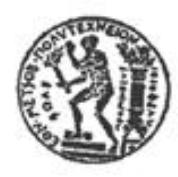

ΕΘΝΙΚΟ ΜΕΤΣΟΒΙΟ ΠΟΛΥΤΕΧΝΕΙΟ ΣΧΟΛΗ ΑΓΡΟΝΟΜΩΝ ΤΟΠΟΓΡΑΦΩΝ ΜΗΧΑΝΙΚΩΝ ΔΙΑΤΜΗΜΑΤΙΚΟ ΠΡΟΓΡΑΜΜΑ ΜΕΤΑΠΤΥΧΙΑΚΩΝ ΣΠΟΥΔΩΝ ΓΕΩΠΛΗΡΟΦΟΡΙΚΗ

# ΜΕΤΑΠΤΥΧΙΑΚΗ ΔΙΠΛΩΜΑΤΙΚΗ ΕΡΓΑΣΙΑ

Σχεδιασμός ενός Γεωγραφικού Συστήματος Πληροφοριών για τη διαχείριση αιγιαλού και παραλίας

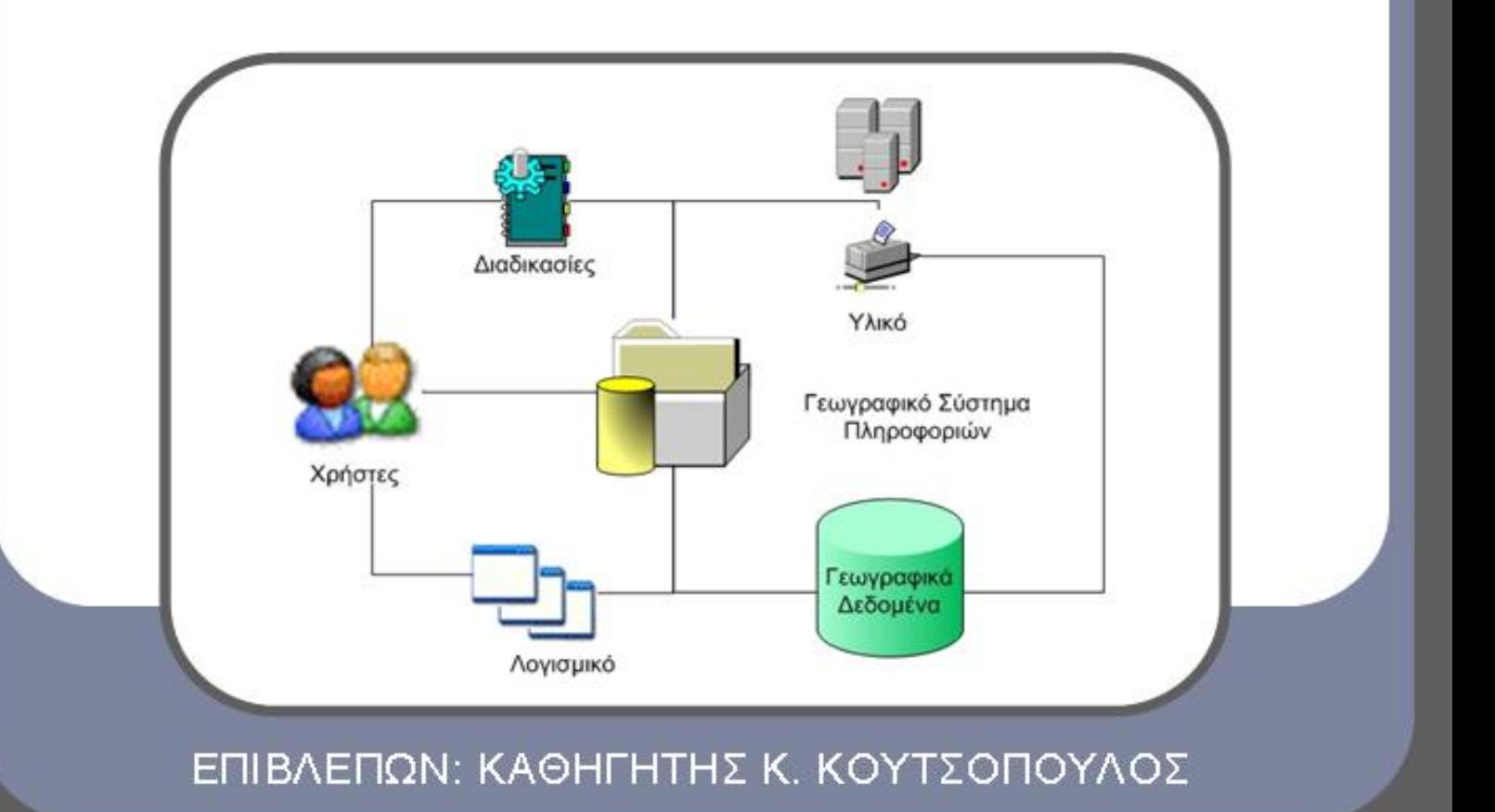

ΝΙΚΟΛΑΟΣ Λ. ΤΣΕΡΝΟΤΟΠΟΥΛΟΣ

**ΝΟΕΜΒΡΙΟΣ 2011** 

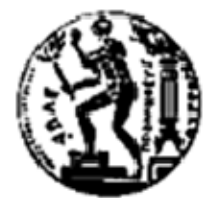

#### ΕΘΝΙΚΟ ΜΕΤΣΟΒΙΟ ΠΟΛΥΤΕΧΝΕΙΟ ΣΧΟΛΗ ΑΓΡΟΝΟΜΩΝ ΤΟΠΟΓΡΑΦΩΝ ΜΗΧΑΝΙΚΩΝ ΔΙΑΤΜΗΜΑΤΙΚΟ ΠΡΟΓΡΑΜΜΑ ΜΕΤΑΠΤΥΧΙΑΚΩΝ ΣΠΟΥΔΩΝ ΓΕΩΠΛΗΡΟΦΟΡΙΚΗ

#### **Σχεδιασμός ενός Γεωγραφικού Συστήματος Πληροφοριών για τη διαχείριση αιγιαλού και παραλίας**

## ΜΕΤΑΠΤΥΧΙΑΚΗ ΕΡΓΑΣΙΑ

του

# ΝΙΚΟΛΑΟΥ Λ. ΤΣΕΡΝΟΤΟΠΟΥΛΟΥ

ΕΠΙΒΛΕΠΩΝ: Κωνσταντίνος Κουτσόπουλος ΚΑΘΗΓΗΤΗΣ Ε.Μ.Π(

ΑΘΗΝΑ, ΝΟΕΜΒΡΙΟΣ 2011

Η σελίδα αυτή είναι σκόπιμα λευκή

ΝΙΚΟΛΑΟΣ ΤΣΕΡΝΟΤΟΠΟΥΛΟΣ Διπλωματούχος Αγρονόμος και Τοπογράφος Μηχανικός Ε.Μ.Π. e-mail: ntsern@yahoo.gr

Copyright © Νικόλαος Τσερνοτόπουλος, 2011

Με επιφύλαξη παντός δικαιώματος, All rights reserved

Απαγορεύεται η αντιγραφή, αποθήκευση και διανομή της παρούσας εργασίας, εξ ολοκλήρου ή τμήματος αυτής, για εμπορικό σκοπό. Επιτρέπεται η ανατύπωση, αποθήκευση και διανομή για σκοπό μη κερδοσκοπικό, εκπαιδευτικής ή ερευνητικής φύσης, υπό την προϋπόθεση να αναφέρεται η πηγή προέλευσης και να διατηρείται το παρόν μήνυμα. Ερωτήματα που αφορούν τη χρήση της εργασίας για κερδοσκοπικό σκοπό πρέπει να απευθύνονται προς τον συγγραφέα.

Οι απόψεις και τα συμπεράσματα που περιέχονται σε αυτό το έγγραφο εκφράζουν τον συγγραφέα και δεν πρέπει να ερμηνευθεί ότι αντιπροσωπεύουν τις επίσημες θέσεις του Εθνικού Μετσόβιου Πολυτεχνείου.

# **Περίληψη**

Η παρούσα εργασία εστιάζει στις προδιαγραφές, τον σχεδιασμό και την υλοποίηση ενός Γεωγραφικού Συστήματος Πληροφοριών το οποίο εξυπηρετεί την ανάγκη των κτηματικών υπηρεσιών αλλά και των ενδιαφερόμενων ιδιωτών για την αναζήτηση των καθορισμένων γραμμών αιγιαλού και παραλίας σε όλο το μήκος των ακτογραμμών της χώρας. Στην εργασία αναλύονται οι προδιαγραφές ενός τέτοιου συστήματος ώστε να μπορέσει να αποτελέσει ένα πρότυπο Γεωγραφικό Σύστημα Πληροφοριών για αντίστοιχες ανάγκες.

Μέσα από την ανάπτυξη ενός γεωπληροφοριακού συστήματος επιτυγχάνεται η καλύτερη οργάνωση των καθορισμένων γραμμών αιγιαλού και παραλίας. Δίνεται η δυνατότητα αξιοποίησης νέων τεχνολογιών όπως το διαδίκτυο, τόσο από τις κτηματικές υπηρεσίες όσο και από τους ιδιώτες, και πλέον εισάγεται η έννοια της ηλεκτρονικής διακυβέρνησης στην διαδικασία. Η αποτελεσματικότερη διαχείριση προωθεί ενέργειες όπως τα δημόσια και ιδιωτικά παράκτια έργα, τα έργα υποδομής, η εξυπηρέτηση της ακτοπλοΐας κ.τ.λ.

Η βέλτιστη διαχείριση των γραμμών αιγιαλού και παραλίας αποτελεί κρίσιμο παράγοντα για την ανάπτυξη της εθνικής οικονομίας με δεδομένο τις ποικίλες δραστηριότητες που λαμβάνουν χώρα στην ευρύτερη παράκτια περιοχή. Το μήκος των ακτογραμμών της χώρας, που ξεπερνά τα 17715 Km, απαιτεί ένα εύχρηστο εργαλείο που θα μπορεί να δώσει έγκυρες και ταχύτατες λύσεις σε κάθε ενδιαφερόμενο. Ένα τέτοιο επιχειρείται να υλοποιηθεί την παρούσα εργασία.

Λέξεις Κλειδιά: αιγιαλός, γεωγραφικό πληροφοριακό σύστημα, διαδίκτυο, χωρικά δεδομένα, γεωχωρικές βάσεις δεδομένων, κτηματική υπηρεσία

## Abstract

This thesis focuses in the specifications, the designing and the implementation of a Geographic Information System, which will serve the need of the State's Real Estate Departments and also the need of individuals who are interested in the inquiry of defined lines of seashore and coast, in all the length of the Greek coastline. The paper analyzes the specifications of such a Geographic Information System so as it will become a model and set the standards for similar cases.

Through the development of a Geoinformation System we achieve better management of the defined lines of seashore and coast. New technologies, like the internet, are introduced and can be utilized from the State's Real Estate Departments and from the individuals. The concept of electronic government is inserted in the procedure. The effective management will promote public and private works, infrastructure, the serve of coastal shipping etc.

The optimal management of the seashore and coast lines is a prerequisite for the  $\alpha$  advance of the nation's economy, taking as a fact the various activities that take place in the littoral zone. The length of the coastline, which is above 17715 Km, requires a useful tool that will provide valid and swift solutions to anyone may concerned. An attempt to implement such a tool is the goal of this thesis.

Keywords: seashore, geographical information system, world wide web, spatial data, geospatial databases, land ministry

# **Ευχαριστίες**

Έχοντας φθάσει πλέον στο τέλος της διετούς προσπάθειας μου στα πλαίσια του Διατμηματικού Προγράμματος Μεταπτυχιακών Σπουδών «Γεωπληροφορική» του Ε.Μ.Π. και με την ολοκλήρωση της μεταπτυχιακής μου εργασίας, θα ήθελα να ευχαριστήσω όσους με βοήθησαν και με τον τρόπο τους συντέλεσαν στην περάτωση της.

Θα ήθελα να ευχαριστήσω τον καθηγητή Ε.Μ.Π. Δρ. Κων/νο Κουτσόπουλο, Διευθυντή του Εργαστηρίου Γεωγραφίας Ανάλυσης Χώρου του Εθνικού Μετσόβιου Πολυτεχνείου, για την ευκαιρία που μου έδωσε να εκπονήσω τη μεταπτυχιακή αυτή εργασία και για την στήριξή του στις δυσκολίες που αντιμετώπισα κατά την διάρκεια των σπουδών μου.

Επίσης θα ήθελα να ευχαριστήσω από καρδιάς τον επιβλέποντα της μεταπτυχιακής μου εργασίας Δρ. Θωμά Χατζηχρήστο, για την υποστήριξή του τόσο κατά την διάρκεια των σπουδών μου όσο και στην περάτωση της παρούσας εργασίας, για την πολύτιμη καθοδήγηση που μου προσέφερε, καθώς και για τις πάντα χρήσιμες συμβουλές και παρατηρήσεις του.

Ευχαριστώ επίσης τους καλούς φίλους Φυτράκη Ηλία και Ζαχαρίου Δέσποινα για την ανεκτίμητη βοήθεια τους εκεί που οι δικές μου γνώσεις έφταναν στα όριά τους. Ακόμα τους συνάδελφους Δημήτριο Κακολύρη, Αυγουστή Κονδύλη και Νικόλαο Θεοδωράκο για την βοήθειά τους στην ολοκλήρωση της εργασίας, καθώς και την κ. Έφη Παλιάτσου που με την θετική στάση της ήταν πάντα έτοιμη να δώσει λύσεις σε κάθε εμπόδιο.

Τέλος, θα ήθελα να ευχαριστήσω τους γονείς μου Λεωνίδα και Βασιλική, καθώς και την σύζυγο μου Ράνια Αναστασιάδου για την ανεξάντλητη υπομονή της και για το γεγονός ότι με την επιμέλειά της αποτέλεσε για μένα παράδειγμα, όσων αφορά τις υποχρεώσεις μου απέναντι σε αυτό το μεταπτυχιακό.

# **Πίνακας περιεχομένων**

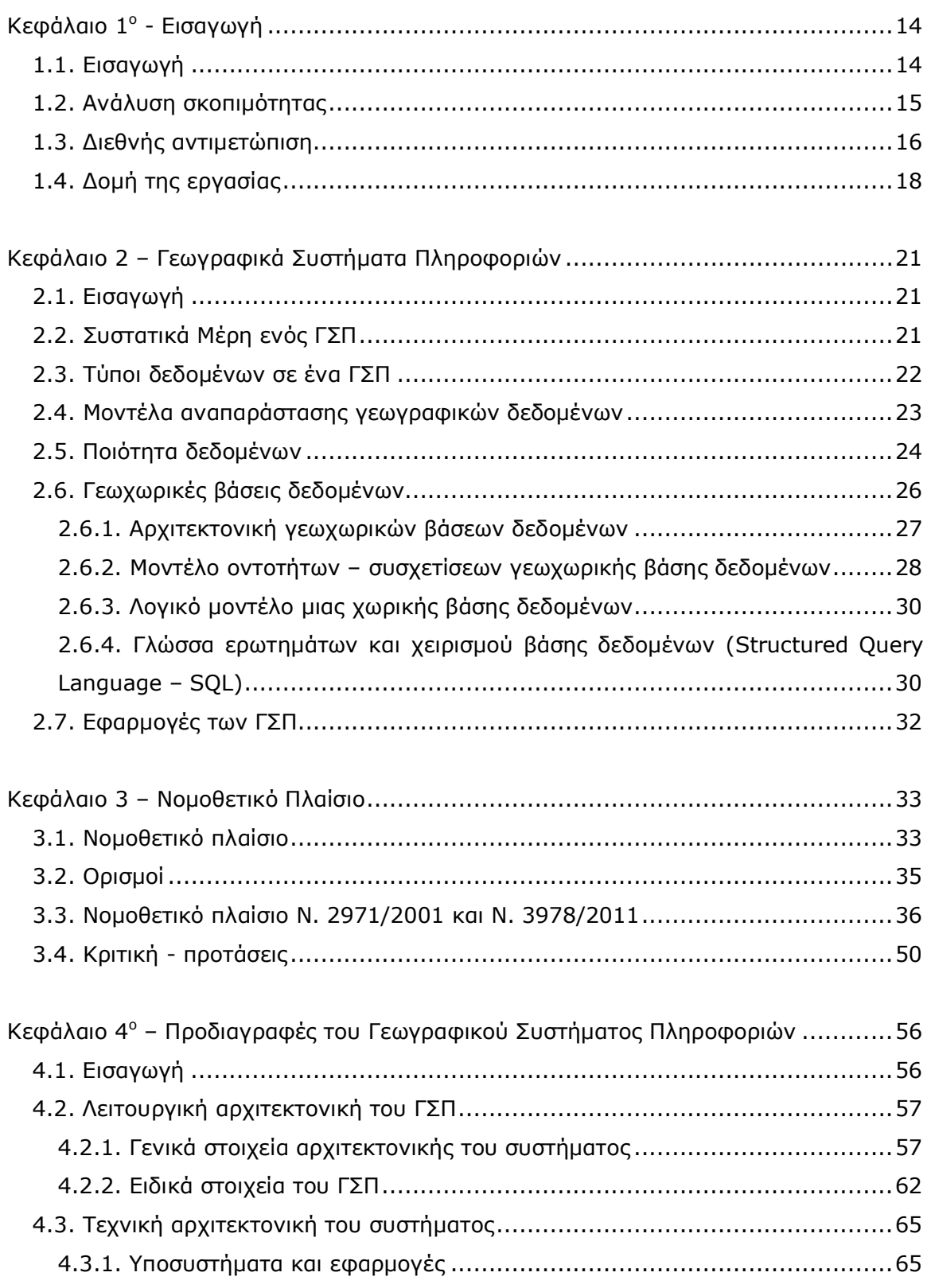

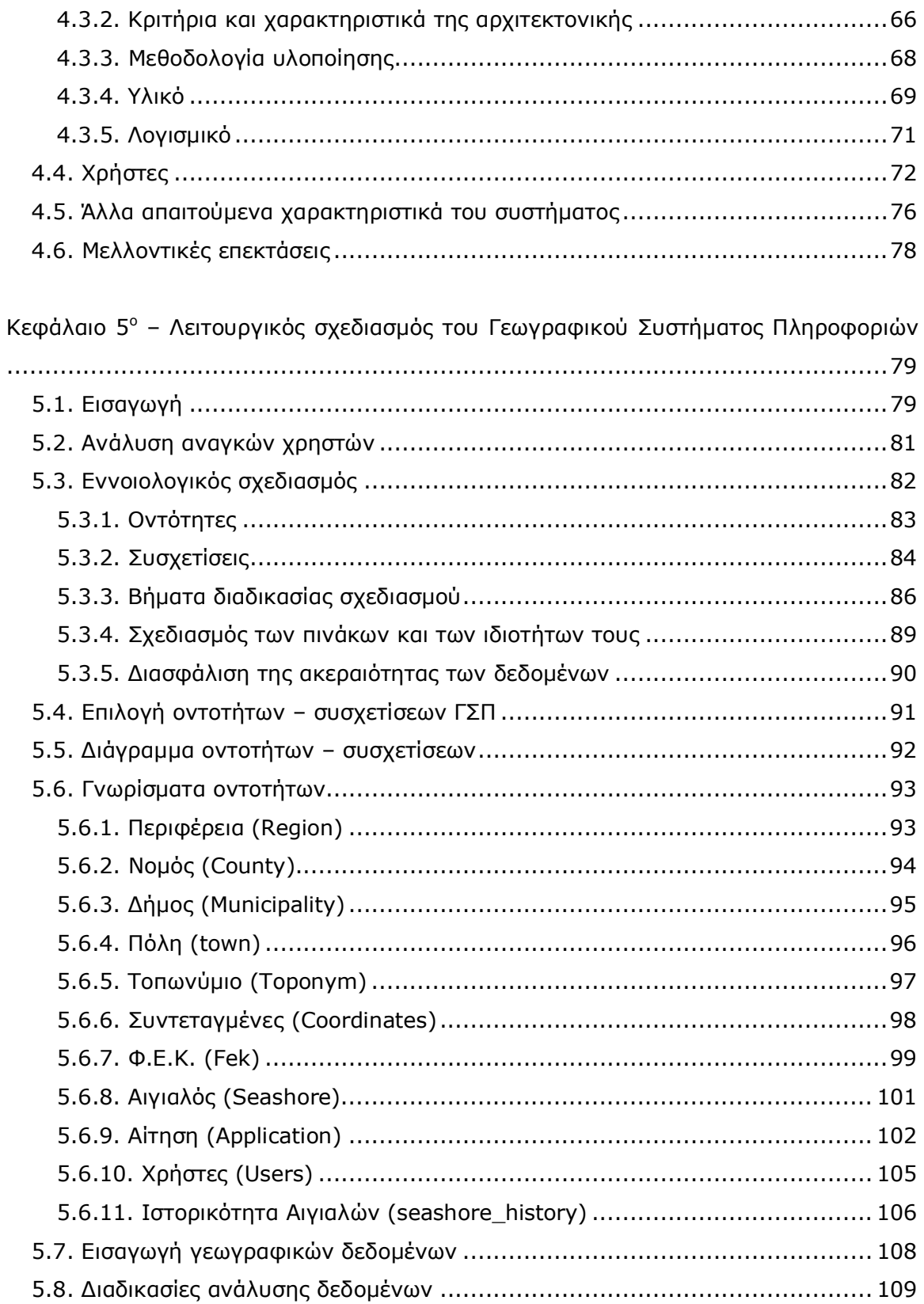

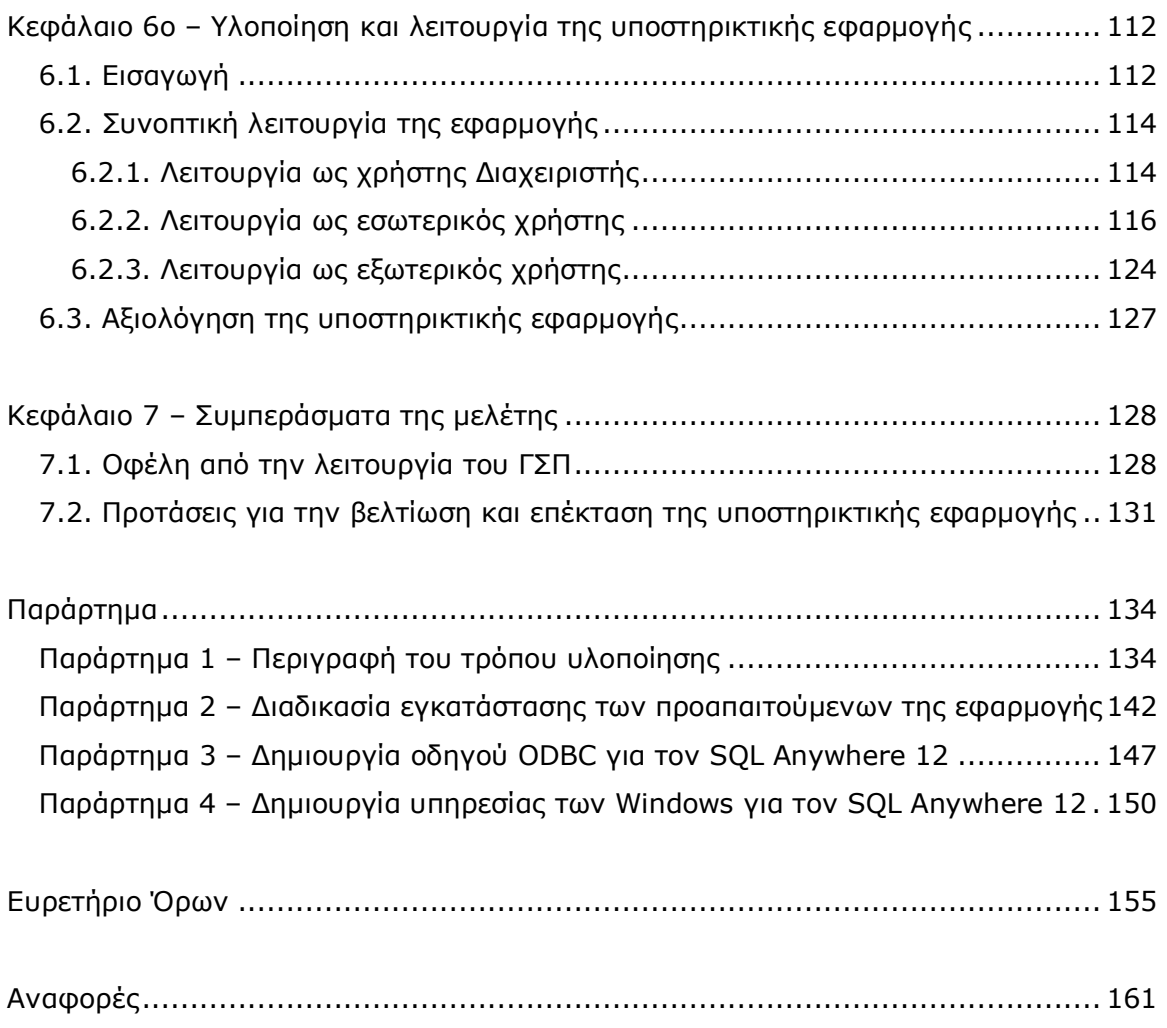

# **Πίνακας Εικόνων**

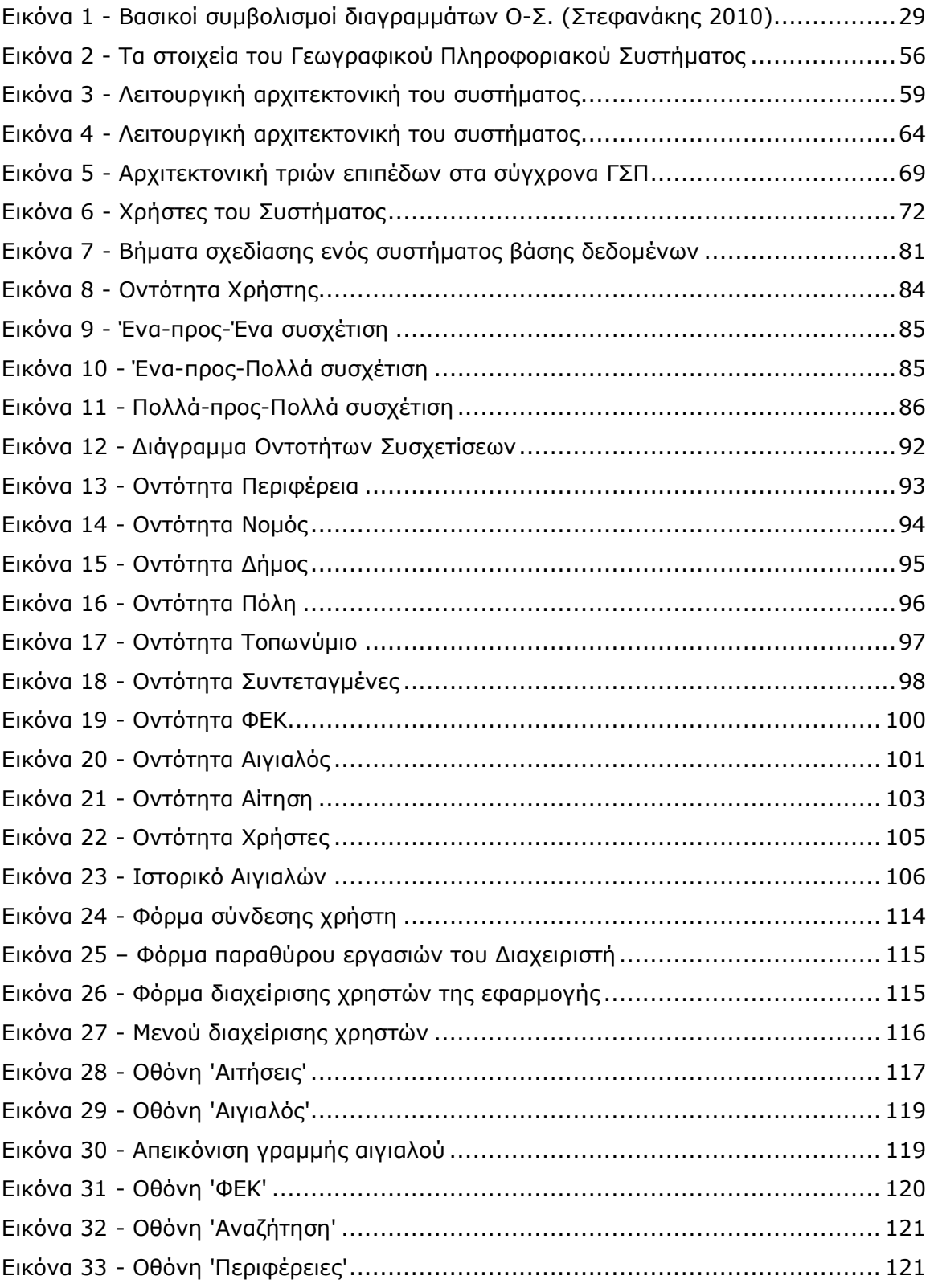

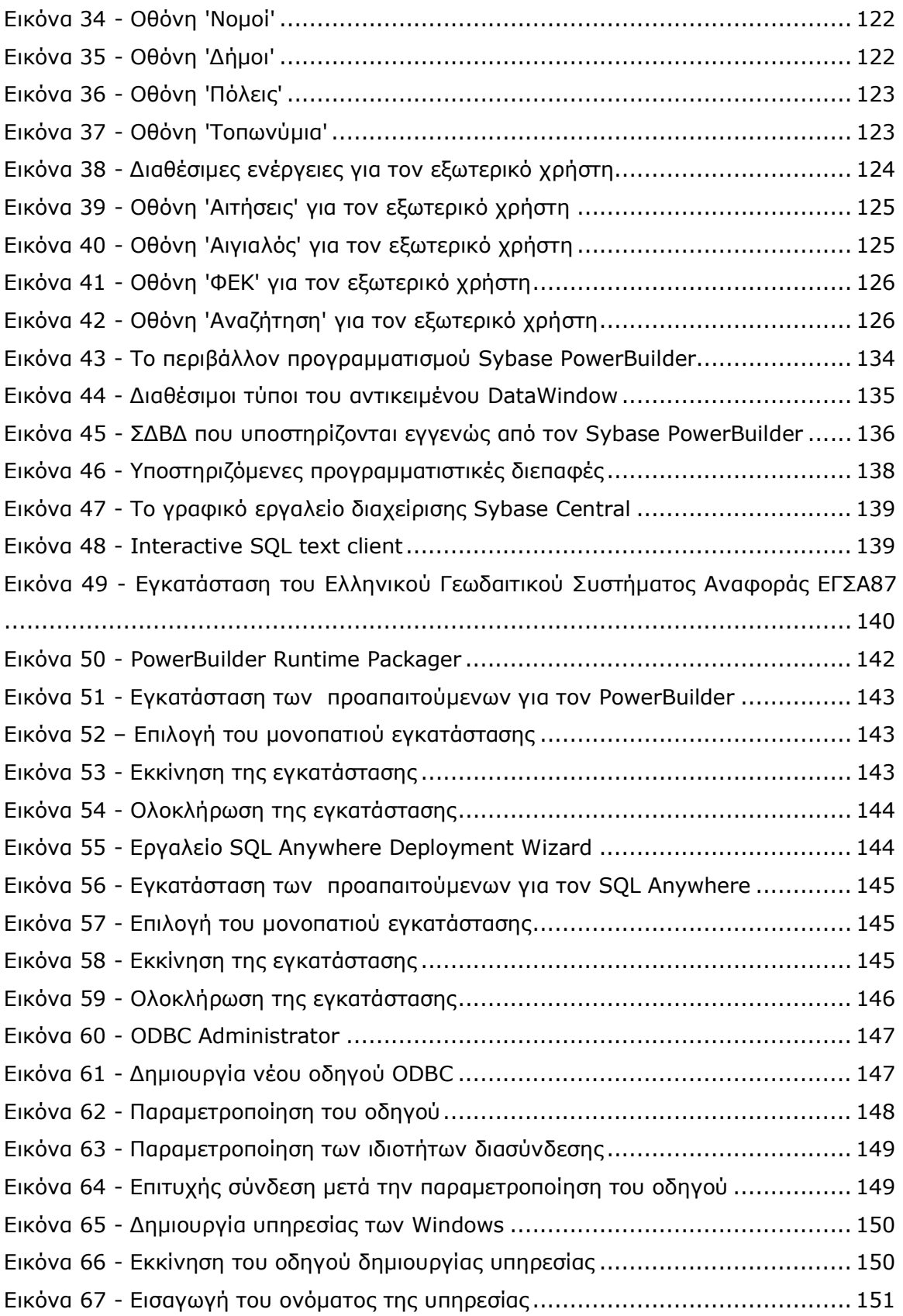

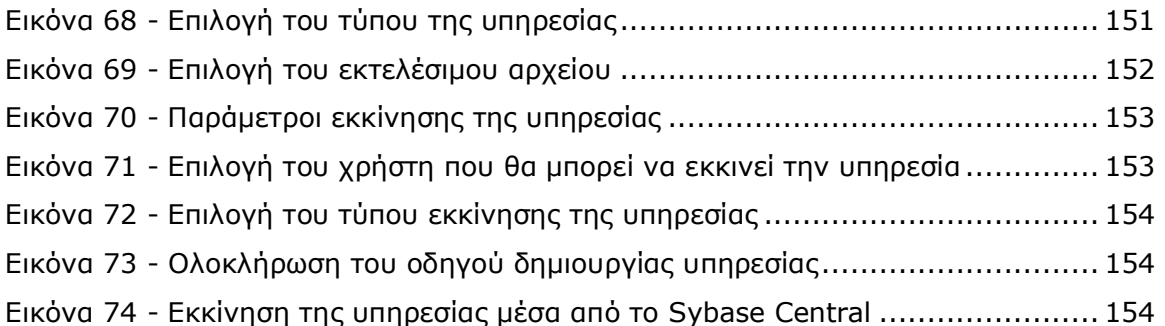

# <span id="page-13-0"></span>**Κεφάλαιο+<sup>ο</sup> 'Εισαγωγή**

## <span id="page-13-1"></span>*+(+(Εισαγωγή*

Αντικείμενο της παρούσας εργασίας αποτελεί η συγκρότηση ενός Γεωγραφικού Συστήματος Πληροφοριών το οποίο εξυπηρετεί κυρίως την ανάγκη των κτηματικών υπηρεσιών αλλά και των ενδιαφερόμενων ιδιωτών για την διαχείριση - αναζήτηση των καθορισμένων γραμμών αιγιαλού και παραλίας σε όλο το μήκος των ακτογραμμών της χώρας.

Ο «αιγιαλός» είναι η ζώνη της ξηράς που βρέχεται από την θάλασσα από τις μεγαλύτερες και συνήθεις αναβάσεις των κυμάτων της με ένταση άνεμου 8 Μποφόρ.

«Παραλία» είναι η ζώνη ξηράς που προστίθεται στον αιγιαλό, καθορίζεται δε σε πλάτος μέχρι και πενήντα (50) μέτρα από την οριογραμμή του αιγιαλού, προς εξυπηρέτηση της επικοινωνίας της ξηράς με τη θάλασσα και αντίστροφα.

Ο αιγιαλός και η παραλία είναι πράγματα κοινόχρηστα και ανήκουν κατά κυριότητα στα δημόσιο. Ο κύριος προορισμός των ζωνών αυτών είναι η απρόσκοπτη πρόσβαση προς αυτές. Ο αιγιαλός και η παραλία μπορούν να χρησιμεύσουν για κοινωφελείς, περιβαλλοντικούς και πολιτιστικούς σκοπούς, καθώς επίσης και για την εξυπηρέτηση υπέρτατου δημοσίου συμφέροντος.

Οι οριογραμμές αιγιαλού και παραλίας καθορίζονται από μια διαδικασία που προβλέπεται κυρίως στον Ν. 2971/2001. Η διαδικασία αυτή είναι χρονοβόρα, εμπλέκει πολλούς φορείς και δεν είναι καθολική αλλά ενεργοποιείται μετά από αίτηση και για συγκεκριμένη κατά περίπτωση περιοχή.

Η παρούσα εργασία εστιάζει στις προδιαγραφές, τον σχεδιασμό και την υλοποίηση του ΓΣΠ. Πρέπει να σημειωθεί πως στο κομμάτι της υλοποίησης έγινε μια πιλοτική προσπάθεια περιορισμένου εύρους, που δεν αντιστοιχεί απόλυτα στις προδιαγραφές του ΓΣΠ όπως αυτές αναλύονται στην εργασία. Συγκεκριμένα υλοποιήθηκε ένα μέρος του συστήματος και όχι ολόκληρο, με το σκεπτικό πως η υλοποίηση:

- Γίνεται στα πλαίσια μιας διπλωματικής εργασίας, με καθορισμένο και περιορισμένο χρόνο και αντικείμενο, στην οποία δίδεται περισσότερο βάση στις προδιαγραφές του ΓΣΠ.
- · Έχει περισσότερο εκπαιδευτικό χαρακτήρα& καθώς το πέρασμα από τις «θεωρητικές» προδιαγραφές στην «πρακτική» υλοποίηση αποτέλεσε μια επιπλέον πρόκληση.
- · Τα εργαλεία που χρησιμοποιήθηκαν αποτελούν μια λύση που ικανοποιεί τις ανάγκες, αλλά δεν είναι ενδεχομένως τα καλύτερα ή τα πιο αποδοτικά, με δεδομένο πως υπάρχει πληθώρα άλλων επιλογών.
- Δεν θα εφαρμοστεί από τους αρμόδιους φορείς σε πραγματικές συνθήκες, αλλά αποσκοπεί στο να αποτελέσει ένα υπόδειγμα για μελλοντικές προσπάθειες.

### <span id="page-14-0"></span>*+(,(Ανάλυση σκοπιμότητας*

Στις κτηματικές υπηρεσίες, δεν υπάρχει θεσμοθετημένη η διαδικασία της συνολικής ψηφιακής αρχειοθέτησης των οριογραμμών, με αποτέλεσμα να μην υπάρχει η άμεση εικόνα για την κατάσταση μιας περιοχής. Η διαδικασία καθορισμού της γραμμής αιγιαλού προκύπτει μόνο αν υπάρξει ενδιαφέρον από κάποια υπηρεσία ή ιδιώτη.

Με δεδομένο πως η ανάγκη για τον καθορισμό των γραμμών αιγιαλού και παραλίας αποτελεί έναν κρίσιμο παράγοντα για την ανάπτυξη της εθνικής οικονομίας και με δεδομένες τις ποικίλες δραστηριότητες που λαμβάνουν χώρα στην ευρύτερη παράκτια περιοχή, είναι προφανές ότι υπάρχει η ανάγκη για μια συστηματική και οργανωμένη προσπάθεια, για την διαχείριση και αξιοποίηση όλης αυτής της πληροφορίας.

Ένα ΓΣΠ θα αποτελέσει το κύριο εργαλείο το οποίο θα υποστηρίζει την οργάνωση των κτηματικών υπηρεσιών και κατ' επέκταση του Υπουργείου Οικονομικών. Παράλληλα θα δώσει λύσεις στον κάθε ενδιαφερόμενο – κυρίως μηχανικό – που θα έχει την ανάγκη για άμεση και έγκυρη εξυπηρέτηση, αλλά κυρίως θα μειώνει τον απαιτούμενο χρόνο και την γραφειοκρατία.

Η παρούσα εργασία εστιάζει στις προδιαγραφές, τον σχεδιασμό και την υλοποίηση του ΓΣΠ(

Αρχικά καθορίζονται οι προδιαγραφές ενός τέτοιου συστήματος ώστε να μπορέσει να αποτελέσει ένα πρότυπο Γεωγραφικό Σύστημα Πληροφοριών για αντίστοιχες ανάγκες.

Ακολουθεί ο σχεδιασμός του συστήματος που αποτελεί ένα εξαιρετικά σημαντικό βήμα για την μετέπειτα λειτουργία του. Κύριοι στόχοι του σχεδιασμού ενός ΣΒΔ είναι να αποδώσει κατάλληλα τα δεδομένα που θα χρησιμοποιηθούν από τις εφαρμογές και να καλύψει τις λειτουργικές ανάγκες των εφαρμογών που θα συνδεθούν μαζί του (χαμηλός χρόνος απόκρισης στις αναζητήσεις που πραγματοποιούν οι χρήστες, μείωση απαιτήσεων πάνω στους πόρους του υπολογιστικού συστήματος. Ένας κακός αρχικός σχεδιασμός θα οδηγήσει σε δυσκολίες που αφορούν τον ανασχεδιασμό και πολλές διορθώσεις

Επόμενο βήμα θα είναι η υλοποίηση του συστήματος διαχείρισης βάσης δεδομένων στο οποίο θα περιέχονται τα όρια των καθορισμένων γραμμών του αιγιαλού, της παραλίας. Με την ολοκλήρωση του έργου, το προϊόν της μελέτης θα μπορεί να διατεθεί στο κοινό. Έτσι δίνεται η δυνατότητα αξιοποίησης νέων τεχνολογιών όπως το διαδίκτυο και πλέον εισάγεται η έννοια της ηλεκτρονικής διακυβέρνησης στην διαδικασία. Με πρόσβαση από το διαδίκτυο θα μπορεί ο κάθε ενδιαφερόμενος, φορέας ή ιδιώτης να βρίσκει τα όρια για την περιοχή που τον ενδιαφέρει. Ακόμα θα υπάρχει η δυνατότητα για άμεση ενημέρωση, επεξεργασία, ανάλυση των δεδομένων της οριογραμμής και η διαχείριση πλέον θα απαιτεί λιγότερο εξειδικευμένο προσωπικό από τις υπηρεσίες.

Μέσα από την ανάπτυξη ενός γεωπληροφοριακού συστήματος θα επιτευχθεί η βέλτιστη και αποτελεσματικότερη διαχείριση, η οργάνωση και η συνολική αποτίμηση της δουλειάς που έχει γίνει ως σήμερα, καθώς και ο προγραμματισμός για επόμενες οριοθετήσεις. Ένα τέτοιο επιχειρείται να υλοποιηθεί την παρούσα εργασία.

### <span id="page-15-0"></span>*+(-(Διεθνής αντιμετώπιση*

Με την-Σύσταση σχετικά με την εφαρμογή στην Ευρώπη της ολοκληρωμένης διαχείρισης των παράκτιων ζωνών» (2002/413/ΕΚ, 30 Μαΐου 2002) η Ε.Ε. δίνει οδηγίες στα κράτη – μέλη σχετικά με την στρατηγική προσέγγιση της διαχείρισης των παράκτιων ζωνών τους. Στο σκεπτικό αναφέρονται η σπουδαιότητα των ζωνών αυτών για την Ευρώπη σε περιβαλλοντικό, οικονομικό, κοινωνικό, πολιτισμικό, και ψυχαγωγικό επίπεδο( Μεταξύ άλλων αναφέρεται ότι πρέπει τα κράτη μέλη να διεξάγουν ανασκοπήσεις της εφαρμοστέας πολιτικής και των εφαρμοστέων νομοθετικών μέτρων.

Έτσι πρέπει κάθε κράτος να προσδιορίσει τους ρόλους των διαφόρων διοικητικών φορέων της χώρας ή περιφέρειας στην αρμοδιότητα της οποίας εμπίπτουν δραστηριότητες ή πόροι που σχετίζονται με την παράκτια ζώνη, καθώς και μηχανισμούς για το συντονισμό τους( Αυτός ο προσδιορισμός ρόλων θα πρέπει να επιτρέπει κατάλληλο έλεγχο και αρμόζουσα στρατηγική και συνοχή δράσεων.

Ακόμα τα κράτη μέλη υποχρεούνται να αναπτύξουν στρατηγικές που θα συμπεριλαμβάνουν κατάλληλα συστήματα παρακολούθησης και διάδοσης πληροφοριών στο κοινό σχετικά με την παράκτια ζώνη τους. Τα συστήματα αυτά θα πρέπει να συλλέγουν και να παρέχουν πληροφορίες, με κατάλληλες και συμβατές μορφές, στους υπεύθυνους για τη λήψη αποφάσεων σε εθνικό, περιφερειακό και τοπικό επίπεδο, προκειμένου να διευκολύνουν την ολοκληρωμένη διαχείριση. Τα δεδομένα αυτά θα πρέπει να είναι διαθέσιμα στο κοινό σύμφωνα με τη σχετική κοινοτική νομοθεσία.

Έχει ενδιαφέρον η μελέτη της διαδικασίας οριοθέτησης του αιγιαλού σε ευρωπαϊκά κράτη για να αναδειχτεί η σπουδαιότητα της. Ακολουθεί μια σύντομη αναφορά σε κάποια από αυτά, αν και η έκταση της ακτογραμμής τους είναι υποπολλαπλάσια της Ελληνικής.

Στην Γαλλία η διαχειριστική αρχή είναι η υπηρεσία του κράτους που είναι επιφορτισμένη με τον δημόσιο ναυτικό τομέα, υπό την επίβλεψη του κατά τόπου αρμόδιου Νομάρχη. Τα όρια του αιγιαλού προσδιορίζονται από το κράτος ως συστατικό τμήμα του δημοσίου ναυτικού τομέα. Η Γαλλία διαθέτει ακτογραμμή έκτασης περίπου 3427 χιλιομέτρων.

Στην Ιταλική νομοθεσία δεν υφίσταται ειδικό νομοθέτημα που να ρυθμίζει θέματα σχετικά με την προστασία και την διαχείριση των ακτών. Ο προσδιορισμός των ορίων της παράκτιας ζώνης γίνεται από τον προϊστάμενο της ναυτικής περιφέρειας όταν θεωρεί είτε αναγκαίο είτε πρόσφορο τον προσδιορισμό τους, με την συγκρότηση αρμόδιας επιτροπής. Η Ιταλία διαθέτει ακτογραμμή έκτασης περίπου 7600 χιλιομέτρων.

Στην Ισπανία ο ακριβής προσδιορισμός των ορίων της δημόσιας περιουσίας σε κάθε δεδομένη περιοχή, αποτελεί αρμοδιότητα του κράτους. Αρμόδιο όργανο είναι ο Γενικός διευθυντής ακτών, κατ' ανάθεση του Υπουργού Περιβάλλοντος. Η διαδικασία διενεργείται από την κατά τόπο αρμόδια υπηρεσία «οριοθέτησης ακτών» του Υπουργείου, είτε με πρωτοβουλία του αρμόδιου οργάνου είτε κατόπιν αίτησης ιδιωτών. Η Ισπανία διαθέτει ακτογραμμή έκτασης περίπου 5791 χιλιομέτρων.

Στην Μεγάλη Βρετανία δεν υπάρχει συγκεκριμένη νομοθεσία που να αφορά αυτή καθ αυτή την διαχείριση των ακτών, αλλά μεμονωμένες διατάξεις που την αφορούν σε νομοθετικές πράξεις τομέων όπως ο χωροταξικός σχεδιασμός( Την αρμοδιότητα για τον ακριβή προσδιορισμό της παράκτιας ζώνης και των ορίων της προς την ξηρά έχουν οι τοπικές αρχές. Η Περιβαλλοντική Επιτροπή του Βρετανικού Κοινοβουλίου, σε έκθεσή της το 1992 σχετικά με την προστασία των ακτών αναφέρει: «ο προσδιορισμός της παράκτιας ζώνης μπορεί να διαφέρει ανάλογα με την περιοχή και την δραστηριότητα, ...». Η Μεγάλη Βρετανία διαθέτει ακτογραμμή έκτασης περίπου 12429 χιλιομέτρων.

Τέλος στην Δανία δεν υπάρχει νομοθεσία που να αναφέρεται ειδικά στην προστασία και την διαχείριση των ακτών. Η Εθνική επιτροπή Προστασίας της Παραλίας ανέλαβε το 1994 το έργο του ακριβούς προσδιορισμού των ορίων της ζώνης της παραλίας σε ολόκληρη την Δανία. Το έργο ολοκληρώθηκε το 2002 και η σχετική ζώνη έχει απεικονιστεί σε χάρτες και αεροφωτογραφίες. Η Δανία διαθέτει ακτογραμμή έκτασης περίπου 7314 χιλιομέτρων.

### <span id="page-17-0"></span>*+(.(Δομή της εργασίας*

Στο πρώτο κεφάλαιο γίνεται η εισαγωγή στο θέμα της εργασίας και παρουσιάζεται το αντικείμενό της. Εξετάζεται ο σκοπός που εξυπηρετεί και γίνεται η ανάλυση σκοπιμότητας της. Ακολουθεί μια σύντομη αναφορά στην προσέγγιση της διαδικασίας προσδιορισμού των ορίων της παράκτιας ζώνης σε κάποια Ευρωπαϊκά κράτη.

Στο δεύτερο κεφάλαιο εξετάζονται γενικά τα ΓΣΠ. Μελετώνται οι τύποι των δεδομένων σε ένα ΓΣΠ, τα μοντέλα αναπαράστασης των γεωγραφικών δεδομένων, η ποιότητα των δεδομένων και το σφάλμα τους. Ακολουθεί μια ανάλυση των γεωχωρικών βάσεων δεδομένων που αναφέρεται στην αρχιτεκτονική τους, το μοντέλο οντοτήτων συσχετίσεων, το λογικό μοντέλο και την γλώσσα ερωτημάτων και χειρισμού βάσης δεδομένων SQL. Τέλος αναφέρονται ενδεικτικά κάποιες από τις εφαρμογές των ΓΣΠ.

Στο τρίτο κεφάλαιο εξετάζεται το νομοθετικό πλαίσιο που αφορά τον καθορισμό της γραμμής αιγιαλού – παραλίας. Παρουσιάζονται οι νόμοι που αφορούν την διαδικασία, δίνονται οι ορισμοί και αναλύεται ο Ν. 2971/2001 και Ν. 3978/2011 που αποτελούν την νομική τεκμηρίωση της διαδικασίας. Τέλος γίνεται κριτική επί της διαδικασίας και αναφέρονται προτάσεις για βελτίωσή της ώστε να γίνει ταχύτερη, πιο αποτελεσματική και πιο αποδοτική.

Στο τέταρτο κεφάλαιο αναπτύσσονται οι προδιαγραφές του Γεωγραφικού Συστήματος Πληροφοριών, η λειτουργική αρχιτεκτονική του και τα ειδικά στοιχεία του. Ακολουθεί η τεχνική αρχιτεκτονική του συστήματος με περιγραφή των υποσυστημάτων και των εφαρμογών του, των κριτηρίων και χαρακτηριστικών που θα υλοποιεί, της μεθοδολογίας υλοποίησης, του υλικού και του λογισμικού που θα χρησιμοποιηθεί. Ακολούθως περιγράφονται οι ομάδες χρηστών και η σχέση τους με το σύστημα, τα υπόλοιπα απαιτούμενα χαρακτηριστικά του συστήματος και τέλος οι ενδεχόμενες μελλοντικές επεκτάσεις του.

Το πέμπτο κεφάλαιο πραγματεύεται τον λειτουργικό σχεδιασμό του Γεωγραφικού Συστήματος Πληροφοριών. Γίνεται η ανάλυση των αναγκών των χρηστών με βάση τις βασικές διεργασίες ενός ΓΣΠ: εισαγωγή, διαχείριση, ανάλυση, απεικόνιση. Παρατίθεται ο εννοιολογικός σχεδιασμός, αναφέρονται τα βασικά βήματα για τον σχεδιασμό μιας βάσης δεδομένων και δίδεται το μοντέλο οντοτήτων συσχετίσεων. Περιγράφεται συνοπτικά η κάθε οντότητα που αναγνωρίσθηκε κατά την διάρκεια του εννοιολογικού σχεδιασμού, καθώς και οι ιδιότητες της. Αναφέρονται οι τρόποι να εισαχθούν οι γεωγραφικές πληροφορίες στη βάση δεδομένων. Τέλος γίνεται αναφορά στις διαδικασίες ανάλυσης δεδομένων και στα ερωτήματα που θα πρέπει να απαντώνται διαμέσου του Γ.Σ.Π. καθώς και στις πράξεις χωρικής ανάλυσης που απαιτούνται για την απάντηση τους.

Το έκτο κεφάλαιο περιγράφεται συνοπτικά ο τρόπος με τον οποίο υλοποιήθηκε η εφαρμογή καθώς και η λειτουργία της με άξονα τις ενέργειες που μπορεί να κάνει ο εκάστοτε χρήστης ανάλογα με την κατηγορία στην οποία ανήκει. Ακολουθεί η αξιολόγηση της υποστηρικτικής εφαρμογής.

Στο τελευταίο κεφάλαιο παρουσιάζονται τα συμπεράσματα της μελέτης σε συνδυασμό με τα οφέλη από την λειτουργία του ΓΠΣ. Στη συνέχεια παρατίθενται προτάσεις για την βελτίωση και επέκταση της υποστηρικτικής εφαρμογής οι οποίες είναι άμεσα συσχετιζόμενες με τις δυνατότητες των επιμέρους δομικών στοιχείων που την απαρτίζουν (βάσεις δεδομένων, γλώσσα προγραμματισμού).

Ακολουθούν τα παραρτήματα στα οποία περιγράφεται ο τρόπος υλοποίησης του υποστηρικτικού προγράμματος της βάσης (περιβάλλον προγραμματισμού, λογισμικό διαχείρισης βάσεων δεδομένων) και η διαδικασία εγκατάστασης των προαπαιτούμενων της εφαρμογής.

## <span id="page-20-0"></span>**Κεφάλαιο , Γεωγραφικά Συστήματα Πληροφοριών**

## <span id="page-20-1"></span>*,(+(Εισαγωγή*

Τα γεωγραφικά συστήματα πληροφοριών είναι η απάντηση της τεχνολογίας στην ανάγκη για οικονομικές και πολιτικές αποφάσεις που απαιτούν τη χρήση γεωγραφικών πληροφοριών, κάτι που υπολογίζεται στο 80% των αποφάσεων παγκοσμίως (Στεφανάκης 2010). Τα συστήματα αυτά μπορούν να θεωρηθούν ως ένα σύστημα προγραμμάτων που λειτουργούν πάνω σε μια χωρική βάση δεδομένων (Goodchild 1992), δηλαδή μια βάση δεδομένων η οποία, επιπλέον, μεριμνεί για την ταχύτερη εκτέλεση ερωτημάτων χωρικού χαρακτήρα.

Ως Γεωγραφικό Σύστημα Πληροφοριών (ΓΣΠ) ορίζεται ένα σύνολο εργαλείων για τη συλλογή, διαχείριση και απεικόνιση χωρικών δεδομένων, στο οποίο υποστηρίζεται ο σχεδιασμός και η δυνατότητα ανάλυσης γεωγραφικών δεδομένων και πληροφοριών για κάποιο συγκεκριμένο σκοπό, σύμφωνα με ανεξάρτητα από αυτό μοντέλα λήψης αποφάσεων (Burrough 1986).

### <span id="page-20-2"></span>*,(,(Συστατικά Μέρη ενός ΓΣΠ*

Ένα ΓΣΠ αποτελείται από το υλικό (hardware), το λογισμικό (software) και τα δεδομένα (resources). Το υλικό και το λογισμικό έχουν ένα συγκεκριμένο κύκλο ζωής αλλά η συλλογή των δεδομένων αποτελεί το πιο δαπανηρό κομμάτι και απαιτεί τη μεγαλύτερη προσπάθεια (Στεφανάκης 2010).

Το υλικό των ΓΣΠ περιλαμβάνει μονάδες επεξεργασίας που συνήθως είναι απλοί προσωπικοί υπολογιστές, βοηθητικές μονάδες αποθήκευσης που αποτελούν το χώρο που αποθηκεύονται τα δεδομένα ή και αντίγραφα ασφαλείας τους και τα περιφερειακά που χρησιμοποιούνται για την εισαγωγή των δεδομένων (ψηφιοποιητές, σαρωτές, κλπ.), την απεικόνισή τους (εκτυπωτές, οθόνες, κλπ.) ή την επικοινωνία με άλλους σταθμούς εργασίας.

Το λογισμικό των ΓΣΠ διαιρείται σε τρία επίπεδα: στο λειτουργικό που λειτουργεί στον πυρήνα ενός υπολογιστικού συστήματος, στα ειδικά προγράμματα με τα οποία γίνεται η επικοινωνία είτε με άλλα προγράμματα είτε με περιφερειακά του υπολογιστή και στο λογισμικό εφαρμογής το οποίο αποτελείται συνήθως από πολλά επιμέρους προγράμματα με δυνατότητες απεικόνισης, ανάλυσης και διαχείρισης των γεωγραφικών δεδομένων. Το λογισμικό εφαρμογής υποδιαιρείται περαιτέρω στον πυρήνα ο οποίος ενσωματώνει τις βασικές λειτουργίες για κάθε ΓΣΠ και ο οποίος περιλαμβάνει λειτουργίες βασικής χαρτογραφικής απεικόνισης, διαχείρισης και ανάλυσης και στις ειδικές εφαρμογές στις οποίες ενσωματώνονται εξειδικευμένες λειτουργίες κατάλληλες για συγκεκριμένες εφαρμογές.

Τα δεδομένα είναι αναπόσπαστο κομμάτι ενός ΓΣΠ. Τα γεωγραφικά δεδομένα έχουν την ιδιαιτερότητα της χωρικής διάστασης η οποία, μαζί με τη θεματική (ποιοτική ποσοτική), αντιμετωπίζεται ικανοποιητικά από τα σύγχρονα συστήματα. Εμμέσως, η διαχείριση περιλαμβάνει σε πολλά συστήματα και τις χρονικές τους μεταβολές (Στεφανάκης 2010). Η ποιότητα και ομογένεια των δεδομένων σε ένα τέτοιο σύστημα έχει πολύ μεγάλη σημασία επομένως σημαντική είναι και η παρακολούθηση της διαδικασίας συγκέντρωσης και κωδικοποίησής τους.

#### <span id="page-21-0"></span>*,(-(Τύποι δεδομένων σε ένα ΓΣΠ*

Ένα ΓΣΠ διατηρεί διαφόρους τύπους δεδομένων οι οποίοι κατηγοριοποιούνται σε δύο κύριες ομάδες: τα χωρικά ή χαρτογραφικά δεδομένα και τα μη χωρικά ή περιγραφικά.

Τα χωρικά δεδομένα είναι η κύρια διαφορά μιας χωρικής βάσης από μια απλή βάση δεδομένων. Κύριο συστατικό για τη δημιουργία τους είναι η έννοια των συντεταγμένων. Περιλαμβάνει δεδομένα που περιγράφουν τη μετρική ταυτοποίηση ενός αντικειμένου (θέση και σχήμα και κατ' επέκταση και έκταση ενός αντικειμένου) έτσι ώστε να είναι δυνατή η μεταφορά ή και αναγνώρισή του αν είναι ορατό φυσικό φαινόμενο – αντικείμενο στον πραγματικό χώρο, αλλά και δεδομένα που περιγράφουν την τοπολογική σχέση των αναπαριστώμενων αντικειμένων στο χώρο όπως σύνδεση, γειτνίαση, συνέχεια, κλπ.

Τα περιγραφικά δεδομένα είναι δεδομένα που συναντώνται και στις υπόλοιπες βάσεις δεδομένων και αφορούν κυρίως σε μη χωρικές γεωγραφικές ιδιότητες των αντικειμένων, όπως π.χ. ένταση, υφή, χρώμα, ακρίβεια, όνομα, δηλαδή ποιότητα και ποσότητα. Τα δεδομένα αυτά μπορούν να αποθηκεύονται και σε ξεχωριστές μη γεωχωρικές βάσεις οι οποίες στη συνέχεια διασυνδέονται με τις τελευταίες.

#### <span id="page-22-0"></span>*,(.( Μοντέλα αναπαράστασης γεωγραφικών δεδομένων*

Η γεωγραφική πληροφορία αναπαρίσταται μέσω κάποιας μοντελοποίησης καθώς δεν είναι δυνατή ή χρήσιμη η πλήρης καταγραφή όλων των ιδιοτήτων του χώρου. Τα κυρίαρχα μοντέλα είναι τα διανυσματικά και τα ψηφιδωτά. Σήμερα, τα περισσότερα ΓΣΠ (Χατζηχρήστος 1999) προσφέρουν το χειρισμό τόσο διανυσματικών όσο και ψηφιδωτών δεδομένων καθώς και λειτουργίες μετασχηματισμού από το ένα μοντέλο στο άλλο.

Τα διανυσματικά μοντέλα αναπαριστούν τη γεωγραφική πληροφορία αποθηκεύοντας τις συντεταγμένες των συνιστωσών κάθε αντικειμένου αναλύοντας το σε γεωμετρικά σχήματα. Στα διανυσματικά μοντέλα, επομένως, οι συνήθεις οντότητες είναι σημεία, γραμμές ή πολύγωνα. Η προσοχή δίνεται στα αντικείμενα και όχι στον ίδιο το χώρο ο οποίος είναι κενός εκτός από τα σημεία στα οποία βρίσκονται οι αναπαριστώμενες οντότητες. Βασική οντότητα είναι το διάνυσμα (προσανατολισμένη γραμμή) και ακόμα και τα σημεία μπορούν να αναπαρασταθούν ως διανύσματα μηδενικού μήκους, ενώ συχνά οι τοπολογικές σχέσεις είναι προϋπολογισμένες. Συνηθέστερη πηγή τέτοιων δεδομένων είναι ηπχειροκίνητη ψηφιοποίηση.

Γενικά, τα διανυσματικά μοντέλα χρησιμοποιούνται για την αναπαράσταση αντικειμένων και τα ψηφιδωτά για την αναπαράσταση πεδίων, αλλά αυτός ο κανόνας είναι γενικός και έχει τις εξαιρέσεις του (Rolf de By κ.α. 2001). Τα πλεονεκτήματα των διανυσματικών δεδομένων περιλαμβάνουν τη μεγάλη συμπίεση και γενίκευση της πληροφορίας που επιτυγχάνεται ενώ τα μειονεκτήματα αυτών των μοντέλων περιλαμβάνουν την πολύπλοκη δομή των ίδιων των αναπαραστάσεων και στη μαθηματική τους προσομοίωση (Burrough 1986, Tomlin 1990).

Τα ψηφιδωτά ή μοντέλα κανάβου χωρίζουν το χώρο σε φατνία"ίδιου ή μεταβλητού μεγέθους) και κάθε σημείο του χώρου ανήκει σε ένα τέτοιο φατνίο. Κάθε φατνίο βρίσκεται σε συγκεκριμένη στήλη και σειρά ενός πίνακα (ή και μέλος άλλης δομής) και άρα είναι ταυτοποιήσιμο. Αν μάλιστα -είναι γνωστές οι συντεταγμένες και οι διαστάσεις του πρώτου φατνίου στην πραγματικότητα, κάθε φατνίο έχει υπολογίσιμες συντεταγμένες. Σε αυτό το μοντέλο η εστίαση της αναπαράστασης είναι ο ίδιος ο χώρος και τα αντικείμενα αναπαρίστανται ως διακυμάνσεις των ιδιοτήτων του. Η δομή των ψηφιδωτών μοντέλων ποικίλλει από τον απλό τετραγωνικό κάναβο, μέχρι πιο πολύπλοκα μοντέλα μεταβλητού ή και ακανόνιστου μεγέθους φατνίων. Συνηθέστερη πηγή τέτοιων δεδομένων είναι οι φωτογραφίες.

Τα ψηφιδωτά μοντέλα έχουν απλούστερη δομή δεδομένων, εύκολη μαθηματική προσομοίωση και απόδοση συνεχών φαινομένων και μεγαλύτερη ευκολία στην αποθήκευση, ανάκτηση, επεξεργασία και απόδοση από προγραμματιστική σκοπιά. Ως μειονέκτημα θεωρείται ο μεγάλος σχετικά όγκος δεδομένων (ακόμα και για απλά αντικείμενα), ο καθορισμός της σχέσης μέγεθος φατνίου - ακρίβεια πληροφορίας και η χρονοβόρα διαδικασία προβολικών μετασχηματισμών (Burrough 1986, Tomlin 1990).

#### <span id="page-23-0"></span>*,(0(Ποιότητα δεδομένων*

Η ποιότητα των δεδομένων επηρεάζει σε πολύ μεγάλο βαθμό την ποιότητα ενός ΓΣΠ, σε βαθμό που κακή ποιότητα δεδομένων οδηγεί σε κακή ποιότητα όλου του συστήματος ανεξάρτητα αν αυτή στα υπόλοιπα τμήματά του είναι εξαιρετική. Επιπλέον, μια βάση και, κατ' επέκταση το ΓΣΠ πάνω σε αυτή, είναι τόσο καλή όσο και η χειρότερη εγγραφή της. Η επιζητούμενη ακρίβεια των δεδομένων ενός ΓΣΠ είναι ευθεία συνάρτηση της εφαρμογής τους σε κάποια συγκεκριμένη περίπτωση.

Συνιστώσες της ποιότητας δεδομένων είναι η ακρίβεια, η αξιοπιστία, η ποιότητα των δεδομένων και το σφάλμα τους. Η ακρίβεια (accuracy) αναφέρεται στο βαθμό που η τιμή ενός μεγέθους πλησιάζει στην αληθή ή στη συμβατικά αληθή τιμή του. Αντίθετα, η αξιοπιστία (precision) ενός μεγέθους αναφέρεται στην εσωτερική ακρίβεια με την οποία μετρήθηκε ένα μέγεθος και καθορίζει την ποιότητα των μετρήσεων αυτών. Να σημειωθεί ότι υψηλή αξιοπιστία δεν εξασφαλίζει υψηλή ακρίβεια και το αντίστροφο. Η

αύξηση της αξιοπιστίας προϋποθέτει μεγαλύτερο χρόνο και κόστος συγκέντρωσης των δεδομένων. Η ποιότητα (quality) των δεδομένων αποτελεί μια ενιαία εκτίμηση της ακρίβειας και της αξιοπιστίας τους και προκύπτει από διαδικασίες ελέγχου ποιότητας (quality control). Τέλος, το σφάλμα ενός δεδομένου είναι ο ποσοτικός προσδιορισμός της ακρίβειάς με την οποία μετρήθηκε και της αξιοπιστίας εν γένει των μετρήσεων μέσω των οποίων προσδιορίστηκε. Σημαντικές είναι και οι έννοιες της ολοκλήρωσης (completeness) των δεδομένων που δείχνει αν υπάρχουν ή όχι περιοχές (με τη χωρική ή μη έννοια) δεδομένων με ελλιπή στοιχεία, της ορθότητας (correctness) που δείχνει την ποιότητα των δεδομένων, της επικαιρότητας (timeliness) που δείχνει το κατά πόσο τα δεδομένα είναι σύγχρονα και της συνέπειας (integrity) των δεδομένων που αφορά κυρίως στη δόμηση σωστής τοπολογίας αλλά και στον ορισμό ενιαίων κανόνων για τη δόμηση των μη χωρικών δεδομένων ενός ΓΣΠ (Rolf de By κ.α. 2001, Καπαγερίδης 2006).

Τα σφάλματα σε ένα ΓΣΠ υποδιαιρούνται σε χονδροειδή (συνήθως σφάλματα που αποδίδονται σε κάποια χειροκίνητη απροσεξία), συστηματικά (που οφείλονται στη θεώρηση του μοντέλου των μετρήσεων σε σχέση με τον πραγματικό κόσμο) και τυχαία (που οφείλονται στη μέτρηση αυτή καθαυτή ακόμα και με τα τελειότερα μέσα και τεχνικές). Τα συστηματικά μπορούν να διορθωθούν με διόρθωση του μοντέλου και τα χονδροειδή με αφαίρεση των δεδομένων ή μετρήσεων που τα περιέχουν, ενώ τα τυχαία συνήθως ακολουθούν κανονική κατανομή και με εξαγωγή μέσου όρου από αριθμό μετρήσεων η επίδρασή τους μειώνεται σε ανεκτά επίπεδα.

Τα σφάλματα υπεισέρχονται σε ένα ΓΣΠ στη φάση της συλλογής των δεδομένων (π.χ. μετρήσεις), στη φάση της μεταφοράς των δεδομένων από τον πραγματικό κόσμο στο μοντέλο που χρησιμοποιεί το σύστημα για την αναπαράστασή του και που οφείλονται τόσο στο σύστημα μεταφοράς όσο και στον ίδιο τον ειδικό που τα μεταφέρει (π.χ. σφάλματα ψηφιοποίησης), αλλά και σφάλματα αποθήκευσης λόγω της ανεπαρκούς κάποιες φορές αναπαράστασης των αριθμών από ένα αποθηκευτικό μέσο (Καπαγερίδης, 2006).

Τα σφάλματα αφορούν τόσο στη χωρική διάσταση των δεδομένων (π.χ. σφάλμα θέσης) όσο και στη μη χωρική (σφάλματα στην απόδοση μη χωρικών ιδιοτήτων ενός αντικειμένου). Τα τελευταία χρόνια με την όλο και μεγαλύτερη παραγωγή δεδομένων έχει γίνει δυνατή και η διαχρονική παρακολούθηση ενός γεωχωρικού φαινομένου στη διάρκεια του χρόνου συνεπώς εμφανίζεται και η ανάγκη για χρονική ακρίβεια των δεδομένων (Rolf de By κ.α. 2001).

#### <span id="page-25-0"></span>*,(1(Γεωχωρικές βάσεις δεδομένων*

Οι γεωχωρικές βάσεις δεδομένων είναι ένας ιδιαίτερος τύπος βάσεων δεδομένων που αρχειοθετεί γεωγραφικά δεδομένα. Η κυριότερη διαφορά έγκειται στο γεγονός ότι τα γεωγραφικά δεδομένα δεν μπορούν να αναπαρασταθούν με τις κλασικές μεθόδους σε έναν πίνακα βάσης δεδομένων, συνεπώς είναι αναγκαία η χρήση μεθόδων που δε συναντώνται στις κλασικές βάσεις απλούστερων δεδομένων.

Μια γεωχωρική βάση δεν είναι ένα ΓΣΠ και το αντίστροφο. Η γεωχωρική βάση επικεντρώνεται στο χειρισμό, την αποθήκευση, την ακεραιότητα και την ανάκτηση των χωρικών – κυρίως αλλά όχι μόνο – δεδομένων καθώς και την εκτέλεση ερωτημάτων πάνω σε αυτά. Αντίθετα, ένα ΓΣΠ επικεντρώνεται σε ανωτέρου επιπέδου διεργασίες και ανάλυση των δεδομένων, ενώ ταυτόχρονα διαθέτει μια ανώτερη «κατανόηση» του χώρου, π.χ. αντιλαμβάνεται την έννοια των συστημάτων αναφοράς. Φυσικά& ένα ΓΣΠ χρειάζεται κάποιον τρόπο για να αποθηκεύει τα δεδομένα του και όλο και πιο συχνά τα τελευταία χρόνια η λύση είναι μια γεωχωρική βάση δεδομένων, αν και κάτι τέτοιο δεν είναι απαιτούμενο ιδιαίτερα για μικρές εφαρμογές.

Η συνήθης σύμβαση σε μια γεωχωρική βάση είναι ότι τα χωρικά φαινόμενα βρίσκονται σε διδιάστατο ή τριδιάστατο χώρο και μπορούν να αναπαριστώνται είτε σε διανυσματική είτε σε ψηφιδωτή μορφή, μολονότι ακόμα και σήμερα η τελευταία μόνο μερικώς υποστηρίζεται. Ένα άλλο χαρακτηριστικό αυτών των βάσεων είναι ότι είναι ανεξάρτητες κλίμακας και ανεξάρτητες του τρόπου αναπαράστασης των δεδομένων αλλά και χωρίς κανένα άλλο χαρτογραφικό περιορισμό, π.χ. όρια περιοχής μελέτης. Τέλος, μια γεωχωρική βάση δεδομένων επιτρέπει και μια αρχική χωρική ανάλυσή τους (Rolf de By κ.α. 2001).

#### <span id="page-26-0"></span>**,(1(+(Αρχιτεκτονική γεωχωρικών βάσεων δεδομένων**

Η αρχιτεκτονική μιας βάσης δεδομένων αποτελείται από τρία επίπεδα: ένα εσωτερικό επίπεδο το οποίο έχει ως σκοπό τη φυσική αποθήκευση και ανάκτηση των δεδομένων της βάσης, ένα εννοιολογικό επίπεδο το οποίο περιγράφει τη δομή της βάσης σε ένα χρήστη και αποκρύπτει όλες τις λεπτομέρειες του εσωτερικού επιπέδου και ένα εξωτερικό επίπεδο το οποίο περιλαμβάνει εξωτερικές όψεις της βάσης, αποκρύπτοντας πολλές φορές τμήματά της από ομάδες χρηστών. Συνήθως τα επίπεδα δε διαχωρίζονται πλήρως& όμως αυτή η αρχιτεκτονική υποστηρίζει την ικανότητα αλλαγής του σχήματος ενός επιπέδου χωρίς να αλλάζει το σχήμα του αμέσως υψηλότερου επιπέδου. Στην πραγματικότητα πάντως τα τρία επίπεδα δεν είναι παρά περιγραφή των δεδομένων και τα ίδια τα δεδομένα υπάρχουν μόνο σε φυσικό επίπεδο. Μάλιστα τα ίδια τα δεδομένα μπορούν να είναι οργανωμένα με εντελώς διαφορετικό τρόπο από αυτόν που εννοείται από την περιγραφή τους στα ανώτερα επίπεδα, π.χ. με τη δημιουργία δομών δέντρων, ευρετηρίων, κ.α..

Ένα γεωγραφικό σύστημα διαχείρισης της βάσης δεδομένων (ΓΣΔΒΔ) παλιότερα στηρίχτηκε στο απλό σχεσιακό μοντέλο για την αναπαράσταση χωρικών και μη χωρικών δεδομένων. Το σχεσιακό μοντέλο αναπαριστά τις οντότητες ενός συστήματος ως συλλογή πινάκων συσχετισμένων μεταξύ τους με τη χρήση συσχετισμένων πεδίων μεταξύ των συσχετιζόμενων πινάκων. Πολλές φορές σε αυτή την αρχιτεκτονική ο χειρισμός της γεωμετρίας ανατίθεται σε ένα ξεχωριστό υποσύστημα για επιτάχυνση των διαδικασιών. Στο χρήστη πάντως προσφέρεται κοινή διεπαφή.

Η σύγχρονη αντιμετώπιση έχει δύο προσεγγίσεις: από τη μία χρησιμοποιούνται ακόμα τα σχεσιακά μοντέλα αλλά με ένα επεκταμένο σύνολο τύπων δεδομένων, ώστε να είναι πιο ευχερής ο χειρισμός των χωρικών δεδομένων και από την άλλη τα αντικειμενοστρεφή συστήματα όπου οι έννοιες του αντικειμενοστρεφούς μοντέλου (κλάσεις, κληρονομικότητα, ενθυλάκωση, κλπ.) αξιοποιούνται ώστε να δώσουν πλήρη ελευθερία στο σχεδιαστή του συστήματος να δημιουργήσει την οποιαδήποτε χωρική αναπαράσταση. Στην πράξη πάντως, η σύγχρονη τάση είναι να συνδυάζει αυτά τα δύο μοντέλα με τη δημιουργία μιας αντικειμενο-σχεσιακής αρχιτεκτονικής όπου τα θετικά των δύο προσεγγίσεων συνδυάζονται (Στεφανάκης 2010).

#### <span id="page-27-0"></span>**,(1(,( Μοντέλο οντοτήτων συσχετίσεων γεωχωρικής βάσης δεδομένων**

Το μοντέλο οντοτήτων – συσχετίσεων (μοντέλο ΟΣ) είναι μια αναπαράσταση των οντοτήτων της βάσης και των μεταξύ τους σχέσεων. Βασικές έννοιες αυτού του μοντέλου είναι οι εξής:

- Οντότητα είναι κάθε αντικείμενο με φυσική (ή εννοιολογική) υπόσταση.
- Γνώρισμα είναι μια ιδιότητα της οντότητας που την περιγράφει. Ένα γνώρισμα μπορεί να είναι απλό (μονότιμο), να είναι δηλαδή μια τιμή, ή πλειότιμο, να αποτελείται δηλαδή από ένα σύνολο τιμών και να είναι αποθηκευμένο, δηλ. να υπάρχει η τιμή του φυσικά μέσα στη βάση ή παραγόμενο, δηλ. η τιμή του να προκύπτει από άλλα γνωρίσματα με κάποιο τελεστή.
- Κλειδί είναι το γνώρισμα (ή τα γνωρίσματα) εκείνο που ταυτοποιεί μια οντότητα, δηλαδή το γνώρισμα που ξεχωρίζει τα στιγμιότυπα μεταξύ τους. Μια οντότητα μπορεί να έχει ένα ή παραπάνω γνωρίσματα – κλειδιά που την ταυτοποιούν ή και κλειδιά που αποτελούνται από το συνδυασμό επιμέρους γνωρισμάτων.
- · Τύπος οντοτήτων είναι ένα σύνολο οντοτήτων που περιγράφονται από την ίδια ομάδα γνωρισμάτων. Στην πραγματικότητα, τα γνωρίσματα ορίζονται πάνω σε τύπους οντοτήτων των οποίων οι οντότητες αποτελούν στιγμιότυπα.
- · Τύπος συσχετίσεων είναι το σύνολο των συσχετίσεων μεταξύ δύο τύπων οντοτήτων που αφορούν εννοιολογικά στην ίδια συσχέτιση. Ένας τύπος συσχετίσεων χαρακτηρίζεται από το βαθμό που δείχνει πόσους τύπους οντοτήτων συσχετίζει (συνήθως δύο), το λόγο πληθικότητας που δείχνει τη συμμετοχή των τύπων οντοτήτων στη συσχέτιση (π.χ. 1:Ν σημαίνει ότι μια οντότητα στα αριστερά της σχέσης συσχετίζεται με Ν οντότητες στα δεξιά) και τον περιορισμό συμμετοχής που δείχνει αν γίνεται να υπάρχει η μια οντότητα της συσχέτισης χωρίς την ύπαρξη της άλλης. Αν δεν επιτρέπεται να υπάρχει μια οντότητα χωρίς την ύπαρξη της άλλης στη συσχέτιση αυτό ονομάζεται ολική συμμετοχή της πρώτης, ενώ αν επιτρέπεται μερική συμμετοχή. Είναι φανερό ότι υπάρχουν συνδυασμοί που δίνουν διάφορα είδη συσχετίσεων ως προς τη συμμετοχή. Τέλος, να σημειωθεί ότι ένας τύπος συσχετίσεων δύναται να περιέχει και αυτός γνωρίσματα όπως οι τύποι οντοτήτων.

Οι παραπάνω έννοιες αντανακλούν λίγο ως πολύ το παραδοσιακό σχεσιακό μοντέλο. Ένα μοντέλο ΟΣ σήμερα χρησιμοποιεί και τις παρακάτω έννοιες δανεισμένες από το αντικειμενοστραφές μοντέλο:

· Υπερκλάση ενός τύπου οντοτήτων ονομάζεται ο ευρύτερος τύπος οντοτήτων που περιλαμβάνει επιμέρους τύπους οντοτήτων τις υποκλάσεις. Κάθε οντότητα της υπερκλάσης έχει τουλάχιστον τα γνωρίσματά της αν και μπορεί να έχει επιπλέον αν παράλληλα ανήκει και σε κάποια υποκλάση. Αυτό συμβαίνει γιατί κάθε υποκλάση κληρονομεί όλα τα γνωρίσματα της υπερκλάσης της. Μια υποκλάση επίσης μπορεί να αποτελεί εξειδίκευση της υπερκλάσης της. Αν η εξειδίκευση αυτή γίνεται με τέτοιο τρόπο ώστε όλες οι οντότητες της υπερκλάσης να ανήκουν ταυτόχρονα σε κάποια από τις υποκλάσεις της, τότε ονομάζεται ολική και μερική όταν αυτό δε συμβαίνει. Η εξειδίκευση μπορεί να περιέχει υποκλάσεις που επικαλύπτονται ή όχι (Στεφανάκης 2010).

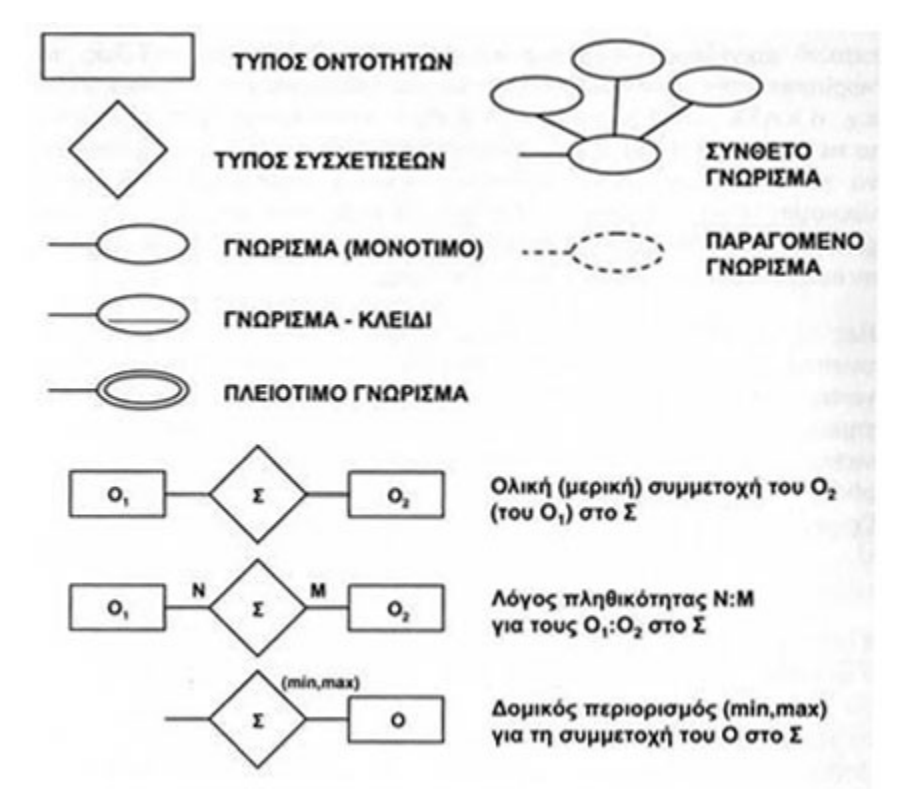

<span id="page-28-0"></span>**Εικόνα 1 - Βασικοί συμβολισμοί διαγραμμάτων Ο-Σ. (Στεφανάκης 2010)** 

#### <span id="page-29-0"></span>**,(1(-(Λογικό μοντέλο μιας χωρικής βάσης δεδομένων**

Η αναπαράσταση του μοντέλου ΟΣ αφορά στο εννοιολογικό σχήμα της βάσης που στόχο έχει να εξαλείψει κάθε ασάφεια στο σχεδιασμό της. Δεν μπορεί να υλοποιηθεί αυτούσιο χωρίς κάποιες μετατροπές σε ένα υπολογιστικό σύστημα. Η υλοποίηση αυτή γίνεται με τη βοήθεια του λογικού μοντέλου της βάσης. Η υλοποίηση αυτή γίνεται με ένα σύνολο κανόνων η οποία οδηγεί σε ένα λογικό μοντέλο. Κύριος τύπος μοντέλου είναι το σχεσιακό, ενώ χρησιμοποιούνται και άλλα όπως το αντικειμενοστραφές, παλιότερα το ιεραρχικό, κλπ..

Το σχεσιακό μοντέλο βασίζεται εξ ολοκλήρου στις έννοιες και θεωρία των συνόλων. Η βάση αποτελείται από σχέσεις (πίνακες) και κάθε γραμμή αυτής της σχέσης ονομάζεται πλειάδα. Κάθε πλειάδα περιέχει τα γνωρίσματα της σχέσης και κάθε τιμή γνωρίσματος είναι ατομική δηλαδή δεν μπορεί να διασπαστεί σε επιμέρους τιμές, επομένως τα αντίστοιχα σύνθετα γνωρίσματα του ΟΣ διασπώνται εδώ σε απλούστερα. Ο ελάχιστος αριθμός γνωρισμάτων που ταυτοποιεί μια πλειάδα ονομάζεται και εδώ κλειδί της πλειάδας, αν και κάθε αριθμός γνωρισμάτων που ικανοποιεί εξ ορισμού τη μοναδικότητα του συνδυασμού τους αποτελεί ένα υποψήφιο κλειδί. Πρωτεύον κλειδί ονομάζεται το υποψήφιο κλειδί που επιλέγεται για την ταυτοποίηση των πλειάδων και συνήθως είναι κάποιο με τα λιγότερα γνωρίσματα. Ξένο κλειδί είναι το κλειδί της σχέσης που έχει το ίδιο πεδίο ορισμού με το κλειδί μιας άλλης σχέσης με την οποία μπορεί να γίνει συσχέτιση. Για τα κλειδιά ισχύουν και κάποιοι περιορισμοί. Ένα πρωτεύον κλειδί δεν μπορεί να είναι κενό, είναι μοναδικό και ένα ξένο κλειδί είτε πρέπει να υπάρχει στη συσχετιζόμενη οντότητα είτε να είναι κενό.

#### <span id="page-29-1"></span>**,(1(.( Γλώσσα ερωτημάτων και χειρισμού βάσης δεδομένων** (Structured Query Language – SQL)

Η δομημένη γλώσσα ερωτημάτων (structured query language - SQL) είναι η δημοφιλέστερη γλώσσα ερωτημάτων και διαχείρισης της βάσης που επιτρέπει τον χειρισμό των δεδομένων όπως τη δημιουργία πινάκων και συσχετίσεων μεταξύ τους, την πρόσθεση δεδομένων και τη δημιουργία ερωτημάτων και όψεων. Η γλώσσα υποδιαιρείται σε δύο κύρια τμήματα, τη γλώσσα ορισμού οντοτήτων δεδομένων και τη γλώσσα χειρισμού δεδομένων και σε πολλά περιφερειακά όπως η ασφάλεια

δεδομένων, η διαχείριση δοσοληψιών, κλπ.. Θα πρέπει να τονιστεί ότι η SOL είναι στην πραγματικότητα οικογένεια γλωσσών και όχι μια σαφώς ορισμένη γλώσσα, αν και οι βασικές εντολές είναι παντού οι ίδιες με μικρές διαφορές σε επιπλέον λειτουργικότητα.

Kύρια εντολή της SQL για την ανάκτηση δεδομένων και την προβολή ερωτημάτων είναι η SELECT με την οποία είναι δυνατή η επιστροφή ενός πίνακα αποτελεσμάτων από διάφορους πίνακες της βάσης, με την εκλογή κατάλληλων πεδίων ή και τον υπολογισμό νέων από ήδη υπάρχοντα. Με τη βοήθεια αθροιστικών (aggregate) συναρτήσεων είναι δυνατή και η δημιουργία αθροισμάτων, μέσων όρων και άλλων χρήσιμων μεγεθών.

Για τη δημιουργία ενός πίνακα - σχέσης χρησιμοποιείται η εντολή CREATE TABLE. Η εντολή αυτή χρησιμοποιείται στην κατασκευή της βάσης και συνήθως δε χρησιμοποιείται στη φάση της ανάλυσης σε μία γεωγραφική βάση δεδομένων. Άλλες εντολές στη φάση δημιουργίας της βάσης είναι η DROP TABLE (διαγραφή ενός πίνακα - σχέσης), η CREATE/DROP INDEX (δημιουργία - διαγραφή ευρετηρίου που επιταχύνει την αναζήτηση τιμών), η CREATE/DROP VIEW (δημιουργία - διαγραφή όψης που είναι μια προσωρινή και ανανεώσιμη προβολή δεδομένων) και η MODIFY η οποία τροποποιεί ήδη υπάρχοντες δομές της βάσης.

Εντολές διαχείρισης δεδομένων είναι η INSERT (εισαγωγή πλειάδων σε σχέση), η DELETE (διαγραφή πλειάδων από σχέση), η UPDATE (ενημέρωση δεδομένων) και η COMMIT/ROLLBACK WORK (ολοκλήρωση - αναίρεση μιας διεργασίας συντήρησης δεδομένων).

Πρέπει να τονιστεί ότι η SQL είναι μια δηλωτική γλώσσα (μη διαδικαστική) η οποία περιγράφει τα ζητούμενα και όχι τον τρόπο με τον οποίο αυτά θα ανακτηθούν από τη βάση. Ο τρόπος ανάκτησης είναι έργο του λεγόμενου βελτιστοποιητή ο οποίος με μοντέλα κόστους και χρήση δυναμικού προγραμματισμού επιλέγει το καλύτερο μονοπάτι ώστε να εκτελέσει τα ερωτήματα σε όσο το δυνατόν λιγότερο χρόνο (Shekhar κ.α. 2003, Στεφανάκης 2010).

## <span id="page-31-0"></span>*,(2(Εφαρμογές των ΓΣΠ*

Οι εφαρμογές των ΓΣΠ είναι ποικίλλες. Παραδείγματα περιλαμβάνουν (Καπαγερίδης  $2006$ :

- · Κτηματολόγιο
- · Πολεοδομικό και χωροταξικό σχεδιασμό
- · Διαχείριση οδικών δικτύων και δικτύων μεταφορών
- · Διαχείριση στρατιωτικών εγκαταστάσεων και εθνική άμυνα
- · Αντιμετώπιση φυσικών καταστροφών και προστασία του περιβάλλοντος
- · Διαχείριση των φυσικών πόρων και των καλλιεργειών
- Διαχείριση των δικτύων των οργανισμών κοινής ωφέλειας (ηλεκτρικό, τηλέφωνο, νερό, αποχέτευση, φυσικό αέριο)
- · Παρακολούθηση των οικονομικών δραστηριοτήτων για τον σχεδιασμό της οικονομίας
- · Παρακολούθηση της υγείας του πληθυσμού και επιδημιών
- Καταγραφή, τεκμηρίωση και προβολή των αρχαιολογικών ευρημάτων και μνημείων
- · Εκπαίδευση

Η χρήση τους εκτείνεται τόσο στο κρατικό - κυβερνητικό επίπεδο όσο και στον ιδιωτικό τομέα:

- · Χωροθέτηση νέων καταστημάτων
- Εύρεση καλύτερης διαδρομής μεταφοράς προϊόντων
- Ορυχεία και γεωλογία, κλπ.

## <span id="page-32-0"></span>**Κεφάλαιο-Νομοθετικό Πλαίσιο**

#### <span id="page-32-1"></span>*-(+(Νομοθετικό πλαίσιο*

Από τους αρχαίους χρόνους είχε επισημανθεί η ανάγκη για τη δημιουργία και την προστασία του τμήματος αυτού της ξηράς που πρέπει να είναι κοινόχρηστο και να περιστοιχίζει τη θάλασσα. Το τμήμα αυτό είναι ο «αιγιαλός». Ο ορισμός του έχει την προέλευσή του στο Βυζαντινορωμαϊκό Δίκαιο. Οι Ρωμαίοι θεσμοθέτησαν διατάξεις προστατευτικές του αιγιαλού που τον θεωρούσαν ως πράγμα που εξυπηρετούσε την κοινή χρήση (In Usu Publico). Από τότε μάλιστα έδωσαν και τον επιστημονικό ορισμό του αιγιαλού:

Αιγιαλός είναι το τμήμα ξηράς που εφάπτεται στην θάλασσα «μέχρις ου το χειμέριον έξεισι κύμα» (ως εκεί που σκάει το χειμέριο κύμα), κριτήριο που χρησιμοποιείται μέχρι και σήμερα.

Οι νόμοι που αφορούν την διαδικασία του καθορισμού των ορίων του αιγιαλού, της παραλίας και του παλαιού αιγιαλού, ξεκινούν με τον Α.Ν. 2344/1940 (ΦΕΚ 154A/1940). Σε αυτόν περιέχονται για πρώτη φορά οι ορισμοί και περιγράφεται η διαδικασία καθορισμού αυτών των ορίων. Επίσης αναφέρεται μεταξύ άλλων, η σκοπιμότητα του αιγιαλού και το καθεστώς που ισχύει σχετικά με την παραχώρηση του καθώς και τα έργα και τις κατασκευές που επιτρέπονται εντός των ορίων του.

Ακολούθησε ο Ν. 2971/2001 (ΦΕΚ 285Α/2001) ο οποίος αποτελεί την βάση για την διαδικασία καθορισμού και γνωμοδότησης όπως ισχύει μέχρι σήμερα. Ο νόμος αυτός σε πολλά σημεία επαναλαμβάνει τον προηγούμενο αλλά και αποσαφηνίζει και εκσυγχρονίζει τα σημεία που δημιουργούσαν σύγχυση ή προσκόμματα στην εφαρμογή του. Ανάλυσή του, σε όσα σημεία αφορούν την παρούσα εργασία, θα ακολουθήσει στο κεφάλαιο 3.3.

Στην συνέχεια ο Ν. 3010/2002 (ΦΕΚ 91Α/2002) δίνει μια διευκρίνηση σχετικά με την ισχύ του Ν. 2971/2001.

Ο Ν. 3127/2003 (ΦΕΚ 67Α/2003) αποτελεί τροποποίηση και συμπλήρωση των νόμων για την κτηματογράφηση και το Εθνικό κτηματολόγιο. Στο άρθρο 1 αναφέρεται ότι σε περίπτωση που σε μια περιοχή υπό κτηματογράφηση, που βρέχεται από θάλασσα, δεν έχει γίνει καθορισμός των ορίων αιγιαλού παραλίας, η ΚΤΗΜΑΤΟΛΟΓΙΟ ΑΕ οφείλει να κινήσει τη διαδικασία πριν την πρώτη ανάρτηση των στοιχείων και η υπόθεση τότε τίθεται υπ' όψιν της επιτροπής γνωμοδότησης στην πρώτη τακτική συνεδρίασή της.

Η απόφαση υπ' αριθ. 1089532 π.ε./8205 π.ε./Β0010 «Στοιχεία καθορισμού αιγιαλού και παραλίας» (ΦΕΚ 595Α/2005) του Υπουργείου οικονομίας – οικονομικών και του Υπουργείου περιβάλλοντος, χωροταξίας και δημοσίων έργων, αναφέρεται στην ανάγκη εξειδίκευσης των κριτηρίων για την χάραξη των οριογραμμών αιγιαλού και παραλίας. Η απόφαση περιέγραφε αναλυτικά τα στοιχεία που έπρεπε να λαμβάνονται υπ' όψιν για τον καθορισμό. Αυτά αναλυτικά έχουν ως εξής:

- ⊁ Η γεωμορφολογία του εδάφους δηλαδή οι υψηλές και χαμηλές ακτές, η εδαφική σύσταση της ακτής, η αποσάθρωση από την επίδραση του κυματισμού και το φυσικό όριο βλάστησης δενδροειδών, θαμνοειδών και ποωδών παράκτιων φυτών.
- Ø Τα μετεωρολογικά στοιχεία της περιοχής δηλαδή οι διευθύνσεις των ανέμων και η έντασή τους, τα βαρομετρικά πεδία.
- Ø Τα κυματικά στοιχεία δηλαδή ο υπολογισμός του κυματικού πεδίου της ακτής που βασίζεται στην μέγιστη ένταση των επικρατούντων ανέμων που την προσβάλουν, στο ανάπτυγμα της θαλάσσιας έκτασης έμπροσθεν της ακτογραμμής και τη μορφολογία του βυθού στην παράκτια ζώνη.
- > Η ύπαρξη τεχνικών έργων που υφίστανται νομίμως, καθώς ο αιγιαλός τότε χαράσσεται στη νέα διαμορφωμένη κατάσταση της ακτής. Αν υπάρχει παράνομο έργο ο αιγιαλός καθορίζεται στο αρχικό φυσικό του όριο.

Η οριογραμμή και κατ΄ επέκταση η ζώνη της παραλίας επηρεάζεται από την ύπαρξη, το όριο και το είδος των παράκτιων φυσικών πόρων, τις τυχών εγκεκριμένες χωροταξικές κατευθύνσεις και χρήσεις γης που επηρεάζουν την παράκτια ζώνη, την ύπαρξη δημοσίων κτημάτων κάθε κατηγορίας που βρίσκονται σε άμεση γειτνίαση με την παράκτια ζώνη και την ύπαρξη ευπαθών οικοσυστημάτων και προστατευόμενων περιοχών.

Ο Ν. 3554/2007 (ΦΕΚ 80Α/2007) αποτελεί μια παράταση προθεσμίας για την μονιμοποίηση αυθαίρετων αλιευτικών καταφυγίων και άλλων λιμενικών εγκαταστάσεων εντός αιγιαλού.

Ο τελευταίος νόμος σχετικός με την διαδικασία προσδιορισμού των ορίων του αιγιαλού, της παραλίας και του παλαιού αιγιαλού είναι ο φετινός Ν. 3978/2011 (ΦΕΚ 137A/2011) και συγκεκριμένα το άρθρο 113. Σύμφωνα με αυτό ο ενδιαφερόμενος για τον καθορισμό μιας γραμμής αιγιαλού και παραλίας, απευθύνεται στην αρμόδια κτηματική υπηρεσία, η οποία με την σειρά της απευθύνεται στο ΓΕΕΘΑ, το οποίο δίνει την σύμφωνη γνώμη του εντός ενός μηνός, σε θέματα του άρθρου 17 του Ν. 2971/2001, δηλαδή για περιοχές που εξυπηρετούν σκοπούς εθνικής άμυνας και ασφάλειας. Έτσι από το καθήκον της γνωμοδότησης απομπλέκεται η Υδρογραφική Υπηρεσία του Πολεμικού Ναυτικού που είχε την μέχρι τώρα την ευθύνη από πλευράς ΓΕΝ.

### <span id="page-34-0"></span>*-(,(Ορισμοί*

Πρώτη νομική διατύπωση του αιγιαλού έγινε με το άρθρο 15 του από 21.6.1837 νόμου «Περί διακρίσεως κτημάτων» που αναφέρει τα εξής:

«Αι οδοί και αγυαί, αι διατηρούνεναι μ΄ έξοδα του δημόσιου Ταμείου, οι δυνάμενοι να καταστηθώσι πλευστοί ποταμοί με τας όχθας των, οι αιγιαλοί, οι λιμένες, οι όρμοι (rades) και εν γένει όλα τα μέρη της Επικράτειας, όσα δεν δύνανται να γενώσιν ιδιοκτησία ιδιωτική, θεωρούνται ως κτήματα δημόσια.

Όχθαι και αιγιαλοί, είναι η περιστοιχούσα την θάλασσαν ή τους ποταμούς γη, καθ΄ όσον μέρος βρέχεται από τας μεγίστας, πλην συνήθεις αναβάσεις των υδάτων αλλ΄όχι και από τας εκτάκτους πλημμύρας».

Ο νόμος αυτός καταργήθηκε με το άρθρο.4 του Εισαγωγικού Νόμου του Αστικού Κώδικα. Μέχρι την έκδοση του Α.Ν. 2344/1940, δεν υπήρχε επίσημος Νομικός ορισμός του αιγιαλού.

Σήμερα μετά την αντικατάσταση του Α.Ν. 2344/1940 από το Ν. 2971/2001 ο ορισμός του αιγιαλού δίδεται στο άρθρο 1 του νόμου αυτού.

Σύμφωνα με το αυτό «αιγιαλός» είναι η ζώνη της ξηράς που βρέχεται από την θάλασσα από τις μεγαλύτερες και συνήθεις αναβάσεις των κυμάτων της με ένταση άνεμου 8 Μποφόρ.

Στο ίδιο νόμο ορίζονται η «παραλία» και ο «παλαιός αιγιαλός» που αποτελούν συνδεδεμένες έννοιες με αυτήν του αιγιαλού.

«Παραλία» είναι η ζώνη ξηράς που προστίθεται στον αιγιαλό, καθορίζεται δε σε πλάτος μέχρι και πενήντα (50) μέτρα από την οριογραμμή του αιγιαλού, προς εξυπηρέτηση της επικοινωνίας της ξηράς με τη θάλασσα και αντίστροφα.

«Παλαιός αιγιαλός» είναι η ζώνη της ξηράς, που προέκυψε από τη μετακίνηση της ακτογραμμής προς τη θάλασσα, οφείλεται σε φυσικές προσχώσεις ή τεχνικά έργα και προσδιορίζεται από τη νέα γραμμή αιγιαλού και το όριο του παλαιότερα υφιστάμενου αιγιαλού.

#### <span id="page-35-0"></span>3.3. Νομοθετικό πλαίσιο Ν. 2971/2001 και Ν. 3978/2011

Ο Ν. 2971/2001 (ΦΕΚ 285Α/2001) ορίζει την διαδικασία καθορισμού για την οριογραμμή του αιγιαλού, της παραλίας και του παλαιού αιγιαλού. Με μικρές αλλαγές, η διαδικασία που περιγράφει εφαρμόζεται ως σήμερα, ενώ ο Ν. 3978/2011 (ΦΕΚ 137Α/2011), που αποτελεί τον πιο πρόσφατο νόμο σχετικό με αιγιαλό και παραλία, κάνει μια τροποποίηση που ουσιαστικά μειώνει σημαντικά τον χρόνο για την έκδοση της γνωμοδότησης.

Στο κεφάλαιο αυτό θα αναφερθούν τα κυριότερα άρθρα των δύο νόμων που αφορούν την διαδικασία της οριοθέτησης καθώς και το καθεστώς που διέπει τις υπό εξέταση περιοχές αιγιαλού και παραλίας.
Αρχικά στον Ν. 2971/2001 δίνονται οι ορισμοί του αιγιαλού, της παραλίας, του παλαιού αιγιαλού, της όχθης, της παρόχθιας ζώνης, της παλαιάς όχθης, του λιμένα, των λιμενικών έργων και του φορέα διοίκησης και εκμετάλλευσης λιμένα.

Έπειτα αναφέρεται ότι ο αιγιαλός, η παραλία, η όχθη και η παρόχθια ζώνη, είναι πράγματα κοινόχρηστα και ανήκουν κατά κυριότητα στο δημόσιο, το οποίο τα προστατεύει και τα διαχειρίζεται. Η προστασία του οικοσυστήματος των ζωνών αυτών είναι ευθύνη του Κράτους. Ο κύριος προορισμός των ζωνών αυτών είναι η ελεύθερη και ακώλυτη πρόσβαση προς αυτές. Κατ' εξαίρεση ο αιγιαλός, η παραλία, η όχθη και η παρόχθια ζώνη μπορεί να χρησιμεύσουν για κοινωφελείς, περιβαλλοντικούς και πολιτιστικούς σκοπούς καθώς επίσης και για την εξυπηρέτηση υπέρτερου δημοσίου συμφέροντος. Στον αιγιαλό, την παραλία, την όχθη και την παρόχθια ζώνη δεν επιτρέπεται η κατασκευή κτισμάτων και εν γένει κατασκευασμάτων, παρά μόνο για την επιδίωξη των σκοπών, που αναφέρονται παραπάνω. Ο παλαιός αιγιαλός και η παλαιά όχθη ανήκουν στην ιδιωτική περιουσία του Δημοσίου και καταγράφονται ως δημόσια κτήματα.

Ο καθορισμός των ορίων του αιγιαλού, της παραλίας και του παλαιού αιγιαλού γίνεται από Επιτροπή, η οποία συγκροτείται σε επίπεδο νομού με απόφαση του Υπουργού Οικονομικών και αποτελείται από: α) τον προϊστάμενο της Κτηματικής Υπηρεσίας ως πρόεδρο, β) έναν μηχανικό της Κτηματικής Υπηρεσίας με ειδικότητα τοπογράφου ή πολιτικού μηχανικού και αν δεν υπάρχει έναν τεχνολόγο τοπογράφο μηχανικό, εν σε περίπτωση που η Κτηματική Υπηρεσία δεν διαθέτει μηχανικό των ανωτέρω ειδικοτήτων, συμμετέχει στην Επιτροπή μηχανικός της Τεχνικής Υπηρεσίας Δήμων και Κοινοτήτων ή άλλης υπηρεσίας του Δημοσίου, γ) τον αρμόδιο Λιμενάρχη, δ) τον διευθυντή της Διεύθυνσης Πολεοδομίας της Νομαρχιακής Αυτοδιοίκησης, ε) τον Διευθυντή Χωροταξίας και Περιβάλλοντος της Γενικής Γραμματείας της Περιφέρειας. Σε εξαιρετικές περιπτώσεις, μετά από εκτίμηση των πραγματικών περιστατικών, ο Υπουργός Οικονομικών δύναται να συστήσει και δεύτερη επιτροπή. Γραμματέας της Επιτροπής ορίζεται υπάλληλος της Κτηματικής Υπηρεσίας. Η Επιτροπή συνεδριάζει με πρόσκληση του Προέδρου τακτικά μία φορά το μήνα και έκτακτα αν απαιτηθεί.

Η οριογραμμή του αιγιαλού χαράσσεται από την Επιτροπή ως πολυγωνική γραμμή πλησιέστερη στην πραγματική φυσική γραμμή και απεικονίζεται στο σχετικό διάγραμμα με ερυθρό χρώμα. Οι οριογραμμές της παραλίας και του παλαιού αιγιαλού απεικονίζονται με κίτρινο και κυανών χρώμα αντίστοιχα. Οι κορυφές των πολυγωνικών γραμμών έχουν ορθογώνιες συντεταγμένες εξαρτημένες από το τριγωνομετρικό δίκτυο της χώρας. Η χάραξη γίνεται σε κτηματογραφικό-υψομετρικό διάγραμμα, με κλίμακα τουλάχιστον 1:1000 στο οποίο αποτυπώνονται και τα όρια των περιλαμβανομένων επί μέρους ιδιοκτησιών και οι εικαζόμενοι κύριοι αυτών. Το διάγραμμα αυτό είναι εξαρτημένο από το τριγωνομετρικό δίκτυο της χώρας, αναφέρεται σε μήκος ακτής τουλάχιστον πεντακοσίων (500) μέτρων ή περισσότερων, εφόσον το τμήμα που απομένει μέχρι το επόμενο καθορισμένο τμήμα δεν υπερβαίνει τα διακόσια (200) μέτρα και συντάσσεται από φορείς του δημοσίου τομέα, οργανισμούς τοπικής αυτοδιοίκησης (Ο.Τ.Α.) ή ιδιώτες μηχανικούς, που έχουν από το νόμο το δικαίωμα για τη σύνταξη τέτοιων διαγραμμάτων. Στην τελευταία περίπτωση το διάγραμμα συνοδεύεται από την απόδειξη παροχής υπηρεσιών του συντάκτη του και ελέγχεται και θεωρείται για την ακρίβειά του από μηχανικό της Κτηματικής Υπηρεσίας και ελλείψει αυτού από την Τ.Υ.Δ.Κ. του νομού. Η Επιτροπή παράλληλα με τη χάραξη των οριογραμμών συντάσσει υποχρεωτικά έκθεση, που συνοδεύεται από το σχετικό διάγραμμα. Με κοινή απόφαση των Υπουργών Οικονομικών και Περιβάλλοντος, Χωροταξίας και Δημόσιων Έργων καθορίζονται οι τεχνικές προδιαγραφές για τη σύνταξη του διαγράμματος.

Εκτός της δυνατότητας της αυτεπάγγελτης κίνησης της διαδικασίας, όποιος ενδιαφέρεται για τον καθορισμό αιγιαλού και παραλίας, απευθύνεται στην αρμόδια Κτηματική Υπηρεσία, η οποία μέσα σε πέντε (5) ημέρες από την υποβολή σχετικής αίτησης ενημερώνει τον ενδιαφερόμενο αν έχει ήδη γίνει καθορισμός. Σε περίπτωση, που δεν έχει γίνει ο καθορισμός αιγιαλού και παραλίας, ο ενδιαφερόμενος δύναται να υποβάλει στην Κτηματική Υπηρεσία αίτηση καθορισμού και τοπογραφικό διάγραμμα.

Αν το διάγραμμα έχει συνταχθεί από ιδιώτη μηχανικό, η Κτηματική Υπηρεσία μεριμνά για τον έλεγχο και τη θεώρησή του εντός μηνός από την υποβολή του και στη συνέχεια το θέμα εισάγεται ενώπιον της Επιτροπής στην πρώτη τακτική συνεδρίασή της.

Η Επιτροπή καθορίζει τις οριογραμμές του αιγιαλού, της παραλίας και του παλαιού αιγιαλού εντός μηνός από την εισαγωγή της υπόθεσης σε αυτήν και συντάσσει σχετική έκθεση. Η Επιτροπή καθορίζει την παλαιά θέση του αιγιαλού, που υπήρχε μέχρι το έτος 1884 αν υφίστανται κατοχές ιδιωτών, αλλά και προγενέστερα εάν δεν υφίστανται τέτοιες κατοχές, εφόσον η θέση του παλαιού αιγιαλού προκύπτει από ενδείξεις επί του εδάφους ή άλλα αποδεικτικά στοιχεία εξαιρουμένων των μαρτυρικών καταθέσεων.

Δεν μπορούν να περιληφθούν οικίες ή κτίσματα εντός της ζώνης του αιγιαλού, του οποίου για πρώτη φορά χαράσσεται η οριογραμμή, εφόσον έχει γίνει διάβρωση της ακτής πριν από τη χάραξη και τα κτίσματα είχαν ανεγερθεί πριν από τη διάβρωση και εκτός του τμήματος μέχρι του οποίου έφθανε άλλοτε η θάλασσα κατά τις μεγαλύτερες αλλά συνήθεις αναβάσεις των κυμάτων της. Τα κτίσματα αυτά δύνανται να απαλλοτριώνονται.

Η έκθεση και το διάγραμμα επικυρώνονται, κατόπιν σύμφωνης γνώμης του Γενικού Επιτελείου Ναυτικού (Γ.Ε.Ν.), με απόφαση του Υπουργού Οικονομικών και δημοσιεύονται μαζί με την επικυρωτική αυτή απόφαση στην Εφημερίδα της Κυβερνήσεως. Η παραπάνω σύμφωνη γνώμη του Γ.Ε.Ν. διατυπώνεται το αργότερο εντός προθεσμίας τριών (3) μηνών. Η έκθεση και το διάγραμμα αναρτώνται στο δημοτικό ή κοινοτικό κατάστημα του αρμόδιου κατά τόπο δήμου ή κοινότητας για τρεις (3) τουλάχιστον μήνες. Η ανάρτηση αποδεικνύεται από έκθεση του δημάρχου ή προέδρου της κοινότητας, η οποία αποστέλλεται εντός μηνός στην αρμόδια Κτηματική Υπηρεσία.

Μετά την κατά την προηγούμενη παράγραφο δημοσίευσή της στην Εφημερίδα της Κυβερνήσεως& η απόφαση του Υπουργού Οικονομικών μεταγράφεται μαζί με την έκθεση και το διάγραμμα με φροντίδα της αρμόδιας Κτηματικής Υπηρεσίας, στη μερίδα του Δημοσίου στα βιβλία μεταγραφών του αρμόδιου Υποθηκοφυλακείου ή Υποθηκοφυλακείων, αν η περιοχή καθορισμού εμπίπτει στην περιφέρεια περισσότερων Υποθηκοφυλακείων.

Το πρωτότυπο της έκθεσης της Επιτροπής και του διαγράμματος μαζί με την απόφαση του Υπουργού Οικονομικών και το ΦΕΚ δημοσίευσής της παραμένουν στο αρχείο της Κτηματικής Υπηρεσίας.

Η Κτηματική Υπηρεσία στέλνει ένα θεωρημένο αντίγραφο του τοπογραφικού διαγράμματος με σημείωση επ' αυτού του ΦΕΚ που δημοσιεύθηκε, στις παρακάτω Υπηρεσίες:

α) στη Διεύθυνση Τεχνικών Υπηρεσιών του Υπουργείου Οικονομικών,

β) στο Υπουργείο Εθνικής Άμυνας (Υ.ΕΘ.Α.) Γ.Ε.Ν.,

γ) Διεύθυνση Πολεοδομίας της οικείας νομαρχιακής αυτοδιοίκησης,

δ) στο Υπουργείο Περιβάλλοντος, Χωροταξίας και Δημόσιων Έργων, Διεύθυνση Χωροταξίας και Πολεοδομικού Σχεδιασμού,

ε) στο Υπουργείο Εμπορικής Ναυτιλίας / Διεύθυνση Λιμένων και Λιμενικών Έργων και στο αρμόδιο Λιμεναρχείο,

στ) στον αρμόδιο δήμο ή κοινότητα,

ζ) στην Κτηματολόγιο Α.Ε. και

- η) στο Υπουργείο Γεωργίας/ Γενική Διεύθυνση Αλιείας
- θ) στο Υπουργείο Αιγαίου για τις περιοχές της αρμοδιότητάς του

Στην περίπτωση εσφαλμένου καθορισμού της οριογραμμής του αιγιαλού ή του παλαιού αιγιαλού ή της παραλίας επιτρέπεται ο επανακαθορισμός. Η διαδικασία για τον επανακαθορισμό κινείται είτε αυτεπαγγέλτως από την Κτηματική Υπηρεσία είτε ύστερα από αίτηση κάθε ενδιαφερομένου και προσκόμιση στοιχείων που να αποδεικνύουν το σφάλμα του πρώτου καθορισμού. Ο επανακαθορισμός της παραλίας, εφόσον συνεπάγεται μείωση της ζώνης της παραλίας που είχε αρχικώς καθορισθεί, επιτρέπεται μόνον αν δεν έχει συντελεσθεί η σχετική αναγκαστική απαλλοτρίωση.

Η προηγούμενη παράγραφος έχει εφαρμογή και στις περιπτώσεις, κατά τις οποίες τα όρια του αιγιαλού, παλαιού αιγιαλού ή παραλίας έχουν καθοριστεί με βάση τον Α.Ν. 2344/1940.

Η Επιτροπή αναζητά και συνεκτιμά όλα τα απαιτούμενα για την ακριβή οριοθέτηση του παλαιού αιγιαλού στοιχεία, τα οποία και παραθέτει στην έκθεσή της, ιδίως φυσικές ενδείξεις (όπως το αμμώδες, ελώδες ή βαλτώδες εκτάσεων συνεχομένων του αιγιαλού) αεροφωτογραφίες, χάρτες και διαγράμματα διαφόρων ετών, γεωλογικές μελέτες.

Η Επιτροπή ταυτόχρονα με τον προσδιορισμό και τη χάραξη του αιγιαλού προσδιορίζει και την παραλία, εφόσον κρίνεται απαραίτητο. Η παραλία χαράσσεται στο ίδιο διάγραμμα για τον αιγιαλό με κίτρινη πολυγωνική γραμμή.

Εμπράγματα δικαιώματα ιδιωτών, επί ακινήτων της παραλίας, απαλλοτριώνονται λόγω δημόσιας ωφέλειας με και από τη δημοσίευση στην Εφημερίδα της Κυβερνήσεως της

απόφασης του Υπουργού Οικονομικών, που επικυρώνει την έκθεση και το διάγραμμα του αιγιαλού και παραλίας, χωρίς να απαιτείται άλλη πρόσθετη διαδικασία για την κήρυξη της απαλλοτρίωσης. Τα νομικά πρόσωπα δημοσίου δικαίου (Ν.Π.Δ.Δ.) παραχωρούν χωρίς αντάλλαγμα στο Δημόσιο τα εμπράγματα δικαιώματά τους επί ακινήτων που βρίσκονται στην παραλία.

Για την παραλία εφαρμόζονται οι διατάξεις περί απαλλοτριώσεων λόγω ρυμοτομίας Αρμόδια υπηρεσία για την περαιτέρω διαδικασία είναι το Πολεοδομικό Γραφείο της Νομαρχιακής Αυτοδιοίκησης, Δήμοι και κοινότητες, που ωφελούνται από τη δημιουργία της παραλίας, δύνανται να συνεισφέρουν στην αποζημίωση για την αναγκαστική απαλλοτρίωση των ακινήτων, που καταλαμβάνει η παραλία, κατά τα οριζόμενα με προεδρικά διατάγματα, που εκδίδονται κατόπιν πρότασης του Υπουργείου Περιβάλλοντος, Χωροταξίας και Δημοσίων Έργων ειδικά για κάθε περίπτωση.

Από τη δημοσίευση της απόφασης του Υπουργού Οικονομικών με την οποία δημιουργείται η παραλία, οι κύριοι των κτημάτων που καταλαμβάνονται από αυτή, θεωρούνται ότι έλαβαν γνώση περί τούτου και οφείλουν για μια διετία να μην προβούν σε οποιαδήποτε γενικά κατασκευή, βελτίωση, δενδροφύτευση ή άλλη τυχόν προσθήκη στα ακίνητα αυτά, ενπαύξηση της αξίας τους που οφείλεται σε μία από τις πιο πάνω ενέργειες δεν αποζημιώνεται.

Όπου υφίσταται σχέδιο πόλεως, η οριογραμμή της παραλίας δεν μπορεί να υπερβεί την εγκεκριμένη γραμμή δόμησης. Σε παραδοσιακούς οικισμούς η οριογραμμή της παραλίας δεν μπορεί να υπερβεί τη γραμμή δόμησης, όπως αυτή νομίμως έχει διαμορφωθεί. Σε πόλεις και οικισμούς που δημιουργήθηκαν πριν από το έτος 1923 ή έχουν πληθυσμό κάτω από 2.000 κατοίκους και στους οποίους δεν υπάρχει εγκεκριμένο ρυμοτομικό σχέδιο, η οριογραμμή της παραλίας δεν μπορεί να υπερβεί τη διαμορφωμένη γραμμή δόμησης, όπως αυτή νομίμως έχει διαμορφωθεί. Στα δύο προηγούμενα εδάφια η γραμμή δόμησης προσδιορίζεται από τη Διεύθυνση Περιβάλλοντος-Χωροταξίας (ΔΙΠΕΧΩ) της Γενικής Γραμματείας Περιφέρειας. Κατά την έγκριση ή επέκταση σχεδίων πόλεων η γραμμή δόμησης σε κάθε περίπτωση δεν μπορεί να υπερβαίνει την οριογραμμή της παραλίας με την επιφύλαξη των περιπτώσεων, που αφορούν παραδοσιακούς οικισμούς ή διατηρητέα κτίσματα και κατασκευές. Σε περιοχές εκτός σχεδίου εξαιρούνται από τη ζώνη παραλίας τα χαρακτηρισμένα ως διατηρητέα κτίσματα ή κατασκευές.

Όπου έχει καθορισθεί ζώνη παραλίας με το καθεστώς του Α.Ν. 2344/1940 (ΦΕΚ 154A/1940) αντίθετα από τα οριζόμενα στην προηγούμενη παράγραφο, μπορούν να επανακαθορισθούν τα όριά της κατά την παράγραφο αυτή, με την προϋπόθεση ότι η απαλλοτρίωση για την παραλία δεν έχει συντελεσθεί. Οι διαδικασίες και οι λοιπές αναγκαίες λεπτομέρειες για την εφαρμογή του άρθρου αυτού καθορίζονται με απόφαση των Υπουργών Περιβάλλοντος, Χωροταξίας και Δημοσίων Έργων και Οικονομικών.

Σε περιοχές που είναι ήδη χαρακτηρισμένες ως ιδιαιτέρου φυσικού κάλλους, η άδεια και ο έλεγχος πάσης φύσεως εργασίας (οικοδομοτεχνικά έργα κ.λπ.) εντός της καθορισμένης ζώνης αιγιαλού και παραλίας, γίνεται από τις κατά τόπους αρμόδιες υπηρεσίες του Υπουργείου Αιγαίου.

Πριν από την έγκριση ή επέκταση του σχεδίου πόλης ή από οποιαδήποτε εκποίηση ή παραχώρηση δημόσιου κτήματος ή από την εκτέλεση λιμενικών, βιομηχανικών, τουριστικών και συγκοινωνιακών έργων ή από την έκδοση άδειας για οικοδομικές εργασίες, εφόσον οι πράξεις αυτές αναφέρονται σε ακίνητα, που απέχουν μέχρι εκατό (100) μέτρα από την ακτογραμμή, απαιτείται να γίνει, με ποινή ακυρότητας των πράξεων αυτών, ο καθορισμός του αιγιαλού και της παραλίας στην περιοχή αυτή. Το προηγούμενο εδάφιο δεν εφαρμόζεται προκειμένου για εκμισθώσεις ή παραχωρήσεις δημόσιων λιμνών και θαλασσών με σκοπό την αλιευτική εκμετάλλευση σύμφωνα με την αλιευτική νομοθεσία, εφόσον δεν κατασκευάζονται μόνιμα κτίσματα.

Για την έκδοση άδειας οικοδομής σε ακίνητα που αναφέρονται στην προηγούμενη παράγραφο προσδιορίζεται, με ευθύνη του μηχανικού που υπογράφει τη μελέτη της άδειας, η ακριβής θέση του αιγιαλού σε αντίγραφο του τοπογραφικού διαγράμματος, που απαραίτητα συνοδεύει την αίτηση.

Προκειμένου για έκδοση οικοδομικής άδειας που αφορά τουριστικά έργα ή εγκαταστάσεις, ο καθορισμός του αιγιαλού και της παραλίας γίνεται εντός εξαμήνου από την κατάθεση της αίτησης.

Η Επιτροπή για τη χάραξη της οριογραμμής του αιγιαλού και της παραλίας λαμβάνει υπόψη της ύστερα από αυτοψία τις φυσικές και λοιπές ενδείξεις, που επηρεάζουν το πλάτος του αιγιαλού και της παραλίας και ενδεικτικά:

α) τη γεωμορφολογία του εδάφους, αναφορικά με κατηγορίες υψηλών και χαμηλών ακτών, τη σύστασή του, καθώς και το φυσικό όριο βλάστησης,

β) την ύπαρξη, τα όρια και το είδος των παράκτιων φυσικών πόρων,

γ) τα πορίσματα από την εκτίμηση των μετεωρολογικών στοιχείων της περιοχής,

δ) τη μορφολογία του πυθμένα,

ε) τον τομέα ανάπτυξης κυματισμού σε σχέση με το μέτωπο της ακτής,

στ) την ύπαρξη τεχνικών έργων στην περιοχή, που νομίμως υφίστανται,

ζ) τις τυχόν εγκεκριμένες χωροταξικές κατευθύνσεις και χρήσεις γης που επηρεάζουν την παράκτια ζώνη,

η) την ύπαρξη δημόσιων κτημάτων κάθε κατηγορίας που βρίσκονται σε άμεση γειτνίαση με την παράκτια ζώνη και

θ) τυχόν υφιστάμενο Κτηματολόγιο

ι) Την ύπαρξη ευπαθών οικοσυστημάτων και προστατευόμενων περιοχών.

Με κοινή απόφαση των Υπουργών Οικονομικών και Περιβάλλοντος, Χωροταξίας και Δημόσιων Έργων καθορίζονται οι προδιαγραφές και λοιπές λεπτομέρειες για την εφαρμογή.

Σε περίπτωση που ιδιώτες προβάλλουν ιδιοκτησιακά δικαιώματα επί χώρων που χαρακτηρίστηκαν από την Επιτροπή ότι ανήκουν στον αιγιαλό, τα δικαιώματα αυτά θεωρούνται αναγκαστικώς απαλλοτριωθέντα υπέρ του Δημοσίου για να περιληφθούν στον αιγιαλό από και με τη δημοσίευση στην Εφημερίδα της Κυβερνήσεως της έκθεσης της Επιτροπής μαζί με το διάγραμμα.

Στους κυρίους των κτημάτων αυτών και σε αυτούς που αξιώνουν άλλα δικαιώματα σε αυτά, παρέχεται εξάμηνη προθεσμία από τη δημοσίευση που αναφέρεται στην προηγούμενη παράγραφο, εντός της οποίας οφείλουν να αναγγείλουν στον Υπουργό Οικονομικών τις αξιώσεις τους, υποβάλλοντας συγχρόνως και τους τίτλους, στους οποίους στηρίζουν τα δικαιώματα που προβάλλουν. Ως προς τον καθορισμό τιμής μονάδας αποζημίωσης και την περαιτέρω διαδικασία απαλλοτρίωσης εφαρμόζονται οι κείμενες διατάξεις περί αναγκαστικών απαλλοτριώσεων.

Μετά την πάροδο άπρακτης εξάμηνης προθεσμίας τυχόν αξιώσεις για αποζημίωση, που δεν αναγγέλθηκαν στον Υπουργό Οικονομικών κρίνονται κατά την τακτική διαδικασία.

Μετά τον προσωρινό καθορισμό του τιμήματος της απαλλοτρίωσης και την κατάθεσή του, οι αξιώσεις που αναγγέλθηκαν στρέφονται μόνο κατά του τιμήματος, που παρακατέθηκε.

Μετά την πάροδο άπρακτης της προθεσμίας ή σε περίπτωση εμπρόθεσμης αναγγελίας αξιώσεων ιδιωτών για αποζημίωση, μετά την παρακατάθεση της αποζημίωσης που καθορίσθηκε στο Ταμείο Παρακαταθηκών και Δανείων, ο αιγιαλός θεωρείται ότι καθορίσθηκε οριστικά και η απόδειξή του για τη Διοίκηση και τα Δικαστήρια γίνεται μόνο με την έκθεση και το διάγραμμα.

Μετά τη λήξη σύμβασης που έχει συναφθεί από το Δημόσιο, τον Ελληνικό Οργανισμό Τουρισμού (Ε.Ο.Τ.), ή τη Γενική Γραμματεία Αθλητισμού ή τους Ο.Τ.Α. με τρίτους ή τη λήξη παραχώρησης του Δημοσίου κατ' εφαρμογή διατάξεων αναπτυξιακών νόμων, που αφορούν τεχνικά έργα τα οποία έχουν γίνει μέσα στον αιγιαλό ή την παραλία και έχουν εκτελεστεί ύστερα από άδεια αρμόδιας αρχής, ο Υπουργός Οικονομικών και ο καθ' ύλην αρμόδιος Υπουργός, ύστερα από γνώμη του αρμόδιου κατά περίπτωση Περιφερειακού, Νομαρχιακού ή Κεντρικού Συμβουλίου Χ.Ο.Π., της αρμόδιας Υπηρεσίας του Υπουργείου Πολιτισμού, του αρμόδιου κατά τόπο Ο.Τ.Α., σε περίπτωση δε έργων προς εξυπηρέτηση πλωτών μέσων και σύμφωνη γνώμη του Γ.Ε.Ν. και του Υ.Ε.Ν. αποφασίζουν αιτιολογημένα, για τη διατήρηση ή όχι αυτών και καθορίζουν τη χρήση τους.

Οι λεπτομέρειες εφαρμογής του άρθρου αυτού καθορίζονται με απόφαση του Υπουργού Οικονομικών ή σε περίπτωση που αφορούν βιομηχανικές και τουριστικές μονάδες, εγκαταστάσεις πετρελαιοειδών, επιχειρήσεις μεταλλευτικών, λατομικών και βιομηχανικών ορυκτών, με κοινή απόφαση των Υπουργών Οικονομικών και Ανάπτυξης.

Αν η Επιτροπή διαπιστώσει ότι η ακτή διαβρώνεται από τη θάλασσα, επιτρέπεται η κατασκευή, κατά τις διατάξεις περί δημοσίων έργων, των αναγκαίων τεχνικών έργων στον αιγιαλό, την παραλία ή στη θάλασσα για την αποτροπή της διάβρωσης.

Αν από τη διάβρωση απειλείται ιδιωτικό κτήμα, μπορεί να επιτραπεί στον κύριό του να κατασκευάσει με δαπάνη του προ της ιδιοκτησίας του και με την επίβλεψη μηχανικού, που έχει από το νόμο σχετικό δικαίωμα, τα ανωτέρω προστατευτικά έργα βάσει μελέτης που έχει εγκριθεί από τη Διεύθυνση Τεχνικών Υπηρεσιών της Νομαρχιακής Αυτοδιοίκησης, που θα έχει και τον έλεγχο του έργου.

Τα παραπάνω ανήκουν στο δημόσιο, το οποίο μπορεί να τα καταργεί ή να τα μετατρέπει οποτεδήποτε για λόγους δημοσίου συμφέροντος και ασφάλειας ή εθνικής άμυνας χωρίς καμία υποχρέωσή του, για αποζημίωση ή για καταβολή της δαπάνης του ιδιώτη. Τα έργα αυτά εκτελούνται κατόπιν αδείας του Υπουργού Οικονομικών, που εκδίδεται μετά από σύμφωνη γνώμη του Γ.Ε.Ν., του Υ.Ε.Ν. και του υπουργείου Πολιτισμού και απλή γνώμη της αρμόδιας Επιτροπής Αρχιτεκτονικού Ελέγχου (Ε.Π.Α.Ε.) ύστερα από εμπεριστατωμένη ακτομηχανική μελέτη θεωρημένη από τη Διεύθυνση Λιμενικών Έργων της Γ. Γ. Δ. Ε. του Υπουργείου Περιβάλλοντος, Χωροταξίας και Δημόσιων Έργων, καθώς και ύστερα από την προβλεπόμενη από το ν. 1650/1986 (ΦΕΚ 160 Α) μελέτη περιβαλλοντικών επιπτώσεων. Σε περίπτωση παραδοσιακών οικισμών απαιτείται και σύμφωνη γνώμη του αρμόδιου γι! αυτούς Υπουργού.

Αν γίνουν προσχώσεις χωρίς άδεια ή με υπέρβαση της άδειας ή δεν εκτελούνται νόμιμα τα σχετικά έργα, δεν επιτρέπεται η αναχάραξη του αιγιαλού ή της παραλίας. Οι εκτάσεις που δημιουργούνται από τις προσχώσεις αυτές θεωρούνται αιγιαλός.

Απλή χρήση του αιγιαλού και της παραλίας είναι κάθε χρήση, εφόσον από αυτή δεν παραβιάζεται ο προορισμός τους ως κοινοχρήστων πραγμάτων και δεν επέρχεται αλλοίωση στη φυσική μορφολογία τους και τα βιοτικά στοιχεία τους.

Η παραχώρηση της απλής χρήσης του αιγιαλού και της παραλίας γίνεται με απόφαση του Υπουργού Οικονομικών, έναντι ανταλλάγματος κατά τις διατάξεις για την εκμίσθωση δημόσιων κτημάτων, πλην του αιγιαλού και παραλίας κηρυγμένων αρχαιολογικών χώρων προστατευόμενων περιοχών, οικοσυστημάτων και ιδιαίτερου φυσικού κάλλους και πολιτιστικού ενδιαφέροντος, τη διαχείριση των οποίων έχει η αρμόδια Υπηρεσία του Υπουργείου Πολιτισμού. Σε Ο.Τ.Α., φορείς διοίκησης και εκμετάλλευσης Λιμένων, οργανισμούς κοινής ωφέλειας και Ν.Π.Δ.Δ. η παραχώρηση δύναται να γίνει και απευθείας με ή χωρίς αντάλλαγμα. Σε ιδιωτικό φορέα διαχείρισης η παραχώρηση γίνεται πάντοτε με αντάλλαγμα.

Είναι δυνατή η παραχώρηση της απλής χρήσης αιγιαλού για την άσκηση δραστηριοτήτων, που εξυπηρετούν τους λουομένους ή την αναψυχή του κοινού (όπως εκμίσθωση θαλάσσιων μέσων αναψυχής, καθισμάτων, ομπρελών, λειτουργία τροχηλάτου αναψυκτηρίου κ.λπ.). Αν παραχωρηθεί η χρήση αιγιαλού για την εκμίσθωση καθισμάτων και ομπρελών, η έκταση αιγιαλού κάθε παραχώρησης δεν δύναται να υπερβαίνει τα 500 τετραγωνικά μέτρα. Εάν στον ίδιο αιγιαλό υπάρχουν περισσότερες παραχωρήσεις για την εκμίσθωση ομπρελών και καθισμάτων, πρέπει μεταξύ των διάφορων χώρων του αιγιαλού που έχουν παραχωρηθεί να υφίσταται ενδιάμεση απόσταση ελεύθερης ζώνης τουλάχιστον εκατό (100) μέτρων μήκους. Οι διατάξεις του προηγούμενου εδαφίου δεν εφαρμόζονται εάν πρόκειται να παραχωρηθεί αιγιαλός για να εκμισθωθούν καθίσματα και ομπρέλες από εκείνους που έχουν γειτονικά καταστήματα και μόνο για το χώρο εμπρός από τα καταστήματά τους.

Είναι δυνατή η παραχώρηση χωρίς δημοπρασία, της απλής χρήσης αιγιαλού για ένα χρόνο σε αυτούς, που έχουν όμορες ξενοδοχειακές εν γένει επιχειρήσεις, κάμπινγκ ή κέντρα αναψυχής, για τους σκοπούς που αναφέρονται στο πρώτο εδάφιο της προηγούμενης παραγράφου προς εξυπηρέτηση του κοινού. Το αντάλλαγμα για την παραχώρηση της απλής χρήσης αιγιαλού και παραλίας που έχουν ανακηρυχθεί Τουριστικά Δημόσια Κτήματα (Τ.Δ.Κ.), ως και των κτισμάτων ή εν γένει των εγκαταστάσεων που υφίστανται επ' αυτών, καθορίζεται με απόφαση του φορέα που ασκεί τη διοίκηση και διαχείριση των Τ.Δ.Κ., κατά τη διέπουσα αυτόν νομοθεσία. Το αντάλλαγμα, το οποίο δύναται να αναπροσαρμόζεται με απόφαση του Υπουργού Οικονομικών, για την παραχώρηση της απλής χρήσης αιγιαλού και παραλίας πλην των Τ.Δ.Κ. σε όμορες ξενοδοχειακές επιχειρήσεις που καταβάλλεται στο Δημόσιο, υπολογίζεται από τον πολλαπλασιασμό του ενός δευτέρου (1/2) της τιμής δίκλινου δωματίου μετά λουτρού, χωρίς λοιπές επιβαρύνσεις, όπως η τιμή αυτή καθορίζεται από τον Ε.Ο.Τ. για κάθε ξενοδοχειακή επιχείρηση επί των αριθμό των κλινών αυτής. Σε περίπτωση που το προκύπτον κατά τα ανωτέρω αντάλλαγμα τελεί σε δυσαναλογία προς το μίσθωμα που προκύπτει βάσει των μισθωτικών συνθηκών της περιοχής ή προς το καθοριζόμενο βάσει του άρθρου 22 του ν. 2238/1994 (ΦΕΚ 151 Α'), καταβάλλεται στο Δημόσιο το αντάλλαγμα του εδαφίου αυτού. Δυσαναλογία μεταξύ πρώτου και δεύτερου τρόπου υπολογισμού του ανταλλάγματος θεωρείται ότι υπάρχει όπου η μεταξύ τους απόκλιση είναι τουλάχιστον πενήντα εκατοστά (50/100).

Με κοινή απόφαση των Υπουργών Εσωτερικών, Δημόσιας Διοίκησης και Αποκέντρωσης και Οικονομικών επιτρέπεται η απευθείας παραχώρηση με ή χωρίς αντάλλαγμα της απλής χρήσης του αιγιαλού και της παραλίας σε δήμους και κοινότητες. Με την ίδια απόφαση καθορίζονται οι όροι, οι προϋποθέσεις, καθώς και κάθε άλλη αναγκαία λεπτομέρεια.

Η παραχώρηση του δικαιώματος χρήσης αιγιαλού, παραλίας, συνεχόμενου ή παρακείμενου θαλάσσιου χώρου, ή του πυθμένα, για την εκτέλεση έργων που εξυπηρετούν εμπορικούς, βιομηχανικούς, συγκοινωνιακούς, λιμενικούς ή άλλου είδους σκοπούς, που προβλέπονται από τις κείμενες διατάξεις, γίνεται με απόφαση του Υπουργού Οικονομικών κατά τη διαδικασία που προβλέπει η επόμενη παράγραφος. Η παραχώρηση μπορεί να περιλαμβάνει και απλή χρήση αιγιαλού και παραλίας για την εξυπηρέτηση λειτουργικών αναγκών των έργων αυτών. Η διαδικασία αυτή απαιτείται και για τα έργα του Δημοσίου στους παραπάνω χώρους.

Οι παραχωρήσεις αιγιαλού, παραλίας, όχθης και παρόχθιας ζώνης υπόκεινται πάντοτε σε μονομερή ανάκληση από το Δημόσιο για λόγους δημόσιου συμφέροντος, εθνικής άμυνας, συγκοινωνιακούς, δημόσιας τάξης και ασφάλειας ή δημόσιας υγείας και προστασίας του φυσικού περιβάλλοντος.

Στις πράξεις παραχώρησης μπορούν να τίθενται οποιοιδήποτε όροι ή περιορισμοί, ιδίως για λόγους ασφάλειας, δημόσιας ανάγκης ή εθνικής άμυνας, προστασίας αρχαίων, όπως όροι για κατασκευή κεκλιμένων επιπέδων ή άλλων έργων προς εξυπηρέτηση αναγκών των ενόπλων δυνάμεων.

Η αξιοποίηση του αιγιαλού και της παραλίας με την παραχώρηση και την εκτέλεση έργων πρέπει να εξασφαλίζει και να μην εμποδίζει την ελεύθερη και απρόσκοπτη πρόσβαση των πολιτών στην παραλία και εκτός αν τούτο επιβάλλεται για λόγους εθνικής άμυνας, δημόσιας τάξης και ασφάλειας, προστασία αρχαίων, του περιβάλλοντος ή της δημόσιας υγείας.

Απαγορεύεται η παραχώρηση της αποκλειστικής χρήσης του αιγιαλού και της παραλίας, εκτός αν τούτο επιβάλλεται για λόγους εθνικής άμυνας, δημόσιας τάξης ή ασφάλειας ή προστασία αρχαίων.

Η πράξη παραχώρησης δεν υποκαθιστά τις τυχόν απαιτούμενες από άλλες διατάξεις (πολεοδομικές κ.λπ.) άδειες.

Σε παραλιακές περιοχές στις οποίες υπάρχουν εγκαταστάσεις, που εξυπηρετούν σκοπούς εθνικής άμυνας και ασφάλειας, αναστέλλεται για όσο διαρκεί η εξυπηρέτηση αυτή ο κοινόχρηστος χαρακτήρας του αιγιαλού και της παραλίας.

Τα πάσης φύσεως κτίσματα και εν γένει κατασκευάσματα, τα οποία έχουν ανεγερθεί ή θα ανεγερθούν χωρίς άδεια στον αιγιαλό ή την παραλία, μετά τον καθορισμό και τη συντέλεση των απαλλοτριώσεων κατεδαφίζονται, ανεξάρτητα από το χρόνο ανέγερσής τους ή αν κατοικούνται ή άλλως πως χρησιμοποιούνται. Εξαιρούνται κτίσματα και κατασκευάσματα που τελούν υπό την προστασία του υπουργείου Πολιτισμού.

Αν κηρυχθεί περιοχή υπό κτηματογράφηση, σύμφωνα με το άρθρο 1 του ν. 2308/1995 (ΦΕΚ 114 Α'), η ανώνυμη εταιρεία Κτηματολόγιο Α.Ε. υποχρεούται να αποστείλει, πριν από την κατά το άρθρο 4 του άνω νόμου, πρώτη ανάρτηση των στοιχείων της Κτηματογράφησης και για το έγκυρο της ανάρτησης αυτής, στην αρμόδια ή τις αρμόδιες Κτηματικές Υπηρεσίες, στις οποίες υπάγεται η περιοχή αυτή, αντίγραφα των προσωρινών κτηματολογικών διαγραμμάτων και πινάκων"των άρθρων 3 και 4 του ν. 2308/ 1995).

Σε περίπτωση που η περιοχή που κηρύχθηκε υπό κτηματογράφηση ή τμήμα αυτής βρέχεται από θάλασσα ή περιλαμβάνει μεγάλη λίμνη ή πλεύσιμο ποταμό, η υποχρέωση αποστολής κατά την παράγραφο 1 περιλαμβάνει και κτηματογραφικό υψομετρικό διάγραμμα κλίμακας τουλάχιστον 1:1.000, που απεικονίζει παράκτια ή παρόχθια ζώνης πλάτους τριακοσίων (300) μέτρων προς την ξηρά.

Το διάγραμμα αυτό εντός μηνός από την παραλαβή του ελέγχεται και θεωρείται με μέριμνα της Κτηματικής Υπηρεσίας και τίθεται υπόψη της Επιτροπής του άρθρου-3 στην πρώτη τακτική συνεδρίασή της για τον καθορισμό του αιγιαλού, της παραλίας

και του τυχόν παλαιού αιγιαλού ή της όχθης, της παρόχθιας ζώνης και της τυχόν παλαιάς όχθης.

Σε περιοχές που κατά τη δημοσίευση του παρόντος νόμου έχει ήδη γίνει η ανάρτηση των στοιχείων της κτηματογράφησης, τα διαγράμματα και οι πίνακες των παραγράφων 1 και 2 αποστέλλονται από την Κτηματολόγιο Α.Ε. στις αρμόδιες Κτηματικές Υπηρεσίες εντός δύο (2) μηνών από την έκδοση της κοινής υπουργικής απόφασης της παραγράφου 5 του άρθρου αυτού. Στις περιοχές αυτές δεν επιτρέπεται η δεύτερη ανάρτηση του άρθρου 9 του ν. 2308/1995 πριν από την παρέλευση: α) τεσσάρων (4) μην ν και β) έξι (6) μην ν από την ημερομηνία παραλαβής των διαγραμμάτων και πινάκων των παραγράφων 1 και 2 του άρθρου αυτού από τις αρμόδιες Κτηματικές Υπηρεσίες κατ' αντιστοιχία για κάθε περίπτωση.

Για κτηματογραφούμενες περιοχές που η διαδικασία του άρθρου 9 του ν. 2308/1995 έχει προηγηθεί της έναρξης ισχύος του παρόντος νόμου, η προθεσμία της προσφυγής της παραγράφου 1 του άρθρου 10 του ν. 2308/1995 παρατείνεται για το Δημόσιο αντίστοιχα κατά τους χρόνους που αναφέρονται στο προηγούμενο εδάφιο.

Σε εξαιρετικές περιπτώσεις και ιδίως αν ο παλαιός αιγιαλός εκτείνεται σε μεγάλο βάθος προς την ξηρά και αποβαίνει δαπανηρή η απεικόνισή του, είναι δυνατή η χάραξή του σε διάγραμμα με κλίμακα τουλάχιστον 1: 500.

Από την έναρξη ισχύος αυτού του νόμου καταργούνται ο Α.Ν. 2344/1940.

Ο Ν. 3978/2011 (ΦΕΚ 137Α/2011) και συγκεκριμένα το άρθρο 113 αποτελεί την πιο πρόσφατη αλλαγή στην διαδικασία του καθορισμού της οριογραμμής αιγιαλού και παραλίας( Παρατίθεται το άρθρο που επιφέρει τις αλλαγές και απομπλέκει την Υδρογραφική Υπηρεσία από την διαδικασία του καθορισμού.

«1. Εκτός της δυνατότητας της αυτεπάγγελτης κίνησης της διαδικασίας, όποιος ενδιαφέρεται για τον καθορισμό αιγιαλού και παραλίας, απευθύνεται στην αρμόδια Κτηματική Υπηρεσία, η οποία μέσα σε πέντε (5) ημέρες από την υποβολή σχετικής αίτησης ενημερώνει τον ενδιαφερόμενο αν έχει ήδη γίνει καθορισμός. Σε περίπτωση, που δεν έχει γίνει ο καθορισμός αιγιαλού και παραλίας, η Κτηματική Υπηρεσία αποστέλλει στο ΓΕΕΘΑ αντίγραφο φωτογραμμετρικού διαγράμματος ΓΥΣ κλίμακας 1:

5.000, με σημειωμένο επ' αυτού τη θέση της προς καθορισμό περιοχής, αιτώντας την σύμφωνη γνώμη του αποκλειστικά και μόνο, σε θέματα αρμοδιοτήτων του, όπως αυτά απορρέουν από το άρθρο 17, για τη συνέχιση της διαδικασίας καθορισμού. Στην περίπτωση που στην περιοχή καθορισμού δεν υφίσταται, φωτογραμμετρικό διάγραμμα ΓΥΣ, η προς καθορισμό περιοχή σημειώνεται επί χαρτογραφικού υποβάθρου της μεγαλύτερης δυνατής κλίμακας. Το ΓΕΕΘΑ εκφράζει την σύμφωνη ή μη γνώμη του εντός ενός μηνός από λήψεως του σχετικού εγγράφου της Κτηματικής Υπηρεσίας. Εφόσον η ανωτέρω προθεσμία παρέλθει άπρακτη, η γνώμη του ΓΕΕΘΑ λογίζεται θετική. Στη συνέχεια, ο ενδιαφερόμενος δύναται να υποβάλει στην Κτηματική Υπηρεσία αίτηση καθορισμού και τοπογραφικό διάγραμμα.»

«5. Η έκθεση και το διάγραμμα επικυρώνονται με απόφαση του Γενικού Γραμματέα Αποκεντρωμένης Διοίκησης και δημοσιεύονται μαζί με την επικυρωτική αυτή απόφαση στην Εφημερίδα της Κυβερνήσεως. Η έκθεση και το διάγραμμα αναρτώνται στο δημοτικό ή κοινοτικό κατάστημα του αρμοδίου κατά τόπο δήμου ή κοινότητας για τρεις (3) τουλάχιστον μήνες. Η ανάρτηση αποδεικνύεται από έκθεση του δημάρχου ή προέδρου της κοινότητας, η οποία αποστέλλεται εντός μηνός στην αρμόδια Κτηματική Υπηρεσία.»

Με τη δημοσίευση του παρόντος νόμου οι υποθέσεις καθορισμού ορίων αιγιαλού' παραλίας, που εκκρεμούν για γνωμοδότηση του ΓΕΝ, διαβιβάζονται στο ΓΕΕΘΑ προκειμένου να γνωμοδοτήσει κατά τις διατάξεις του άρθρου 17 του ν. 2971/2001 (Α' 80), και στη συνέχεια να επιστραφούν στις αρμόδιες κατά περίπτωση Κτηματικές Υπηρεσίες, διατυπώνοντας τη γνώμη του σύμφωνα με την παράγραφο 1 του άρθρου 5 του ν. 2971/ 2001 (Α' 80).

# *-(.(Κριτική'προτάσεις*

Το νομοθετικό πλαίσιο που διέπει την διαδικασία καθορισμού της οριογραμμής αιγιαλού και παραλίας είναι σχετικά σύγχρονο, αφού ανανεώθηκε το 2001. Ο καθορισμός γίνεται με απόφαση από το Υπουργείο Οικονομικών το οποίο είναι ο φορέας που κινεί την διαδικασία. Η επιτροπή που ορίζεται σε επίπεδο νομού, με ευθύνη του Υπουργείου, έχει ως πρόεδρο τον προϊστάμενο της εκάστοτε Κτηματικής Υπηρεσίας.

Οι κτηματικές υπηρεσίες είναι οι αποδέκτες των αιτήσεων και οι χειριστές διεκπεραιωτές κάθε υπόθεσης. Όποιος ενδιαφέρεται για τον καθορισμό αιγιαλού και παραλίας, απευθύνεται στην αρμόδια Κτηματική Υπηρεσία, η οποία μέσα σε πέντε (5) ημέρες από την υποβολή σχετικής αίτησης ενημερώνει τον ενδιαφερόμενο αν έχει ήδη γίνει καθορισμός. Εδώ εντοπίζεται ένα πρόβλημα που έχει να κάνει με το πλήθος των υποθέσεων που καλείται κάθε υπηρεσία να χειριστεί. Λόγω της διαρκούς μείωσης προσωπικού αλλά και της έλλειψης ενός κεντρικού συστήματος διαχείρισης βάσης δεδομένων, ακόμα και η απλή διαδικασία της αναζήτησης για την ύπαρξη ενός αιγιαλού, υπερβαίνει το καθορισμένο χρονικό όριο. Έτσι αφενός οι κρατικές υπηρεσίες στις αυτεπάγγελτες περιπτώσεις, αφετέρου οι ιδιώτες αντιμετωπίζουν καθυστερήσεις στο έργο τους.

Ο νόμος ορίζει ότι σε περίπτωση, που δεν έχει γίνει ο καθορισμός αιγιαλού και παραλίας, ο ενδιαφερόμενος δύναται να υποβάλει στην Κτηματική Υπηρεσία αίτηση καθορισμού και τοπογραφικό διάγραμμα. Η Επιτροπή καθορίζει τις οριογραμμές του αιγιαλού, της παραλίας και του παλαιού αιγιαλού εντός μηνός από την εισαγωγή της υπόθεσης σε αυτήν και συντάσσει σχετική έκθεση. Η έκθεση και το διάγραμμα επικυρώνονται, κατόπιν σύμφωνης γνώμης του Γενικού Επιτελείου Ναυτικού (Γ.Ε.Ν.), με απόφαση του Υπουργού Οικονομικών και δημοσιεύονται μαζί με την επικυρωτική αυτή απόφαση στην Εφημερίδα της Κυβερνήσεως. Η παραπάνω σύμφωνη γνώμη του Γ.Ε.Ν. διατυπώνεται το αργότερο εντός προθεσμίας τριών (3) μηνών.

Μετά την κατά την προηγούμενη παράγραφο δημοσίευσή της στην Εφημερίδα της Κυβερνήσεως, η απόφαση του Υπουργού Οικονομικών μεταγράφεται μαζί με την έκθεση και το διάγραμμα με φροντίδα της αρμόδιας Κτηματικής Υπηρεσίας, στη μερίδα του Δημοσίου στα βιβλία μεταγραφών του αρμόδιου Υποθηκοφυλακείου ή Υποθηκοφυλακείων, αν η περιοχή καθορισμού εμπίπτει στην περιφέρεια περισσότερων Υποθηκοφυλακείων.

Και η παραπάνω διαδικασία έχει αρχικά πρόβλημα ως προς τις προθεσμίες. Η επιτροπή πρέπει να πραγματοποιήσεις επιτόπου έρευνα και λόγω αποστάσεων ή δύσβατου της περιοχής, σε πολλές περιπτώσεις δεν είναι δυνατός ο έλεγχος πάνω από μίας υπόθεσης ανά ημέρα. Συνεπώς η σύνταξη της έκθεσης υπερβαίνει κατά πολύ την προθεσμία του μηνός από την εισαγωγή της υπόθεσης. Αυτό φυσικά είναι πιο εκτεταμένο σε περιοχές όπως οι Κυκλάδες ή τα Δωδεκάνησα, που υπάρχει πληθώρα υποθέσεων.

Αλλά και η προθεσμία της σύμφωνης γνώμης του Γενικού Επιτελείου Ναυτικού (Γ.Ε.Ν.) δεν μπορεί να τηρηθεί. Στην πράξη ο πραγματικός χρόνος για την γνωμοδότηση ξεπερνά σε πολλές περιπτώσεις το ένα έτος, με ότι αυτό συνεπάγεται για τον συνολικό χρόνο τελεσφόρησης κάθε υπόθεσης.

Με τον Ν. 3978/2011 (ΦΕΚ 137Α/2011) πλέον δεν απαιτείται αυτό τον χρονικό διάστημα από πλευράς Γ.Ε.Ν., αλλά ακόμα η εφαρμογή του είναι στα πρώτα βήματα, με τις κτηματικές υπηρεσίες να χρειάζονται χρόνο προσαρμογής. Έτσι δεν είναι δυνατό να εξαχθούν ακόμα ασφαλή συμπεράσματα για τον πραγματικό χρόνο που χρειάζεται πλέον μια υπόθεση οριοθέτησης μέχρι να ολοκληρωθεί.

Ο καθορισμός των ορίων του αιγιαλού, της παραλίας και του παλαιού αιγιαλού γίνεται από Επιτροπή, η οποία συγκροτείται σε επίπεδο νομού με απόφαση του Υπουργού Οικονομικών και αποτελείται από: α) τον προϊστάμενο της Κτηματικής Υπηρεσίας ως πρόεδρο, β) έναν μηχανικό της Κτηματικής Υπηρεσίας με ειδικότητα τοπογράφου ή πολιτικού μηχανικού και αν δεν υπάρχει έναν τεχνολόγο τοπογράφο μηχανικό, εν σε περίπτωση που η Κτηματική Υπηρεσία δεν διαθέτει μηχανικό των ανωτέρω ειδικοτήτων, συμμετέχει στην Επιτροπή μηχανικός της Τεχνικής Υπηρεσίας Δήμων και Κοινοτήτων ή άλλης υπηρεσίας του Δημοσίου, γ) τον αρμόδιο Λιμενάρχη, δ) τον διευθυντή της Διεύθυνσης Πολεοδομίας της Νομαρχιακής Αυτοδιοίκησης, ε) τον Διευθυντή Χωροταξίας και Περιβάλλοντος της Γενικής Γραμματείας της Περιφέρειας. Σε εξαιρετικές περιπτώσεις, μετά από εκτίμηση των πραγματικών περιστατικών, ο Υπουργός Οικονομικών δύναται να συστήσει και δεύτερη επιτροπή.

Είναι σαφές πως για τον καθορισμό των υποθέσεων εμπλέκονται πολλοί φορείς από διαφορετικές υπηρεσίες αλλά με κοινό παρανομαστή το τεχνικό υπόβαθρο. Στην πράξη, αυτή η πολυδιάσπαση δεν προσδίδει κάτι ουσιαστικό στην διαδικασία, αλλά απαιτεί την ενασχόληση ενός ικανού αριθμού προσώπων σε επίπεδο υψηλόβαθμων στελεχών. Ακόμα και όταν αυτοί αντικαθίστανται από νόμιμους εκπροσώπους υφισταμένους& η απώλεια σε ανθρωποώρες εργασίας είναι μεγάλη καθώς είναι απαραίτητη η απαρτία. Αφού όμως η αξιοπιστία της διαδικασίας είναι διασφαλισμένη, ως διαδικασία που διέπεται από αυστηρό νομοθετικό πλαίσιο και εκτελείται από φορείς του δημοσίου, η παραγωγικότητα παραμένει στάσιμη παρά την παρουσία τόσων τεχνικών υπηρεσιών και προσώπων.

Με δεδομένο πως το μήκος της ακτογραμμής που γίνεται ο καθορισμός αιγιαλού είναι τουλάχιστον 500 μέτρα κατά μήκος, αλλά στην πλειοψηφία των περιπτώσεων δεν ξεπερνά κατά πολύ αυτό το μήκος, το ποσοστό επί της συνολικής ακτογραμμής της χώρας που έχει ως τώρα καθοριστεί η οριογραμμή είναι ακόμα πολύ μικρό. Αυτό το ποσοστό είναι δύσκολο να υπολογιστεί ακριβώς, χωρίς ένα σύστημα διαχείρισης βάσης δεδομένων που να περιέχει αυτές τις οριογραμμές.

Υπάρχουν ακόμα πολλές περιπτώσεις που έχει γίνει καθορισμός στην ίδια περιοχή, με μικρά κενά μεγαλύτερα των 200 μέτρων, που αποτελεί το όριο για σύνδεση με γειτνιάζουσες οριοθετήσεις. Για την ολοκλήρωση της ακτογραμμής αυτής της περιοχής και την συμπλήρωση των κενών, απαιτείται η έναρξη της διαδικασίας από την αρχή, με ότι αυτό συνεπάγεται από πλευράς χρόνου και ενασχόλησης προσωπικού.

Σε κάθε κτηματική υπηρεσία, δεν υπάρχει θεσμοθετημένη η διαδικασία της συνολικής ψηφιακής αρχειοθέτησης των οριογραμμών, με αποτέλεσμα να μην υπάρχει η άμεση εικόνα για την κατάσταση της περιοχής. Η ύπαρξη κενών προκύπτει κατά περίπτωση και μόνο αν υπάρξει ενδιαφέρον από κάποια υπηρεσία ή ιδιώτη.

Πρέπει λοιπόν να γίνει μια δραστική αλλαγή στην διαδικασία. Τα προβλήματα που εντοπίζονται συνοψίζονται σε συντομία παρακάτω:

- · Η χρονική διάρκεια μιας οριοθέτησης
- Το μικρό ελάχιστο μήκος καθορισμού (500 μέτρα) που ωθεί στην ύπαρξη πολλών και διάσπαρτων μικρών τμημάτων ακτογραμμής με οριοθετημένη γραμμή αιγιαλού
- Η συσσώρευση των υποθέσεων στις κτηματικές υπηρεσίες και στο Γ.Ε.Ν.
- · Η εμπλοκή πολλών φορέων με κοινό τεχνικό υπόβαθρο σε επίπεδο διευθυντών
- Η μη δυνατότητα συνολικής αποτίμησης της δουλειάς που έχει γίνει ως σήμερα
- Η αδυναμία ανάλυσης, διαχείρισης των οριοθετήσεων που έχουν γίνει ως σήμερα

Όλα τα παραπάνω προβλήματα μπορούν να αντιμετωπιστούν συνολικά με μια καθολική αλλαγή στο νομοθετικό πλαίσιο που διέπει την διαδικασία καθορισμού της οριογραμμής αιγιαλού και παραλίας.

Με ευθύνη του Υπουργείου Οικονομικών θα μπορούσε να συγκροτηθεί σε εθνικό επίπεδο ένας φορέας διαχείρισης και καθορισμού της γραμμής του αιγιαλού. Ο φορέας αυτός θα αντικαταστήσει τις κατά τόπους συγκροτούμενες επιτροπές και θα έχει μόνιμους υπαλλήλους με αποκλειστικό έργο τον καθορισμό των γραμμών αιγιαλού και παραλίας σε όλη την ακτογραμμή της Ελληνικής επικράτειας.

Θα αποτελείται κατά πλειοψηφία από Αγρονόμους Τοπογράφους Μηχανικούς, με την προσθήκη Νομικών, Μηχανικών Ηλεκτρονικών Υπολογιστών και Μηχανικών με γνώσεις Γεωπληροφορικής. Επίσης είναι απαραίτητη η παρουσία κάποιων μόνιμων εκπρόσωπων από την Κτηματολόγιο ΑΕ και υπηρεσιών και φορέων που μπορεί να έχουν ενδιαφέρον για τον καθορισμό των οριογραμμών, όπως το Λιμενικό Σώμα και το Υπουργείο Εθνικής Άμυνας.

Αντικείμενο εργασίας του νέου φορέα θα είναι ο καθορισμός των ορίων του αιγιαλού και της παραλίας με την χρήση των τεχνολογιών που είναι διαθέσιμες σήμερα αλλά και των δεδομένων που πρόσφατα έχουν δημιουργηθεί. Η Κτηματολόγιο ΑΕ διαθέτει ορθοφωτογραφίες που αφορούν το σύνολο της Ελληνικής Επικράτειας, με εξαίρεση ορισμένες παραμεθόριες περιοχές καθώς και ορισμένες διαβαθμισμένες εγκαταστάσεις, για τις οποίες ισχύουν περιορισμοί και απαγορεύσεις από τις αρμόδιες Αρχές και Υπηρεσίες της χώρας σε ότι αφορά στις διαδικασίες των αεροφωτογραφήσεων. Η χωρική ανάλυση των εικόνων είναι 20cm για τις αστικές περιοχές και 50cm για τις υπόλοιπες περιοχές της χώρας. Οι ορθοφωτογραφίες αυτές, οι οποίες προέκυψαν από φωτοληψίες περιόδου, 2007 έως 2009, αποτελούν το πλέον πρόσφατα ενημερωμένο χαρτογραφικό υλικό με τη μεγαλύτερη δυνατή ανάλυση. Το υλικό αυτό είναι διαθέσιμο και στο κοινό σε γεωγραφικό σύστημα WGS84.

Η ανάλυση αυτών των ορθοφωτογραφίων υπερκαλύπτει τις ανάγκες για τον καθορισμό της οριογραμμής. Ο φορέας μετά από μια συνολική μελέτη του έργου και με δεδομένο ότι υπάρχει ήδη έτοιμο το υπόβαθρο, θα προχωρήσει στο καθορισμό των ορίων εφαρμόζοντας τις προδιαγραφές που ισχύουν.

Με την ολοκλήρωση της μελέτης, ένα μεγάλο ποσοστό της ακτογραμμής θα είναι πλήρες και δεν θα χρειάζεται καμία τροποποίηση. Ο καθορισμός θα γίνει λαμβάνοντας υπ όψιν και τους ήδη καθορισμένους αιγιαλούς έτσι ώστε να γίνει η καλύτερη προσαρμογή και σύνδεση με τη νέα μελέτη.

Μετά τον καθορισμό πάνω στις ορθοφωτογραφίες θα ακολουθήσει επιλεκτικά επιτόπου έλεγχος σε περιοχές που δεν υπήρχαν πολλοί καθορισμοί ή θεωρούνται προβληματικές. Θα γίνει και ο καθορισμός των περιοχών εκείνων που έχουν διαβαθμισμένες εγκαταστάσεις και εκείνων που ισχύουν περιορισμοί και απαγορεύσεις. Έτσι δεν θα υπάρχουν κενά που θα υποδηλώνουν ότι κάποια περιοχή έχει κάποια ιδιαιτερότητα, όπως οι στρατιωτικές εγκαταστάσεις.

Επόμενο βήμα θα είναι η δημιουργία ενός συστήματος διαχείρισης βάσης δεδομένων στο οποίο θα περιέχονται τα όρια των γραμμών του αιγιαλού, της παραλίας και του παλαιού αιγιαλού. Με την ολοκλήρωση του έργου, το προϊόν της μελέτης θα μπορεί να διατεθεί στο κοινό. Με πρόσβαση από τον διαδίκτυο θα μπορεί ο κάθε ενδιαφερόμενος, φορέας ή ιδιώτης να βρίσκει τα όρια για την περιοχή που τον ενδιαφέρει, χωρίς πλέον καθυστερήσεις και περιττά έξοδα. Ακόμα θα υπάρχει η δυνατότητα για άμεση ενημέρωση, επεξεργασία, ανάλυση των δεδομένων της οριογραμμής και η διαχείριση πλέον θα απαιτεί λιγότερο προσωπικό εξειδικευμένο στο έργο του καθορισμού.

# **Κεφάλαιο.<sup>ο</sup> Προδιαγραφές του Γεωγραφικού Συστήματος Πληροφοριών**

# *.(+(Εισαγωγή*

Το Γεωγραφικό Σύστημα Πληροφοριών (ΓΣΠ) θα αποτελείται από ένα σύνολο εφαρμογών (π.χ. σύστημα διαχείρισης βάσης δεδομένων, εφαρμογή δημιουργίας αιτήσεων στο ΓΣΠ και προβολής αναφορών σχετικά με αυτές), οι οποίες θα διασυνδέονται μεταξύ τους και θα καλύπτουν τις ανάγκες των διαδικασιών που απαιτούνται έτσι ώστε να εγκριθεί μια νέα αίτηση γραμμής αιγιαλού σε μια τοποθεσία.

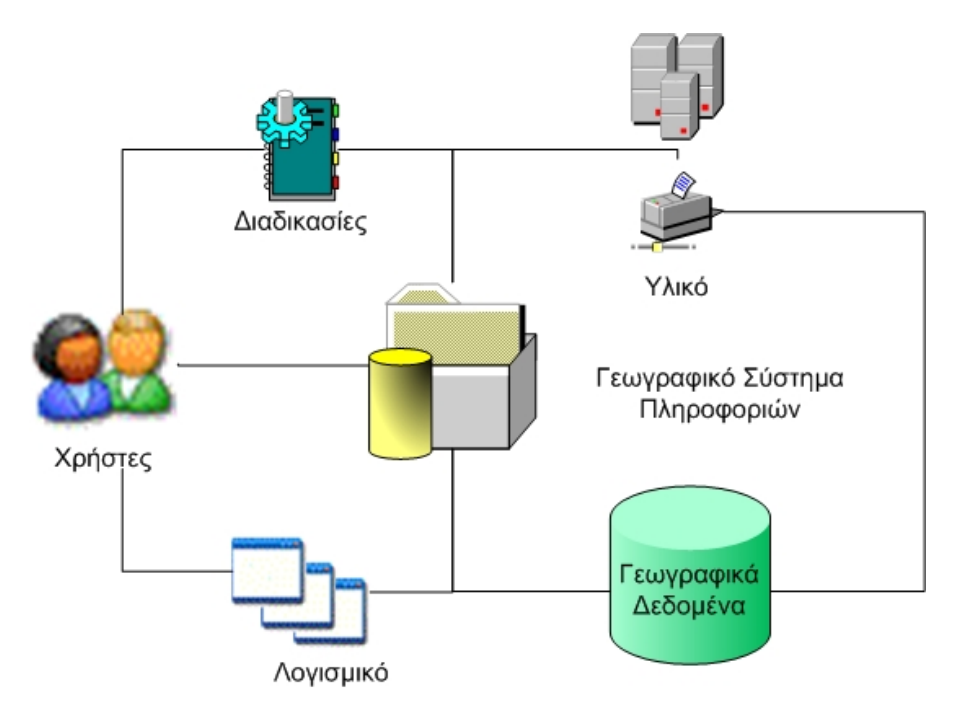

**Εικόνα,'Τα στοιχεία του Γεωγραφικού Συστήματος Πληροφοριών**

Πιο συγκεκριμένα, το έργο διαιρείται στα ακόλουθα υποσυστήματα:

- · Διαχείριση χρηστών που θα έχουν πρόσβαση στις λειτουργίες και δεδομένα του ΓΣΠ.
- · Διαχείριση και άντληση γεωγραφικών πληροφοριών ανά περιφέρεια, νομό, δήμο ή πόλη.
- Διαχείριση αιτήσεων για την έγκριση γραμμών αιγιαλού.

• Υποστήριξη του ΓΣΠ.

Η υλοποίηση του εν λόγω συστήματος αποτελείται από τη μελέτη αρχιτεκτονικού σχεδιασμού και εφαρμογής του συστήματος, καθώς και την ανάπτυξη ΓΣΠ η οποία περιλαμβάνει:

- Την ανάπτυξη και εγκατάσταση των εφαρμογών που θα απαρτίζουν το ΓΣΠ.
- Τη έναρξη λειτουργίας του ΓΣΠ.
- Την εκπαίδευση και υποστήριξη των χρηστών που θα έχουν πρόσβαση σ' αυτό και στις λειτουργίες του.
- · Την τεχνική υποστήριξη κατά την διάρκεια της πιλοτικής λειτουργίας του συστήματος.
- Την συλλογή, επεξεργασία, ψηφιοποίηση και καταχώρησή των πληροφοριών στη γεωγραφική βάση δεδομένων.
- Την εγγύηση, συντήρηση και τεχνική υποστήριξη του συστήματος κατά τη διάρκεια του κύκλου ζωής του.

Οι φάσεις υλοποίησης του ΓΣΠ θα είναι οι ακόλουθες:

- **· Φάση Α**: Μελέτη αρχιτεκτονικού σχεδιασμού και εφαρμογής του συστήματος
- **· Φάση Β**: Εγκατάσταση λογισμικού και υλικού εξοπλισμού, ανάπτυξη εφαρμογών και παραμετροποίηση σύμφωνα με τις ανάγκες των χρηστών και δυνατότητες του υλικού εξοπλισμού, έλεγχος της ομαλής του συστήματος
- **Φάση Γ**: Συμπλήρωση, ψηφιοποίηση και καταχώρηση λοιπών γεωγραφικών δεδομένων.
- **· Φάση Δ**: Εκπαίδευση χρηστών.
- **· Φάση Ε**: Πιλοτική λειτουργία και υποστήριξη χρηστών κατά τη διάρκεια αυτής.

## *.(,(Λειτουργική αρχιτεκτονική του ΓΣΠ*

### **.(,(+(Γενικά στοιχεία αρχιτεκτονικής του συστήματος**

Τα κεντρικά πληροφοριακά συστήματα του ΓΣΠ θα εγκατασταθούν στο υφιστάμενο Data Center της κτηματικής υπηρεσίας που θα το αξιοποιήσει και η αρχιτεκτονική του θα βασίζεται στην υφιστάμενη δικτυακή και πληροφοριακή υποδομή. Η τελευταία, στα πλαίσια του έργου θα αναβαθμίζεται και θα αποσκοπεί στην ανάπτυξη ενιαίων και ομογενοποιημένων υπηρεσιών τόσο για τους εσωτερικούς χρήστες της κτηματικής υπηρεσίας όσο και για τους εξωτερικούς φορείς και μηχανικούς.

Τα υποσυστήματα του ΓΣΠ που αναφέρονται παρακάτω θα λειτουργούν, όπου απαιτείται, ως μία φυσική και λογική υπό-ενότητα ενταγμένη λειτουργικά στη γενικότερη πληροφοριακή και τηλεπικοινωνιακή υποδομή της κτηματικής υπηρεσίας έτσι ώστε να προάγεται η διαλειτουργικότητα. Έτσι θα μπορεί να επιτυγχάνεται η βέλτιστη λειτουργία των συστημάτων, η ασφαλής διαχείριση της γεωγραφικής πληροφορίας, η εύχρηστη, αξιόπιστη και συνδυαστική παροχή της προς τις υπηρεσίες της κτηματικής υπηρεσίας και το κοινό.

Η πρόσβαση στο σύστημα για τους εξωτερικούς χρήστες θα πραγματοποιείται μέσω μιας εφαρμογής client, η οποία θα αναβαθμίζεται και εμπλουτίζεται στα πλαίσια εκτελούμενου έργου - με χρήση συστήματος αυθεντικοποίησης χρηστών. Αντίστοιχα και για τους εσωτερικούς χρήστες μέσω του τοπικού δικτύου με αντίστοιχη διαδικασία.

Η αρχική σελίδα της εφαρμογής, που θα χρησιμοποιείται από όλες τις κατηγορίες των χρηστών, θα οδηγεί τόσο στις ενότητες που έχουν σχέση με τη λειτουργία των υπηρεσιών του ΓΣΠ και από τις οποίες θα γίνεται η καταχώρηση, επεξεργασία και διαμόρφωση των γεωγραφικών δεδομένων καθώς των παραμέτρων και των στοιχείων των αιτήσεων που θα επεξεργάζονται από το ΓΣΠ. Τα εξαγόμενα αποτελέσματα από αυτή την επεξεργασία θα γίνονται διαθέσιμα μέσω προσχεδιασμένων στατικών αναφορών που θα αντλούν δεδομένα απευθείας από την κεντρική βάση των γεωγραφικών δεδομένων του Γεωγραφικού Συστήματος Πληροφοριών.

Το σύστημα θα λειτουργεί με δύο γενικούς λειτουργικούς στόχους:

· Την υποστήριξη της λειτουργίας των υπηρεσιών του κτηματικού οργανισμού στο κέντρο και την περιφέρεια, τα θεματικά αντικείμενα των οποίων ασχολούνται με την επεξεργασία αιτήσεων που αφορούν νέες ζώνες αιγιαλού, μέσω εφαρμογής ειδικά προσαρμοσμένης στις διαδικασίες του. Για τον λειτουργικό αυτό στόχο και με γνώμονα την ισχύουσα νομοθεσία, τις ήδη εγκεκριμένες αιτήσεις ανά περιοχή θα σχεδιασθούν εξειδικευμένη εφαρμογή που θα υποστηρίζει την επιχειρησιακή λειτουργία της αρμόδιας κτηματικής υπηρεσίας.

· Την παροχή πληροφόρησης πάνω σε θέματα που αφορούν την γραμμή αιγιαλού μιας περιοχής, των εγκεκριμένων και εκκρεμών αιτήσεων σε διάφορες κατηγορίες χρηστών όπως εσωτερικούς χρήστες, διαχειριστές και κοινό. Η λειτουργικότητα αυτή αφορά στη διάχυση της εκάστοτε δέσμης πληροφοριών σε ένα μεγάλο αριθμό χρηστών διαφόρων κατηγοριών.

Παρακάτω αποτυπώνεται ενδεικτικό διάγραμμα Λειτουργικής Αρχιτεκτονικής του ζητούμενου συστήματος (Εικόνα-3) με σφαιρική παρουσίαση των επιχειρησιακών λειτουργιών και πηγών δεδομένων (business functions, data sources) του συστήματος που αναλύονται περαιτέρω στην επόμενη ενότητα.

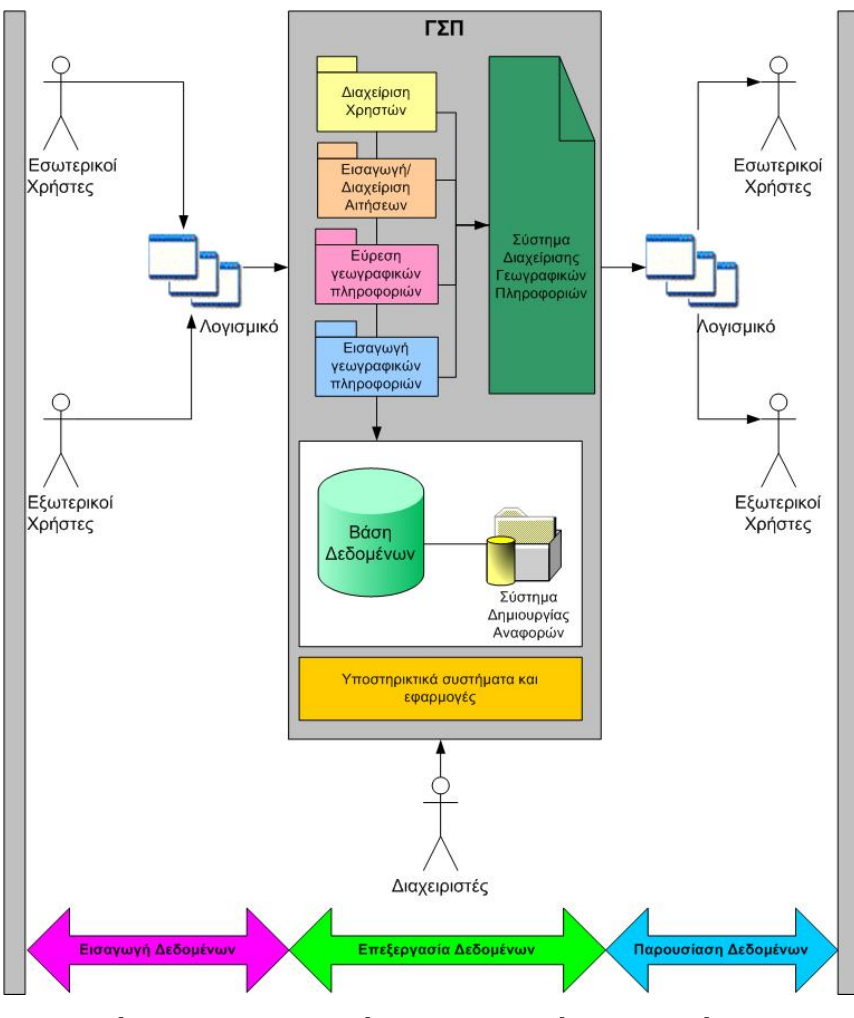

**Εικόνα-'Λειτουργική αρχιτεκτονική του συστήματος**

Όπως φαίνεται και στο παραπάνω διάγραμμα, διακρίνουμε πέντε (5) μείζονες λειτουργικές ενότητες:

#### **α(Εισαγωγή Διαχείριση Δεδομένων**

Συνιστά την βασική λειτουργική ενότητα του συστήματος καθόσον αφορά:

- σε επίπεδο λειτουργίας, στο λειτουργικό μηχανισμό για την καταχώρηση δεδομένων από τις εξωτερικές πηγές (π.χ. ΦΕΚ που περιέχουν πληροφορίες για μια γραμμή αιγιαλού) και για τον έλεγχο, την επεξεργασία και την αποθήκευση στην κεντρική βάση δεδομένων και στις βασικές εφαρμογές του ΓΣΠ.
- σε επίπεδο χρήστη, στον πυρήνα των χρηστών των εφαρμογών του συστήματος που θα είναι και οι κύριοι χρήστες καταχώρησης δεδομένων καθώς και ορισμένων εγκεκριμένων εσωτερικών χρηστών που δεν ανήκουν στις υπηρεσίες του κτηματικού οργανισμού, στους οποίους θα έχει δοθεί το αντίστοιχο δικαίωμα πρόσβασης στο σύστημα (π.χ. τοπογράφοι μηχανικοί).

#### **β(Ανάλυση δεδομένων**

Συνιστά την αναλυτική λειτουργική ενότητα του συστήματος καθόσον αφορά:

- · Σε επίπεδο λειτουργίας στην ανάλυση των δεδομένων του ΓΣΠ είτε μέσα από το σύστημα δημιουργίας και διαχείρισης αναφορών με υπολογισμό και ανάλυση των μετρήσεων, είτε μέσα από το γεωγραφικό σύστημα με επεξεργασία των γεωγραφικών στοιχείων που βρίσκονται στην βάση δεδομένων.
- Σε επίπεδο χρήστη στον πυρήνα των χρηστών των εφαρμογών του συστήματος, οι οποίοι διενεργούν αναλύσεις και συνθέτουν αναφορές με βάση τα στοιχεία που συντηρούνται στην κεντρική βάση του ΓΣΠ καθώς και των διαχειριστών που διασφαλίζουν την ομαλή λειτουργία του κεντρικού συστήματος, των υποσυστημάτων και των εφαρμογών.

#### **γ(Απεικόνιση)Παρουσίαση δεδομένων**

Συνιστά την ενότητα παρουσίασης δεδομένων του συστήματος καθόσον αφορά:

• Σε επίπεδο λειτουργίας, την παρουσίαση των στοιχείων από το σύνολο των δεδομένων της Βάσης Δεδομένων και του συστήματος διαχείρισης των γεωγραφικών πληροφοριών του συστήματος, μέσω της εφαρμογής client με αναφορές (στατικές και δυναμικές), διαγράμματα και χάρτες.

• Σε επίπεδο χρήστη, όλους τους χρήστες του συστήματος καθώς η χρήση των εφαρμογών όπως και η ανάλυση των δεδομένων γίνεται από τους χρήστες μέσω της εφαρμογής client.

#### **δ(Προσπέλαση γεωγραφικών δεδομένων**

- · Θα πρέπει να υπάρχει η δυνατότητα της γεωγραφικής απεικόνισης των αντικειμένων που προκύπτουν ως απάντηση από τις ερωτήσεις που γίνονται στην βάση δεδομένων. Αυτό θα γίνεται μέσα από μια διαδικασία η οποία ενεργοποιείται από ένα κουμπί στην εφαρμογή της βάσης δεδομένων. Πιο συγκεκριμένα θα υποβάλλεται το ερώτημα στη φόρμα / σελίδα της βάσης δεδομένων και θα γίνεται η εστίαση του χάρτη στο επιλεγμένο υπόβαθρο με εμφάνιση των επιλεγμένων στοιχείων, που πληρούν τις συνθήκες του ερωτήματος.
- · Θα πρέπει να υπάρχει η δυνατότητα μετάβασης από την εφαρμογή σε δικτυακό περιβάλλον, για την περαιτέρω αξιοποίηση της γεωγραφικής αναζήτησης του χρήστη.
- Σε δικτυακό περιβάλλον, ο χρήστης θα πρέπει να μπορεί να επιλέγει από μία περιοχή ενδιαφέροντος ένα υποσύνολο των πληροφοριών που τον ενδιαφέρουν, στη συνέχεια θα παράγεται λίστα από την οποία θα γίνεται η επιλογή και θα ανοίγει η φόρμα με τα συνοπτικά περιγραφικά στοιχεία.
- Με την υποβολή ενός ερωτήματος και την επιλογή των χωρικών δεδομένων, ο χρήστης θα μπορεί να έχει προσπέλαση στα βασικότερα περιγραφικά στοιχεία τους. Η προσπέλαση αυτή θα γίνεται με τη βοήθεια σχετικού εργαλείου (π.χ. τύπου information), διαλειτουργικά στη γραφική οθόνη. Το περιεχόμενο των βασικών περιγραφικών στοιχείων μπορεί να είναι διαφορετικό για τους Εσωτερικούς και Εξωτερικούς χρήστες και θα καθορισθεί κατά την σύνταξη του Σχεδίου Υλοποίησης του Έργου.

#### **ε(Πλοήγηση στην γραφική οθόνη του ψηφιακού χάρτη**

Ο χρήστης θα πρέπει να έχει τις εξής δυνατότητες πλοήγησης:

- 1. Εμφάνιση της γεωγραφικής πληροφορίας στην οθόνη, στο σύνολο της χωρικής της έκτασης.
- 2. Μεγέθυνση εστίαση της γεωγραφικής πληροφορίας στις διαστάσεις που καταλαμβάνει το συγκεκριμένο θεματικό επίπεδο.
- 3. Μεγέθυνση εστίαση της γραφικής πληροφορίας στην οθόνη, με κέντρο που υποδεικνύει ο χρήστης.
- 4. Μεγέθυνση, βάσει παραθύρου που ορίζει ο χρήστης.
- 5. Ολίσθηση της οθόνης, χωρίς μεταβολή της κλίμακας.
- 6. Μέτρηση μήκους τεθλασμένων γραμμών, κτλ. επί της οθόνης απευθείας.
- 7. Επιλογή γραφικών χαρακτηριστικών, ενός θεματικού επιπέδου, που περιλαμβάνονται σε περιοχή παραλληλογράμμου.
- 8. Εκτύπωση της γραφικής πληροφορίας, στον εκτυπωτή (printer/plotter) που είναι εγκαταστημένος στο σύστημα.
- 9. Εκτύπωση της επιθυμητής περιοχής της γραφικής πληροφορίας (παράθυρο), στον εκτυπωτή.

### **.(,(,(Ειδικά στοιχεία του ΓΣΠ**

Το σύστημα θα αποτελείται από την γεωγραφική ψηφιακή βάση, το λογισμικό κεντρικής διαχείρισης της γεωγραφικής βάσης (Sybase SQL Anywhere v.12) και το λογισμικό που θα εμπεριέχει τις εφαρμογές των εσωτερικών και εξωτερικών χρηστών.

Η γεωγραφική ψηφιακή βάση αποτελείται από τα χωρικά δεδομένα περιβάλλοντος (διανυσματικά δεδομένα), τις αιτήσεις που θα υποβάλλουν οι μηχανικοί καθώς και τα ΦΕΚ που θα περιέχουν αναλυτικές πληροφορίες και αλλαγές για μια γραμμή αιγιαλού. Τα χωρικά δεδομένα υποβάθρου (π.χ. χάρτες, δορυφορικές εικόνες) θα είναι αποθηκευμένα στην γεωγραφική ψηφιακή βάση και θα είναι διαθέσιμα προς προσπέλαση και επεξεργασία από τους εξουσιοδοτημένους χρήστες. Το λογισμικό κεντρικής διαχείρισης της γεωγραφικής βάσης επιτρέπει στον εκάστοτε διαχειριστή της γεωγραφικής βάσης να εκτελεί όλες τις πιθανές εργασίες διαχείρισης, ενημέρωσης, συμπλήρωσης κλπ. της γεωγραφικής βάσης των χωρικών δεδομένων περιβάλλοντος. Το λογισμικό που θα εμπεριέχει τις εφαρμογές των εσωτερικών και εξωτερικών χρηστών θα είναι εφαρμογή Client-Server και θα μπορεί να λειτουργήσει,

ταυτόχρονα σε πολλούς σταθμούς εργασίας της κτηματικής υπηρεσίας καθώς και εξωτερικούς σταθμούς εργασίας.

Θα παρέχεται η δυνατότητα προσθήκης νέων θεματικών ενοτήτων με προοπτική το σύστημα να μπορεί να καλύψει μελλοντικά το σύνολο του θεματικού αντικειμένου του κτηματικού οργανισμού (π.χ. νέες λειτουργίες αναφορών).

Το λογισμικό που θα εμπεριέχει τις εφαρμογές των εσωτερικών και εξωτερικών χρηστών ανήκει στην κατηγορία client - server και λειτουργεί είτε μέσω του Intranet της κτηματικής υπηρεσίας, είτε μέσω του Internet. Έτσι:

- · Οι εφαρμογές εσωτερικών χρηστών αποτείνονται στους χειριστές της υπηρεσίας του κτηματικού οργανισμού με στόχο την προσθήκη νέων γεωγραφικών δεδομένων πληροφοριών περιβάλλοντος (π.χ. προσθήκη νέων γεωγραφικών συντεταγμένων για ένα τοπωνύμιο), την ενημέρωση των υφιστάμενων, ως προς την γεωγραφική θέση, το σχήμα και τις συνδεδεμένες, με αυτά, πληροφορίες αποθηκευμένες σε πίνακες, την γενικότερη διαχείρισή τους, την χρησιμοποίησή τους σε τυποποιημένους υπολογισμούς, την διενέργεια ελέγχων, την μαζική εισαγωγή, εξαγωγή και μετατροπή δεδομένων, τον μαζικό και εξειδικευμένο ποιοτικό έλεγχο κλπ. Οι εφαρμογές των εσωτερικών χρηστών θα είναι οι πλέον απαιτητικές σε λειτουργικότητα, πόρους και ασφάλεια.
- · Οι εφαρμογές εξωτερικών χρηστών έχουν στόχο να διαχέουν τις πληροφορίες που διατίθενται στο σύστημα, σε εξωτερικούς χρήστες, σύμφωνα με τα διαβαθμισμένα δικαιώματα προσπέλασής τους. Αυτό προβλέπεται να γίνει είτε μέσω αναζητήσεων στην γεωγραφική βάση, με επιλογή των γεωγραφικών επιπέδων και πλοήγηση στον ψηφιακό χάρτη, είτε μέσω αναζητήσεων των πληροφοριών που υπάρχουν στους πίνακες και αντίστοιχη εστίαση του ψηφιακού χάρτη, είτε μέσω λήψης των επιλεγμένων γεωγραφικών δεδομένων.

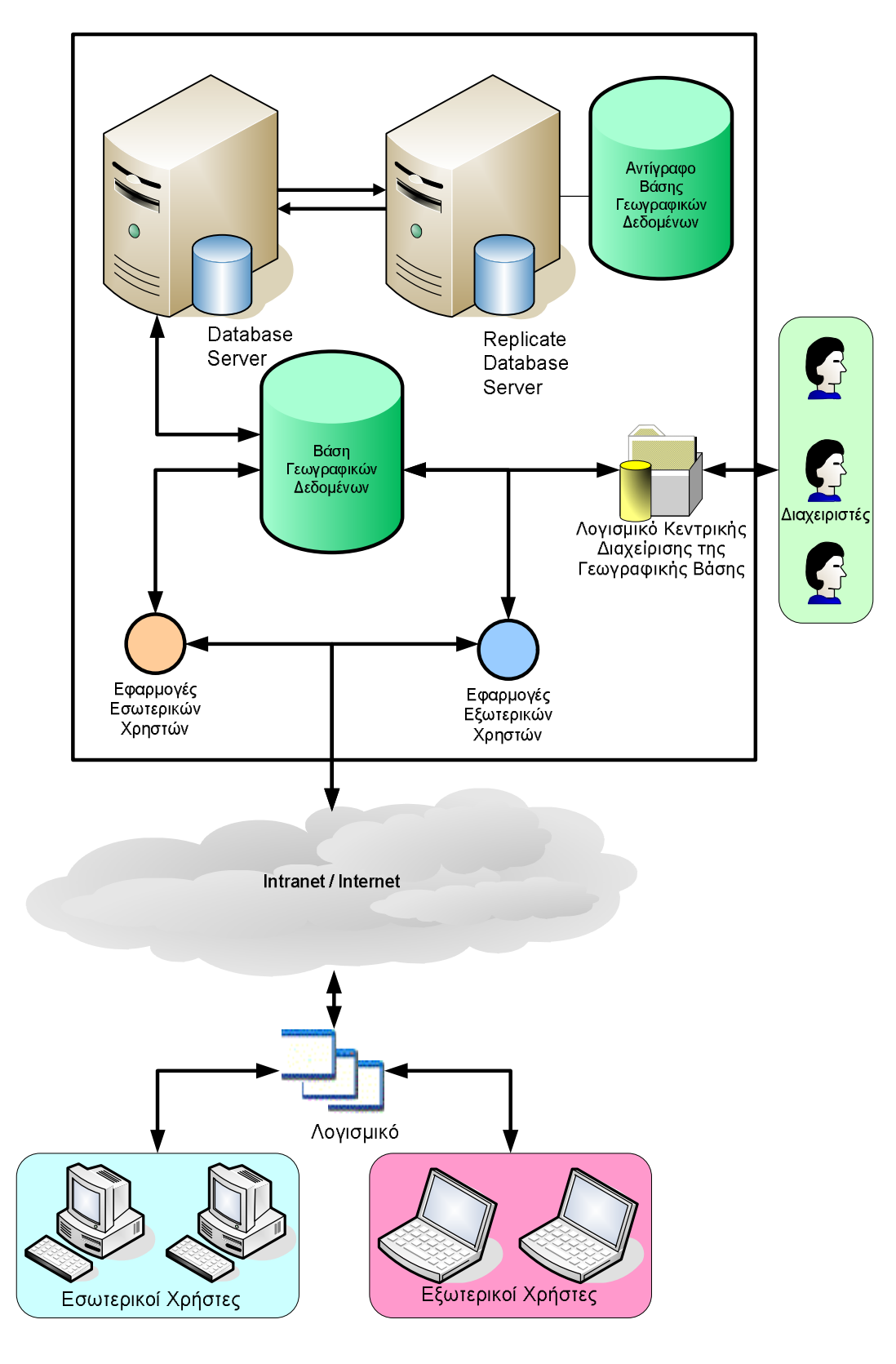

**Εικόνα.'Λειτουργική αρχιτεκτονική του συστήματος**

# *.(-(Τεχνική αρχιτεκτονική του συστήματος*

### **.(-(+(Υποσυστήματα και εφαρμογές**

Το ζητούμενο ΓΣΠ θα απαρτίζεται από ένα σύνολο υποσυστημάτων και αντίστοιχων εφαρμογών άρρηκτα συνδεδεμένων μεταξύ τους τα οποία θα λειτουργούν παράλληλα σύμφωνα με την εκάστοτε εφαρμογή που θα τα καθιστά προσβάσιμα στους εξουσιοδοτημένους χρήστες.

Τα υποσυστήματα με τις αντίστοιχες εφαρμογές του ΓΣΠ είναι τα εξής:

#### **Α(Βασικά Υποσυστήματα**

- Βασικές εφαρμογές του ΓΣΠ οι οποίες χωρίζονται σε θεματικές περιοχές:
	- o Εισαγωγή αιτήσεων για την έγκριση νέων γραμμών αιγιαλού (εξωτερικοί χρήστες).
	- o Διαχείριση (π.χ. έγκριση, απόρριψη) των αιτήσεων που έχουν υποβληθεί από τους εξωτερικούς χρήστες (εσωτερικοί χρήστες).
	- o Εύρεση γεωγραφικών πληροφοριών ανάλογα με τις ανάγκες του χρήστη (π.χ. εύρεση γραμμών αιγιαλού ανά περιοχή).
	- o Εισαγωγή γεωγραφικών πληροφοριών στην βάση δεδομένων σύμφωνα με τις εκάστοτε ανάγκες (π.χ. αναζήτηση γειτονικών γραμμών αιγιαλού).
- · Γεωγραφική Βάση δεδομένων με περιεχόμενα το σύνολο των περιοχών που περιέχουν γραμμές αιγιαλού. Για την συγκέντρωση γεωχωρικών πληροφοριών θα αξιοποιηθούν υπάρχοντα αναλογικά ή ψηφιακά δεδομένα τα οποία αφού αξιολογηθούν θα εμπλουτισθούν, όπου απαιτείται με στοιχεία. Επίσης η γεωγραφική βάση θα ακολουθεί την Κοινοτική Οδηγία 2007/2/ΕΚ (INSPIRE) και τον Ν.3882/2010 για την Εθνική Υποδομή Γεωχωρικών Πληροφοριών (ΕΥΓΕΠ) ο οποίος την ενσωματώνει στην Ελληνική Νομοθεσία.
- Λογισμικό πρόσβασης στις εφαρμογές του ΓΣΠ.
- · Εφαρμογή δημιουργίας διαχείρισης αναφορών που θα είναι διαθέσιμες προς τους εσωτερικούς και εξωτερικούς χρήστες.

#### **Β(Υποστηρικτικά υποσυστήματα**

- · Κεντρικό σύστημα διαχείρισης της ψηφιακής βάσης δεδομένων
- · Εφαρμογή διαχείρισης των χρηστών που θα έχουν πρόσβαση στις εφαρμογές του ΓΣΠ(
- Συστήματα υποστήριξης του εσωτερικού δικτύου (LAN) της κτηματικής υπηρεσίας που θα φιλοξενήσει το ΓΣΠ (Domain Controller, Antivirus, κλπ.)

### **.(-(,(Κριτήρια και χαρακτηριστικά της αρχιτεκτονικής**

Η τεχνική αρχιτεκτονική του προτεινόμενου ΓΣΠ θα υλοποιεί τα ακόλουθα κριτήρια:

- Τα δομικά στοιχεία της λύσης που έχουν διακριτό ρόλο (π.χ. ψηφιακή βάση δεδομένων) δεν θα πρέπει να αποτελούν το μοναδικό σημείο το οποίο αν καταρρεύσει θα επηρεάσει την συνολική λειτουργία του ΓΣΠ (single point of failure).
- · Μέσω της προσφερόμενης λύσης θα υποστηρίζεται η κλιμακωτή αύξηση των δυνατοτήτων των υποσυστημάτων.
- · Το σύστημα θα υποστηρίζει σε όλα τα επίπεδα ανοικτές, διεθνώς καθιερωμένες και ευρέως υιοθετημένες τεχνολογίες και υπηρεσίες.
- · Το σύστημα θα αξιοποιεί την ήδη υπάρχουσα δικτυακή υποδομή της κτηματικής υπηρεσίας που θα το φιλοξενήσει.
- · Το προτεινόμενο σύστημα θα υποστηρίζει την SMP αρχιτεκτονική.
- · Ομαλή συνεργασία και λειτουργία μεταξύ των επιμέρους συστημάτων και υποσυστημάτων του προτεινόμενου πληροφοριακού συστήματος.
- Χρήση συστημάτων διαχείρισης σχεσιακών βάσεων δεδομένων (RDBMS) για την ευκολία διαχείρισης μεγάλου όγκου δεδομένων, τη δυνατότητα δημιουργίας εφαρμογών φιλικών στο χρήστη, την αυξημένη διαθεσιμότητα του συστήματος και τη δυνατότητα ελέγχου των προσβάσεων στα δεδομένα.

Στον τομέα της ασφάλειας και προστασίας των επιμέρους συστημάτων που απαρτίζουν το ΓΣΠ είναι επιβεβλημένη η αντιμετώπιση μιας σειράς από προκλήσεις που αφορούν την ασφάλεια του συστήματος Πληροφορικής. Αυτές είναι πιο σύνθετες από τις αντίστοιχες προκλήσεις που αντιμετώπιζαν οι παραδοσιακές client-server λύσεις.

Έτσι, μεταξύ άλλων θα πρέπει να ληφθούν υπόψη παράγοντες όπως:

- H προστασία των ευαίσθητων δεδομένων, τόσο κατά τη διακίνησή τους πάνω από το δίκτυο, όσο και κατά την αποθήκευσή τους σε κάποια Βάση Δεδομένων.
- Η πιστοποίηση της ταυτότητας των χρηστών των παρεχόμενων υπηρεσιών / εφαρμογών (authentication) ώστε αυτοί να είναι αναγνωρίσιμοι για λόγους απόδοσης δικαιωμάτων πρόσβασης και καταγραφής των ενεργειών τους  $($ auditing $).$
- · Cεφαρμογή αποτελεσματικών πολιτικών ασφάλειας για τον έλεγχο της πρόσβασης των χρηστών στις εφαρμογές και τα δεδομένα (authorization), με βάση συγκεκριμένα δικαιώματα και σε πολλαπλά επίπεδα.
- Η λεπτομερής καταγραφή των ενεργειών των χρηστών, έτσι ώστε να είναι δυνατός ο έλεγχος για τον εντοπισμό προβλημάτων ασφάλειας και των αντίστοιχων αιτίων που τα προκάλεσαν.
- H ευκολία κεντρικού ελέγχου και διαχείρισης όλων των υπηρεσιών ασφάλειας που διατίθενται από την πλατφόρμα τεχνολογικής υποδομής και τις εφαρμογές, αλλά και των χρηστών και των δικαιωμάτων τους, ανεξάρτητα από τον αριθμό τους.
- · C ευκολία υλοποίησης εφαρμογών οι οποίες θα αξιοποιούν όλες τις υπηρεσίες ασφάλειας που διατίθενται από την πλατφόρμα τεχνολογικής υποδομής.
- Η χρήση ανοικτών προτύπων ασφάλειας και η πιστοποίηση της πλατφόρμας τεχνολογικής υποδομής από διεθνείς οργανισμούς με τα πλέον πρόσφατα κριτήρια ασφάλειας.
- H αξιοποίηση σύγχρονων τεχνολογιών και αρχιτεκτονικών ασφάλειας σε επίπεδο δικτυακού εξοπλισμού και hardware.
- H εφαρμογή διαδικασιών και πρακτικών σε επίπεδο οργάνωσης, λειτουργίας, αλλά και χωροταξίας και φυσικής πρόσβασης των συστημάτων που διασφαλίζουν την προστασία τους.

### **.(-(-(Μεθοδολογία υλοποίησης**

Η μεθοδολογία υλοποίησης που προτείνεται, βασίζεται στην ιδέα της αρχιτεκτονικής δομής τριών επιπέδων, η οποία χρησιμοποιείται συνήθως για την κατασκευή ανοικτών και επεκτάσιμων συστημάτων. Σύμφωνα με την μεθοδολογία αυτή, τα επιμέρους υποσυστήματα κατασκευάζονται ανεξάρτητα το ένα από το άλλο, αλλά επικοινωνούν μέσω δικτυακής σύνδεσης, πχ. υψηλής ταχύτητας τοπικού δικτύου τύπου Ethernet ή του internet (π.χ. με χρήση εικονικών ιδιωτικών δικτύων).

Στις επόμενες παραγράφους περιγράφεται συνοπτικά η εσωτερική δομή του κάθε βασικού συστήματος.

- **· 1<sup>°</sup> Επίπεδο Φορείς δεδομένων:** Στο επίπεδο αυτό περιλαμβάνονται οι φορείς των δεδομένων που θα αποτελούν των πυρήνα δεδομένων του ΓΣΠ (π.χ. των γεωγραφικών πληροφοριών και των αντίστοιχων μετα-δεδομένων). Για την περίπτωση των γεωγραφικών δεδομένων και των μετα-δεδομένων απαιτείται ένα σύστημα εξυπηρετητή (server).
- · **, ο Επίπεδο' Προγράμματα εφαρμογών**5 Στο επίπεδο αυτό εγκαθίστανται τα προγράμματα και οι αντίστοιχοι εξυπηρετητές που αναλαμβάνουν την πρόσβαση στο 1ο Επίπεδο και την επιτέλεση όλων των ερωτήσεων προς το σύστημα. Από το επίπεδο αυτό και μόνο είναι δυνατή η πρόσβαση στα δεδομένα των εξυπηρετητών και η παραγωγή αποτελεσμάτων που θα προωθούνται προς το χρήστη.
- · **3ο Επίπεδο' Διασύνδεση με το χρήστη**5 Στο τρίτο επίπεδο βρίσκονται τα μηχανήματα μέσω των οποίων οι χρήστες θα έχουν πρόσβαση στο σύστημα. Η πρόσβαση θα γίνεται μέσω των διαδεδομένων δικτυακών τεχνολογιών (π.χ. πρωτόκολλο TCP/IP), μέσω ερωτήσεων στο 2ο Επίπεδο, έτσι ώστε να εξασφαλίζεται η ασφάλεια των δεδομένων (π.χ. ακεραιότητα, αυθεντικότητα), αλλά και να επιτυγχάνεται εύκολα ο έλεγχος της πρόσβασης. Το σύστημα διασύνδεσης με το χρήστη θα υλοποιείται μέσω εμπλουτισμένης εφαρμογής client που θα εκτελείται στον υπολογιστή των χρηστών του ΓΣΠ (εσωτερικών & εξωτερικών).

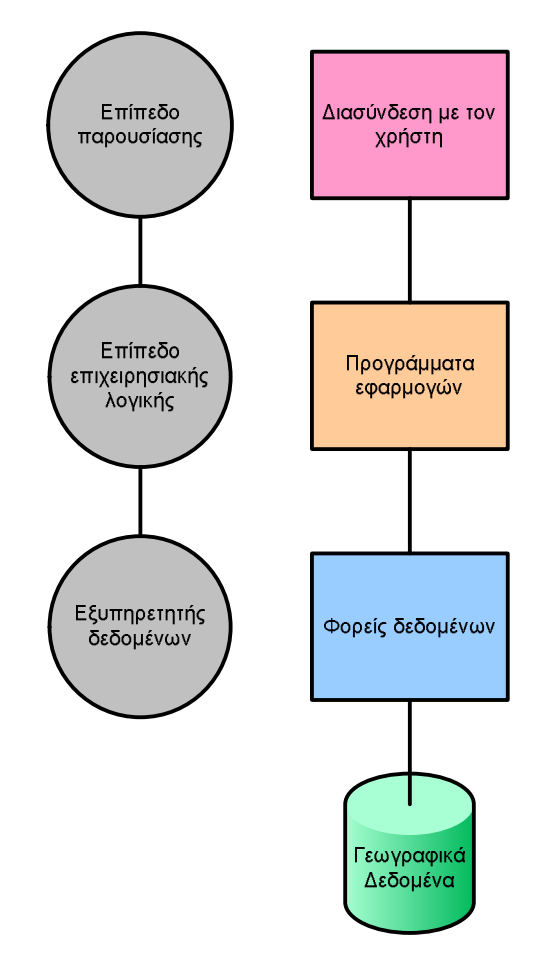

**Εικόνα0'Αρχιτεκτονική τριών επιπέδων στα σύγχρονα ΓΣΠ**

### **.(-(.(Υλικό**

Για την υλοποίηση της αρχιτεκτονικής αυτής απαιτείται το εξής υλικό:

1. Διακομιστές Εφαρμογών: Στα μηχανήματα αυτά θα εγκατασταθεί ο πυρήνας των γεωγραφικών δεδομένων. Σε πρώτη φάση προβλέπεται να εγκατασταθούν στα ίδια μηχανήματα και τα λογισμικά του γεωγραφικού συστήματος πληροφοριών, το οποίο θα υποστηρίζει διαδικασίες εισαγωγής, διαχείρισης, ανάλυσης και απεικόνισης δεδομένων. Ερωτήσεις που θα απαιτούν περαιτέρω επεξεργασία από τους εξειδικευμένους χρήστες του ΓΣΠ θα εξυπηρετούνται σε αυτούς τους υπολογιστές με την αξιοποίηση των δεδομένων που υπάρχουν στο σύστημα. Επίσης, σε ένα από τα μηχανήματα αυτά θα εγκατασταθεί και το λογισμικό RDBMS το οποίο θα διανέμει δεδομένα, χωρικά και μη χωρικά, σε μία σχεσιακή ή μη σχεσιακή βάση δεδομένων.

- 2. **Διακομιστής στο web**: Στο μηχάνημα αυτό θα εγκατασταθεί ο web διακομιστής (HTTP Server) για την περίπτωση που ο client που θα χρησιμοποιείται από τους χρήστες είναι βασισμένος σε δικτυακές τεχνολογίες (π.χ. php, dynamic html). Ο διακομιστής αυτός δέχεται τις ερωτήσεις των χρηστών του συστήματος και αναλαμβάνει να παρουσιάσει σε αυτούς τα αποτελέσματα που προκύπτουν, σε χαρτογραφική μορφή, σε νέο παράθυρο στο διαδίκτυο, σε συνεργασία με το λογισμικό της βάσης δεδομένων.
- 3. **Περιφερειακά**: Εκτυπωτές (plotter) και σαρωτές (scanners) μεγάλων διαστάσεων. Τα πιο πάνω μηχανήματα διασυνδέονται με δίκτυο υψηλής ταχύτητας (τύπου Gigabit Ethernet) έτσι ώστε να είναι προσβάσιμα από τους εσωτερικούς χρήστες του συστήματος.
- .( **Δικτυακός εξοπλισμός5** Για την υλοποίηση του έργου είναι απαραίτητος δικτυακός εξοπλισμός καθώς και αξιοποίηση της υπάρχουσας υποδομής του κτηματικού οργανισμού (δίκτυο, εξοπλισμός, τυχόν εφαρμογές κλπ.) χωρίς οι νέες εφαρμογές να παρακωλύουν την υφιστάμενη λειτουργία της υποδομής του. Ακόμη για το δικτυακό εξοπλισμό πρέπει να παρέχεται συμβατότητα μεταξύ των στοιχείων του, ομοιογένεια και ευκολία στη διαχείριση και την αναβάθμισή του, ακολουθώντας κατά το δυνατό διεθνή πρότυπα. Όπου αυτό είναι εφικτό πρέπει ο δικτυακός εξοπλισμός, στο μεγαλύτερο μέρος του, να είναι του ίδιου κατασκευαστή, παρέχοντας έτσι συμβατότητα, ομοιογένεια, διαχειρισιμότητα, διαλειτουργικότητα και αναβαθμισιμότητα.

Όπως είναι φανερό το σύστημα είναι άμεσα επεκτάσιμο και ανοικτό. Αλλαγές στη βάση δεδομένων δεν επηρεάζουν τα άλλα υποσυστήματα, με την προϋπόθεση ότι δεν γίνονται αλλαγές στην κεντρική δομή της βάσης. Νέες προσθήκες εφαρμογών δεν επηρεάζουν σε τίποτα κανένα άλλο μέρος του συστήματος. Μπορεί στο μέλλον, ανάλογα με το φόρτο εργασίας, να επιλεγεί η χρήση περισσοτέρων διακομιστών (δυνατότητα partitioning) ή να χρησιμοποιηθούν διαφορετικά μηχανήματα για το σύστημα γεωγραφικών πληροφοριών, χωρίς να επηρεαστεί σε τίποτα η λειτουργία του συστήματος.

### **.(-(0(Λογισμικό**

Το λογισμικό του συστήματος θα απαρτίζεται από ένα σύνολο έτοιμου και παραμετροποιήσιμου λογισμικού καθώς και λογισμικού το οποίο θα αναπτυχθεί από τρίτους κατασκευαστές για να εξυπηρετήσει ειδικές ανάγκες που δεν καλύπτονται από έτοιμο λογισμικό. Θα πρέπει όλα τα επιμέρους λογισμικά που θα απαρτίζουν το κεντρικό σύστημα να επικοινωνούν απρόσκοπτα μεταξύ τους με βάση τυποποιημένα αναγνωρισμένα πρωτόκολλα.

Στο λογισμικό του ΓΣΠ περιλαμβάνονται τα εξής:

- Λογισμικό Βάσεων Δεδομένων (RDBMS).
- Λογισμικό Γεωγραφικού Συστήματος Πληροφοριών.
- · Λογισμικό Διακομιστών Διαδικτύου (Web Server).
- Λογισμικό Δημιουργίας/Διαχείρισης Αναφορών.
- Λογισμικό Διαχείρισης Χρηστών.
- · Λογισμικό Διαχείρισης Εγγράφων (Document Management System).
- Λογισμικό Απομακρυσμένης Πρόσβασης.
- Λογισμικό Κεντρικής Διαχείρισης Συστημάτων.
- Λογισμικό Προστασίας από ιούς (ανανέωση αδειών υπάρχοντος λογισμικού).
- Ανανέωση εκδόσεων υφιστάμενου λογισμικού Διαχείρισης Δικτύου.
- Λογισμικό OCR για την Ελληνική και Αγγλική γλώσσα.
- Λογισμικό μετάφρασης ανάμεσα στην Ελληνική και Αγγλική γλώσσα.
- · Λογισμικό αυτοματοποιημένης σχεδίασης (CAD).

Το λογισμικό που θα επιλεγεί για να χρησιμοποιηθεί στον διακομιστή του ΓΣΠ θα καλύπτει πλήρως τις ανάγκες εισαγωγής, διαχείρισης, ανάλυσης και απεικόνισης των δεδομένων, ενώ θα απαιτεί τη χρήση εξειδικευμένου χρήστη στην τεχνολογία των ΓΣΠ. Το λογισμικό της βάσης δεδομένων θα εγκατασταθεί για το τοπικό δίκτυο καθώς και για τους εξωτερικούς χρήστες και θα εγκατασταθεί στον διακομιστή των εφαρμογών.

# *.(.(Χρήστες*

Η λειτουργία, η διαχείριση και η εξέλιξη του συστήματος θα αντιστοιχεί σε ομάδες χρηστών οι οποίες θα έχουν εξειδικευμένες αρμοδιότητες, απαιτήσεις και ρόλους σε σχέση με το σύστημα. Διακρίνουμε ενδεικτικά δύο βασικές ομάδες χρηστών:

- 1. Διαχειριστές του Συστήματος (System administrators)
- 2. Χρήστες λογισμικού (Application users)

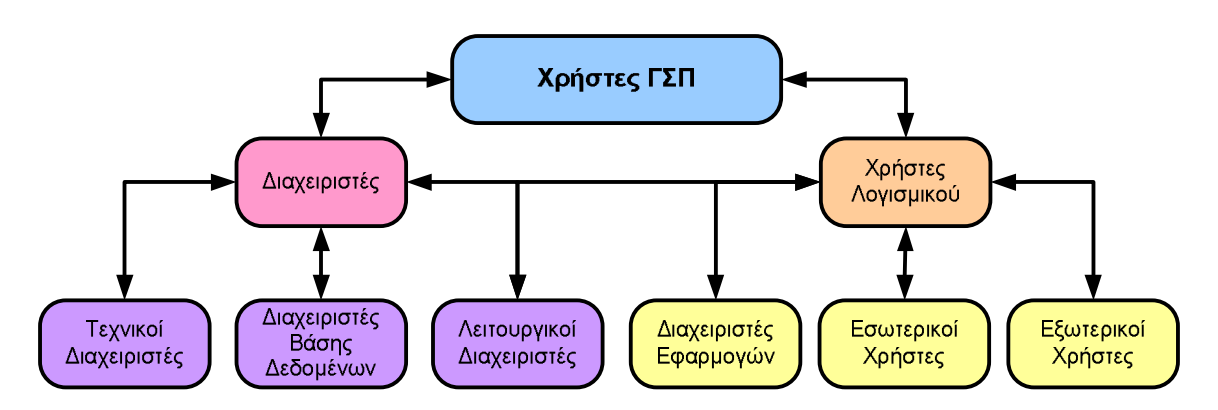

**Εικόνα1'Χρήστες του Συστήματος**

- **Διαχειριστές του Συστήματος (System administrators):** Είναι στελέχη της κτηματικής υπηρεσίας με εξειδικευμένη γνώση του συστήματος σε λειτουργικό, τεχνικό και επιχειρησιακό επίπεδο. Τα στελέχη αυτά σταδιακά θα καταστούν ικανά να αναλάβουν, μετά το πέρας του παρόντος έργου, την εκμετάλλευση, τη διαχείριση και την υποστήριξη όλου του συστήματος. Οι διαχειριστές, έχουν τα ανώτατα δικαιώματα χρηστών στο σύστημα. Η συνεκτική και συντονισμένη δράση τους αποτελεί βασική προϋπόθεση για την ορθή διαχείριση του συστήματος. Διακρίνονται σε επιμέρους ομάδες σύμφωνα με τις αρμοδιότητές τους και τον τομέα ευθύνης τους:
	- o **Τεχνικοί Διαχειριστές Συστήματος5** Είναι μηχανικοί πληροφορικής με γνώσεις και εμπειρία στη διαχείριση και τεχνική υποστήριξη των συστημικών μερών του συστήματος του ΕΔΠΠ, όπως:
		- 1. Συστήματα Διαχείρισης Βάσεων Δεδομένων (DBMS).
- 2. Λειτουργικά Συστήματα (Operating Systems).
- 3. Ειδικά λογισμικά εργαλεία (tools).
- 4. Προϊόντα λογισμικού άντλησης, ανάλυσης και επεξεργασίας δεδομένων κτλ.
- 5. Δίκτυα και διατάξεις ασφαλείας.
- o **Λειτουργικοί Διαχειριστές Συστήματος5** Είναι στελέχη με πλήρη λειτουργική γνώση όλων των μερών του συστήματος. Σε συνεργασία με τους Τεχνικούς Διαχειριστές:
	- 1. εξασφαλίζουν την καλή λειτουργία όλου του συστήματος
	- 2. παρακολούθηση στατιστικών λειτουργίας του συστήματος (π.χ. συχνότητα εκτέλεσης συγκεκριμένων εργασιών)
	- 3. μεριμνούν για τη βελτιστοποίηση του συστήματος
	- .( διαχειρίζονται τις εκάστοτε αλλαγές του συστήματος
	- 5. φροντίζουν για την επιχειρησιακά ομαλή εξέλιξη του συστήματος
	- 1( οργανώνουν και διαχειρίζονται το περιβάλλον των χρηστών
	- 7. παρέχουν εξειδικευμένη υποστήριξη στους χρήστες

Οι Λειτουργικοί Διαχειριστές του Συστήματος θα έχουν τη δυνατότητα να δημιουργούν νέες ομάδες χρηστών και να προσδίδουν δικαιώματα προσπέλασης, ή να ανακατατάσσουν τα δικαιώματα προσπέλασης υφισταμένων ομάδων χρηστών. Αυτά τα δικαιώματα αφορούν προσπέλαση:

- 1. Στις λειτουργίες των εφαρμογών.
- 2. Στη βάση των γεωγραφικών δεδομένων και των συσχετισμένων πληροφοριών τους για αναζήτηση και παρουσίαση.
- 3. Στη βάση των γεωγραφικών δεδομένων και των συσχετισμένων πληροφοριών τους για ενημέρωση, συμπλήρωση και προσθήκη νέων δεδομένων.

Η διαβαθμισμένη προσπέλαση στις Γεωγραφικές Πληροφορίες μπορεί να είναι:

1. Θεματική, δηλαδή να υπάρχουν περιορισμοί προσπέλασης σε γεωγραφικά θέματα / επίπεδα.

- 2. Περιγραφική, δηλαδή να υπάρχουν περιορισμοί προσπέλασης σε συσχετισμένες πληροφορίες της βάσης δεδομένων.
- 3. Χωρική, δηλαδή να υπάρχουν περιορισμοί προσπέλασης σε συγκεκριμένες περιοχές ή σε συγκεκριμένη κλίμακα απόδοσης (ανάλυση) των περιεχομένων θεματικών επιπέδων.
- o **Διαχειριστές της Κεντρικής Γεωγραφικής Ψηφιακής Βάσης5** Είναι στελέχη με ιδιαίτερη γνώση στα χωρικά δεδομένα του Συστήματος, στη διαχείριση των γεωγραφικών πληροφοριών και στη λειτουργία και λειτουργικότητα του συνόλου του λογισμικού διαχείρισης των γεωγραφικών πληροφοριών. Οι χρήστες αυτοί θα έχουν το δικαίωμα:
	- 1. διαχείρισης της βάσης δεδομένων (τοπογραφικά υπόβαθρα, ορισμό και εισαγωγή τοπολογικών κανόνων)
	- 2. λήψης αντιγράφων ασφαλείας
	- 3. αναδιάταξης των δεδομένων
	- .( μαζικής προσθήκης δεδομένων

Οι διαχειριστές της Κεντρικής Γεωγραφικής Ψηφιακής Βάσης, σε συνεργασία με τους διαχειριστές του συστήματος θα ρυθμίζουν τα δικαιώματα προσπέλασης των χρηστών σε εφαρμογές και γεωγραφικά δεδομένα.

- **· Χρήστες Λογισμικού (Application Users)**: Είναι οι τελικοί χρήστες (end users) του συστήματος και αποτελούν χρήστες ποικίλων κατηγοριών. Θα χρησιμοποιούν το σύστημα μέσα από το ειδικό client λογισμικό αφότου έχει πιστοποιηθεί γωρίτερα η ταυτότητα τους. Διακρίνονται σε επιμέρους ομάδες σύμφωνα με τις αρμοδιότητές τους και τον τομέα ευθύνης τους:
	- o **Εξωτερικοί Χρήστες5** Οι Εξωτερικοί Χρήστες είναι αυτοί που επισκέπτονται το σύστημα εκτός του εσωτερικού δικτύου του κτηματικού οργανισμού για να πληροφορηθούν για τις υπηρεσίες που παρέχει το ΓΣΠ. Αυτοί οι χρήστες θα αναγνωρίζονται από το σύστημα, θα έχουν πρόσβαση σε γενικές πληροφορίες σχετικά με τη λειτουργία και τις αρμοδιότητες της κτηματικής υπηρεσίας καθώς και σε δεδομένα τα οποία έχουν κριθεί κατάλληλα για δημοσιοποίηση. Οι εξωτερικοί χρήστες θα έχουν επίσης την

δυνατότητα αναζήτησης, προσπέλασης, παρουσίασης και απόκτησης (downloading) των μη διαβαθμισμένων γεωγραφικών πληροφοριών και των αλφαριθμητικών πληροφοριών που συσχετίζονται με αυτές.

**δ Εσωτερικοί Χρήστες (Authorized users):** Οι εσωτερικοί χρήστες είναι οι χρήστες που θα αναγνωρίζονται από το σύστημα και θα έχουν περισσότερα δικαιώματα στη χρήση του συστήματος του ΕΔΠΠ από τους εξωτερικούς χρήστες. Οι εσωτερικοί χρήστες είναι υπάλληλοι της κτηματικής υπηρεσίας και θα μπορούν να χρησιμοποιούν τις βασικές εφαρμογές του ΓΣΠ. Η χρήση των νέων εφαρμογών θα γίνεται μέσω της client εφαρμογής.

Οι χρήστες των εφαρμογών θα έχουν την δυνατότητα αναζήτησης, προσπέλασης και παρουσίασης των διαβαθμισμένων ομάδων των γεωγραφικών πληροφοριών και των συσχετιζόμενων πληροφοριών.

Οι εσωτερικοί χρήστες αφού αναγνωριστούν από το σύστημα θα μπορούν να παρακολουθούν στατιστικά και αναφορές σχετικά με την πληροφορία που διαχειρίζεται το ΓΣΠ. Επίσης θα πρέπει να προσφέρεται η δυνατότητα ανάλυσης μέσω αναφορών που θα αντλούν δεδομένα των θεματικών ενοτήτων.

o **Διαχειριστές εφαρμογών**5 Οι διαχειριστές των εφαρμογών διαχείρισης χωρικών πληροφοριών είναι εσωτερικοί χρήστες με το δικαίωμα να ρυθμίζουν τα δικαιώματα της προσπέλασης των διαφόρων ομάδων εσωτερικών και εξωτερικών χρηστών στις εφαρμογές διαχείρισης των χωρικών πληροφοριών και στις χωρικές πληροφορίες που διαχειρίζεται η ομάδα χρηστών στην οποία ανήκουν. Έχουν την ευθύνη του περιεχομένου και της πληρότητας της γεωγραφικής βάσης των περιβαλλοντικών πληροφοριών που διαχειρίζεται η ομάδα τους. Συνεργάζονται στενά με τους Διαχειριστές της Γεωγραφικής Ψηφιακής Βάσης.

# *.(0( Άλλα απαιτούμενα χαρακτηριστικά του συστήματος*

Ο συνολικός αρχιτεκτονικός σχεδιασμός καθώς και η ανάπτυξη των εφαρμογών του ΓΣΠ θα πρέπει να περιέχουν τα εξής λειτουργικά και τεχνολογικά χαρακτηριστικά:

- 1. Χρήση προτύπων που θα εξασφαλίζουν τα παρακάτω:
	- o Ομαλή συνεργασία και λειτουργία μεταξύ των υποσυστημάτων του προτεινόμενου ΓΣΠ.
	- o Δικτυακή συνεργασία μεταξύ εφαρμογών και συστημάτων τα οποία βρίσκονται σε διαφορετικά υπολογιστικά συστήματα.
	- o Δυνατότητα επεκτασιμότητας των συστημάτων και υποσυστημάτων χωρίς αλλαγές στην υπάρχουσα δομή και αρχιτεκτονική τους.
	- o Δυνατότητα να παρέχουν μεταφερσιμότητα της πληροφορίας μεταξύ των δομικών στοιχείων του συστήματος.
	- o Δυνατότητα διασύνδεσης πολλαπλών πηγών πληροφορίας που υπάρχουν στο ίδιο ή διαφορετικά συστήματα.
	- o Δυνατότητα συνδυασμού πληροφοριών και εφαρμογών μεταξύ του τρέχοντος συστήματος με τα υπόλοιπα που συντηρούνται από την κτηματική υπηρεσία.
	- o Διαλειτουργικότητα σε επίπεδο δεδομένων, εφαρμογών και συστημάτων έτσι ώστε να προάγεται: α.) η ανοικτότητα των δεδομένων, β.) η διαφάνεια των εφαρμογών, γ.) η απλοποίηση των δεδομένων και προτύπων και δ.) η ομοιότητα των δεδομένων, συστημάτων λογισμικού και διεργασιών.
- 2. Η υποδομή του συστήματος πρέπει να είναι τέτοια ώστε να υποστηρίζει την συνεχής και ομαλή εξυπηρέτηση συστημάτων, εφαρμογών και χρηστών υπό συνθήκες υψηλού φόρτου εργασίας χωρίς φαινόμενα φθοράς στο επίπεδο της ποιότητας της παρεχόμενης υπηρεσίας (καθυστερήσεις ή αδυναμία παροχής υπηρεσίας). Ο σχεδιασμός της πληροφοριακής και δικτυακής υποδομής πρέπει να είναι τέτοιος, ώστε να μην υπάρχει μοναδικό σημείο αστοχίας (single point of

failure) με τη χρήση διπλών εναλλακτικών ροών πληροφορίας και λειτουργικότητας. Επιπλέον είναι επιθυμητή η ενσωματωμένη στο προτεινόμενο σύστημα δυνατότητα αυτόματης ενημέρωσης/ειδοποίησης προκαθορισμένων προσώπων (π.χ. λειτουργικών διαχειριστών) σε περίπτωση βλάβης μέρους του συστήματος.

- 3. Αρθρωτή αρχιτεκτονική (modular architecture), έτσι ώστε να μην απαιτούν μεγάλη προσπάθεια από πλευράς του διαχειριστικού προσωπικού οι όποιες μελλοντικές επεκτάσεις, αντικαταστάσεις, αναβαθμίσεις και αλλαγές διακριτών τμημάτων λογισμικού (π.χ. αναβάθμιση του λογισμικού διαχείρισης της γεωγραφικής βάσης δεδομένων).
- 4. Λειτουργία των επιμέρους συστημάτων, υποσυστημάτων και λύσεων που θα αποτελέσουν διακριτά τμήματα της κεντρικής υποδομής, υποχρεωτικά σε ένα ενιαίο client-server περιβάλλον, το οποίο θα αποτελέσει το βασικό «χώρο εργασίας» με στόχο την επίτευξη της μεγαλύτερης δυνατής ομοιομορφίας στις διεπαφές χρηστών μεταξύ των διαφόρων υποσυστημάτων και στον τρόπο εργασίας τους.
- 5. Ελεγχόμενη και διαβαθμισμένη πρόσβαση, ανάλογα με το είδος των υπηρεσιών και την ταυτότητα των χρηστών.
- 1( Σχεδιασμός σύμφωνα με το θεσμικό πλαίσιο λειτουργίας των εμπλεκόμενων φορέων και οργανισμών. Από το θεσμικό πλαίσιο θα καθοριστούν τα υποχρεωτικά στοιχεία και οι υποχρεωτικές λειτουργίες που πρέπει να διενεργούνται από τις εφαρμογές.
- 7. Σύνταξη των τεχνικών εγχειριδίων του συστήματος και των εργαλείων διαχείρισης (system manuals), καθώς και περιεκτικά εγχειρίδια λειτουργίας του συστήματος (operation manuals) και υποστήριξης των χρηστών (user manuals).

### *.(1(Μελλοντικές επεκτάσεις*

Παρακάτω περιγράφονται συνοπτικά κάποιες μελλοντικές επεκτάσεις που θα μπορούσαν να γίνουν στο ΓΣΠ που θα υποστηρίζει την διαδικασία έγκρισης γραμμής αιγιαλού:

- 1. Δυνατότητα μετάβασης της client εφαρμογής στο περιβάλλον ανάπτυξης προγραμμάτων Java, έτσι ώστε η τελευταία να είναι ανεξάρτητη της αρχιτεκτονικής των υπολογιστικών συστημάτων που θα την εκτελέσουν (application interoperability).
- **2.** Δυνατότητα επικοινωνίας της client εφαρμογής με την δικτυακή εφαρμογή που παρέχεται από την ΚΤΗΜΑΤΟΛΟΓΙΟ Α.Ε. (http://gis.ktimanet.gr/) για την λήψη γεωγραφικών δεδομένων.
- **3.** Ένταξη του προτεινόμενου ΓΣΠ στο σύνολο των ηλεκτρονικών υπηρεσιών που παρέχονται προς τους πολίτες από τα αρμόδια Υπουργεία και φορείς.
- **.(** Δυνατότητα παροχής υπηρεσιών σε χρήστες φορητών έξυπνων συσκευών (π.χ. palmtops, smart phones). Η αρχιτεκτονική του ΓΣΠ δεν θα χρειαστεί να υποστεί μετατροπές για την εξυπηρέτηση αυτών των χρηστών. Αντίθετα θα πρέπει να τροποποιηθεί η εφαρμογή client που θα μας δίνει πρόσβαση στις υπηρεσίες του ΓΣΠ μιας και:
	- ο Το περιβάλλον επικοινωνίας, δηλαδή το ασύρματο δίκτυο, είναι πιο περιορισμένο σε σχέση με τις ενσύρματες συνδέσεις Internet.
	- o Οι συσκευές χειρός έχουν περιορισμένες ικανότητες απεικόνισης και εισαγωγής δεδομένων σε σχέση με τους επιτραπέζιους υπολογιστές, λόγω μικρότερης υπολογιστικής δύναμης επεξεργαστή, μικρότερης μνήμης τυχαίας προσπέλασης, μικρής ενεργειακής αυτονομίας, μικρότερο μέγεθος οθόνης και περιορισμένες συσκευές εισαγωγής δεδομένων.

# **Κεφάλαιο0<sup>j</sup> Λειτουργικός σχεδιασμός του Γεωγραφικού Συστήματος Πληροφοριών**

# *0(+(Εισαγωγή*

Ενόσω ο σχεδιασμός ενός συστήματος βάσης δεδομένων (ΣΒΔ) δεν είναι δύσκολη σαν διαδικασία, παραμένει όμως εξαιρετικά σημαντική για την μετέπειτα λειτουργία του. Εφόσον οι εφαρμογές client είναι φτιαγμένες έτσι ώστε να λειτουργούν με ορισμένα κομμάτια του ΣΒΔ και να βασίζονται στο σχεδιασμό του τελευταίου, έχει σαν αποτέλεσμα ένας κακός αρχικός σχεδιασμός να οδηγήσει σε δυσκολίες που αφορούν τον ανασχεδιασμό και τις διορθώσεις.

Το παραπάνω ισχύει γιατί κύριοι στόχοι του σχεδιασμού ενός ΣΒΔ είναι:

- 1. Να αποδώσει κατάλληλα τα δεδομένα που θα χρησιμοποιηθούν από τις εφαρμογές, οι οποίες θα πραγματοποιήσουν συνδέσεις πάνω του.
- 2. Να καλύψει τις λειτουργικές ανάγκες των εφαρμογών που θα συνδεθούν μαζί του (χαμηλός χρόνος απόκρισης στις αναζητήσεις που πραγματοποιούν οι χρήστες, μείωση απαιτήσεων πάνω στους πόρους του υπολογιστικού συστήματος που το φιλοξενεί όπως για παράδειγμα η μνήμη τυχαίας προσπέλασης, οι κύκλοι λειτουργίας επεξεργαστή κτλ.).

Παρακάτω παραθέτουμε συνοπτικά μια αλληλουχία βημάτων (Εικόνα 7) που μπορεί να οδηγήσει σε ένα ορθά δομημένο σύστημα βάσεων δεδομένων:

**· Συλλογή και ανάλυση απαιτήσεων**: Στο πρώτο βήμα του λειτουργικού σχεδιασμού ενός ΣΒΔ αναγνωρίζονται οι εφαρμογές και οι χρήστες που θα εκμεταλλευτούν τις δυνατότητες του. Ακόμη, καταγράφονται οι απαιτήσεις, καθορίζονται τα δεδομένα και οι δοσοληψίες που θα παρέχονται στους χρήστες όταν εργάζονται με το ΣΒΔ.

- **· Εννοιολογικός σχεδιασμός**: Στο δεύτερο βήμα αυτής της διαδικασίας γίνεται λεπτομερής ανάλυση τον δεδομένων που θα καταχωρηθούν στην βάση δεδομένων, αναγνωρίζεται η σημασία τους για τον τελικό χρήστη καθώς και οι περιορισμοί που θα έχουν οι τελευταίοι κατά τον χειρισμό τους.
- · **Επιλογή του ΣΔΒΔ**5 Σε αυτό το βήμα γίνεται η επιλογή του συστήματος διαχείρισης βάσεων δεδομένων στο οποίο θα υλοποιηθούν τα όσα παραχθούν κατά τον λειτουργικό σχεδιασμό. Η τελική επιλογή του λογισμικού που θα χρησιμοποιηθεί είναι συνισταμένη του κόστους κτήσης, των τεχνολογιών που υποστηρίζονται καθώς και των ιδιαίτερων χαρακτηριστικών που μπορεί να εσωκλείει και να ταιριάζει με τις απαιτήσεις που έχουν αναγνωρισθεί κατά των εννοιολογικό σχεδιασμό (π.χ. υποστήριξη χωρικών δεδομένων).
- **· Λογικός σχεδιασμός**: Στο τέταρτο βήμα χρησιμοποιείται το εξαγόμενο του εννοιολογικού σχεδιασμού έτσι ώστε να δημιουργηθεί το λογικό σχήμα που θα δημιουργηθεί στο επιλεγμένο ΣΔΒΔ.
- · **Φυσικός σχεδιασμός**5 Στο τελευταίο βήμα υλοποιούνται οι πίνακες και οι συσχετίσεις μεταξύ αυτών& έτσι ώστε να καλυφθούν οι ανάγκες που αναγνωρίσθηκαν κατά την καταγραφή των λειτουργικών απαιτήσεων.

Παράλληλα με τα όσα αναφέρθηκαν παραπάνω και αφορούν τον εννοιολογικό σχεδιασμό, γίνεται και ο σχεδιασμός των εφαρμογών που θα χειρίζονται τα δεδομένα στο ΣΒΔ. Συνοπτικά πραγματοποιούνται τα παρακάτω:

- 1. Καταγραφή των λειτουργικών απαιτήσεων σε συνεργασία με τους χρήστες της τελικής εφαρμογής.
- 2. Σχεδίαση δοσοληψιών μεταξύ του συστήματος και των χρηστών του.
- 3. Υλοποίηση σε επιλεγμένη πλατφόρμα ανάπτυξης εφαρμογών (π.χ. Java, Microsoft (Interpretation or or Sybase PowerBuilder κτλ.), ανάλογα με τα κριτήρια που θα έχουν τεθεί κατά την καταγραφή των λειτουργικών απαιτήσεων.

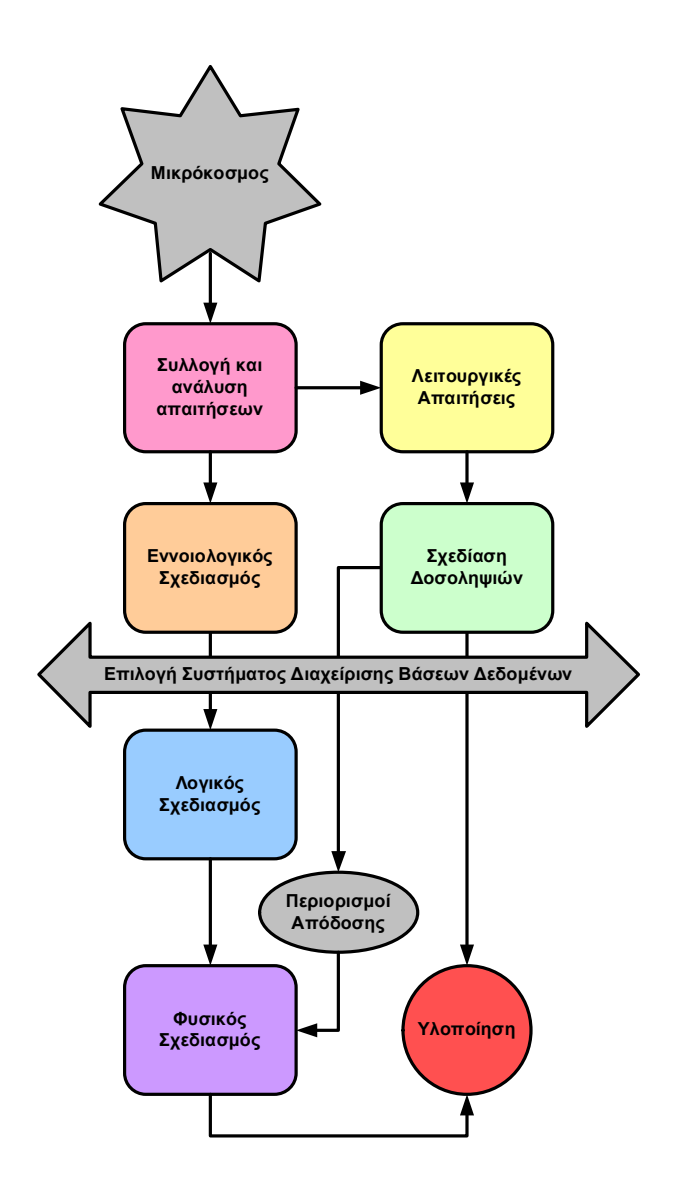

**Εικόνα2'Βήματα σχεδίασης ενός συστήματος βάσης δεδομένων**

# *0(,(Ανάλυση αναγκών χρηστών*

Οι ανάγκες των υπηρεσιών και των χρηστών του ΓΣΠ μπορούν να κωδικοποιηθούν με βάσει τις βασικές διεργασίες του ως κατωτέρω:

- Α. Εισαγωγή γεωγραφικών δεδομένων
- · Εισαγωγή συντεταγμένων των καθορισμένων οριογραμμών αιγιαλού και παραλίας από τις κατά τόπους κτηματικές υπηρεσίας ανά την Ελλάδα
- Εισαγωγή συντεταγμένων των νέων αιτήσεων από ιδιώτες, άλλες υπηρεσίες ή ενδιαφερόμενους για καθορισμό
- · Εισαγωγή περιγραφικής πληροφορίας, ΦΕΚ, εικόνων (screenshot)
- Β. Διαχείριση γεωγραφικών δεδομένων
- · Δημιουργία αρχείου με νέα αιτήματα από εξωτερικούς χρήστες
- · Δημιουργία αρχείου με εξωτερικούς χρήστες που υποβάλλουν αιτήματα
- · Εύρεση στατιστικών στοιχείων όπως το μήκος των μέχρι τώρα καθορισμένων οριογραμμών
- Γ. Ανάλυση γεωγραφικών δεδομένων
- · Αναζήτηση από χρήστες με βάσει κριτήρια περιοχής, συντεταγμένων, ΦΕΚ
- · Δυνατότητα για προγραμματισμό καθορισμού οριογραμμών όπου υπάρχουν κενά μεταξύ τους
- Στατιστικός έλεγχος αιτημάτων π.χ. ανά περιοχή / έτος
- · Έλεγχος για περιοχές με υψηλό φόρτο στις οποίες ενδεχομένως απαιτείται επιπλέον προσωπικό
- Εξέταση περιοχών με ιδιαίτερες ανάγκες, καθορισμός προτεραιοτήτων
- Δ(Απεικόνιση γεωγραφικών δεδομένων
- · Ανάκληση δεδομένων των ήδη καθορισμένων γραμμών
- · Απεικόνιση οριογραμμών με πίνακες
- · Εμφάνιση του ιστορικού μιας περιοχής περιγραφικά
- · Εικόνες (screenshot) μιας περιοχής
- Online πληροφόρηση για εξέλιξη αιτήσεων

## *0(-(Εννοιολογικός σχεδιασμός*

Ο εννοιολογικός σχεδιασμός, κατά τη διάρκεια της μοντελοποίησης μιας βάσης δεδομένων, υλοποιείται με τη δημιουργία του μοντέλου οντοτήτων συσχετίσεων (Entity-relationship model). Το μοντέλο αυτό περιγράφει τα δεδομένα ως οντότητες που έχουν γνωρίσματα και σχετίζονται μεταξύ τους. Ακόμη, το μοντέλο είναι θεωρητικό και επιδιώκει να προσδιορίσει αφαιρετικά τις πληροφορίες που αποθηκεύονται και οργανώνονται στην βάση δεδομένων.

Οι δύο βασικές έννοιες σε ένα μοντέλο E-R είναι:

- **Οντότητες**: Αντικείμενα του πραγματικού κόσμου (π.χ. οι νομοί μιας χώρας) τα οποία μπορούν να αναπαρασταθούν στη βάση δεδομένων και περιγράφονται από τα χαρακτηριστικά τους (π.χ. το όνομα ενός νομού).
- · **Συσχετίσεις**5 Είναι αντικείμενα που αντιστοιχούν δύο ή περισσότερες ξεχωριστές οντότητες με ένα συγκεκριμένο νόημα. Ακόμη, αυτά τα αντικείμενα καθορίζουν ένα σύνολο από συσχετισμούς ανάμεσα στις εγγραφές των οντοτήτων τις βάσεις δεδομένων.

### **0(-(+(Οντότητες**

Μια οντότητα σε μια βάση δεδομένων αντιστοιχεί με ένα ουσιαστικό του πραγματικού κόσμου. Τα διακριτά αντικείμενα όπως οι περιφέρειες μιας χώρας, οι νομοί μιας περιφέρειας και οι δήμοι ενός νομού είναι όλα παραδείγματα οντοτήτων. Σε μια βάση δεδομένων, για την αναπαράσταση της κάθε οντότητας χρησιμοποιείται ένας πίνακας. Οι οντότητες που θα δημιουργηθούν από τους χρήστες, έρχονται στην ύπαρξη τους σύμφωνα με τις ενέργειες για τις οποίες θα χρησιμοποιηθεί η βάση δεδομένων (π.χ. καταγραφή αιτήσεων λήψης μια γραμμής αιγιαλού σε μια κτηματική υπηρεσία).

Κάθε οντότητα περιέχει έναν αριθμό από ιδιότητες. Αυτές οι ιδιότητες είναι συγκεκριμένα χαρακτηριστικά για τα οποία θα θέλαμε να αποθηκεύουμε πληροφορίες. Για παράδειγμα, στην οντότητα `εργαζόμενος' θα θέλαμε να αποθηκεύουμε τον αριθμό μητρώου του, το ονοματεπώνυμο του, την διεύθυνση κατοικίας και άλλες σχετικές με αυτόν πληροφορίες. Η οντότητα απεικονίζεται με ένα ορθογώνιο στο οποίο μέσα περιέχονται οι ιδιότητες του (Εικόνα 8).

| users (DBA)           |                  |
|-----------------------|------------------|
| ∥∡ <mark>a</mark> §id | bigint           |
| luser_name            | varchar(100)     |
| user_passwd           | varchar(100)     |
| is administrator      | <b>Ismallint</b> |
|                       |                  |

**Εικόνα3'Οντότητα Χρήστης**

Ένα αναγνωριστικό αποτελείται από μία ή περισσότερες ιδιότητες πάνω από τις οποίες εξαρτώνται όλες οι υπόλοιπες μιας και ταυτοποιούν μοναδικά το αντικείμενο. Για παράδειγμα στην οντότητα που εμφανίζεται στην Εικόνα 8, η αναγνωριστική ιδιότητα είναι το πεδίο id. Τέλος, είναι καλή πρακτική να δημιουργούμε για κάθε οντότητα που θα συμπεριληφθεί στην βάση δεδομένων ένα αναγνωριστικό χαρακτηριστικό το οποίο θα ορίσει και το κύριο κλειδί του πίνακα που θα την αναπαραστήσει.

### **0(-(,(Συσχετίσεις**

Μια συσχέτιση μεταξύ οντοτήτων σε μια βάση δεδομένων αντιστοιχεί με ένα ρήμα στον πραγματικό κόσμο. Για παράδειγμα, ένας εργαζόμενος είναι μέλος ενός τμήματος, ένα γραφείο είναι εγκατεστημένο σε μια πόλη κτλ. Οι συσχετίσεις σε μια βάση δεδομένων εμφανίζεται ως ξένα κλειδιά μεταξύ πινάκων ή ακόμη και με ξεχωριστούς πίνακες.

Οι συσχετίσεις στις βάσεις δεδομένων αποτελούν μια κωδικοποίηση των κανόνων ή πρακτικών που ελέγχουν τα δεδομένα στις οντότητες. Αν για παράδειγμα ένα τμήμα έχει έναν διευθυντή, τότε μπορούμε να δημιουργήσουμε μια 1-προς-1 σχέση μεταξύ των τμημάτων και των εργαζομένων έτσι ώστε να αναγνωρίσουμε τον διευθυντή του τμήματος.

Άπαξ και δημιουργηθεί μια συσχέτιση σε μια βάση δεδομένων, τότε δεν προβλέπονται εξαιρέσεις. Συνεχίζοντας το παραπάνω παράδειγμα, δεν μπορούμε να τοποθετήσουμε έναν δεύτερο διευθυντή για ένα τμήμα. Δημιουργώντας μια διπλότυπη εγγραφή για το τμήμα θα είχε σαν αποτέλεσμα να έχουμε ίδια τιμή στην αναγνωριστική ιδιότητα της οντότητας (department id), γεγονός που δεν επιτρέπεται.

Υπάρχουν τρία είδη συσχετίσεων μεταξύ των πινάκων μιας βάσης δεδομένων. Αυτές ανταποκρίνονται στον αριθμό των οντοτήτων που συμπεριλαμβάνονται στην συσχέτιση. Έτσι λοιπόν έχουμε τις:

**· Ένα-προς-Ένα συσχετίσεις**: Αυτή η συσχέτιση απεικονίζεται με μια γραμμή μεταξύ των οντοτήτων (Εικόνα 9). Η σχέση 1 προς 1 σημαίνει ότι οι οντότητες που συμμετέχουν στη σχέση είναι σε αναλογία μία προς μία δηλαδή κάθε εγγραφή της πρώτης σχετίζεται με μία της δεύτερης και αντίστροφα. Στο παράδειγμα μας, ένα τμήμα μπορεί να έχει έναν μόνο διευθυντή, και ένας εργαζόμενος μπορεί να διευθύνει μόνο ένα τμήμα.

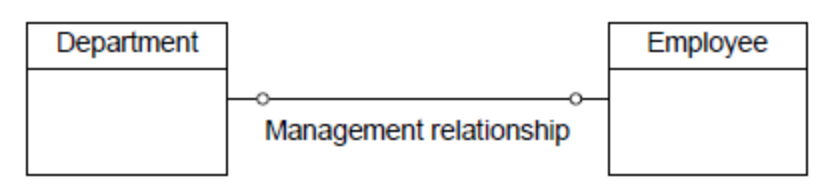

**Εικόνα4'Ένα-προς-Ένα συσχέτιση**

**Ένα-προς-πολλά συσχετίσεις**: Η σχέση 1 προς Ν σημαίνει ότι κάθε εγγραφή της πρώτης οντότητας σχετίζεται με πολλές εγγραφές της δεύτερης οντότητας, αλλά κάθε εγγραφή της δεύτερης οντότητας σχετίζεται μόνο με μία εγγραφή της πρώτης οντότητας (Εικόνα 10). Στο παράδειγμά μας, ένα γραφείο έχει πολλές τηλεφωνικές γραμμές, και το πλήθος αυτών των τηλεφωνικών γραμμών καταλήγουν σε ένα γραφείο.

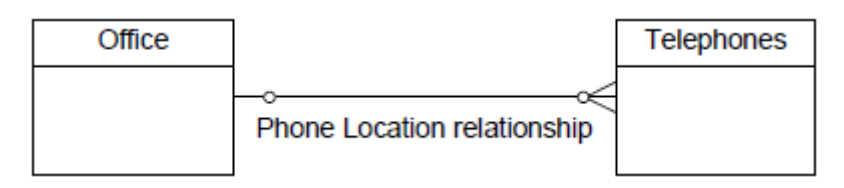

**Εικόνα+\*'Ένα-προς-Πολλά συσχέτιση**

· **Πολλά-προς-πολλά συσχετίσεις**5 Η σχέση Ν προς Μ σημαίνει ότι πολλές εγγραφές κάθε οντότητας σχετίζονται με πολλές εγγραφές της άλλης (Εικόνα 11). Στο παράδειγμα μας, μία αποθήκη μπορεί να διατηρεί πολλά διαφορετικά ανταλλακτικά, και ένας τύπος ανταλλακτικών μπορεί να είναι αποθηκευμένος σε πολλές αποθήκες.

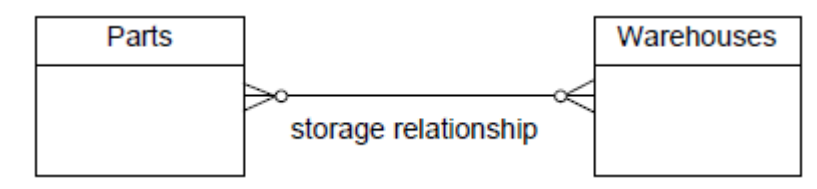

**Εικόνα++'Πολλά-προς-Πολλά συσχέτιση**

### **0(-(-(Βήματα διαδικασίας σχεδιασμού**

Κατά τη διάρκεια του σχεδιασμού μιας βάσης δεδομένων υπάρχουν πέντε βασικά βήματα που θα πρέπει εκτελεσθούν. Παρακάτω θα γίνει μια σύντομη περιγραφή των ενεργειών που έγιναν για να σχεδιασθεί η βάση δεδομένων που θα υποστηρίξει τις ανάγκες των χρηστών του ΓΣΠ:

#### **Α(Αναγνώριση των οντοτήτων και των συσχετίσεων**

- 1. Καθορισμός των ενεργειών σε υψηλό επίπεδο έτσι ώστε να αναγνωρίσουμε τις ανάγκες που θα κληθεί να καλύψει η χρήση της βάσης δεδομένων. Για παράδειγμα, θα πρέπει να μπορούμε να δούμε την κατάσταση στην οποία βρίσκεται η αίτηση για λήψη νέας γραμμής αιγιαλού.
- 2. Αναγνώριση των οντοτήτων που απαιτούνται για την ολοκλήρωση των ενεργειών που θα μπορούν να γίνουν καθώς και των πληροφοριών που θα χρειαστεί να αποθηκευτούν.
- 3. Αναγνώριση των συσχετίσεων αφότου εξετάσουμε τις ενέργειες που θα μπορούν να γίνουν( Με αυτό τον τρόπο θα καθοριστούν οι συσχετίσεις μεταξύ των οντοτήτων.
- .( Ανάλυση των ενεργειών που μπορούν να γίνουν σε δραστηριότητες υψηλότερου επιπέδου. Έπειτα, μπορεί να γίνει έλεγχος αυτών των δραστηριοτήτων έτσι ώστε να αναλυθούν σε εργασίες χαμηλότερου επιπέδου. Για παράδειγμα, μια ενέργεια υψηλού επιπέδου θα μπορούσε να είναι η διατήρηση πληροφοριών σχετικά με τους χρήστες, η οποία θα μπορούσε να αναλυθεί στις παρακάτω επί μέρους εργασίες:
	- Προσθήκη νέων χρηστών.
	- Μεταβολή των πληροφοριών για τους υπάρχοντες χρήστες.
	- Διαγραφή των ανενεργών χρηστών του συστήματος.

0( Αναγνώριση της επιχειρησιακής λογικής έτσι ώστε να αναλυθούν οι κανόνες που θα πρέπει να ακολουθηθούν κατά τον σχεδιασμό. Για παράδειγμα, ένας τέτοιος κανόνας θα μπορούσε να είναι ότι ένας εξωτερικός χρήστης δεν μπορεί να μεταβάλει τα γεωγραφικά δεδομένα της βάσης. Αυτοί οι κανόνες θα ενσωματωθούν μέσα στη δομή της βάσης δεδομένων.

#### **=(Αναγνώριση των απαιτούμενων δεδομένων**

- 1. Αναγνώριση των υποστηρικτών δεδομένων της εφαρμογής (π.χ. το ΦΕΚ που περιέχει πληροφορίες σχετικά με μια γραμμή αιγιαλού).
- 2. Δημιουργία λίστας με όλα τα δεδομένα που θα χρειαστεί να αναζητήσουμε.
- 3. Δημιουργία και οργάνωση των δεδομένων για κάθε οντότητα.
- .( Δημιουργία λίστας με τα διαθέσιμα δεδομένα ανά οντότητα που θα περιέχεται στην βάση δεδομένων.
- 5. Δημιουργία λίστας με όλα τα απαραίτητα δεδομένα που απαιτούνται από τις συσχετίσεις μεταξύ των οντοτήτων.
- 1( Δημιουργία λίστας με τα διαθέσιμα δεδομένα που θα χρησιμοποιηθούν από τις συσχετίσεις.

#### **Γ(Κανονικοποίηση των δεδομένων**

Κανονικοποίηση ονομάζουμε μια σειρά δοκιμών που εξαλείφουν τον πλεονασμό σε επίπεδο δεδομένων και διασφαλίζουν ότι τα δεδομένα συνδέονται με την σωστή οντότητα και συσχέτιση. Για να κανονικοποιήσουμε τις πληροφορίες σε μια βάση δεδομένων θα πρέπει να ακολουθήσουμε τα βήματα:

- 1. Κατηγοριοποίηση των δεδομένων.
- · Πρώτα θα πρέπει να αναγνωρίσουμε τουλάχιστον ένα κύριο κλειδί για κάθε οντότητα.
- · Έπειτα θα πρέπει να αναγνωρίσουμε τα πιθανά κλειδιά που θα μπορούν να χρησιμοποιηθούν στις συσχετίσεις. Αυτά τα κλειδιά θα παρθούν από τις οντότητες που σχετίζονται.
- · Τέλος θα πρέπει να αναγνωρισθούν τα δεδομένα τα οποία παράγονται έπειτα από υπολογισμούς μιας και αυτά, συνήθως δεν αποθηκεύονται σε μια βάση δεδομένων.

2. Δημιουργία της 1<sup>ης</sup> κανονική μορφής (1NF)

- · Αν η ιδιότητα μιας οντότητας μπορεί να έχει πολλές διαφορετικές τιμές για την ίδια εγγραφή, τότε μπορούμε να αφαιρέσουμε τις επαναλαμβανόμενες τιμές. Έτσι οι τιμές σε κάθε στήλη θα είναι ατομικές.
- Τέλος, θα πρέπει να δημιουργήσουμε μία ή περισσότερες οντότητες ή συσχετίσεις για τα δεδομένα που απαλείφθηκαν.

#### 3. Δημιουργία της 2<sup>ης</sup> κανονικής μορφής (2NF)

- · Πρώτα θα πρέπει να αναγνωρισθούν οι οντότητες και οι συσχετίσεις με περισσότερα από ένα κλειδιά.
- · Έπειτα θα πρέπει να αφαιρέσουμε τα δεδομένα τα οποία βασίζονται στο ένα από τα κύρια κλειδιά.
- Τέλος, όπως και στην 1<sup>η</sup> κανονική μορφή, θα πρέπει να δημιουργήσουμε μία ή περισσότερες οντότητες / συσχετίσεις για τα δεδομένα που αφαιρέσαμε.

4. Δημιουργία της 3<sup>ης</sup> κανονικής μορφής (3NF)

- · Πρώτα θα πρέπει να αφαιρέσουμε τα δεδομένα τα οποία στηρίζονται σε άλλα δεδομένα της οντότητας ή συσχέτισης, αλλά όχι στο κλειδί.
- · Τέλος θα πρέπει να δημιουργήσουμε τις αντίστοιχες οντότητες και συσχετίσεις για τα δεδομένα που αφαιρέθηκαν.

### **Δ(Ανάλυση των συσχετίσεων μεταξύ των οντοτήτων**

Αφότου τελειώσει η διαδικασία της κανονικοποίησης, ο σχεδιασμός της βάσης έχει ολοκληρωθεί. Αυτό που απομένει να γίνει είναι να παραχθεί το φυσικό μοντέλο το οποίο ανταποκρίνεται στα όσα σχεδιάσθηκαν στο εννοιολογικό μοντέλο. Αυτή η διαδικασία είναι επίσης γνωστή και ως διαχωρισμός των συσχετίσεων διότι ένα μεγάλο μέρος των εργασιών που πρέπει να γίνουν εμπεριέχει την μετατροπή των συσχετίσεων του εννοιολογικού μοντέλου σε πίνακες μαζί με τα αντίστοιχα ξένα κλειδιά τους.

#### **Ε(Επαλήθευση του σχεδιασμού της βάσης δεδομένων**

Προτού υλοποιηθούν τα όσα σχεδιάσθηκαν, πρέπει να εξασφαλιστεί ότι μπορούν να υποστηρίξουν τις ανάγκες που θα έχουν οι χρήστες του ΓΣΠ. Έτσι, θα πρέπει να γίνει

έλεγχος των δραστηριοτήτων που αναγνωρίσθηκαν στα αρχικά βήματα του σχεδιασμού και να επαληθευτεί ότι τα δεδομένα που απαιτούνται από αυτές είναι διαθέσιμα προς προσπέλαση και τροποποίηση.

### **0(-(.(Σχεδιασμός των πινάκων και των ιδιοτήτων τους**

Κατά την διάρκεια του σχεδιασμού της βάσης δεδομένων καθορίζεται ποιοι πίνακες θα χρησιμοποιηθούν για την αναπαράσταση των οντοτήτων καθώς και ποιες κολώνες θα περιέχει ο κάθε ένας. Για κάθε κολώνα θα πρέπει να αποφασίσουμε τα παρακάτω: 1.) το όνομα της, 2.) τον τύπο δεδομένων, 3.) αν θα δέχεται ή όχι τιμές NULL και 4.) αν θέλουμε το ΣΔΒΔ να περιορίζει το εύρος των τιμών που θα επιτρέπεται να εισαχθούν.

- **· Επιλογή του ονόματος για τις κολώνες**: Το όνομα μιας κολώνας μπορεί να είναι ένα σύνολο από γράμματα, αριθμούς ή σύμβολα. Μια καλή στρατηγική στην επιλογή του ονόματος της κολώνας είναι αυτό να περιγράφει την ιδιότητα της αντίστοιχης οντότητας που θέλουμε να μεταφέρουμε στη βάση δεδομένων.
- **· Επιλογή του τύπου δεδομένων για τις κολώνες**: Οι διαθέσιμοι τύποι δεδομένων στο ΣΔΒΔ που επιλέξαμε (Adaptive Server Anywhere) είναι οι παρακάτω:
	- o Ακέραιοι αριθμοί
	- o Δεκαδικοί αριθμοί
	- o Αριθμοί κινητής υποδιαστολής
	- o Αλφαβητικοί χαρακτήρες
	- o Δυαδικοί
	- o Ημερομηνία
	- $\circ$  Ορισμένοι από τον χρήστη τύποι δεδομένων Domains (user-defined data types)
	- o Χωρικά δεδομένα
	- o Χρηματικά δεδομένα
- **· Επιλογή των περιορισμών για ορισμένες κολώνες**: Παρ' όλον ότι ο τύπος δεδομένων που έχει ανατεθεί σε μια κολώνα περιορίζει τις τιμές που επιτρέπεται να εισαχθούν (π.χ. μόνο αριθμητικοί χαρακτήρες), μπορούμε να περιορίσουμε

ακόμη περισσότερο το εύρος αυτών των τιμών με χρήση των μηχανισμών που παρέχονται από το ΣΔΒΔ. Αυτό μπορεί να επιτευχθεί με χρήση κάποιο περιορισμού CHECK. Σ' αυτόν μπορούμε να εισάγουμε οποιαδήποτε έγκυρη συνθήκη που θα μπορούσε να χρησιμοποιηθεί σε μια αναζήτηση (WHERE clause).

### **0(-(0(Διασφάλιση της ακεραιότητας των δεδομένων**

Με την χρήση των μηχανισμών διασφάλισης ακεραιότητας δεδομένων που παρέχονται από το ΣΔΒΔ, μπορούμε να διατηρήσουμε την πληρότητα και ορθότητα τους, έτσι ώστε να ενισχύσουμε την ομαλή λειτουργία των υπηρεσιών του κτηματικού οργανισμού. Σ' αυτήν την παράγραφο θα αναφερθούμε σύντομα στους μηχανισμούς που παρέχονται από το επιλεγμένο ΣΔΒΔ (Sybase Adaptive Server Anywhere) για την διασφάλιση της εγκυρότητας των δεδομένων.

Ο σχεδιαστής της βάσης δεδομένων μπορεί να επιβάλλει αρκετούς τύπους περιορισμών που διασφαλίζουν την ακεραιότητα των δεδομένων. Για παράδειγμα, μπορεί να διασφαλισθεί ότι οι νέες εγγραφές που εισάγονται έχουν αποδεκτές τιμές με χρήση των περιορισμών CHECK σε επίπεδο πίνακας αλλά και κολώνας.

Αν διασφαλίζεται η ακεραιότητα των δεδομένων, τότε αυτό συνεπάγεται ότι διασφαλίζεται η δομή και η εγκυρότητα της βάσης δεδομένων. Η χρήση κύριων και ξένων κλειδιών (referential integrity) διασφαλίζουν την σχεσιακή δομή της βάσης δεδομένων. Αυτοί οι κανόνες διατηρούν την συνοχή των δεδομένων μεταξύ των εμπλεκομένων πινάκων.

Το προϊόν Sybase Adaptive Server Anywhere υποστηρίζει την δημιουργία και χρήση αποθηκευμένων διαδικασιών, οι οποίες μας επιτρέπουν λεπτομερή έλεγχο σχετικά με το πώς εισάγονται τα δεδομένα στην βάση. Ακόμη, μπορούν να δημιουργηθούν triggers (σκανδαλισμοί) ή προσαρμοσμένες σύμφωνα με τις απαιτήσεις αποθηκευμένες διαδικασίες, οι οποίες θα μπαίνουν σε λειτουργία όταν συμβεί μια συγκεκριμένη ενέργεια (π.χ. ενημέρωση ενός συγκεκριμένου πεδίου).

Συνοψίζοντας τα όσα έχουμε πει, για να διασφαλίσουμε την ακεραιότητα των δεδομένων μπορούμε να χρησιμοποιήσουμε εξ ορισμού τιμές για κάποιες κολώνες, περιορισμούς στο εύρος τιμών, καθώς και περιορισμούς που διατηρούν την σχεσιακή δομή της βάσης δεδομένων. Έτσι:

- μπορούμε να αναθέσουμε εξ' ορισμού τιμές σε κάποιες κολώνες έτσι ώστε να εξασφαλίσουμε την ομαλή λειτουργία ορισμένων ενεργειών του χρήστη (π.χ. εισαγωγή δεδομένων).
- · μπορούμε να εφαρμόσουμε διάφορους τύπους περιορισμών στα δεδομένα ενός πίνακα ή μιας κολώνας αυτού. Για παράδειγμα NOT NULL, περιορισμοί CHECK και σκανδαλισμούς (triggers).
- · μπορούμε να δημιουργήσουμε συσχετίσεις που ορίζονται από τα κύρια και δευτερεύοντα κλειδιά, τα οποία δένουν την πληροφορία που εμπεριέχεται στους πίνακες μια σχεσιακής βάσης δεδομένων.
- · μπορούμε να δημιουργήσουμε σκανδαλισμούς έτσι ώστε να διατηρήσουμε την ακεραιτότητα των δεδομένων. Ο σκανδαλισμός είναι μια διαδικασία που έχει αποθηκευτεί στην βάση δεδομένων και εκτελείται αυτόματα όποτε αλλάζουν τα δεδομένα μέσα σε έναν πίνακα.

# *0(.(Επιλογή οντοτήτωνσυσχετίσεων ΓΣΠ*

Η βάση δεδομένων που θα φιλοξενεί τα γεωγραφικά δεδομένα και θα υποβοηθάει την διαδικασία για τον καθορισμό των αιγιαλών σε μια περιοχή, θα περιέχει τις παρακάτω οντότητες:

- **· Περιφέρεια**: Αντιστοιχεί στις δεκατρείς περιφέρειες που είναι χωρισμένη η Ελλάδα.
- **· Νομός**: Αντιστοιχεί στους πενήντα ένα νομούς της Ελλάδας που εμπεριέχονται στις προαναφερθείσες περιφέρειες.
- **· Δήμος**: Αντιστοιχεί στον δήμο που υπάρχει μέσα σε κάθε νομό.
- **Πόλη**: Η πόλη ανήκει σε ένα δήμο, ο οποίος ανήκει σε ένα νομό, ο οποίος ανήκει σε μια περιφέρεια.
- **· Τοπωνύμιο**: Το τοπωνύμιο είναι μια υπό-περιοχή σε μια πόλη.
- · **Αιγιαλός**5Πληροφορίες για τις εγκεκριμένες και μη γνωμοδοτήσεις αιγιαλών που υπάρχουν σε κάθε πόλη της Ελλάδας.
- **ΦΕΚ**: Τα ΦΕΚ που περιέχουν πληροφορίες για τις γνωμοδοτήσεις των αιγιαλών.
- · **Συντεταγμένες**5 Οι συντεταγμένες που καθορίζουν τα σημεία μιας γραμμής αιγιαλού.
- **Αίτηση**: Η αίτηση που συμπληρώνει \ επεξεργάζεται ο εξωτερικός χρήστης για την νέα γνωμοδότηση αιγιαλού και εγκρίνει \ απορρίπτει ο εσωτερικός χρήστης της κτηματικής υπηρεσίας.
- **Χρήστες**: Οι χρήστες της εφαρμογής που συμπληρώνουν αιτήσεις, εισάγουν και ανανεώνουν τα δεδομένα της βάσης ανάλογα με τα δικαιώματα που έχουν.
- · **Ιστορικό Αιγιαλών**5 Πληροφορίες για αιγιαλούς που έχουν καταργηθεί ή επαναπροσδιορισθεί.

Στις παρακάτω παραγράφους θα παρουσιαστούν το σχετικό διάγραμμα οντοτήτων' συσχετίσεων καθώς και τα γνωρίσματα των προαναφερθέντων πινάκων.

# *0(0(Διάγραμμα οντοτήτωνσυσχετίσεων*

Παρακάτω παρουσιάζουμε το διάγραμμα οντοτήτων - συσχετίσεων για την βάση δεδομένων που θα υποστηρίξει τις εφαρμογές του ΓΣΠ (Εικόνα 12).

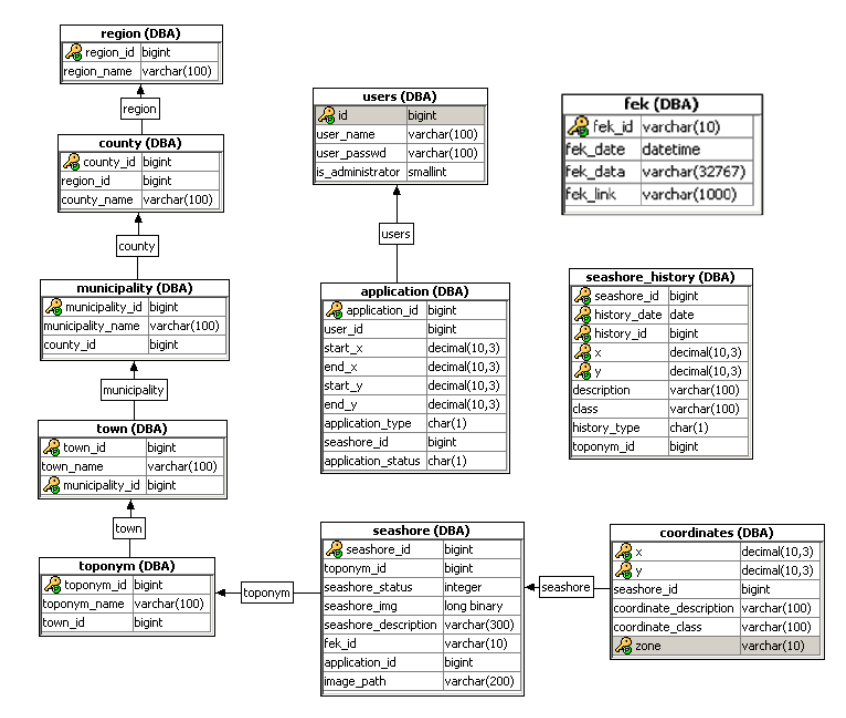

**Εικόνα+,'Διάγραμμα Οντοτήτων Συσχετίσεων**

# *0(1(Γνωρίσματα οντοτήτων*

Σ αυτή την παράγραφο θα περιγράψουμε συνοπτικά την κάθε οντότητα που αναγνωρίσθηκε κατά την διάρκεια του εννοιολογικού σχεδιασμού, καθώς και τις ιδιότητες της.

### **5.6.1. Περιφέρεια (Region)**

Αυτή η οντότητα επιλέχθηκε για να περιγράψει τις δεκατρείς περιφέρειες στην οποία είναι χωρισμένη η Ελλάδα και οι οποίες περιέχουν τους νομούς και τους δήμους όπου γίνονται οι αιτήσεις για λήψη γραμμών αιγιαλού (Εικόνα 13).

| region (DBA)    |              |  |
|-----------------|--------------|--|
| egion_id bigint |              |  |
| region_name     | varchar(100) |  |
|                 |              |  |

**Εικόνα 13 - Οντότητα Περιφέρεια** 

### · **Ιδιότητες**

a.) region\_id Τύπος δεδομένων = μεγάλος ακέραιος (BIGINT) Περιγραφή = Ο αναγνωριστικός αριθμός της περιφέρειας.

 $β$ .) region\_name Τύπος δεδομένων = μεταβλητού μήκους αλφαριθμητικά Περιγραφή = Το όνομα της περιφέρειας.

· **ΕντολήNLG**

```
CREATE TABLE "DBA"."region" (
```
"region\_id" BIGINT NOT NULL DEFAULT AUTOINCREMENT, "region\_name" VARCHAR(100) NOT NULL UNIQUE,

CONSTRAINT "perifereia\_id" PRIMARY KEY CLUSTERED ( "region\_id" ASC )

) IN "system";

### **5.6.2. Νομός (County)**

Αυτή η οντότητα επιλέχθηκε για να περιγράψει τους πενήντα ένα νομούς της Ελλάδας, οι οποίοι εμπεριέχονται στις περιφέρειες που αναφέρθηκαν παραπάνω (Εικόνα 14).

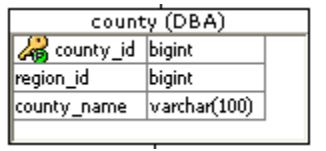

**Εικόνα+.'Οντότητα Νομός**

#### · **Ιδιότητες**

a.) county\_id Τύπος δεδομένων = μεγάλος ακέραιος (BIGINT) Περιγραφή = Το id του νομού

 $β$ .) region\_id Τύπος δεδομένων = μεγάλος ακέραιος (BIGINT) Περιγραφή = Το id της περιφέρειας

γ.) county\_name Τύπος δεδομένων = μεταβλητού μήκους αλφαριθμητικά Περιγραφή = Το όνομα του νομού

• **Εντολή SQL** 

CREATE TABLE "DBA"."county" ( "county\_id" BIGINT NOT NULL, "region\_id" BIGINT NOT NULL, "county\_name" VARCHAR(100) NOT NULL UNIQUE, CONSTRAINT "nomos\_id" PRIMARY KEY CLUSTERED ( "county\_id" ASC ) ) IN "system";

### **5.6.3. Δήμος (Municipality)**

Αυτή η οντότητα επιλέχθηκε για να περιγράψει τους τριακόσιους τριάντα έξι δήμους (336) στους οποίους είναι χωρισμένοι οι πενήντα ένα νομοί της Ελλάδος (Εικόνα 15).

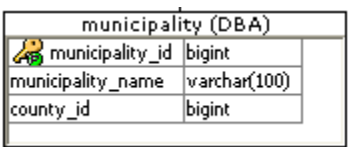

**Εικόνα+0'Οντότητα Δήμος**

#### · **Ιδιότητες**

a.) municipality\_id Τύπος δεδομένων = μεγάλος ακέραιος (BIGINT) Περιγραφή = Το id του δήμου

 $β$ .) municipality\_name Τύπος δεδομένων = μεταβλητού μήκους αλφαριθμητικά Περιγραφή = Το όνομα του δήμου

γ.) county\_id Τύπος δεδομένων = μεγάλος ακέραιος (BIGINT) Περιγραφή = Το id του νομού

**• Εντολή SQL** 

CREATE TABLE "DBA"."municipality" ( "municipality\_id" BIGINT NOT NULL, "municipality\_name" VARCHAR(100) NOT NULL, "county\_id" BIGINT NOT NULL, CONSTRAINT "dhmos\_id" PRIMARY KEY ( "municipality\_id" ASC ) ) IN "system";

### **5.6.4. Πόλη (town)**

Αυτή η οντότητα περιγράφει την εκάστοτε πόλη που ανήκει σε ένα δήμο και στην οποία ανήκει μια γραμμή αιγιαλού (Εικόνα 16). Το κύριο κλειδί αυτής της οντότητας είναι σύνθετο, αποτελείται από τον αναγνωριστικό αριθμό της πόλης και του δήμου που ανήκει.

| town (DBA)             |              |  |
|------------------------|--------------|--|
| 6 town_id              | bigint       |  |
| town name              | varchar(100) |  |
| nunicipality_id bigint |              |  |
|                        |              |  |

**Εικόνα+1'Οντότητα Πόλη**

#### · **Ιδιότητες**

a.) town\_id Τύπος δεδομένων = μεγάλος ακέραιος (BIGINT) Περιγραφή = Το id της πόλης

β.) town\_name Τύπος δεδομένων = μεταβλητού μήκους αλφαριθμητικά Περιγραφή = Το όνομα της πόλης

γ.) municipality\_id Τύπος δεδομένων = μεγάλος ακέραιος (BIGINT) Περιγραφή = Το id του δήμου

### **• Εντολή SQL**

```
CREATE TABLE "DBA"."town" (
      "town_id" BIGINT NOT NULL UNIQUE,
      "town_name" VARCHAR(100) NOT NULL,
      "municipality_id" BIGINT NOT NULL,
      PRIMARY KEY ( "town_id" ASC, "municipality_id" ASC)
) IN "system";
```
### **5.6.5. Τοπωνύμιο (Toponym)**

Αυτή η οντότητα περιγράφει μια υπό-περιοχή σε μια πόλη και στην οποία έχει αποδοθεί μια γραμμή αιγιαλού (Εικόνα 17).

| toponym (DBA)     |
|-------------------|
| toponym_id bigint |
| varchar(100)      |
| bigint            |
|                   |

**Εικόνα+2'Οντότητα Τοπωνύμιο**

#### · **Ιδιότητες**

a.) toponym\_id Τύπος δεδομένων = μεγάλος ακέραιος (BIGINT) Περιγραφή = Το id του τοπωνυμίου

 $β$ .) toponym\_name Τύπος δεδομένων = μεταβλητού μήκους αλφαριθμητικά Περιγραφή = Το όνομα του τοπωνυμίου

γ.) town\_id Τύπος δεδομένων = μεγάλος ακέραιος (BIGINT) Περιγραφή = Το id της πόλης στο οποίο βρίσκεται το τοπωνύμιο

· **ΕντολήNLG**

CREATE TABLE "DBA"."toponym" ( "toponym\_id" BIGINT NOT NULL UNIQUE, "toponym\_name" VARCHAR(100) NOT NULL, "town\_id" BIGINT NOT NULL, CONSTRAINT "toponymio\_id" PRIMARY KEY ( "toponym\_id" ASC ) ) IN "system";

### **5.6.6. Συντεταγμένες (Coordinates)**

Aυτή η οντότητα περιγράφει τις συντεταγμένες (x, y) που αφορούν είτε την παραλία ή την γραμμή αιγιαλού (Εικόνα 18). Αυτές μπορεί να είναι αρχικές, ενδιάμεσες ή τελικές σχετικά με μία γραμμή στο χάρτη. Αξίζει να σημειωθεί ότι υπάρχουν περιορισμοί για το εύρος τιμών για το x και το y.

| coordinates (DBA)      |               |
|------------------------|---------------|
| x                      | decimal(10,3) |
|                        | decimal(10,3) |
| seashore_id            | bigint        |
| coordinate_description | varchar(100)  |
| coordinate_class       | varchar(100)  |
| zone                   | varchar(10)   |

**Εικόνα+3'Οντότητα Συντεταγμένες**

#### · **Ιδιότητες**

a.) id Τύπος δεδομένων = μεγάλος ακέραιος (BIGINT) Περιγραφή = Το id του σημείου

 $(β.) x$ 

Tύπος δεδομένων = δεκαδικός με ακρίβεια (10,3) Περιγραφή = Η συντεταγμένη x του σημείου

 $y.$ ) y Τύπος δεδομένων = δεκαδικός με ακρίβεια (10,3) Περιγραφή = Η συντεταγμένη γ του σημείου

 $δ$ .) seashore\_id Τύπος δεδομένων = μεγάλος ακέραιος (BIGINT) Περιγραφή = To id της γνωμοδότησης του αιγιαλού

ε.) coordinate\_description Τύπος δεδομένων = μεταβλητού μήκους αλφαριθμητικά

Περιγραφή = Καθορίζει αν οι συντεταγμένες αναφέρονται στην παραλία ή στην ζώνη αιγιαλού.

στ.) coordinate class

Τύπος δεδομένων = μεταβλητού μήκους αλφαριθμητικά Περιγραφή = Καθορίζει αν είναι αρχική, ενδιάμεση ή τελική συντεταγμένη.

ζ.) zone Τύπος δεδομένων = μεταβλητού μήκους αλφαριθμητικά Περιγραφή = Καθορίζει την ζώνη στην οποία ανήκει το ζεύγος συντεταγμένων (πιθανές τιμές: 34, 35).

### · **ΕντολήNLG**

CREATE TABLE "DBA"."coordinates" ( "x" DECIMAL(10,3) NOT NULL, "y" DECIMAL(10,3) NOT NULL, "seashore\_id" BIGINT NOT NULL, "coordinate\_description" VARCHAR(100) NOT NULL, "coordinate\_class" VARCHAR(100) NULL, "zone" VARCHAR(10) NOT NULL, PRIMARY KEY ( "zone" ASC, "x" ASC, "y" ASC )

) IN "system";

ALTER TABLE "DBA"."coordinates" ALTER "x" ADD CONSTRAINT "ASA108" check(x between 230000 and 770000);

ALTER TABLE "DBA"."coordinates" ALTER "y" ADD CONSTRAINT "ASA102" check(y between 3800000 and 4600000);

### **5.6.7. Φ.Ε.Κ. (Fek)**

Αυτή η οντότητα περιγράφει τα φύλλα της εφημερίδος της Κυβέρνησης (ΦΕΚ) και τα οποία περιέχουν πληροφορίες για τις γνωμοδοτήσεις γραμμών αιγιαλού (Εικόνα 19).

| fek (DBA)       |                |
|-----------------|----------------|
| <b>B</b> fek_id | varchar(10)    |
| fek date        | ldatetime      |
| lfek data       | varchar(32767) |
| 'fek link       | varchar(1000)  |
|                 |                |

**Εικόνα+4'Οντότητα ΦΕΚ**

#### · **Ιδιότητες**

a.) fek\_id Τύπος Δεδομένων = μεγάλος ακέραιος (BIGINT) Περιγραφή = Το id του ΦΕΚ

 $β$ .) fek\_date Τύπος Δεδομένων = ημερομηνία Περιγραφή = Ημερομηνία έκδοσης

γ.) fek\_data Τύπος Δεδομένων = μεταβλητού μήκους αλφαριθμητικά Περιγραφή = Δεδομένα του ΦΕΚ

 $\delta$ .) fek\_link Τύπος Δεδομένων = μεταβλητού μήκους αλφαριθμητικά Περιγραφή = ο σύνδεσμος στο internet όπου μπορεί να βρεθεί το ηλεκτρονικό αρχείο το εκάστοτε ΦΕΚ

### **Εντολή SQL**

CREATE TABLE "DBA"."fek" (

"fek\_id" VARCHAR(10) NOT NULL, "fek\_date" "datetime" NOT NULL, "fek\_data" VARCHAR(32767) COMPRESSED NULL, "fek\_link" VARCHAR(1000) NULL, PRIMARY KEY ( "fek\_id" ASC )

) IN "system";

### **5.6.8. Αιγιαλός (Seashore)**

Η οντότητα `Αιγιαλός' περιγράφει όλες τις εγκεκριμένες γραμμές αιγιαλού που υπάρχουν σε ένα τοπωνύμιο μιας πόλης, καθώς και αυτές που είναι υπό έγκριση (Εικόνα 20). Τα δεδομένα που χαρακτηρίζουν μια γραμμή αιγιαλού είναι οι συντεταγμένες της καθώς και το ΦΕΚ στο οποίο εγκρίθηκε.

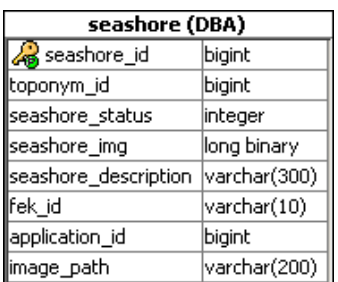

#### **Εικόνα,\*'Οντότητα Αιγιαλός**

#### · **Ιδιότητες**

a.) seashore\_id

Τύπος Δεδομένων = μεγάλος ακέραιος (BIGINT) Περιγραφή = Το id της γνωμοδότησης αιγιαλού

 $β$ .) toponym\_id Τύπος Δεδομένων = μεγάλος ακέραιος (BIGINT) Περιγραφή = Το id του τοπωνύμιου

γ.) seashore\_status Τύπος Δεδομένων = ακέραιος Περιγραφή = Η κατάσταση της γνωμοδότησης (π.χ. εγκρίθηκε, εκδόθηκε σε ΦΕΚ)

 $δ$ .) seashore\_img Τύπος Δεδομένων = εικόνα Περιγραφή = Μια απεικόνιση της γραμμής αιγιαλού που αφορά την εκάστοτε γνωμοδότηση

 $ε$ .) seashore\_description

Τύπος Δεδομένων = μεταβλητού μήκους αλφαριθμητικά Περιγραφή = Η περιγραφή της γνωμοδότησης (π.χ. Ξενοδοχείο Παράδεισος)

στ.) fek\_id

Τύπος Δεδομένων = μεγάλος ακέραιος (BIGINT)

Περιγραφή = Το id του ΦΕΚ στο οποίο αναφέρεται η εκάστοτε γνωμοδότηση αιγιαλού

ζ.) application\_id Τύπος Δεδομένων = μεγάλος ακέραιος (BIGINT) Περιγραφή = Το id της αίτησης για την εκάστοτε γνωμοδότηση.

η.) image\_path Τύπος Δεδομένων = μεταβλητού μήκους αλφαριθμητικά Περιγραφή = η τοποθεσία όπου βρίσκεται η εικόνα για την εκάστοτε γραμμή αιγιαλού

### **• Εντολή SQL**

CREATE TABLE "DBA"."seashore" ( "seashore\_id" BIGINT NOT NULL, "toponym id" BIGINT NOT NULL, "seashore\_status" INTEGER NOT NULL, "seashore\_img" LONG BINARY NULL, "seashore description" VARCHAR(300) NULL, "fek\_id" VARCHAR(10) NULL, "application\_id" BIGINT NULL, "image path" VARCHAR(200) NULL, PRIMARY KEY ("seashore\_id" ASC)

) IN "system";

### **5.6.9. Αίτηση (Application)**

Η οντότητα `αίτηση' περιγράφει το ερώτημα που πρέπει να υποβάλλει ένας εξωτερικός χρήστης και να εγκρίνει ένας εσωτερικός χρήστης της κτηματικής υπηρεσίας έτσι ώστε να εγκριθεί μια γραμμή αιγιαλού (Εικόνα 21).

| application (DBA)     |               |
|-----------------------|---------------|
| application_id bigint |               |
| user id               | bigint        |
| start x               | decimal(10,3) |
| lend x                | decimal(10,3) |
| start_y               | decimal(10,3) |
| lend v                | decimal(10,3) |
| application_type      | char(1)       |
| seashore id           | bigint        |
| application_status    | char(1)       |
|                       |               |

**Εικόνα,+'Οντότητα Αίτηση**

#### · **Ιδιότητες**

a.) application\_id Τύπος δεδομένων = μεγάλος ακέραιος (BIGINT) Περιγραφή = Το id της αίτησης

 $β$ .) user\_id Τύπος δεδομένων = μεγάλος ακέραιος (BIGINT) Περιγραφή = Το id του χρήστη που κάνει την αίτηση

γ.) start $\mathsf{X}$ Τύπος δεδομένων = δεκαδικός με ακρίβεια (10,3) Περιγραφή = Αρχικό Χ για μια γραμμή αιγιαλού

 $\delta$ .) end\_x Τύπος δεδομένων = δεκαδικός με ακρίβεια (10,3) Περιγραφή = Τελικό Χ για μια γραμμή αιγιαλού

ε.) start\_y Τύπος δεδομένων = δεκαδικός με ακρίβεια (10,3) Περιγραφή = Αρχικό Υ για μια γραμμή αιγιαλού

στ.) end\_y Τύπος δεδομένων = δεκαδικός με ακρίβεια (10,3) Περιγραφή = Τελικό Υ για μια γραμμή αιγιαλού

ζ.) seashore  $id$ Τύπος Δεδομένων = μεγάλος ακέραιος (BIGINT) Περιγραφή = Το id της γνωμοδότησης αιγιαλού

η.) application\_type Τύπος Δεδομένων = αλφαριθμητικό ενός χαρακτήρα Περιγραφή = Ο τύπος της αίτησης (νέα, συμπληρωματική)

 $θ$ .) application\_status Τύπος Δεδομένων = αλφαριθμητικό ενός χαρακτήρα Περιγραφή = Η κατάσταση στην οποία βρίσκεται η εκάστοτε αίτηση (εκκρεμεί, εγκρίθηκε κτλ)

#### · **ΕντολήNLG**

```
CREATE TABLE "DBA"."application" (
```
"application id" BIGINT NOT NULL DEFAULT AUTOINCREMENT, "user\_id" BIGINT NULL, "start\_x" DECIMAL(10,3) NULL, "end  $x$ " DECIMAL $(10,3)$  NULL, "start\_y" DECIMAL(10,3) NULL, "end\_y" DECIMAL(10,3) NULL, "application type" CHAR(1) NULL, "seashore\_id" BIGINT NULL, "application\_status" CHAR(1) NULL, CONSTRAINT "application id" PRIMARY KEY ( "application id" ASC )

) IN "system";

ALTER TABLE "DBA"."application" ALTER "end\_x" ADD CONSTRAINT "ASA111" check(end\_x between 230000 and 770000); ALTER TABLE "DBA"."application" ALTER "end\_y" ADD CONSTRAINT "ASA113"  $check(end_y)$  between 3800000 and 4600000); ALTER TABLE "DBA"."application" ALTER "start\_x" ADD CONSTRAINT "ASA110" check(start\_x between 230000 and 770000);

ALTER TABLE "DBA"."application" ALTER "start\_y" ADD CONSTRAINT "ASA112"  $check(start_y between 3800000 and 4600000);$ 

### **5.6.10. Χρήστες (Users)**

Με αυτή την οντότητα περιγράφονται οι χρήστες της εφαρμογής. Ανάλογα με την τιμή του πεδίου is\_administrator καθορίζεται αν ο χρήστης ανήκει στην ομάδα των διαχειριστών που έχουν παραπάνω δικαιώματα από τους υπόλοιπους (Εικόνα,22).

| users (DBA)         |              |  |
|---------------------|--------------|--|
| <mark>∠e</mark> }id | bigint       |  |
| user_name           | varchar(100) |  |
| user passwd         | varchar(100) |  |
| is administrator    | İsmallint    |  |
|                     |              |  |

**Εικόνα,,'Οντότητα Χρήστες**

· **Ιδιότητες**

a.) id Τύπος δεδομένων = μεγάλος ακέραιος (BIGINT) Περιγραφή = Το id του χρήστη.

 $β$ .) user\_name Τύπος δεδομένων = μεταβλητού μήκους αλφαριθμητικά Περιγραφή = Το όνομα του χρήστη.

γ.) user\_passwd Τύπος δεδομένων = μεταβλητού μήκους αλφαριθμητικά Περιγραφή = Το συνθηματικό του χρήστη

 $δ.$ ) is administrator Tύπος δεδομένων = μικρός ακέραιος αριθμός (SMALLINT) Περιγραφή = Πεδίο που καθορίζει αν ο χρήστης ανήκει στην ομάδα των διαχειριστών **• Εντολή SQL** 

```
CREATE TABLE "DBA"."users" (
```
"id" BIGINT NOT NULL DEFAULT AUTOINCREMENT, "user\_name" VARCHAR(100) NOT NULL UNIQUE, "user\_passwd" VARCHAR(100) NOT NULL, "is\_administrator" SMALLINT NULL, CONSTRAINT "user\_id" PRIMARY KEY ( "id" ASC ) ) IN "system";

### **5.6.11. Ιστορικό Αιγιαλών (seashore\_history)**

Η οντότητα Ιστορικό Αιγιαλών (seashore\_history) χρησιμοποιείται για την αποθήκευση ιστορικών πληροφοριών για γραμμές αιγιαλού που έχουν καταργηθεί ή επαναπροσδιορισθεί (Εικόνα 23).

| seashore history (DBA) |               |
|------------------------|---------------|
| seashore id            | bigint        |
| history_date           | date          |
| history_id             | bigint        |
| X                      | decimal(10,3) |
|                        | decimal(10,3) |
| description            | varchar(100)  |
| class                  | varchar(100)  |
| history_type           | char(1)       |
| toponym id             | bigint        |

**Εικόνα,-'Ιστορικό Αιγιαλών**

#### · **Ιδιότητες**

a.) seashore\_id Τύπος Δεδομένων = μεγάλος ακέραιος (BIGINT) Περιγραφή = Το id της γνωμοδότησης αιγιαλού

 $β$ .) history\_date Τύπος Δεδομένων = ημερομηνία Περιγραφή = η ημερομηνία κατά την οποία έγινε η καταχώρηση στον ιστορικό πίνακα γ.) history\_id Τύπος Δεδομένων = μεγάλος ακέραιος (BIGINT) Περιγραφή = Το id της ιστορικής εγγραφής

 $\delta$ .) x Τύπος δεδομένων = δεκαδικός με ακρίβεια (10,3) Περιγραφή = Η συντεταγμένη x του σημείου

ε.) γ Τύπος δεδομένων = δεκαδικός με ακρίβεια (10,3) Περιγραφή = Η συντεταγμένη γ του σημείου

στ.) description Τύπος δεδομένων = μεταβλητού μήκους αλφαριθμητικά Περιγραφή = Καθορίζει αν οι συντεταγμένες αναφέρονται στην παραλία ή στην ζώνη αιγιαλού.

ζ.) class Τύπος δεδομένων = μεταβλητού μήκους αλφαριθμητικά Περιγραφή = Καθορίζει αν είναι αρχική, ενδιάμεση ή τελική συντεταγμένη.

η.) history\_type Τύπος Δεδομένων = αλφαριθμητικό σταθερού μήκους Περιγραφή = Καθορίζει αν η εγγραφή αναφέρεται σε επανακαθορισμό ή κατάργηση γραμμής αιγιαλού

θ.) toponym\_id Τύπος δεδομένων = μεγάλος ακέραιος (BIGINT) Περιγραφή = Το id του τοπωνυμίου

### · **ΕντολήNLG**

CREATE TABLE "DBA"."seashore\_history" ( "seashore\_id" BIGINT NOT NULL, "history\_date" DATE NOT NULL,

```
"history id" BIGINT NOT NULL DEFAULT AUTOINCREMENT,
      "x" DECIMAL(10,3) NOT NULL,
      "y" DECIMAL(10,3) NOT NULL,
      "description" VARCHAR(100) NULL,
      "class" VARCHAR(100) NULL,
      "history_type" CHAR(1) NOT NULL,
      "toponym id" BIGINT NULL,
      PRIMARY KEY ( "seashore_id" ASC, "history_date" ASC, "history_id" ASC, "x"
ASC, "y" ASC)
) IN "system";
```
# *0(2(Εισαγωγή γεωγραφικών δεδομένων*

Όπως αναφέρθηκε σε προηγούμενο κεφάλαιο, οι χρήστες τις εφαρμογής χωρίζονται σε δύο βασικές κατηγορίες, τους διαχειριστές και τους χρήστες λογισμικού. Οι τελευταίοι διαχωρίζονται εκ νέου στους εξωτερικούς και τους εσωτερικούς χρήστες, οι οποίοι έχουν περισσότερα δικαιώματα. Αυτό συμβαίνει διότι θα πρέπει να μπορούν να ενημερώσουν τα γεωγραφικά δεδομένα καθώς και ευαίσθητες πληροφορίες που αφορούν τις αιτήσεις που πραγματοποιούν οι εξωτερικοί χρήστες.

Έτσι λοιπόν, υπάρχουν δύο τρόποι να εισαχθούν οι γεωγραφικές πληροφορίες στη βάση δεδομένων:

1.) Από τους εσωτερικούς χρήστες δια μέσω της σχετικής εφαρμογής. Η εφαρμογή που θα υποστηρίζει το ΓΣΠ θα παρέχει στους εσωτερικούς χρήστες την δυνατότητα να εισάγουν γεωγραφικά δεδομένα μέσα από τις αντίστοιχες λειτουργίες. Αυτή η δυνατότητα δεν θα προϋποθέτει κάποιο στοιχείο (π.χ. αρχεία δεδομένων) για να πραγματοποιηθεί.

2.) Από τους διαχειριστές της βάσης δεδομένων. Οι τελευταίοι θα μπορούν με χρήση της εντολής LOAD TABLE να εισάγουν μαζικά δεδομένα στον πίνακα με τις γεωγραφικές συντεταγμένες. Αυτή η δυνατότητα προϋποθέτει την ύπαρξη ενός αρχείου που περιέχει τις αντίστοιχες γεωγραφικές πληροφορίες οι οποίες θα πρέπει να τηρούν την σχεσιακή ακεραιότητα (π.χ. αναφορική) της βάσης δεδομένων. Σε
αντίθετη περίπτωση η εισαγωγή των δεδομένων θα αποτυγχάνει έτσι ώστε να διασφαλίζεται η ακεραιότητα των πληροφοριών που είναι ήδη αποθηκευμένα.

#### Παράδειγμα εντολής LOAD TABLE

LOAD TABLE Employees FROM 'c:\\file name.dat' DELIMITED BY ','

Περισσότερες πληροφορίες σχετικά με την εντολή LOAD του SQL Anywhere μπορούν να βρεθούν στο σχετικό εδάφιο της βιβλιογραφίας που βρίσκεται στον ακόλουθο σύνδεσμο: http://tinyurl.com/ckwngbe

### *0(3(Διαδικασίες ανάλυσης δεδομένων*

Οι διαδικασίες ανάλυσης δεδομένων που πρέπει να υποστηρίζονται από το ΓΣΠ για την αδειοδότηση ή τροποποίηση γραμμών αιγιαλού προκύπτουν σύμφωνα με τις ανάγκες των χρηστών που εξετάστηκαν σε προηγούμενο κεφάλαιο. Από τη διαδικασία ανάλυσης των αναγκών των χρηστών προκύπτουν τα ερωτήματα που θα πρέπει να απαντώνται διαμέσου του Γ.Σ.Π. και οι πράξεις χωρικής ανάλυσης που απαιτούνται για την απάντηση αυτών.

#### **+( Διαδικασίες Χωρικής Ανάλυσης**

- **· Εξέταση αιτήματος έγκρισης γραμμής αιγιαλού**: Κατά την διάρκεια αυτής της διαδικασίας εξετάζεται το αίτημα που έχει υποβάλλει ένας εξωτερικός χρήστης του ΓΣΠ, έτσι ώστε να εγκριθεί μια νέα γραμμή αιγιαλού. Για την έγκριση λαμβάνονται υπόψη κριτήρια όπως η απόσταση με τις άλλες γραμμές αιγιαλού κτλ. Τελικώς το αίτημα εγκρίνεται ή απορρίπτεται από τους εσωτερικούς χρήστες του συστήματος.
- · **Εξέταση απόστασης μεταξύ δύο γειτονικών γραμμών αιγιαλού**5Σε αυτή την διαδικασία υπολογίζεται η απόσταση των αρχικών και τελικών σημείων μεταξύ δύο

γραμμών αιγιαλού με χρήση του τύπου d =  $\sqrt{(x_2 - x_1)^2 + (y_2 - y_1)^2}$ 2  $(x_2 - x_1)^2 + (y_2 - y_1)^2$ . Η ελάχιστη απόσταση μεταξύ δύο αιγιαλών καθορίζεται από την σχετική νομοθεσία.

#### **,( Ερωτήματα χρηστών**

- · **Αναζήτηση γνωμοδότησης γραμμής αιγιαλού βάσει συντεταγμένων**5 Σε αυτό το ερώτημα ο χρήστης της εφαρμογής μπορεί να εισάγει τις συντεταγμένες σημείων και το σύστημα να του επιστρέψει την αντίστοιχη γραμμή αιγιαλού εφόσον υπάρχει.
- · **Αναζήτηση με βάση τον αριθμό του ΦΕΚ**5 Σε αυτό το ερώτημα ο χρήστης μπορεί να εισάγει τον αριθμό του ΦΕΚ και το σύστημα να του επιστρέψει όλες τις γραμμές αιγιαλών που έχουν εγκριθεί στο συγκεκριμένος τεύχος.
- · **Αναζήτηση με βάση τον χρήστη που πραγματοποίησε την αίτηση**5Σε αυτό το ερώτημα ο χρήστης μπορεί να εισάγει το όνομα ενός χρήστη και το σύστημα να του επιστρέψει τις αιτήσεις που έχουν γίνει από αυτόν καθώς και τις πληροφορίες για τις γραμμές αιγιαλών.
- **· Αναζήτηση με βάση το τοπωνύμιο**: Σε αυτό το ερώτημα ο χρήστης μπορεί να εισάγει το όνομα ενός τοπωνυμίου και το σύστημα να του επιστρέψει τις γραμμές αιγιαλών που εμπεριέχονται σε αυτό.
- · **Αναζήτηση με βάση την πόλη**5 Σε αυτό το ερώτημα ο χρήστης μπορεί να εισάγει το όνομα μιας πόλης και το σύστημα να του επιστρέψει τις γραμμές αιγιαλών που εμπεριέχονται σε αυτήν.
- · **Αναζήτηση με βάση την δήμο**5 Σε αυτό το ερώτημα ο χρήστης μπορεί να εισάγει το όνομα ενός δήμου και το σύστημα να του επιστρέψει τις γραμμές αιγιαλών που εμπεριέχονται σε αυτόν.
- **· Αναζήτηση με βάση την νομό**: Σε αυτό το ερώτημα ο χρήστης μπορεί να εισάγει το όνομα ενός νομού και το σύστημα να του επιστρέψει τις γραμμές αιγιαλών που εμπεριέχονται σε αυτόν.
- · **Αναζήτηση με βάση την περιφέρεια**5Σε αυτό το ερώτημα ο χρήστης μπορεί να εισάγει το όνομα μιας περιφέρειας και το σύστημα να του επιστρέψει τις γραμμές αιγιαλών που εμπεριέχονται σε αυτήν.
- · **Αναζήτηση με βάση την ημερομηνία υποβολής της αίτησης**5 Σε αυτό το ερώτημα ο χρήστης μπορεί να εισάγει την ημερομηνία που υποβλήθηκε μια αίτηση και το σύστημα να του επιστρέψει τις σχετικές πληροφορίες για αυτήν.

**· Αναζήτηση με βάση τον αριθμό πρωτοκόλλου της αίτησης**: Σε αυτό το ερώτημα ο χρήστης μπορεί να εισάγει τον αριθμό πρωτοκόλλου μιας αίτησης και το σύστημα να του επιστρέψει τις σχετικές πληροφορίες για αυτήν.

# **Κεφάλαιο1ο Υλοποίηση και λειτουργία της υποστηρικτικής εφαρμογής**

### *1(+(Εισαγωγή*

Σε αυτό το κεφάλαιο περιγράφουμε συνοπτικά τον τρόπο με τον οποίο εκτελείται η εφαρμογή, καθώς και η λειτουργία της με άξονα τις ενέργειες που μπορεί να κάνει ο εκάστοτε χρήστης ανάλογα με την κατηγορία στην οποία ανήκει (διαχειριστής, εσωτερικός ή εξωτερικός χρήστης). Η εφαρμογή καθώς και όλα τα απαραίτητα προαπαιτούμενα που χρειάζονται για να εκτελεστεί θα είναι διαθέσιμα προς όλους μέσα από τον δικτυακό τόπο του οργανισμού που θα λειτουργεί το ΓΣΠ.

Συνοπτικά, στην παρούσα εργασία υλοποιήθηκαν τα παρακάτω:

- Σχεδιασμός μιας βάσης δεδομένων, κανονικοποίηση της σύμφωνα με τα όσα αναφέρθηκαν σε προηγούμενα κεφάλαια και σύνδεση της με την υποστηρικτική εφαρμογή.
- · Δημιουργία μιας βάσης δεδομένων που διατηρεί τις απαραίτητες πληροφορίες κατά την δημιουργία, επανακαθορισμό ή κατάργηση μιας γραμμής αιγιαλού.
- · Δημιουργία μιας εξατομικευμένης εφαρμογής και λειτουργία της σύμφωνα με την κατηγορία στην οποία ανήκει ο τελικός χρήστης.
- · Δημιουργία μιας εφαρμογής με χρήση εργαλείων που βρίσκονται στην αιχμή της τεχνολογίας.
- · Δημιουργία μιας εφαρμογής που μπορεί να εγκατασταθεί και εκτελεστεί με απλά βήματα σε υπολογιστές που εκτελούν το λειτουργικό σύστημα Microsoft Windows.
- Δημιουργία μιας εφαρμογής η οποία μπορεί να εμπλουτισθεί με μικρή προσπάθεια, λόγω της αρθρωτής αρχιτεκτονικής της (modular architecture).
- · Δημιουργία μιας εφαρμογής που θα διευκολύνει το έργο των εσωτερικών χρηστών κατά την επεξεργασία των αιτήσεων που γίνονται από τους εξωτερικούς χρήστες.
- Δημιουργία μιας εφαρμογής με χρήση ευρέως χρησιμοποιούμενων τεχνικών (π.χ. αντικειμενοστραφής προγραμματισμός) και τεχνολογιών (π.χ. ODBC) έτσι ώστε να μπορεί εύκολα να τροποποιηθεί σύμφωνα με τις απαιτήσεις των τελικών χρηστών.
- · Δημιουργία μιας εφαρμογής στην οποία υπάρχει η δυνατότητα υποβολής ερωτημάτων που γίνονται στην βάση δεδομένων με την χρήση της δομημένης

γλώσσας ερωτημάτων (structured query language – SOL), η οποία επιτρέπει τον χειρισμό των δεδομένων όπως τη δημιουργία πινάκων και συσχετίσεων μεταξύ τους, την πρόσθεση δεδομένων και τη δημιουργία ερωτημάτων.

- · Δημιουργία μιας εφαρμογής στην οποία η εισαγωγή δεδομένων γίνεται από τους εσωτερικούς χρήστες και από τους διαχειριστές της βάσης δεδομένων. Οι τελευταίοι μπορούν να εισάγουν μαζικά δεδομένα στον πίνακα με τις γεωγραφικές συντεταγμένες.
- · Δημιουργία μιας εφαρμογής που απεικονίζει τις απαντήσεις των ερωτημάτων στο UI της με μορφή πινάκων.

Στον αντίποδα, λόγω της φύσης της εργασίας που σαν σκοπό έχει να παρουσιάσει μια εισαγωγική πρόταση για την δημιουργία ενός ΓΣΠ που θα διαχειρίζεται τις γραμμές αιγιαλών της χώρας μας, δεν υλοποιήθηκαν τα παρακάτω:

- Λήψη γεωχωρικών δεδομένων από κάποιο διαθέσιμο διαδικτυακό υπόβαθρο (π.χ. Google Maps).
- · Δυνατότητα της γεωγραφικής απεικόνισης των αντικειμένων που προκύπτουν ως απάντηση από τις ερωτήσεις που γίνονται στην βάση δεδομένων.
- Απεικόνιση γεωχωρικών δεδομένων πάνω σε κάποιο διαθέσιμο υπόβαθρο (π.χ. Ktimanet).
- · Δημιουργία εφαρμογής που να εκτελείται μέσα από το περιβάλλον ενός δικτυακού φυλλομετρητή (web browser).
- Δυνατότητα μετάβασης από την εφαρμογή σε δικτυακό περιβάλλον, για την περαιτέρω αξιοποίηση της γεωγραφικής αναζήτησης του χρήστη.
- · Δημιουργία εφαρμογής που να μπορεί να εκτελεστεί με χρήση μιας έξυπνης συσκευής (π.χ. smart phone).
- Δημιουργία εφαρμογής με χρήση εργαλείων (π.χ. Java) που το παραγόμενο μπορεί να εκτελεσθεί σε υπολογιστές που τρέχουν διαφορετικά λειτουργικά συστήματα.

### *1(,(Συνοπτική λειτουργία της εφαρμογής*

Σε αυτή την παράγραφο θα περιγραφεί συνοπτικά μέσω των κατάλληλων φορμών η λειτουργία της εφαρμογής, ανάλογα με την κατηγορία που ανήκει ο τρέχων χρήστης. Όπως αναφέρθηκε παραπάνω, έχουν επιλεγεί τρεις βασικές κατηγορίες χρηστών: 1.) διαχειριστής, 2.) εσωτερικός χρήστης και 3.) εξωτερικός χρήστης.

### **1(,(+(Λειτουργία ως χρήστης Διαχειριστής**

Ο χρήστης `Διαχειριστής' ανήκει στην κατηγορία των εσωτερικών χρηστών και ασχολείται αποκλειστικά με την δημιουργία, παραμετροποίηση και διαχείριση αυτών. Αρχικά, όλοι οι χρήστες θα πρέπει να συνδεθούν στην εφαρμογή οπότε και θα πρέπει να εισάγουν τις κατάλληλες πληροφορίες (όνομα χρήστη, κωδικός) στην φόρμα σύνδεσης (Εικόνα 24).

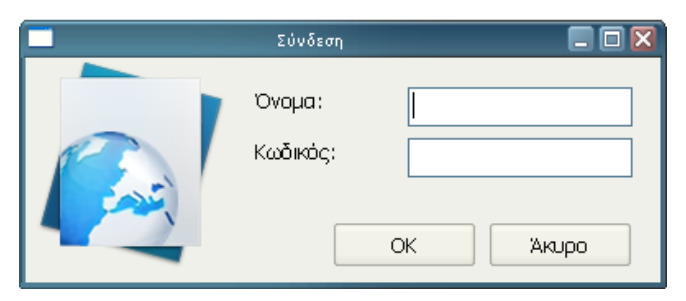

**Εικόνα,.'Φόρμα σύνδεσης χρήστη**

Έπειτα, ο διαχειριστής μεταφέρεται στο παράθυρο εργασιών και μέσω του μενού που έχει στη διάθεση του (Αρχείο > Χρήστες) μπορεί να ολοκληρώσει τις εργασίες που αναφέρθηκαν παραπάνω και αφορούν τους χρήστες του συστήματος (Εικόνα 25).

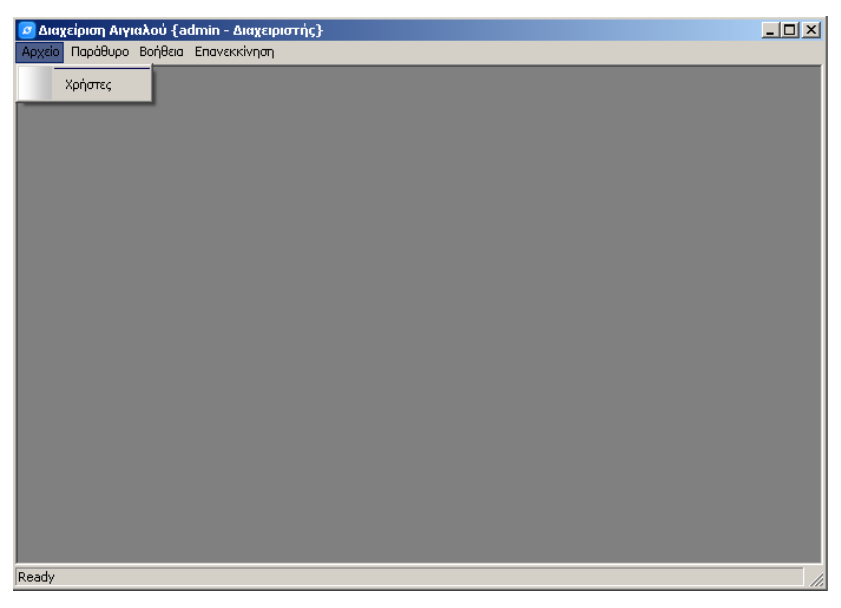

**Εικόνα,0Φόρμα παραθύρου εργασιών του Διαχειριστή**

Στη συνέχεια, εμφανίζεται η φόρμα διαχείρισης των χρηστών, μέσω τις οποίας μπορεί να γίνει η εισαγωγή ενός νέου χρήστη, η παραμετροποίηση (αλλαγή κωδικού, τύπου χρήστη) ή διαγραφή ενός ήδη υπάρχοντος από το σύστημα (Εικόνα 26).

| Αρχείο Ενέργειες Παράθυρο Βοήθεια | Ο Διαχείριση Αιγιαλού {admin - Διαχειριστής}                               |                      |                 |                | $\Box$ |
|-----------------------------------|----------------------------------------------------------------------------|----------------------|-----------------|----------------|--------|
|                                   | $\mathbb{R}$ ( ) $\lambda$ + $\lambda$ $\mathbb{R}$ $\mathbb{R}$ $\varphi$ |                      |                 |                |        |
|                                   |                                                                            |                      |                 |                |        |
| <b>Χρήστες</b>                    |                                                                            |                      |                 |                | $\Box$ |
| <b>Ovoua</b>                      | Κωδικός                                                                    |                      | Τύπος Χρήστη    |                |        |
| test                              | test                                                                       | <sup>6</sup> Χρήστης | C Super Xpnoms  | Ο Διαχειριστής |        |
| admin                             | admin                                                                      | Ο Χρήστης            | C Super Χρήστης | Ο Διαχειριστής |        |
| nikos                             | nikos                                                                      | Ο Χρήστης            | Super Χρήστης   | Ο Διαχειριστής |        |
|                                   |                                                                            |                      |                 |                |        |
|                                   |                                                                            |                      |                 |                |        |
|                                   |                                                                            |                      |                 |                |        |
|                                   |                                                                            |                      |                 |                |        |
|                                   |                                                                            |                      |                 |                |        |
|                                   |                                                                            |                      |                 |                |        |
|                                   |                                                                            |                      |                 |                |        |
|                                   |                                                                            |                      |                 |                |        |
|                                   |                                                                            |                      |                 |                |        |
|                                   |                                                                            |                      |                 |                |        |
|                                   |                                                                            |                      |                 |                |        |
|                                   |                                                                            |                      |                 |                |        |
|                                   |                                                                            |                      |                 |                |        |
|                                   |                                                                            |                      |                 |                |        |
|                                   |                                                                            |                      |                 |                |        |
| Ready                             |                                                                            |                      |                 |                |        |

**Εικόνα,1'Φόρμα διαχείρισης χρηστών της εφαρμογής**

Οι παραπάνω ενέργειες μπορούν να πραγματοποιηθούν είτε με την μπάρα εργαλείων που είναι διαθέσιμη στο παράθυρο εργασίας ή μέσα από τις επιλογές του μενού 'Ενέργειες' και τις αντίστοιχες συντομεύσεις τους (Εικόνα,27).

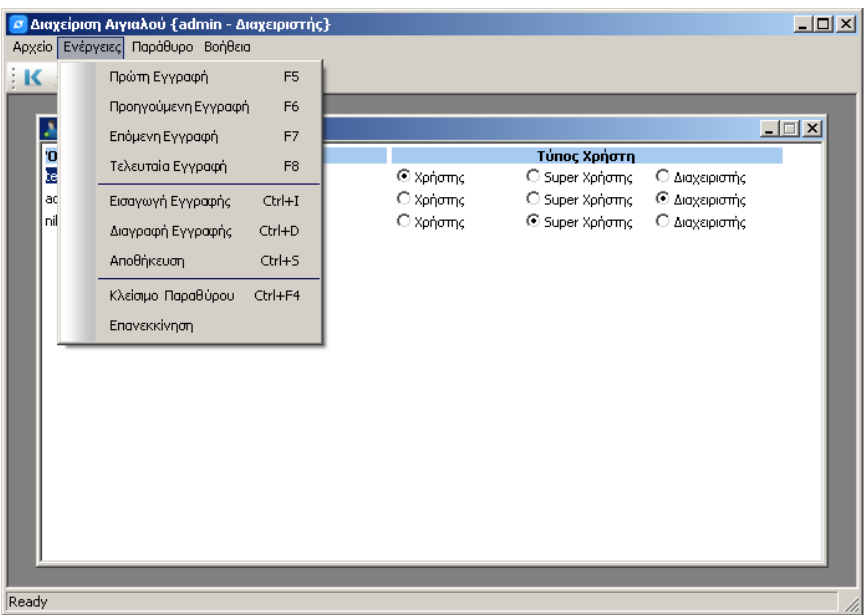

**Εικόνα,2'Μενού διαχείρισης χρηστών**

Τέλος, αξίζει να σημειωθεί ότι για κάθε ενέργεια που κάνει ένας χρήστης του συστήματος& θα πρέπει να την αποθηκεύσει με χρήση της μπάρας εργαλείων που υπάρχει κάτω από το μενού επιλογών ή μέσω της επιλογής Ενέργειες  $\rightarrow$  Αποθήκευση.

### **1(,(,(Λειτουργία ως εσωτερικός χρήστης**

Στην κατηγορία του εσωτερικού χρήστη ανήκουν εκείνοι που δουλεύουν στην εκάστοτε κτηματική υπηρεσία που διανέμει την εφαρμογή στο κοινό. Σαν κύρια καθήκοντα, που μπορούν να εκπληρωθούν μέσα από τις διαθέσιμες λειτουργίες της εφαρμογής, έχουν τα εξής:

- 1.) Εξέταση των νέων αιτήσεων που γίνονται από τους εξωτερικούς χρήστες (π.χ. τοπογράφους μηχανικούς) και λήψη των αντίστοιχων αποφάσεων (π.χ. έγκριση, απόρριψη).
- 2.) Ενημέρωση των στοιχείων για τις γραμμές αιγιαλών που έχουν δημιουργηθεί από τις αιτήσεις των εξωτερικών χρηστών (π.χ. εισαγωγή ΦΕΚ στο οποίο αναφέρεται η εκάστοτε γραμμή αιγιαλού, ενημέρωση συντεταγμένων που αφορούν την γραμμή αιγιαλού).
- 3.) Εισαγωγή πληροφοριών που αφορούν τα ΦΕΚ που σχετίζονται με τις γραμμές αιγιαλών.
- 4.) Εμφάνιση αναφορών σχετικά με τις διαθέσιμες γραμμές αιγιαλών που έχουν καταχωρηθεί στο σύστημα.
- 5.) Ενημέρωση των πόλεων, τοπωνυμίων που αφορούν τις γραμμές αιγιαλού που είναι καταχωρημένες στην βάση δεδομένων.

Παρακάτω θα γίνει σύντομη περιγραφή σχετικά με τις πιθανές ενέργειες που μπορούν να κάνουν οι εσωτερικοί χρήστες μέσα από το μενού της εφαρμογής:

1.) **Αιτήσεις**: Σε αυτή την οθόνη (Εικόνα 28), ο εσωτερικός χρήστης μπορεί να δει τις αιτήσεις που έχουν πραγματοποιηθεί από τους εξωτερικούς χρήστες έτσι ώστε να προχωρήσει στην δημιουργία μιας νέας γραμμή αιγιαλού εφόσον τηρούνται οι απαραίτητες προϋποθέσεις που προκύπτουν από την ελληνική νομοθεσία. Οι πληροφορίες που εμφανίζονται είναι: α.) ο αριθμός της αίτησης, β.) το όνομα του χρήστη που την υπέβαλλε, γ.) οι συντεταγμένες (x,y) του αρχικού και τελικού σημείου της γραμμής αιγιαλού, δ.) ο τύπος της γραμμής αιγιαλού (π.χ. νέος, από επανακαθορισμό), ε.) ο αναγνωριστικός αριθμός της γραμμής αιγιαλού και στ.) η κατάσταση στην οποία βρίσκεται η εκάστοτε αίτηση (π.χ. εγκρίθηκε, απορρίφθηκε).

| Αριθμός Αίτησης Χρήστης<br>Τελικό Χ<br>Τελικό Υ Τύπος<br>Архіко Х<br>Αρχικό Υ<br>Αιγιαλός Status<br>4.162.995,686 Néoc<br>nikos<br>4.162.967,482<br>Εγκρίθηκε<br>267.099,405<br>273.302,093<br>$-11$<br>2<br>nikos<br>4.161.927,353 Νέος<br>$\overline{2}$<br>Εγκρίθηκε<br>259.655,075<br>4.161.294,688<br>259.903,388<br>3<br>nikos<br>4.163.119,583 Νέος<br>$\overline{\mathbf{v}}$ 3<br>Εγκρίθηκε<br>258.798,099<br>259.062,573<br>4.163.141,531<br>4<br>nikos<br>4.158.194,587<br>4.158.632,482 Néoc<br>$\overline{\mathbf{r}}$ 4<br>Εγκρίθηκε<br>262.564,241<br>262.787,294<br>5<br>$\overline{5}$<br>Εγκρίθηκε<br>nikos<br>267.854,636<br>4.164.145,264<br>4.164.165,365 Νέος<br>268.189,236<br>6<br>$\overline{\phantom{0}}$ 6<br>nikos<br>268.294,636<br>269.384,569<br>4.164.171,214<br>4.164.182,896 Νέος<br>Εγκρίθηκε<br>8<br>Εγκρίθηκε<br>nikos<br>268.985,325<br>4.164.398,987<br>4.164.563,347 Νέος<br>$\mathbf{F}$ 6<br>269.528,159<br>9<br>4.163.941,558 Νέος<br>nikos<br>268.189,237<br>267.995,153<br>4.164.165,367<br>$\overline{\phantom{0}}$<br>Αναμονή | <b>Δ</b> Αιτήσεις |  |  |  |  | $\Box$ |
|----------------------------------------------------------------------------------------------------|-------------------|--|--|--|--|--------|
|                                                                                                    |                   |  |  |  |  |        |
|                                                                                                    |                   |  |  |  |  |        |
|                                                                                                    |                   |  |  |  |  |        |
|                                                                                                    |                   |  |  |  |  |        |
|                                                                                                    |                   |  |  |  |  |        |
|                                                                                                    |                   |  |  |  |  |        |
|                                                                                                    |                   |  |  |  |  |        |
|                                                                                                    |                   |  |  |  |  |        |
|                                                                                                    |                   |  |  |  |  |        |
|                                                                                                    |                   |  |  |  |  |        |
|                                                                                                    |                   |  |  |  |  |        |
|                                                                                                    |                   |  |  |  |  |        |
|                                                                                                    |                   |  |  |  |  |        |
|                                                                                                    |                   |  |  |  |  |        |

**Εικόνα,3'Οθόνη!Αιτήσεις!**

2.) **Αιγιαλός**: Σε αυτή την οθόνη (Εικόνα 29) ο χρήστης μπορεί να δει ή μεταβάλλει μέσω τις σχετικής μπάρας εργαλείων, τις πληροφορίες για όλες τις γραμμές αιγιαλού που έχουν καταχωρηθεί στην βάση δεδομένων. Συνοπτικά, απεικονίζονται οι παρακάτω πληροφορίες: α.) τον αναγνωριστικό αριθμό της γραμμής αιγιαλού, β.) το όνομα του τοπωνυμίου, γ.) την κατάσταση στην οποία βρίσκεται η γραμμή αιγιαλού (π.χ. εγκρίθηκε), δ.) μια σύντομη περιγραφή για την γραμμή αιγιαλού, ε.) το Φύλλο της Εφημερίδος της Κυβέρνησης στο οποίο εγκρίθηκε η εκάστοτε γραμμή, στ.) ο αριθμός της αίτησης, ζ.) τις συντεταγμένες της γραμμής αιγιαλού, και η.) την κατηγορία στην οποία ανήκουν οι συντεταγμένες (π.χ. αρχική, ενδιάμεση, τελική).

Επίσης υποστηρίζονται οι παρακάτω ενέργειες:

**Επανακαθορισμός Γραμμής Αιγιαλού**: Οι ενέργειες που πραγματοποιούνται όταν ο χρήστης επιλέξει τον επανακαθορισμό μιας γραμμής αιγιαλού είναι οι εξής παρακάτω:

- 1. Σβήνονται τα ενδιάμεσα ζεύγη συντεταγμένων για την εν λόγω γραμμή αιγιαλού.
- 2. Κρατούνται τα αρχικά ζεύγη συντεταγμένων, για το αρχικό και τελικό σημείο της γραμμής.
- 3. Δημιουργείται μια νέα γραμμή αιγιαλού με αρχικό και τελικό σημείο αυτά του βήματος 2.
- .( Κρατούνται οι παλιές πληροφορίες για την γραμμή αιγιαλού για λόγους ιστορικότητας στον σχετικό πίνακα.

**Κατάργηση αιγιαλού**5Οι ενέργειες που πραγματοποιούνται όταν ο χρήστης επιλέξει την κατάργηση μιας γραμμής αιγιαλού είναι οι εξής παρακάτω:

- 1. Κρατούνται οι παλιές πληροφορίες για την γραμμή αιγιαλού για λόγους ιστορικότητας.
- 2. Δημιουργείται μια νέα αίτηση με αρχικό και τελικό σημείο.
- 3. Σβήνονται οι πληροφορίες που αφορούν την εν λόγω γραμμή αιγιαλού.

**Παραλία**: Οι ενέργειες που πραγματοποιούνται όταν επιλέξει το σχετικό κουμπί που φαίνεται στην Εικόνα 36 είναι οι εξής:

1. Καταχώρηση των συντεταγμένων της παραλίας.

- 2. Προβολή των συντεταγμένων.
- 3. Εισαγωγή εικόνας που δείχνει το κομμάτι της παραλίας σε σχέση με την γραμμή αιγιαλού.

| <b><i><u></u></i></b> |                    |                                          |                                        |           |                                      |                                           |                                 | $ \Box$ $\times$ |
|-----------------------|--------------------|------------------------------------------|----------------------------------------|-----------|--------------------------------------|-------------------------------------------|---------------------------------|------------------|
|                       | Αιγιαλός Τοπωνύμιο | Status                                   |                                        | Περιγραφή | <b>ΦEK</b>                           | Airnon                                    |                                 |                  |
|                       | Αγιος Σερρης       |                                          | Έκδοση ΦΕΚ                             |           | 49Δ/2011                             | $\mathbf{1}$                              | Παραλία<br>$\blacktriangledown$ | R<br>$\Omega$    |
| $\overline{c}$        | Kauni              |                                          | Έκδοση ΦΕΚ                             |           | 29Δ/2007                             | $\overline{z}$                            |                                 |                  |
| 3                     | Κούνδουρος         |                                          | Έκδοση ΦΕΚ                             |           |                                      | $1012\Delta/2005$ $\blacktriangleright$ 3 |                                 |                  |
| 4                     | <b>Zyivoc</b>      |                                          | Έκδοση ΦΕΚ<br>۰                        |           | 239Δ/2010                            | $-14$                                     | ٠                               |                  |
| 5                     | Τηλέγραφος         |                                          | Έκδοση ΦΕΚ<br>$\overline{\phantom{0}}$ |           | 54/2011                              | $\overline{5}$                            |                                 |                  |
| 6                     | Τηλέγραφος         |                                          | Εγκρίθηκε                              |           |                                      | $\mathbf{F}$ 6                            |                                 |                  |
|                       | Zuvn<br>35         | $\boldsymbol{\mathsf{x}}$<br>267.099,405 | v<br>4.162.967,482 Αιγιαλός            | Túnoc     | $\overline{\phantom{0}}$<br>€ Арχικό | Κατηγορία<br>Ο Τελικό                     | C Meggio                        |                  |
|                       |                    |                                          |                                        |           |                                      |                                           |                                 |                  |
|                       |                    |                                          |                                        |           |                                      |                                           |                                 |                  |
| 2                     | 35                 | 267.101,687                              | 4.162.957,447 Αιγιαλός                 |           | С Архіко                             | О техно                                   | C Mcogio                        |                  |
| 3                     | 35                 | 267.104,927                              | 4.162.917,849 Αιγιαλός                 |           | С Архіко<br>$\overline{\phantom{a}}$ | Ο Τελικό                                  | C Maggio                        |                  |
| 4                     | 35                 | 267.105,245                              | 4.162.943,468 Αιγιαλός                 |           | С Архіко<br>$\cdot$                  | О техно                                   | C Mcogio                        |                  |
|                       | 35                 | 267.118,709                              | 4.162.973.172 Αιγιαλός                 |           | С Архіко<br>$\overline{\phantom{a}}$ | Ο Τελικό                                  | C Mcagio                        |                  |
| 5                     |                    |                                          |                                        |           |                                      |                                           |                                 |                  |
| 6                     | 35                 | 267.133,161                              | 4.162.974,312 Αιγιαλός                 |           | С Архіко<br>$\overline{\phantom{a}}$ | О техно                                   | C Mcogio                        |                  |
| 7                     | 35                 | 267.146,980                              | 4.162.971,267 Αιγιαλός                 |           | $\overline{\phantom{a}}$<br>С Архіко | <b>Ο Τελικό</b>                           | C Mcagio                        |                  |
| 8                     | 35                 | 267.154,333                              | 4.162.960,120 Αιγιαλός                 |           | С Архіко<br>٠                        | О техно                                   | C Meggio                        |                  |
|                       | 35                 | 267.163,743                              | 4.162.941.298 Αιγιαλός                 |           | С Архіко<br>$\overline{\phantom{a}}$ | Ο Τελικό                                  | C Maggio                        |                  |
| 10                    | 35                 | 267.170,452                              | 4.162.922,562 Αιγιαλός                 |           | С Архіко<br>$\overline{\phantom{a}}$ | О техно                                   | C Mcogio                        |                  |
| 11                    | 35                 | 267.180,746                              | 4.162.903.212 Αιγιαλός                 |           | $\overline{\phantom{a}}$<br>С Архіко | Ο Τελικό                                  | C Maggio                        |                  |
| 12                    | 35                 | 267.187,033                              | 4.162.896,303 Αιγιαλός                 |           | $\overline{\phantom{0}}$<br>С Архіко | О техно                                   | C Magnin                        |                  |
| 13                    | 35                 | 267.188,097                              | 4.162.876,346 Αιγιαλός                 |           | $\overline{\phantom{a}}$<br>С Архіко | <b>Ο Τελικό</b>                           | C Maggio                        |                  |
| 14                    | 35                 | 267.231,548                              | 4.162.848,201 Αιγιαλός                 |           | $\overline{\phantom{a}}$<br>С Архіко | О техно                                   | C Mcagio                        |                  |
| 15                    | 35                 | 267.237,733                              | 4.163.299.717 Αιγιαλός                 |           | $\overline{\phantom{0}}$<br>С Архіко | Ο Τελικό                                  | C Maggio                        |                  |
| 9<br>16               | 35                 | 267.245,758                              | 4.163.306,307 Αιγιαλός                 |           | ٠<br>С Архіко                        | О техно                                   | C Mcogio                        |                  |
| 17                    | 35                 | 267.253,081                              | 4.163.269,469 Αιγιαλός                 |           | С Архіко<br>$\overline{\phantom{a}}$ | Ο Τελικό                                  | C Mcagio                        |                  |

**Εικόνα,4'Οθόνη!Αιγιαλός!**

Τέλος, με διπλό κλικ πάνω σε μία από τις διαθέσιμες γραμμές αιγιαλού μπορούμε να δούμε ή ορίσουμε την στατική εικόνα που τον περιγράφει (Εικόνα 30).

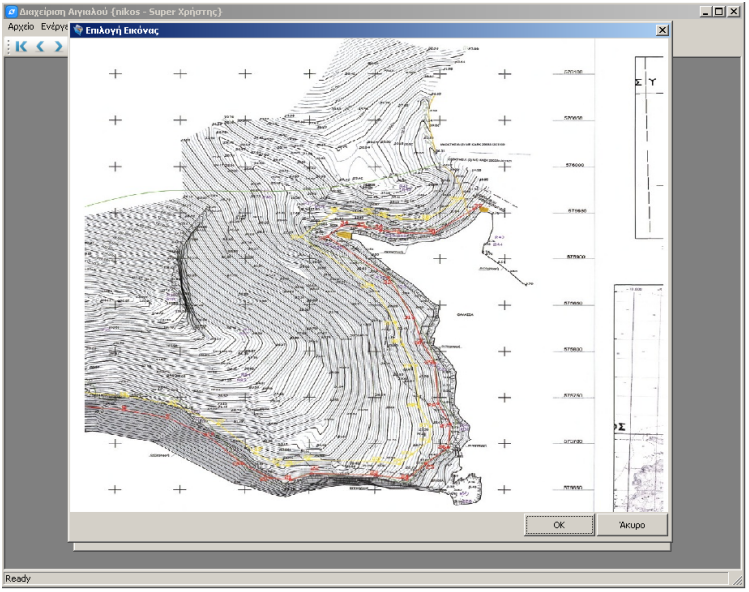

**Εικόνα-\*'Απεικόνιση γραμμής αιγιαλού**

3.) ΦΕΚ: Σε αυτή την οθόνη (Εικόνα 31) ο εσωτερικός χρήστης μπορεί να βρει πληροφορίες για τα Φύλλα Εφημερίδος της Κυβέρνησης τα οποία αφορούν τις γραμμές αιγιαλού που έχουν καταχωρηθεί στην βάση δεδομένων. Επίσης μπορεί να εισάγει εγγραφές που θα αφορούν τα τεύχη στα οποία αναφέρονται οι νέες γραμμές αιγιαλού και να σβήσει τις εγγραφές από τις γραμμές αιγιαλού που καταργήθηκαν. Συνοπτικά οι πληροφορίες που εμφανίζονται είναι: α.) ο αύξων αριθμός του τεύχους μέσα στην υποστηρικτική βάση δεδομένων, β.) ο κωδικός του ΦΕΚ, γ.) η ημερομηνία έκδοσης του, δ.) το κείμενο του τεύχους και ε.) ο σύνδεσμος που παραπέμπει στο διαδικτυακό χώρου του Εθνικού Τυπογραφείου όπου και θα μπορεί να τον κατεβάσει (χρειάζεται να γίνει διπλό κλικ πάνω στον σύνδεσμο για να ξεκινήσει η διαδικασία που προαναφέρθηκε).

|       | Ο Διαχείριση Αιγιαλού {nikos - Super Χρήστης} |                   |                          |                                                                                           | $\Box$ D $\Box$ |
|-------|-----------------------------------------------|-------------------|--------------------------|-------------------------------------------------------------------------------------------|-----------------|
|       | Αρχείο Ενέργειες Παράθυρο Βοήθεια             |                   |                          |                                                                                           |                 |
|       | $K \leq 2$ ) + $X \cup \Delta \varphi$        |                   |                          |                                                                                           |                 |
|       | <b>DE OEK</b>                                 |                   |                          |                                                                                           | $\Box$          |
|       | Κωδικος                                       | Ημερομηνία        | Σχολια                   | Συνδεσμος στο Ιντερνετ                                                                    |                 |
|       | 1012A/2005                                    | 21/09/2005        | ▼ Κούνδουρος             | http://www.et.gr/idocs-nph/search/pdfViewerForm.html?args=5C7QrtC22wHrZvzjsKBkg3dtv5oClrl | ФEK             |
| 2     | 2394/2010                                     | 10/05/2010 Σχίνος |                          | http://www.et.gr/idocs-nph/search/pdfViewerForm.html?args=5C7OrtC22wGYK2xFp5wMnXdtv5o0    |                 |
| Iз    | 29Δ/2007                                      |                   |                          | http://www.et.gr/idocs-nph/search/pdfViewerForm.html?args=5C7QrtC22wFNA1ry4K61p3dtvSoCl   |                 |
| 4     | 49Δ/2011                                      |                   | 07/04/2011 - Αγιος Σέρης | http://www.et.gr/idocs-nph/search/pdfViewerForm.html?args=5C7QrtC22wFYAFdDx4L2G3dtv5oC    |                 |
| 5     | 54/2011                                       |                   | 28/02/2011 - Τηλέγραφος  | http://www.et.gr/idocs-nph/search/pdfViewerForm.html?args=5C7QrtC22wFYAFdDx4L2G3dtv5oC    |                 |
|       |                                               |                   |                          |                                                                                           |                 |
| Ready |                                               |                   |                          |                                                                                           |                 |

**Εικόνα-+'Οθόνη!ΦΕΚ!**

4.) **Αναζήτηση**: Σε αυτό το παράθυρο ο εσωτερικός χρήστης μπορεί να αναζητήσει για κάθε έναν από τους διαθέσιμους δήμους, πόλεις, τοπωνύμια, τις αντίστοιχες γραμμές αιγιαλού (Εικόνα 32). Επίσης υποστηρίζεται η αναζήτηση σύμφωνα με τις συντεταγμένες των αρχικών και τελικών σημείων μιας γραμμής αιγιαλού, καθώς και με βάση το Φύλλο της Εφημερίδας της Κυβέρνηση στο οποίο αναφέρονται. Σαν αποτέλεσμα εμφανίζεται η λίστα με τις συντεταγμένες για την εκάστοτε γραμμή αιγιαλού καθώς και ιστορικά δεδομένα που προκύπτουν από τον επανακαθορισμό ή την κατάργηση της.

| <b>Αναζήτηση</b> |                            |            |                                  |              |                          |                   |          |                          |                |           | $-12x$     |
|------------------|----------------------------|------------|----------------------------------|--------------|--------------------------|-------------------|----------|--------------------------|----------------|-----------|------------|
| Κωδικός Δήμος    |                            |            | Κωδικός Πόλη<br>$\blacktriangle$ |              | $\overline{\phantom{a}}$ | Κωδικός Τοπωνύμιο |          | Επιλογές                 |                |           |            |
| з                | Δήμος Κάτω Νευροκοπίου     |            | l2                               | Άγιος Σέρρης |                          | <b>Kouni</b>      |          | X Anó:                   | ,000           | X Ewç:    | ,000       |
| 309              | δήμος Κέας                 |            | <b>Kouni</b><br>lз               |              |                          |                   |          | Y Anó:                   | .000.          | Y Ewç:    | .000       |
| 63               | Δήμος Κεντρικών Τζουμέρκων |            |                                  | Κούνδουρος   |                          |                   |          | $\Phi$ EK:               | $\overline{z}$ | Αναζήτηση | Καθαρισμός |
| 209              | Δήμος Κερατέας             |            | Σχίνος<br>$-$  5                 |              | ▾                        |                   |          |                          |                |           |            |
|                  | Αιγιαλός Περιφέρεια        | Νομός      | Δήμος                            | Πάλη         |                          | Τοπωνύμιο         | ФEК      | $\blacktriangle$         |                |           |            |
| $\equiv$ 2       | Notiou Arvaiou             | Κυκλάδων   | Δήμος Κέας                       | Kaµni        |                          | Kauni             | 29&/2007 |                          |                |           |            |
|                  | Ζώνη 35                    | 259655,075 | 4161294,688                      |              |                          |                   |          |                          |                |           |            |
|                  | Ζώνη 35                    | 259658,961 |                                  | 4161322,297  |                          |                   |          |                          |                |           |            |
|                  | Ζώνη 35                    | 259671,350 |                                  | 4161334,895  |                          |                   |          |                          |                |           |            |
|                  | Zóvn 35                    | 259675.182 |                                  | 4161359,760  |                          |                   |          |                          |                |           |            |
|                  | Ζώνη 35                    | 259682,402 |                                  | 4161377,523  |                          |                   |          |                          |                |           |            |
|                  | Ζώνη 35                    | 259691,787 |                                  | 4161405,118  |                          |                   |          |                          |                |           |            |
|                  | Ζώνη 35                    | 259694,492 |                                  | 4161468,720  |                          |                   |          |                          |                |           |            |
|                  | Zŵyn 35                    | 259695,331 | 4161412,844                      |              |                          |                   |          |                          |                |           |            |
|                  | Ζώνη 35                    | 259695,925 | 4161476,751                      |              |                          |                   |          |                          |                |           |            |
|                  | Ζώνη 35                    | 259697,808 |                                  | 4161489,692  |                          |                   |          |                          |                |           |            |
|                  | Zώvn 35                    | 259702,497 |                                  | 4161650,530  |                          |                   |          |                          |                |           |            |
|                  | Ζώνη 35                    | 259703,449 |                                  | 4161457,097  |                          |                   |          |                          |                |           |            |
|                  | Ζώνη 35                    | 259706,133 |                                  | 4161425,212  |                          |                   |          |                          |                |           |            |
|                  | Ζώνη 35                    | 259708,046 | 4161630,217                      |              |                          |                   |          |                          |                |           |            |
|                  | Ζώνη 35                    | 259710,065 |                                  | 4161502,062  |                          |                   |          |                          |                |           |            |
|                  | Ζώνη 35                    | 259712,667 |                                  | 4161689,083  |                          |                   |          |                          |                |           |            |
|                  | Zúvn 35                    | 259714,053 |                                  | 4161672,486  |                          |                   |          |                          |                |           |            |
|                  | Zóvn 35                    | 259714,555 |                                  | 4161683,594  |                          |                   |          |                          |                |           |            |
|                  | Ζώνη 35                    | 259717,592 |                                  | 4161441,942  |                          |                   |          |                          |                |           |            |
|                  | Ζώνη 35                    | 259720,113 |                                  | 4161449,274  |                          |                   |          |                          |                |           |            |
|                  | Zóvn 35                    | 259725,987 |                                  | 4161710,646  |                          |                   |          |                          |                |           |            |
|                  | Zŵyn 35                    | 259726,847 |                                  | 4161515,030  |                          |                   |          |                          |                |           |            |
|                  | Ζώνη 35                    | 259737,327 |                                  | 4161601,580  |                          |                   |          |                          |                |           |            |
|                  | Ζώνη 35                    | 259742,758 |                                  | 4161721,862  |                          |                   |          |                          |                |           |            |
|                  | Zóvn 35                    | 259755,468 |                                  | 4161535,874  |                          |                   |          |                          |                |           |            |
|                  | Ζώνη 35                    | 259769,966 |                                  | 4161722,452  |                          |                   |          | $\overline{\phantom{a}}$ |                |           |            |

**Εικόνα-,'Οθόνη!Αναζήτηση!**

5.) Περιφέρειες: Σ' αυτό το παράθυρο (Εικόνα 33) εμφανίζονται οι περιφέρειες της Ελλάδας. Ο εσωτερικός χρήστης μπορεί να κάνει τις απαραίτητες ενημερώσεις και προσθήκες εάν αυτές προκύψουν.

|    | Περιφέρειες<br>'Ovoua          | $\Box$ $\Box$ $\times$ |
|----|--------------------------------|------------------------|
| 1  | Ανατολικής Μακεδονίας & Θράκης |                        |
| 2  | Αττικής                        |                        |
| 3  | Βορείου Αιγαίου                |                        |
| 4  | Δυτικής Ελλάδας                |                        |
| 5  | Δυτικής Μακεδονίας             |                        |
| 6  | Ηπείρου                        |                        |
| 7  | Θεσσαλίας                      |                        |
| 8  | Ιονίων Νήσων                   |                        |
| 9  | Κεντρικής Μακεδονίας           |                        |
| 10 | Κρήπης                         |                        |
| 11 | Νοτίου Αιγαίου                 |                        |
| 12 | Πελοποννήσου                   |                        |
| 13 | Στερεάς Ελλάδας                |                        |
|    |                                |                        |

**Εικόνα--'Οθόνη!Περιφέρειες!**

6.) **Νομοί**: Σ' αυτό το παράθυρο (Εικόνα 34) εμφανίζονται οι νομοί της Ελλάδας. Ο εσωτερικός χρήστης μπορεί να κάνει τις απαραίτητες ενημερώσεις και προσθήκες εάν αυτές προκύψουν.

|                         | Διαχείριση Αιγιαλού {nikos - Super Χρήστης} |                      | $   \times$ |
|-------------------------|---------------------------------------------|----------------------|-------------|
|                         | Αρχείο Ενέργειες Παράθυρο Βοήθεια           |                      |             |
|                         |                                             |                      |             |
|                         |                                             |                      |             |
|                         | Nouoi                                       |                      |             |
|                         | 'Ovoua                                      | Περιφέρεια           |             |
| $\mathbf{1}$            | Αττικής                                     | Αττικής              |             |
| $\overline{\mathbf{c}}$ | Εύβοιας                                     | Στερεάς Ελλάδας      |             |
| 3                       | Ευρυτανίας                                  | Στερεάς Ελλάδας      |             |
| $\overline{\mathbf{4}}$ | Φωκίδας                                     | Στερεάς Ελλάδας      |             |
| 5                       | Φθιώπδας                                    | Στερεάς Ελλάδας      |             |
| 6                       | Βοιωτίας                                    | Στερεάς Ελλάδας      |             |
| 7                       | Χαλκιδικής                                  | Κεντρικής Μακεδονίας |             |
| 8                       | HuaBiac                                     | Κεντρικής Μακεδονίας |             |
| 9                       | Κιλκίς                                      | Κεντρικής Μακεδονίας |             |
| 10                      | Πέλλας                                      | Κεντρικής Μακεδονίας |             |
| 11                      | Πιερίας                                     | Κεντρικής Μακεδονίας |             |
| 12                      | Σερρών                                      | Κεντρικής Μακεδονίας |             |
| 13                      | Θεσσαλονίκης                                | Κεντρικής Μακεδονίας |             |
| 14                      | Xaviov                                      | Κρήτης               |             |
| 15                      | Ηρακλείου                                   | Κρήπης               |             |
| 16                      | Λασιθίου                                    | Κρήτης               |             |
|                         |                                             |                      |             |
|                         |                                             |                      |             |
| Ready                   |                                             |                      |             |

**Εικόνα-.'Οθόνη!Νομοί!**

7.) Δήμοι: Σ' αυτό το παράθυρο (Εικόνα 35) εμφανίζονται οι δήμοι της Ελλάδας. Ο εσωτερικός χρήστης μπορεί να κάνει τις απαραίτητες ενημερώσεις και προσθήκες εάν αυτές προκύψουν (π.χ. Πρόγραμμα Καλλικράτης) μέσα από το μενού `Ενέργειες' ή την μπάρα εργαλείων.

|        | $K$ ( ) ) + X $\Box$ $\heartsuit$ |                  |
|--------|-----------------------------------|------------------|
| ΙΔήμοι |                                   | $ \Box$ $\times$ |
|        | Δήμος                             | Νομός            |
| 1      | Δήμος Δοξάτου                     | Δράμας           |
| 2      | Δήμος Δράμας                      | Δράμας           |
| 3      | Δήμος Κάτω Νευροκοπίου            | Δράμας           |
| 4      | Δήμος Παρανεστίου                 | <b>Spauac</b>    |
| 5      | Δήμος Προσοτσάνης                 | Δράμας           |
| 6      | Δήμος Αλεξανδρούπολης             | Έβρου            |
| 7      | Δήμος Διδυμοτείχου                | Έβρου            |
| 8      | Δήμος Ορεσπάδας                   | Έβρου            |
| 9      | Δήμος Σαμοθράκης                  | Έβρου            |
| 10     | Δήμος Σουφλίου                    | Έβρου            |
| 11     | Δήμος Θάσου                       | Καβάλας          |
| 12     | Δήμος Καβάλας                     | Καβάλας          |
| 13     | Δήμος Νέστου                      | Καβάλας          |
| 14     | Δήμος Παγγαίου                    | Καβάλας          |
| 15     | Δήμος Αβδήρων                     | Ξάνθης           |

**Εικόνα-0'Οθόνη!Δήμοι!**

8.) Πόλεις: Σ' αυτό το παράθυρο (Εικόνα 36) εμφανίζονται ονόματα από διάφορες πόλεις της Ελλάδας. Μπορούν να υπάρχουν πολλές πόλεις με το ίδιο όνομα αλλά σε

διαφορετικούς νομούς. Ο εσωτερικός χρήστης μπορεί να κάνει τις απαραίτητες ενημερώσεις και προσθήκες.

|                         | Ο Διαχείριση Αιγιαλού {nikos - Super Χρήστης}                                                                 |            | $L = 1$ |
|-------------------------|----------------------------------------------------------------------------------------------------|------------|---------|
|                         | Αρχείο Ενέργειες Παράθυρο Βοήθεια                                                                             |            |         |
|                         | $\mathbb{R}$ ( $\mathbf{X}$ ) $\mathbf{Y}$ $\mathbf{Y}$ , $\mathbf{X}$ $\mathbf{H}$ $\mathbf{X}$ $\mathbf{Y}$ |            |         |
|                         | Πόλεις                                                                                                    |            | $\Box$  |
|                         | <b>Ovoµa</b>                                                                                                  | Δήμος      |         |
| 1                       | Άγιος Σέρρης                                                                                                  | Δήμος Κέας |         |
| 2                       | Kauni                                                                                                    | Δήμος Κέας |         |
| 3                       | Κούνδουρος                                                                                                    | Δήμος Κέας |         |
| $\overline{\mathbf{4}}$ | Σχίνος                                                                                                    | Δήμος Κέας |         |
| ls.                     | Τηλέγραφος                                                                                                    | Δήμος Κέας |         |
|                         |                                                                                                    |            |         |
|                         |                                                                                                    |            |         |
| Ready                   |                                                                                                    |            |         |

**Εικόνα-1'Οθόνη!Πόλεις!**

9.) **Τοπωνύμια**: Σ' αυτό το παράθυρο (Εικόνα 37) εμφανίζονται ονόματα από διάφορα τοπωνύμια που βρίσκονται σε διάφορες πόλεις της Ελλάδας. Μπορούν να υπάρχουν τοπωνύμια με το ίδιο όνομα αλλά σε διαφορετικές πόλεις της Ελλάδας. Ο εσωτερικός χρήστης μπορεί να κάνει τις απαραίτητες ενημερώσεις και προσθήκες μέσα από τις επιλογές του μενού 'Ενέργειες' ή της σχετικής μπάρας εργαλείων.

|     | Τοπωνύμια              | Πόλη         | $\Box$ |
|-----|------------------------|--------------|--------|
| 1   | 'Ovoµa<br>Αγιος Σέρρης | Άγιος Σέρρης |        |
| 2   | Kauni                  | Kauni        |        |
| 3   | Κούνδουρος             | Κούνδουρος   |        |
| 4   | Σχίνος                 | Σχίνος       |        |
| ls. | Τηλέγραφος             | Τηλέγραφος   |        |
|     |                        |              |        |

**Εικόνα-2'Οθόνη!Τοπωνύμια!**

### **1(,(-(Λειτουργία ως εξωτερικός χρήστης**

Στην κατηγορία του εξωτερικού χρήστη ανήκουν εκείνοι που χρησιμοποιούν την σχετική εφαρμογή εκτός του εσωτερικού δικτύου του κτηματικού οργανισμού για να αποκτήσουν πρόσβαση στις υπηρεσίες που παρέχει το γεωγραφικό σύστημα πληροφοριών. Οι κύριες ενέργειες που μπορεί να πραγματοποιήσει ένα εξωτερικός χρήστης είναι οι εξής παρακάτω (Εικόνα 38):

- 1. Υποβολή νέας αίτησης για τον καθορισμό γραμμής αιγιαλού.
- 2. Άντληση πληροφοριών σχετικά με τις υπάρχουσες δηλώσεις που έχει κάνει.
- 3. Εμφάνιση αναφορών σχετικά με τις διαθέσιμες γραμμές αιγιαλών που έχουν καταχωρηθεί στο σύστημα.
- .( Άντληση πληροφοριών σχετικά με τα ΦΕΚ που έχουν καταχωρηθεί στην βάση δεδομένων και αφορούν τις υπάρχοντες γραμμές αιγιαλών.
- 0( Αναζήτηση πληροφοριών σχετικά με τις γραμμές αιγιαλού που έχουν καταχωρηθεί στο σύστημα σύμφωνα με πολλαπλά κριτήρια (π.χ. ΦΕΚ, συντεταγμένες).

| Ο Διαχείριση Αιγιαλού {test - Χρήστης}<br>Αρχείο Παράθυρο Βοήθεια Επανεκκίνηση | $\Box$ D $\Box$ |
|--------------------------------------------------------------------------------|-----------------|
| Αιτήσεις<br>Αιγιαλός<br>$\Phi$ EK<br>Αναζήτηση                                 |                 |
|                                                                                |                 |
|                                                                                |                 |
|                                                                                |                 |
|                                                                                |                 |
| Ready                                                                          | ///             |

**Εικόνα-3'Διαθέσιμες ενέργειες για τον εξωτερικό χρήστη**

1.) **Αιτήσεις**: Σε αυτή την οθόνη ο εξωτερικός χρήστης της εφαρμογής μπορεί να κάνει μια νέα αίτηση αδειοδότησης γραμμής αιγιαλού (Εικόνα 39). Η ενέργεια αυτή μπορεί να γίνει είτε με χρήση της μπάρας εργαλείων, ή μέσα από το μενού επιλογών. Τέλος, σε αντίθεση με τον εσωτερικό χρήστη, μπορεί να δει μόνο τις δικές του αιτήσεις και όχι αυτές που έχουν υποβληθεί από άλλους χρήστες.

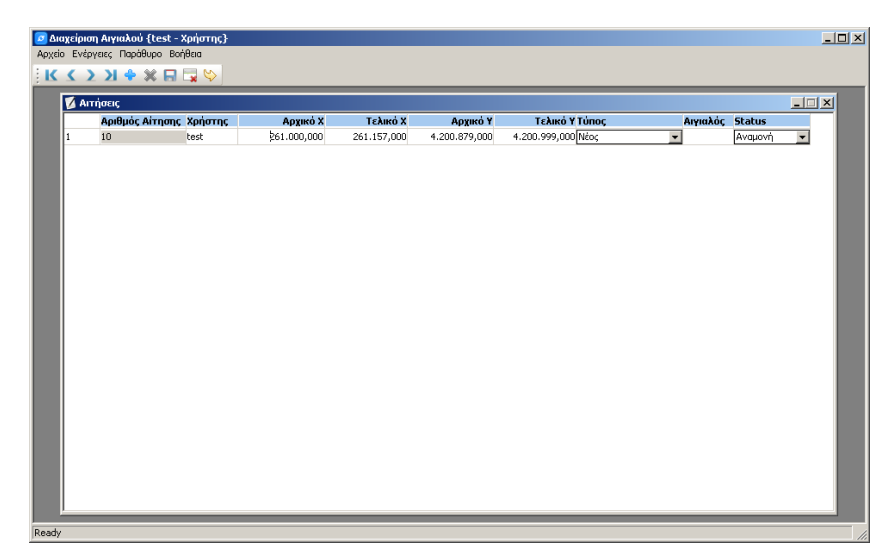

**Εικόνα-4'Οθόνη!Αιτήσεις!για τον εξωτερικό χρήστη**

2.) **Αιγιαλός**: Σε αυτή την οθόνη (Εικόνα 40) ο χρήστης μπορεί να δει πληροφορίες για όλες τις γραμμές αιγιαλού που έχουν καταχωρηθεί στην βάση δεδομένων. Επίσης μπορεί να δει τις συντεταγμένες τις παραλίας που είναι σχετίζονται με την τρέχουσα γραμμή αιγιαλού. Με διπλό κλικ πάνε σε μια γραμμή αιγιαλού εμφανίζεται η στατική εικόνα που απεικονίζει τον αιγιαλό (όπως περιγράφηκε και στην ενότητα του εσωτερικού χρήστη). Τέλος, ο εξωτερικός χρήστης δεν έχει το δικαίωμα να αλλάξει κάποια πληροφορία όπως για παράδειγμα τις συντεταγμένες, από τις ήδη καταχωρημένες γραμμές αιγιαλού.

|           |               | <mark>. Διαχείριση Αιγιαλού {test - Χρήστης}</mark> |            |                  |              |                          |     |                   |           |                    |       |           | $\Box$ DIXI |
|-----------|---------------|-----------------------------------------------------|------------|------------------|--------------|--------------------------|-----|-------------------|-----------|--------------------|-------|-----------|-------------|
|           |               | Αρχείο Παράθυρο Βοήθεια Επανεκκίνηση                |            |                  |              |                          |     |                   |           |                    |       |           |             |
|           |               | <b>Ε</b> Αναζήτηση                                  |            |                  |              |                          |     |                   |           |                    |       |           | $L = 1$     |
|           |               | Κωδικός Δήμος                                       |            | $\blacktriangle$ | Κωδικός Πόλη | $\overline{ }$           |     | Κωδικός Τοπωνύμιο |           | Επιλογές<br>X Anó: |       | X Eug:    |             |
| lз        |               | Δήμος Κάτω Νευροκοπίου                              |            |                  | Άγιος Σέρρης |                          | le, | <b>Soving</b>     |           |                    | ,000, |           | ,000        |
| 309       |               | Δήμος Κέας                                          |            |                  | Kauni<br>lЗ  |                          |     |                   |           | Y Ano:             | ,000. | Y Eug:    | ,000        |
| 63<br>209 |               | Δήμος Κεντρικών Τζουμέρκων                          |            |                  | Κούνδουρος   |                          |     |                   |           | ФEК:               |       | Avo(nmon) | Καθαρισμός  |
|           |               | Δήμος Κερατέας                                      |            | $-15$            | Extract      | $\overline{\phantom{a}}$ |     |                   |           |                    |       |           |             |
|           |               | Αιγκιλός Περιφέρεια                                 | Νομός      |                  | Δήμος        | Πάλη                     |     | Τοποινύμιο        | ФEК       |                    |       |           |             |
|           | $\boxminus$ 4 | Notiou Arygiou                                      | Κυκλάδων   |                  | Δήμος Κέας   | Extrac                   |     | <b>Σχίνος</b>     | 2394/2010 |                    |       |           |             |
|           |               | Zώνη 35                                             | 262564,241 |                  | 4158194,587  |                          |     |                   |           |                    |       |           |             |
|           |               | Zŵyn 35                                             | 262588,536 |                  | 4158226,214  |                          |     |                   |           |                    |       |           |             |
|           |               | Zώvn 35                                             | 262617,547 |                  | 4158270,328  |                          |     |                   |           |                    |       |           |             |
|           |               | Ζώνη 35                                             | 262618,772 |                  | 4158290,734  |                          |     |                   |           |                    |       |           |             |
|           |               | Ζώνη 35                                             | 262643,350 |                  | 4158320,413  |                          |     |                   |           |                    |       |           |             |
|           |               | Ζώνη 35                                             | 262647,990 |                  | 4158339,089  |                          |     |                   |           |                    |       |           |             |
|           |               | Závn 35                                             | 262655,144 |                  | 4158378,617  |                          |     |                   |           |                    |       |           |             |
|           |               | Zώvn 35                                             | 262665,406 |                  | 4158398,454  |                          |     |                   |           |                    |       |           |             |
|           |               | Ζώνη 35                                             | 262672,738 |                  | 4158448,823  |                          |     |                   |           |                    |       |           |             |
|           |               | Ζώνη 35                                             | 262674,983 |                  | 4158418,533  |                          |     |                   |           |                    |       |           |             |
|           |               | Ζώνη 35                                             | 262687,207 |                  | 4158463,659  |                          |     |                   |           |                    |       |           |             |
|           |               | Ζώνη 35                                             | 262713,145 |                  | 4158539,261  |                          |     |                   |           |                    |       |           |             |
|           |               | Závn 35                                             | 262717,137 |                  | 4158511,447  |                          |     |                   |           |                    |       |           |             |
|           |               | Zóvn 35                                             | 262719.970 |                  | 4158573,262  |                          |     |                   |           |                    |       |           |             |
|           |               | Ζώνη 35                                             | 262753,211 |                  | 4158572,980  |                          |     |                   |           |                    |       |           |             |
|           |               | Ζώνη 35                                             | 262773,640 |                  | 4158549,691  |                          |     |                   |           |                    |       |           |             |
|           |               | Ζώνη 35                                             | 262785,778 |                  | 4158582,394  |                          |     |                   |           |                    |       |           |             |
|           |               | Zώνη 35                                             | 262787,294 |                  | 4158632,482  |                          |     |                   |           |                    |       |           |             |
|           |               | Zώvn 35                                             | 262789,090 |                  | 4158572,810  |                          |     |                   |           |                    |       |           |             |
|           |               | Zώvn 35                                             | 262791,024 |                  | 4158603,091  |                          |     |                   |           |                    |       |           |             |
|           |               |                                                     |            |                  |              |                          |     |                   |           |                    |       |           |             |
|           |               |                                                     |            |                  |              |                          |     |                   |           |                    |       |           |             |
|           |               |                                                     |            |                  |              |                          |     |                   |           |                    |       |           |             |
|           |               |                                                     |            |                  |              |                          |     |                   |           |                    |       |           |             |
|           |               |                                                     |            |                  |              |                          |     |                   |           |                    |       |           |             |
|           |               |                                                     |            |                  |              |                          |     |                   |           |                    |       |           |             |
|           |               |                                                     |            |                  |              |                          |     |                   |           |                    |       |           |             |
| Ready     |               |                                                     |            |                  |              |                          |     |                   |           |                    |       |           |             |

**Εικόνα.\*'Οθόνη!Αιγιαλός!για τον εξωτερικό χρήστη**

3.) ΦΕΚ: Σε αυτή την οθόνη (Εικόνα 41) ο εξωτερικός χρήστης μπορεί να βρει πληροφορίες για τα Φύλλα Εφημερίδος της Κυβέρνησης τα οποία αφορούν τις γραμμές αιγιαλού που έχουν καταχωρηθεί στην βάση δεδομένων. Επίσης με διπλό κλικ πάνω στον σύνδεσμο, μπορεί να ξεκινήσει το κατέβασμα του ηλεκτρονικού αρχείου για το εκάστοτε ΦΕΚ. Σε αντίθεση με τον εσωτερικό χρήστη, δεν μπορεί να εισάγει νέες πληροφορίες και να αλλάξει το περιεχόμενο των ήδη καταχωρημένων τευχών.

| <b>BE</b> OEK |                          |              |                                                                                          | <b>LIEN</b> |
|---------------|--------------------------|--------------|------------------------------------------------------------------------------------------|-------------|
| Κωδικός       | Ημερομηνία Σχόλια        |              | Συνδεσμος στο Ιντεονετ                                                                   |             |
| 10124/2005    | 21/09/2005               | ▼ Κούνδουρος | http://www.et.gr/idocs-rph/search/pdfViewerForm.html?args=5C7QrtC22wHrZvzjsKBkg3dtv5oChl | <b>OEK</b>  |
| 2398/2010     | 10/05/2010 Σχίνος        |              | http://www.et.gr/idocs-nph/search/pdfViewerForm.html?args=5C7OrtC22wGYK2xFp5wMnXdtv5oC   |             |
| 29A/2007      | 06/02/2007   Vikquni     |              | http://www.et.gr/idocs-nph/search/pdfViewerForm.html?args=5C7QrtC22wFNA1ry4K61p3dtv5oCl  |             |
| 49A/2011      | 07/04/2011 - Αγιος Σέρης |              | http://www.et.gr/idocs-rph/search/pdfViewerForm.html?args=5C7QrtC22wFYAFdDx4L2G3dtv5oC   |             |
| 55/2011       | 28/02/2011               | ▼ Τηλέγραφος | http://www.et.gr/idocs-nph/search/pdfViewerForm.html?args=5C7QrtC22wFYAFdDx4L2G3dtv5oC   |             |
|               |                          |              |                                                                                          |             |

**Εικόνα.+'Οθόνη!ΦΕΚ!για τον εξωτερικό χρήστη**

.(#**Αναζήτηση**5Σε αυτό το παράθυρο ο εξωτερικός χρήστης μπορεί να αναζητήσει για κάθε έναν από τους διαθέσιμους δήμους, πόλεις, τοπωνύμια, τις αντίστοιχες γραμμές αιγιαλού (Εικόνα 42). Επίσης υποστηρίζεται η αναζήτηση σύμφωνα με τις συντεταγμένες των αρχικών και τελικών σημείων μιας γραμμής αιγιαλού, καθώς και με βάση το Φύλλο της Εφημερίδας της Κυβέρνηση στο οποίο αναφέρονται. Σαν αποτέλεσμα εμφανίζεται η λίστα με τις συντεταγμένες για την εκάστοτε γραμμή αιγιαλού καθώς και ιστορικά δεδομένα που προκύπτουν από τον επανακαθορισμό ή την κατάργηση.

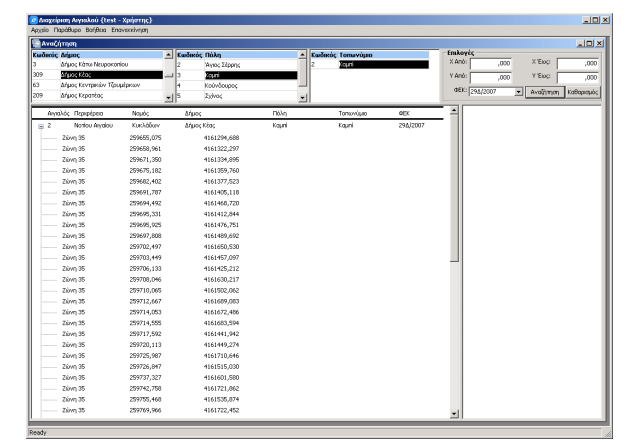

**Εικόνα.,'Οθόνη!Αναζήτηση!για τον εξωτερικό χρήστη**

### *1(-(Αξιολόγηση της υποστηρικτικής εφαρμογής*

Συνοψίζοντας τα όσα γράφθηκαν στις προηγούμενες παραγράφους η υποστηρικτική εφαρμογή που θα εκτελείται από τους εσωτερικούς και εξωτερικούς χρήστες του γεωγραφικού συστήματος πληροφοριών, συγκεντρώνει τα εξής χαρακτηριστικά:

- · Υποστήριξη εκτέλεσης της εφαρμογής με διαφορετικά δικαιώματα ανά κατηγορία χρήστη με σκοπό την καλύτερη εξατομίκευση της.
- · Αντικειμενοστραφής μέθοδος σχεδίασης και υλοποίησης δια μέσω του περιβάλλοντος ανάπτυξης Sybase PowerBuilder 12.
- · Υποστήριξη διασφάλισης ακεραιότητας των δεδομένων με χρήση των κατάλληλων μηχανισμών που παρέχει το ΣΔΒΔ (π.χ. κύρια / ξένα κλειδιά).
- · Υποστήριξη διασφάλισης της εμπιστευτικότητας των δεδομένων με χρήση δικαιωμάτων ανά κατηγορία χρήστη (π.χ. ο εξωτερικός χρήστης μπορεί να δει πληροφορίες για τις δικές του αιτήσεις).
- Υποστήριξη διασφάλισης της `αντοχής' (durability) των δεδομένων μέσω των κατάλληλων μηχανισμών που προσφέρονται από τον SQL Anywhere 12 (π.χ. αρχείο καταγραφής συμβάντων).
- · Ύπαρξη συνοπτικού συστήματος βοήθειας για την ευκολότερη λύση των αποριών που δημιουργούνται κατά την εκτέλεση της εφαρμογής.
- Υπαρξη πλειάδας ερωτημάτων προς την βάση δεδομένων (π.χ. αναζήτηση με βάση τις συντεταγμένες, το ΦΕΚ στο οποίο αναφέρεται μια γραμμή αιγιαλού) που βοηθούν τους χρήστες του συστήματος να αντλήσουν τις επιθυμητές πληροφορίες.
- · Σχεδιασμός της εφαρμογής και της βάσης δεδομένων με ευρέως διαδεδομένες τεχνικές (π.χ. μοντέλο οντοτήτων συσχετίσεων) και υλοποίηση με σύγχρονες τεχνολογίες (π.χ. PowerBuilder DataWindow, διασύνδεση με οδηγούς ODBC).

Στον αντίποδα, βελτιώσεις χρειάζονται στους εξής τομείς:

- Άντληση γεωχωρικών δεδομένων από τις υπάρχοντες δικτυακές πηγές (π.χ. Google Maps, Κτηματολόγιο).
- Εμπλουτισμός των δυνατοτήτων απεικόνισης των γραμμών αιγιαλού.
- · Μετατροπή της εφαρμογής σε δικτυακή έτσι ώστε να είναι πιο εύκολα προσβάσιμη στους χρήστες και να είναι πιο γρήγορη η διαδικασία αναβάθμισης.

## **Κεφάλαιο2Συμπεράσματα της μελέτης**

#### *2(+(Οφέλη από την λειτουργία του ΓΣΠ*

Η παρούσα εργασία εστιάζει στις προδιαγραφές, τον σχεδιασμό και την υλοποίηση ενός Γεωγραφικού Συστήματος Πληροφοριών το οποίο εξυπηρετεί την ανάγκη των κτηματικών υπηρεσιών, αλλά και των ενδιαφερόμενων ιδιωτών, για την διαχείριση των καθορισμένων γραμμών αιγιαλού και παραλίας σε όλο το μήκος των ακτογραμμών της χώρας.

Η ανάγκη για άσκηση σωστής διαχείρισης απαιτεί ένα εύχρηστο εργαλείο που θα μπορεί να δώσει έγκυρες και ταχείες λύσεις. Δυστυχώς στην χώρα μας δεν υπάρχει θεσμοθετημένη η διαδικασία της συνολικής ψηφιακής αρχειοθέτησης των οριογραμμών, ούτε ένα ενιαίο σύστημα ενημέρωσης – διαχείρισης, με αποτέλεσμα να μην υπάρχει η άμεση εικόνα για την κατάσταση σε όλη την επικράτεια, αλλά και ειδικά σε κάθε περιοχή, καθώς και η δυνατότητα επεξεργασίας των δεδομένων των οριογραμμών.

Μέσα από την ανάπτυξη ενός γεωπληροφοριακού συστήματος θα επιτευχθεί η καλύτερη οργάνωση των καθορισμένων γραμμών αιγιαλού και παραλίας και θα δοθεί η δυνατότητα αξιοποίησης νέων τεχνολογιών όπως το διαδίκτυο, τόσο από τις κτηματικές υπηρεσίες όσο και από τους ιδιώτες. Είναι σαφές ότι η αποτελεσματικότερη διαχείριση προωθεί ενέργειες όπως τα δημόσια και ιδιωτικά παράκτια έργα, τα έργα υποδομής, η εξυπηρέτηση της ακτοπλοΐας κ.τ.λ

Το Γεωγραφικό Σύστημα Πληροφοριών (ΓΣΠ) θα αποτελείται από ένα σύνολο εφαρμογών (π.χ. σύστημα διαχείρισης βάσης δεδομένων, εφαρμογή δημιουργίας αιτήσεων στο ΓΣΠ και προβολής αναφορών σχετικά με αυτές), οι οποίες θα διασυνδέονται μεταξύ τους και θα καλύπτουν τις ανάγκες των διαδικασιών που απαιτούνται έτσι ώστε να εγκριθεί μια νέα αίτηση γραμμής αιγιαλού σε μια τοποθεσία.

Τα οφέλη από την ολοκλήρωση και λειτουργία ενός ενιαίου συστήματος γεωγραφικών πληροφοριών μπορούν να συνοψιστούν στα εξής:

- Άμεση και αποτελεσματικότερη οργάνωση διαχείριση των καθορισμένων γραμμών αιγιαλού και παραλίας
- · Σχεδιασμός και προγραμματισμός νέων καθορισμών για κάλυψη κενών και ολοκλήρωση της ακτογραμμής μιας περιοχής
- · Καθιέρωση πρότυπων διαδικασιών ποιοτικού ελέγχου στην σύνταξη και την διαχείριση
- · Αυτοματοποιημένος κεντρικός έλεγχος για όλη την Ελλάδα
- Εξοικονόμηση πόρων, προσωπικού, χρόνου και μέσων στην εισαγωγή, επεξεργασία, διαχείριση και απόδοση των δεδομένων.
- · Χρήση του διαδικτύου από τις υπηρεσίες και τους ιδιώτες
- · Άμεση πληροφόρηση του κοινού
- Υποβολή ηλεκτρονικών αιτημάτων μείωση γραφειοκρατίας ελαχιστοποίηση του χρόνου αναζήτησης
- Άμεση ενημέρωση, επεξεργασία, ανάλυση των δεδομένων της οριογραμμής και η διαχείριση πλέον θα απαιτεί λιγότερο εξειδικευμένο προσωπικό από τις υπηρεσίες
- · Εύρεση στατιστικών στοιχείων όπως το μήκος των μέχρι τώρα καθορισμένων οριογραμμών ή αναζήτηση ανά περιοχή ή/και έτος
- Αναζήτηση από χρήστες με βάσει κριτήρια περιοχής, συντεταγμένων, ΦΕΚ
- · Έλεγχος για περιοχές με υψηλό φόρτο στις οποίες ενδεχομένως απαιτείται επιπλέον προσωπικό
- · Εξέταση περιοχών με ιδιαίτερες ανάγκες, καθορισμός προτεραιοτήτων
- · Εμφάνιση του ιστορικού μιας περιοχής περιγραφικά
- Online πληροφόρηση για εξέλιξη αιτήσεων
- · Λογισμικό εφαρμογής το οποίο αποτελείται από πολλά επιμέρους προγράμματα με δυνατότητες απεικόνισης, ανάλυσης και διαχείρισης των γεωγραφικών δεδομένων
- Χρήση της δομημένη γλώσσας ερωτημάτων (structured query language SQL) είναι η δημοφιλέστερη γλώσσα ερωτημάτων και διαχείρισης της βάσης που επιτρέπει τον χειρισμό των δεδομένων όπως τη δημιουργία πινάκων και συσχετίσεων μεταξύ τους, την πρόσθεση δεδομένων και τη δημιουργία ερωτημάτων και όψεων.
- · Μείωση της συνολικής χρονικής διάρκειας μιας οριοθέτησης και αποσυμφόρηση των υπηρεσιών από την συσσώρευση των υποθέσεων.
- · Η πρόσβαση στο σύστημα για τους εξωτερικούς χρήστες θα πραγματοποιείται μέσω μιας εφαρμογής client, η οποία θα αναβαθμίζεται και εμπλουτίζεται στα

πλαίσια εκτελούμενου έργου - με χρήση συστήματος αυθεντικοποίησης χρηστών. Αντίστοιχα και για τους εσωτερικούς χρήστες μέσω του τοπικού δικτύου με αντίστοιχη διαδικασία.

- · Τα εξαγόμενα αποτελέσματα από αυτή την επεξεργασία θα γίνονται διαθέσιμα μέσω προσχεδιασμένων στατικών αναφορών που θα αντλούν δεδομένα απευθείας από την κεντρική βάση των γεωγραφικών δεδομένων του Γεωγραφικού Συστήματος Πληροφοριών.
- · Διάχυση της εκάστοτε δέσμης πληροφοριών σε ένα μεγάλο αριθμό χρηστών διαφόρων κατηγοριών.
- Η γεωγραφική βάση θα ακολουθεί την Κοινοτική Οδηγία 2007/2/ΕΚ (INSPIRE) και τον Ν.3882/2010 για την Εθνική Υποδομή Γεωχωρικών Πληροφοριών (ΕΥΓΕΠ) ο οποίος την ενσωματώνει στην Ελληνική Νομοθεσία.
- · Μέσω της προσφερόμενης λύσης θα υποστηρίζεται η κλιμακωτή αύξηση των δυνατοτήτων των υποσυστημάτων.
- Το σύστημα θα υποστηρίζει σε όλα τα επίπεδα ανοικτές, διεθνώς καθιερωμένες και ευρέως υιοθετημένες τεχνολογίες και υπηρεσίες.
- Χρήση συστημάτων διαχείρισης σχεσιακών βάσεων δεδομένων (RDBMS) για την ευκολία διαχείρισης μεγάλου όγκου δεδομένων, τη δυνατότητα δημιουργίας εφαρμογών φιλικών στο χρήστη, την αυξημένη διαθεσιμότητα του συστήματος και τη δυνατότητα ελέγχου των προσβάσεων στα δεδομένα.
- Η πιστοποίηση της ταυτότητας των χρηστών των παρεχόμενων υπηρεσιών / εφαρμογών (authentication) ώστε αυτοί να είναι αναγνωρίσιμοι για λόγους απόδοσης δικαιωμάτων πρόσβασης και καταγραφής των ενεργειών τους  $($ auditing $).$
- · Όπως είναι φανερό το σύστημα είναι άμεσα επεκτάσιμο και ανοικτό. Αλλαγές στη βάση δεδομένων δεν επηρεάζουν τα άλλα υποσυστήματα, με την προϋπόθεση ότι δεν γίνονται αλλαγές στην κεντρική δομή της βάσης. Νέες προσθήκες εφαρμογών δεν επηρεάζουν σε τίποτα κανένα άλλο μέρος του συστήματος. Μπορεί στο μέλλον, ανάλογα με το φόρτο εργασίας, να επιλεγεί η χρήση περισσοτέρων διακομιστών (δυνατότητα partitioning) ή να χρησιμοποιηθούν διαφορετικά μηχανήματα για το σύστημα γεωγραφικών πληροφοριών, χωρίς να επηρεαστεί σε τίποτα η λειτουργία του συστήματος.
- · Διαλειτουργικότητα σε επίπεδο δεδομένων, εφαρμογών και συστημάτων έτσι ώστε να προάγεται: α.) η ανοικτότητα των δεδομένων, β.) η διαφάνεια των

εφαρμογών, γ.) η απλοποίηση των δεδομένων και προτύπων και δ.) η ομοιότητα των δεδομένων, συστημάτων λογισμικού και διεργασιών.

- Αρθρωτή αρχιτεκτονική (modular architecture), έτσι ώστε να μην απαιτούν μεγάλη προσπάθεια από πλευράς του διαχειριστικού προσωπικού οι όποιες μελλοντικές επεκτάσεις, αντικαταστάσεις, αναβαθμίσεις και αλλαγές διακριτών τμημάτων λογισμικού (π.χ. αναβάθμιση του λογισμικού διαχείρισης της γεωγραφικής βάσης δεδομένων).
- · Σχεδιασμός σύμφωνα με το θεσμικό πλαίσιο λειτουργίας των εμπλεκόμενων φορέων και οργανισμών. Από το θεσμικό πλαίσιο θα καθοριστούν τα υποχρεωτικά στοιχεία και οι υποχρεωτικές λειτουργίες που πρέπει να διενεργούνται από τις εφαρμογές.
- Εντάσσει όλους τους ενδιαφερομένους και ενεργούς Φορείς (Υπουργείο, Κτηματικές Υπηρεσίες).
- · Βελτιώνει και αυτοματοποιεί κατά το δυνατόν τους μηχανισμούς παροχής στοιχείων στις διεθνείς υποχρεώσεις.
- Εξασφαλίζει την μέγιστη οικονομία στην λειτουργία, συντήρηση και τεχνική υποστήριξη του έργου.

### *2(,( Προτάσεις για την βελτίωση και επέκταση της υποστηρικτικής εφαρμογής*

Στην εργασία δίδεται ιδιαίτερο βάρος στις προδιαγραφές, τον σχεδιασμό και την υλοποίηση του ΓΣΠ. Αναλύονται οι προδιαγραφές ενός τέτοιου συστήματος ώστε να μπορέσει να αποτελέσει ένα πρότυπο Γεωγραφικό Σύστημα Πληροφοριών για αντίστοιχες ανάγκες. Παράλληλα αποτελεί ένα εξέχον παράδειγμα για τις δυνατότητες που προσφέρει η συνδυαστική χρήση βάσεων δεδομένων, εργαλείων προγραμματισμού και δικτυακών τεχνολογιών.

Πρέπει να σημειωθεί πως στο κομμάτι της υλοποίησης έγινε μια πιλοτική προσπάθεια περιορισμένου εύρους, που δεν αντιστοιχεί απόλυτα στις προδιαγραφές του ΓΣΠ όπως αυτές αναλύονται στην εργασία. Συγκεκριμένα υλοποιήθηκε ένα μέρος του συστήματος και όχι ολόκληρο, με το σκεπτικό πως η υλοποίηση:

- Γίνεται στα πλαίσια μιας διπλωματικής εργασίας, με καθορισμένο και περιορισμένο χρόνο και αντικείμενο, στην οποία δίδεται περισσότερο βάση στις προδιαγραφές του ΓΣΠ.
- Έχει περισσότερο εκπαιδευτικό χαρακτήρα, καθώς το πέρασμα από τις «θεωρητικές» προδιαγραφές στην «πρακτική» υλοποίηση αποτέλεσε μια επιπλέον πρόκληση για μένα.
- · Τα εργαλεία που χρησιμοποιήθηκαν αποτελούν μια λύση που ικανοποιεί τις ανάγκες, αλλά δεν είναι ενδεχομένως τα καλύτερα ή τα πιο αποδοτικά, με δεδομένο πως υπάρχει πληθώρα άλλων πιο επαγγελματικών επιλογών.
- Δεν θα εφαρμοστεί από τους αρμόδιους φορείς σε πραγματικές συνθήκες, αλλά αποσκοπεί στο να αποτελέσει ένα υπόδειγμα για μελλοντικές προσπάθειες.
- · Κανένας αρμόδιος φορέας δεν έχει μέχρι στιγμής απαιτήσει ένα τέτοιο σύστημα& με αποτέλεσμα να μην υπάρχουν «δεσμευτικές» προδιαγραφές για την υλοποίησή του.

Οι δυνατότητες επέκτασης είναι άμεσα συσχετιζόμενες με τις δυνατότητες των επιμέρους δομικών στοιχείων που την απαρτίζουν (βάσεις δεδομένων, γλώσσα προγραμματισμού). Παρακάτω περιγράφονται συνοπτικά κάποιες μελλοντικές επεκτάσεις που θα μπορούσαν να γίνουν στο ΓΣΠ που θα υποστηρίζει την διαδικασία έγκρισης γραμμής αιγιαλού, χωρίς αυτό να σημαίνει πως είναι και οι μοναδικές.

- Επικοινωνία της client εφαρμογής με την δικτυακή εφαρμογή που παρέχεται από την ΚΤΗΜΑΤΟΛΟΓΙΟ Α.Ε. (http://gis.ktimanet.gr/) για την λήψη γεωγραφικών δεδομένων και άντληση γεωχωρικών δεδομένων από άλλες υπάρχουσες δικτυακές πηγές (π.χ. Google earth).
- Εμπλουτισμός των δυνατοτήτων απεικόνισης των γραμμών αιγιαλού.
- · Μετατροπή της εφαρμογής σε δικτυακή έτσι ώστε να είναι πιο εύκολα προσβάσιμη στους χρήστες και να είναι πιο γρήγορη η διαδικασία αναβάθμισης.
- · Δυνατότητα προσθήκης νέων θεματικών ενοτήτων με προοπτική το σύστημα να μπορεί να καλύψει μελλοντικά το σύνολο του θεματικού αντικειμένου του κτηματικού οργανισμού.
- · Δυνατότητα μετάβασης της client εφαρμογής στο περιβάλλον ανάπτυξης προγραμμάτων Java, έτσι ώστε η τελευταία να είναι ανεξάρτητη της αρχιτεκτονικής των υπολογιστικών συστημάτων που θα την εκτελέσουν (application interoperability).
- · Ένταξη του προτεινόμενου ΓΣΠ στο σύνολο των ηλεκτρονικών υπηρεσιών που παρέχονται προς τους πολίτες από τα αρμόδια Υπουργεία και φορείς.
- Δυνατότητα παροχής υπηρεσιών σε χρήστες φορητών έξυπνων συσκευών (π.χ. palmtops, smart phones). Η αρχιτεκτονική του ΓΣΠ δεν θα χρειαστεί να υποστεί μετατροπές για την εξυπηρέτηση αυτών των χρηστών. Αντίθετα θα πρέπει να τροποποιηθεί η εφαρμογή client που θα μας δίνει πρόσβαση στις υπηρεσίες του ΓΣΠ μιας και το περιβάλλον επικοινωνίας, δηλαδή το ασύρματο δίκτυο, είναι πιο περιορισμένο σε σχέση με τις ενσύρματες συνδέσεις Internet και οι συσκευές χειρός έχουν περιορισμένες ικανότητες απεικόνισης και εισαγωγής δεδομένων σε σχέση με τους επιτραπέζιους υπολογιστές, λόγω μικρότερης υπολογιστικής δύναμης επεξεργαστή, μικρότερης μνήμης τυχαίας προσπέλασης, μικρής ενεργειακής αυτονομίας, μικρότερο μέγεθος οθόνης και περιορισμένες συσκευές εισαγωγής δεδομένων.

# **Παράρτημα**

### *Παράρτημα+Περιγραφή του τρόπου υλοποίησης*

Για την υλοποίηση του προγράμματος διαχείρισης αιγιαλού και παραλίας χρησιμοποιήθηκε το παρακάτω λογισμικό:

#### Sybase PowerBuilder v.12.1

Ο Sybase PowerBuilder είναι ένα αντικειμενοστραφές, οδηγούμενο από το συμβάν, γραφικό περιβάλλον ανάπτυξης εφαρμογών, το οποίο είναι προσανατολισμένο στη δημιουργία προγραμμάτων που βασίζονται στην αρχιτεκτονική client-server (Εικόνα 43). Το προϊόν της Sybase χρησιμοποιεί την δική του γλώσσα προγραμματισμού η οποία ονομάζεται PowerScript και ανήκει στις γλώσσες προγραμματισμού τέταρτης γενιάς. Έτσι με τον PowerBuilder μπορούμε να χρησιμοποιήσουμε τα χαρακτηριστικά των γλωσσών προγραμματισμού τρίτης γενιάς (π.χ. C++, Java) μέσα από ένα γραφικό περιβάλλον που παρέχουν η γλώσσες τέταρτης γενιάς.

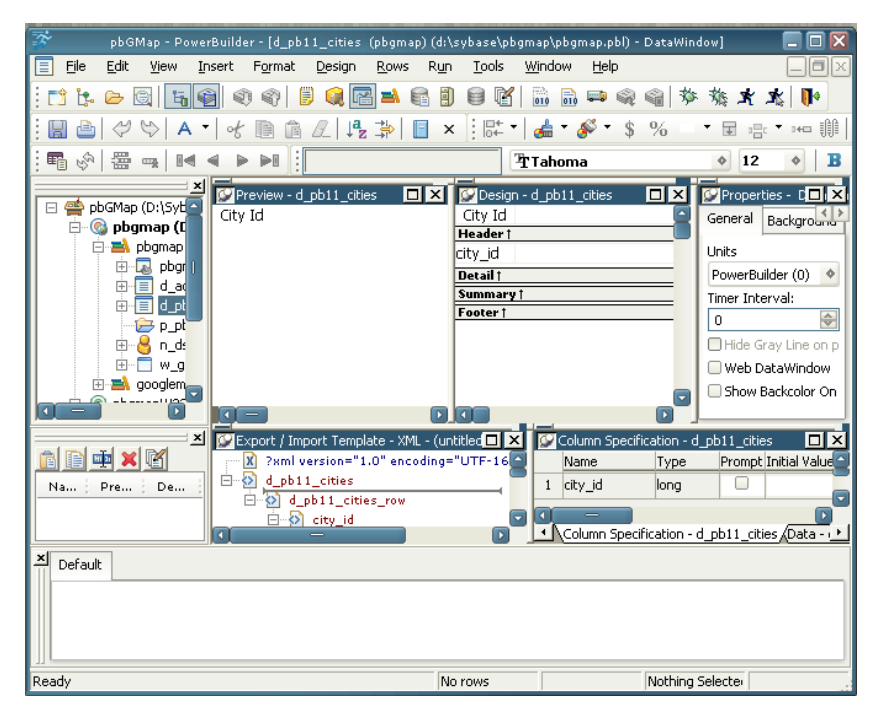

**Εικόνα** 43 - Το περιβάλλον προγραμματισμού Sybase PowerBuilder

Παρακάτω θα παρουσιαστούν συνοπτικά τα εξέχοντα χαρακτηριστικά του PowerBuilder που μας οδήγησαν στην επιλογή του:

+( Το πρώτο σημαντικό στοιχείο αυτού του προϊόντος είναι το αντικείμενο `DataWindow'. Μέσω αυτού του αντικειμένου μπορούμε να δημιουργήσουμε, μεταβάλλουμε και απεικονίσουμε δεδομένα από μια βάση δεδομένων. Αυτό επιτυγχάνεται δια μέσω της ενσωμάτωσης του κώδικα SOL μέσα στο αντικείμενο. Ακόμη το αντικείμενο `DataWindow' δίνει στον προγραμματιστή μια πλειάδα εργαλείων για τον καθορισμό και έλεγχο της συμπεριφοράς και εμφάνισης του (Εικόνα 44). Τέλος, επιτρέπει την εύκολη διασύνδεση με μια πηγή δεδομένων και αποδεσμεύει τον χρήστη από σκέψεις που αφορούν τις διαφορές μεταξύ των ΣΔΒΔ που παρέχονται από τρίτους κατασκευαστές.

|                                  |        |          |                           | <b>New</b>                                      |                     |          | $\overline{\mathbf{x}}$ |
|----------------------------------|--------|----------|---------------------------|-------------------------------------------------|---------------------|----------|-------------------------|
| Target:<br>G                     |        |          | pbgmap (D:\Sybase\pbGMap) |                                                 |                     |          |                         |
| Workspace                        | Target | Library  | PB Object                 | <b>DataWindow</b>                               | Database<br>Project | Tool     |                         |
|                                  |        |          |                           |                                                 | <u>la Uri</u>       |          |                         |
| Composite                        |        | Crosstab |                           | $[{\color{blue} \overline{\mathsf{Freeform}}}]$ | Graph               | Grid     |                         |
| <b>Booo</b><br>agan <sup>1</sup> |        |          |                           | 事                                               |                     | AB       |                         |
| Group                            |        | Label    |                           | N-Up                                            | OLE 2.0             | RichText |                         |
|                                  |        |          |                           |                                                 |                     |          |                         |
| Tabular                          |        | TreeView |                           |                                                 |                     |          |                         |
|                                  |        |          |                           |                                                 |                     |          |                         |
|                                  |        |          |                           |                                                 |                     |          |                         |
|                                  |        |          |                           |                                                 |                     | OK       | Cancel                  |

**Εικόνα..'Διαθέσιμοι τύποι του αντικειμένου?\o\Rdi\_jr**

,( Το δεύτερο δυναμικό χαρακτηριστικό είναι η πλήρης υποστήριξη των αντικειμενοστραφών εννοιών όπως η κληρονομικότητα (inheritance), ο πολυμορφισμός (polymorphism), η συναρμολογησιμότητα (modularity), η ενθυλάκωση (encapsulation) και αφαίρεση δεδομένων (data abstraction), η υπερφόρτωση (overload) και υποσκέλιση (overriding) μεθόδων κτλ. Έτσι ο προγραμματιστής μπορεί να δημιουργήσει και συντηρήσει γρήγορα και εύκολα τις δικές του κλάσεις κατά την διάρκεια του κύκλου ζωής μιας εφαρμογής που έχει χτιστεί σύμφωνα με τις αρχές του αντικειμενοστραφούς προγραμματισμού.

3. Το τρίτο σημαντικό χαρακτηριστικό του PowerBuilder είναι η ικανότητα του να μπορεί να συνδεθεί σε μια ευρεία λίστα από ΣΔΒΔ όπως για παράδειγμα IBM Informix, Oracle, Sybase ASE, Microsoft SQL Server κτλ. Σε αντίθεση με άλλα εργαλεία που περιορίζουν τον προγραμματιστή στην επιλογή του ΣΔΒΔ, ο PowerBuilder παρέχει εγχώριους (native) οδηγούς οι οποίοι παρέχουν περισσότερη σταθερότητα και ταχύτητα σε σύγκριση με τις συνδέσεις που γίνονται δια μέσω ODBC οδηγών. Παρακάτω παρουσιάζεται το σχετικό παράθυρο με το οποίο δημιουργείται ένα προφίλ για την διασύνδεση με μια βάση δεδομένων (Εικόνα 45).

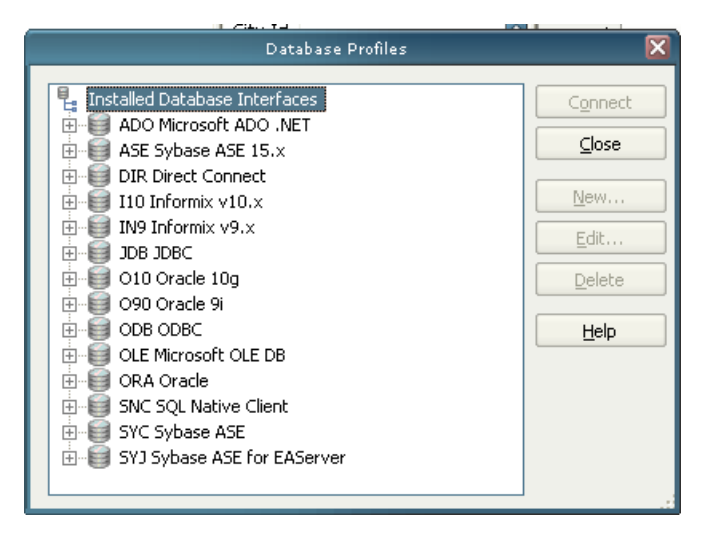

**Εικόνα.0'ΣΔΒΔ που υποστηρίζονται εγγενώς από τονNt]\n`Kjr`m=pdg\_`m**

4. Το τέταρτο, άξιο αναφοράς χαρακτηριστικό του PowerBuilder είναι η δυνατότητα δημιουργίας εφαρμογών που θα είναι προσβάσιμες στους χρήστες μέσω ενός δικτυακού φυλλομετρητή (web browser). Επίσης παρέχεται η δυνατότητα μετατροπής των κλασσικών client-server εφαρμογών σε δικτυακές με χρήση φορμών (web forms) και των τεχνολογιών Microsoft .net, έχοντας όμως περιορισμούς στις υποστηριζόμενες μεθόδους και συμβάντα για ορισμένα από τα διαθέσιμα προς χρήση αντικείμενα. Πλεονεκτήματα αυτού του είδους των εφαρμογών είναι ότι δεν απαιτείται εγκατάσταση στον σταθμό εργασίας του χρήστη, είναι εύκολο να αναβαθμιστούν και είναι εύκολα προσβάσιμες. Στον αντίποδα, δεν ενδείκνυται η χρήση τους όταν η εφαρμογή χρησιμοποιείται για την μαζική εισαγωγή δεδομένων και απαιτείται ταχύτατη ανταπόκριση μετά από κάποια ενέργεια του χρήστη.

Περισσότερες πληροφορίες για το προϊόν καθώς και η δωρεάν δοκιμαστική έκδοση του μπορούν να βρεθούν στον επίσημο δικτυακό τόπο της Sybase:

PowerBuilder - Rich Application Development Tool/Declarative Programming Environment

URL: http://tinyurl.com/8fyeq8

#### • Sybase SQL Anywhere v. 12.0.1

Το προϊόν Sybase SQL Anywhere είναι ένα σύστημα διαχείρισης βάσεων δεδομένων το οποίο παρέχει στους χρήστες του:

1. **Τεχνολογίες διαχείρισης δεδομένων**: Ο SQL Anywhere παρέχει τις απαραίτητες τεχνολογίες σε επιχειρησιακές βάσεις δεδομένων, οι οποίες είναι σχεδιασμένες να χειρίζονται τις προκλήσεις που εμφανίζονται σε κρίσιμες εφαρμογές. Αυτές θα μπορούσαν να εκτελούνται είτε σε ένα υψηλών επιδόσεων υπολογιστικό σύστημα (υποστηριζόμενες πλατφόρμες: Windows XP, 7, 2003, 2008, 2008 R2, Solaris, HP-UX, AIX, Mac OS X) ή ακόμη και σε ένα έξυπνο κινητό τηλέφωνο που εκτελεί κάποιο από τα παρακάτω λειτουργικά συστήματα: Windows Mobile 5 & 6, Windows CE 5 & 6, Android 1.5 & μετέπειτα, iOS 3 & μετέπειτα, Blackberry 4.1 & μετέπειτα. Έτσι υποστηρίζεται μια εκτεταμένη γκάμα από πλατφόρμες στις οποίες μπορεί να φιλοξενηθεί η βάση δεδομένων.

2. **Τεχνολογίες ανταλλαγής δεδομένων**: Ο SOL Anywhere προσφέρει επίσης μια πλειάδα τεχνολογιών ανταλλαγής δεδομένων έτσι ώστε να αντιμετωπιστούν οι προκλήσεις κατά την επικοινωνία μέσω κλασσικών και ασύρματων δικτύων. Επιπρόσθετα, οι τεχνολογίες ανταλλαγής μηνυμάτων και συγχρονισμού εξασφαλίζουν την ασφαλή παράδοση των πληροφοριών μεταξύ των εμπλεκομένων εφαρμογών, εξυπηρετητών βάσεων δεδομένων, εξυπηρετητών εφαρμογών κτλ.

3. **Υποστήριξη προγραμματιστικών διεπαφών**: Ο SQL Anywhere υποστηρίζει μια ευρεία ομάδα προγραμματιστικών διεπαφών για την πρόσβαση σε δεδομένα αυξάνοντας έτσι την ποικιλία των εφαρμογών που μπορούν να δημιουργηθούν, καθώς και το πλήθος των προγραμματιστικών περιβαλλόντων που μπορούν να χρησιμοποιηθούν. Αναφορικά υποστηρίζονται οι παρακάτω διεπαφές: a.) Microsoft  $i$ net, β.) Python, γ.) Ruby, δ.) PHP, ε.) HTTP / Web Services, στ.) OLEDB, ζ.) ODBC, η.) Perl κτλ. Περισσότερες πληροφορίες για τις διεπαφές που υποστηρίζονται μπορούν να αντληθούν από τον ενδιαφερόμενο αναγνώστη στο σχετικό κομμάτι της βιβλιογραφίας του προϊόντος.(URL: http://tinyurl.com/5vm4wbm)

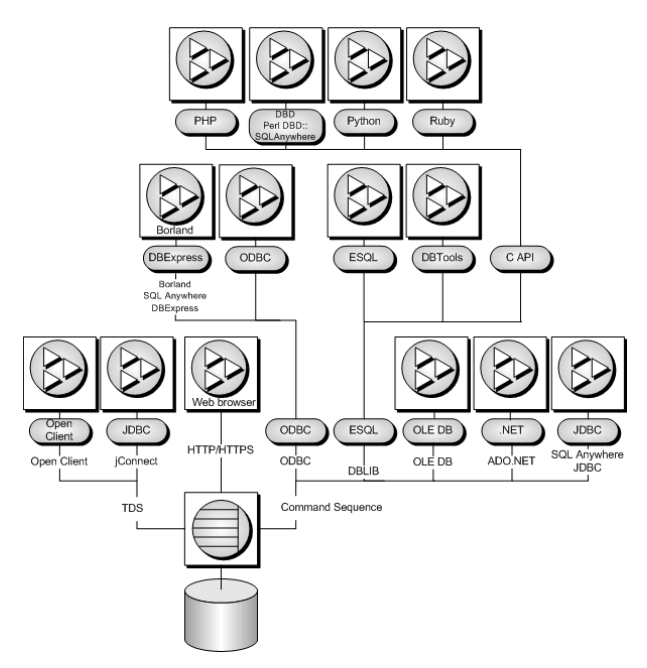

**Εικόνα.1'Υποστηριζόμενες προγραμματιστικές διεπαφές**

4. Εργαλεία σχεδιασμού και διαχείρισης: Το προϊόν SQL Anywhere περιέχει μια σουίτα εργαλείων τα οποία βοηθούν τον προγραμματιστή να βελτιώσει τον σχεδιασμό και ανάπτυξη εφαρμογών που διασυνδέονται με βάσεις δεδομένων (Εικόνες 47,48). Έτσι επιτυγχάνεται η απλούστευση της διαχείρισης και συντήρησης της βάσης δεδομένων. Τα διαθέσιμα διαχειριστικά εργαλεία είναι α.) το Sybase Central (Εικόνα 47 - γραφικό περιβάλλον) και β.) το SQL Interactive (Εικόνα 48 - περιβάλλον εντολών κειμένου).

|                                                                                                    | <b>Sybase Central</b>    |            |                          | <b>And X</b>                          |
|----------------------------------------------------------------------------------------------------|--------------------------|------------|--------------------------|---------------------------------------|
| Edit<br>File<br>View<br>Tools<br>Connections<br>Mode                                                                                     | Help                     |            |                          |                                       |
| M<br>M<br>G<br>昌<br>∕⊐<br>E                                                                                                    | 昌<br>Ð                   | ¥<br>囪     | $\times$<br>$K$ $\Omega$ | RP.                                   |
| Context: Sybase Central/SQL Anywhere 12/aigialos/aigialos - DBA/Tables                                                                   |                          |            | ÷                        |                                       |
| 番<br>சி<br>輵<br>% Tools ▼<br>镡<br>M                                                                                                    |                          |            |                          |                                       |
| Folders<br>$\times$                                                                                                    | Tables                   |            |                          |                                       |
| Sybase Central                                                                                                    | Tables                   |            |                          |                                       |
| - 17 SOL Anywhere 12<br><b>E</b> V aigialos                                                                                              | Name a                   | Owner      | Type                     | Comment                               |
| E-Fill algialos - DBA                                                                                                    | application              | DRA        | Table                    | Η αίτηση που συμπληρώνει ο χρήστης    |
| $\ddot{}$<br><b>ZeldeT</b>                                                                                                    | coordinates              | DBA        | Table                    | Οι συντεταγμένες μιας γραμμής αιγια   |
| ÷<br>٠<br>Views                                                                                                    | county                   | DRA        | Table                    | Νομοί της Ελλάδας                     |
| ÷<br>Inderes                                                                                                    | fek                      | DRA        | Table                    | Τα ΦΕΚ που περέγουν πληροφορίες ·     |
| ÷.<br>Text Inderes                                                                                                    | municipality<br>obcatcol | DBA<br>DRA | Table<br>Table           | Ο δήμος ανήκει σε έναν νομό, που αν   |
| Text Configuration Objects<br><sup>23</sup> Triggers<br>$\begin{array}{c} \begin{array}{c} \text{ } \\ \text{ } \end{array} \end{array}$ | obcatedt                 | DRA        | Table                    |                                       |
| Ġ,<br>System Triggers                                                                                                    | obcatfmt                 | DRA        | Table                    |                                       |
| ŵ,<br>۱≡ì<br>Procedures & Functions                                                                                                    | obcattbl                 | DRA        | Table                    |                                       |
| Ġ,<br>Events                                                                                                    | obcatvid                 | DRA        | Table                    |                                       |
| S.<br>Domains                                                                                                    | region                   | DBA        | Table                    | Περιφέρειες της Ελλάδας               |
| ÷<br>l2a<br>Sequence Generators                                                                                                    | seashore                 | DRA        | Table                    | Πληρροφορίες για τις εγκεκριμένες κα  |
| Ė<br>Spatial Reference Systems<br>15)                                                                                                    | toponym.                 | DRA        | Table                    | Το τοπωνύμιο είναι μια υπο-περιοχή σ  |
| sull External Environments<br>$\ddot{}$                                                                                                  | town                     | DBA        | Table                    | Η πόλη ανήκει σε ένα δήμο, ο οποίος - |
| ÷.<br><b>J</b> Users & Groups                                                                                                    | users                    | DRA        | Table                    | Οι τρήστες της εφαρμονής.             |
| Login Policies                                                                                                    |                          |            |                          |                                       |
| <b>A</b> Login Mappings                                                                                                    |                          |            |                          |                                       |
| + QU SOL Remote Users<br>1 - Ro. Mobil ink Users                                                                                         |                          |            |                          |                                       |
| $+$ $\otimes$ Publications                                                                                                    |                          |            |                          |                                       |
| SQL Remote Subscriptions                                                                                                    |                          |            |                          |                                       |
| Synchronization Subscriptions                                                                                                    |                          |            |                          |                                       |
| Synchronization Profiles                                                                                                    |                          |            |                          |                                       |
| H (L) Dospaces<br>H gje Remote Servers                                                                                                   |                          |            |                          |                                       |
|                                                                                                    |                          |            |                          |                                       |
| 审<br>Directory Access Servers                                                                                                    |                          |            |                          |                                       |
| External Logins                                                                                                    |                          |            |                          |                                       |
| <b>Web Services</b>                                                                                                    | īп                       |            |                          | Þ                                     |
| <b>ESP</b> Maintenance Plans<br>$\overline{\bullet}$                                                                                     |                          |            |                          |                                       |
| 15 objects                                                                                                    |                          |            |                          |                                       |

**Εικόνα** 47 - Το γραφικό εργαλείο διαχείρισης Sybase Central

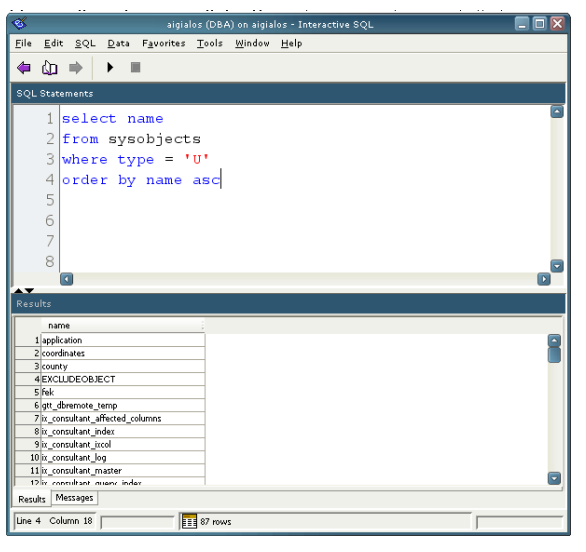

**Εικόνα 48 - Interactive SQL text client** 

5. **Υποστήριξη χωρικών δεδομένων (spatial data)**: Τα χωρικά δεδομένα είναι πληροφορίες που περιγράφουν την θέση, σχήμα και προσανατολισμό των αντικειμένων σε ένα καθορισμένο διάστημα. Τα χωρικά δεδομένα αναπαρίστανται στον SQL Anywhere σαν γεωμετρίες δύο διαστάσεων (2D) με την μορφή σημείων, καμπύλων και πολυγώνων. Με αυτό τον τρόπο επιτρέπεται στους προγραμματιστές να συνδέσουν τα δεδομένα που έχουν στην διάθεση τους, με τις αντίστοιχες χωρικές πληροφορίες. Επίσης υποστηρίζεται μια πλειάδα γεωδαιτικών συστημάτων αναφοράς τα οποία όμως θα πρέπει να εγκατασταθούν από τον χρήστη (Εικόνα 49). Εξ' ορισμού εγκαθίσταται το γεωδαιτικό σύστημα WGS 84 (planar, spheroidal).

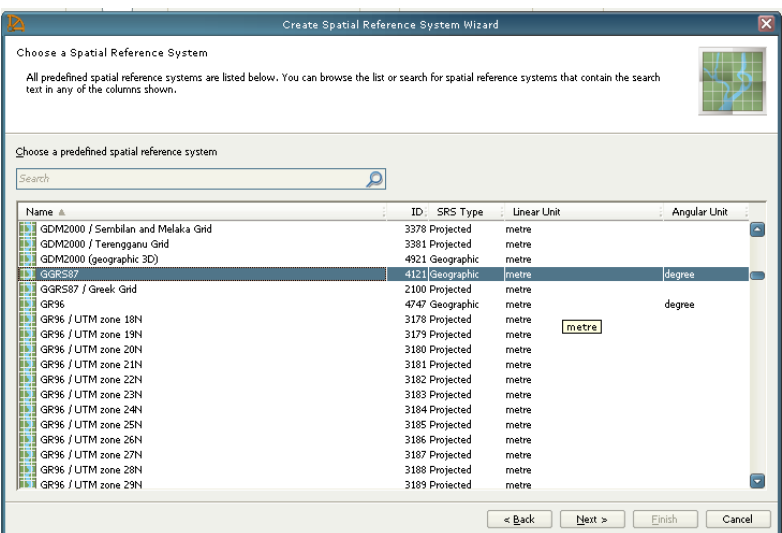

**Εικόνα.4'Εγκατάσταση του Ελληνικού Γεωδαιτικού Συστήματος Αναφοράς ΕΓΣΑ32**

Περισσότερες πληροφορίες για το προϊόν καθώς και η δωρεάν δοκιμαστική έκδοση (έκδοση Developer) του, μπορούν να βρεθούν στον επίσημο δικτυακό τόπο της Sybase:

SQL Anywhere: Mobile Data Synchronization, Exchange and Management Software & Solutions - Sybase Inc

URL: http://tinyurl.com/yct4tvy

Συνοψίζοντας τα όσα γράφθηκαν παραπάνω, χρησιμοποιήθηκαν τα δύο προϊόντα της Sybase για τους εξής παρακάτω λόγους:

#### +(**Γενικά**

- Ομοιογένεια, μιας και τα δύο προέρχονται από την ίδια εταιρία.
- Υπαρξη δωρεάν ή δοκιμαστικών εκδόσεων. Για τις ανάγκες μας χρησιμοποιήθηκε η δοκιμαστική έκδοση του PowerBuilder (30 ημέρες) και η έκδοση για προγραμματιστές του SQL Anywhere (Developer Edition).
- · Ύπαρξη σχετικού δικτυακού χώρου οπού μπορούμε να βρούμε λύσεις σε κοινά προβλήματα (http://search.sybase.com/search/simple.do?mode=sc - προαπαιτεί την δωρεάν εγγραφή του χρήστη).
- · Ύπαρξη σχετικού δικτυακού χώρου όπου μπορούμε να βρούμε δωρεάν παραδείγματα για την υλοποίηση εφαρμογών

(www.sybase.com/developer/codexchange - προαπαιτεί την δωρεάν εγγραφή του χρήστη).

#### 2. Sybase PowerBuilder v. 12.5

- Υποστήριξη των αρχών του αντικειμενοστραφούς προγραμματισμού (π.χ. αφαίρεση, κληρονομικότητα, πολυμορφισμός).
- · Ταχύτητα στην ανάπτυξη των εφαρμογών με την χρήση του αντικειμένου DataWindow που αφαιρεί την πολυπλοκότητα στην λήψη, φιλτράρισμα, προβολή και μεταβολή δεδομένων.
- Υποστήριξη δημιουργίας πολλών τύπων εφαρμογών (π.χ. desktop, web).
- · Παροχή οδηγών διασύνδεσης με πλειάδα προϊόντων διαχείρισης βάσης δεδομένων (π.χ. Oracle, IBM DB2, ODBC).

#### 3. Sybase SQL Anywhere v. 12.1

- Υποστήριξη πλειάδας προγραμματιστικών διεπαφών (π.χ. PHP, Java, ODBC).
- · Υποστήριξη πολλαπλών πλατφόρμων λειτουργίας (π.χ. Linux, Microsoft Windows, Sun Solaris, Apple Mac OS, IBM AIX).
- Υποστήριξη χωρικών δεδομένων.
- · Παροχή εύχρηστων εργαλείων διαχείρισης και βελτιστοποίησης του εξυπηρετητή βάσεων δεδομένων.

### *Παράρτημα , Διαδικασία εγκατάστασης των προαπαιτούμενων της εφαρμογής*

Παρακάτω θα περιγραφεί η διαδικασία της εγκατάστασης των προαπαιτούμενων αρχείων (π.χ. βιβλιοθήκες dll που απαιτούνται για την επικοινωνία με ευρεία γκάμα προϊόντων βάσεων δεδομένων) για την εκτέλεση της υποστηρικτικής εφαρμογής του ΓΣΠ. Συγκεκριμένα θα περιγραφεί η εγκατάσταση των πακέτων εκτέλεσης για τα προϊόντα Sybase PowerBuilder και Sybase SQL Anywhere.

#### • Sybase PowerBuilder

Εκτελούμε το αρχείο PBCLTRT120.msi. Αυτό έχει παραχθεί νωρίτερα με το εργαλείο PowerBuilder Runtime Packager, το οποίο παρέχεται μαζί με το περιβάλλον δημιουργίας εφαρμογών (IDE). Με την χρήση του μπορούμε να δημιουργήσουμε ένα πακέτο με τα απαραίτητα αρχεία (π.χ. διεπαφές προς πολλαπλά συστήματα διαχείρισης βάσεων δεδομένων) έτσι ώστε να μπορούμε να εκτελέσουμε τις εφαρμογές που έχουν γραφθεί στον PowerBuilder, σε οποιοδήποτε υπολογιστή.

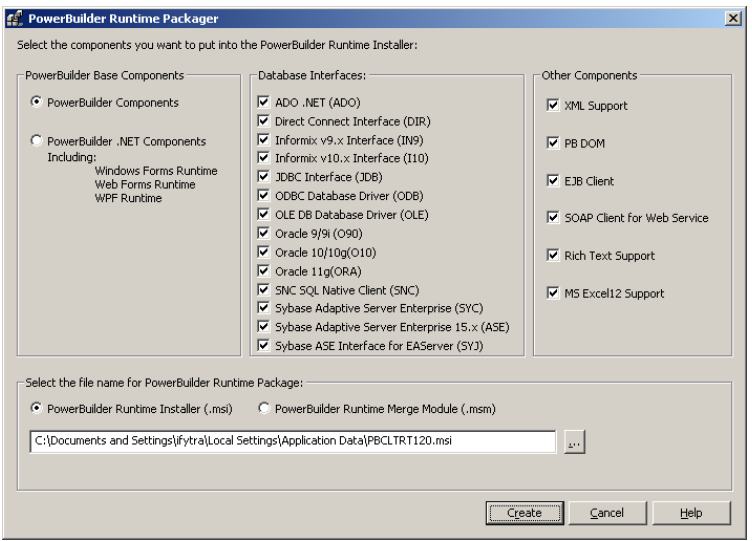

**Εικόνα 50 - PowerBuilder Runtime Packager** 

Σε όλες τις οθόνες εγκατάστασης, αφήνουμε τις προεπιλεγμένες ρυθμίσεις, όπως φαίνεται στις εικόνες που ακολουθούν.

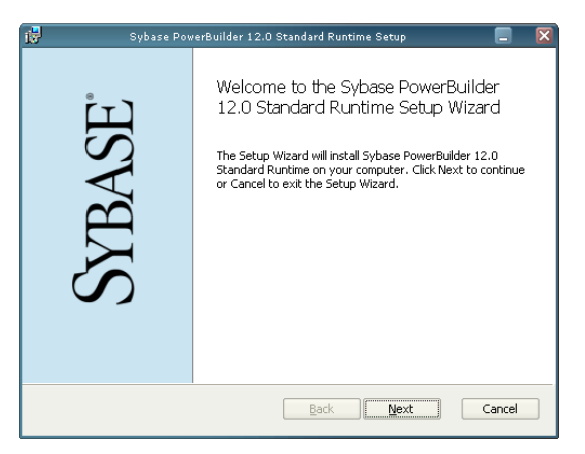

Εικόνα 51 - Εγκατάσταση των προαπαιτούμενων για τον PowerBuilder

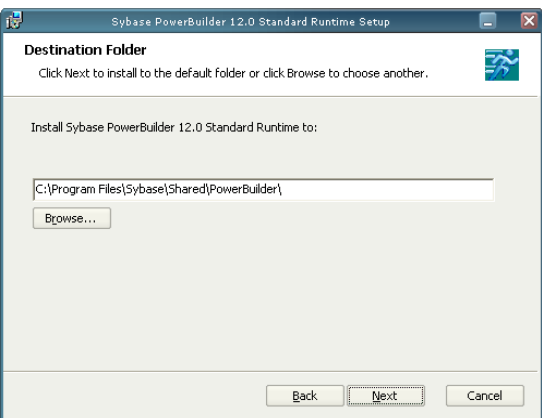

**Εικόνα0,Επιλογή του μονοπατιού εγκατάστασης**

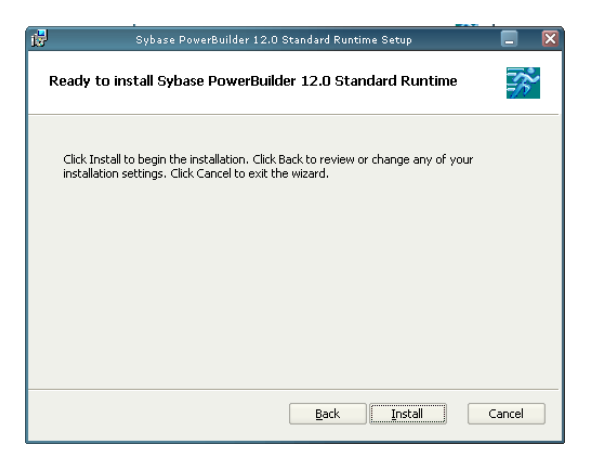

**Εικόνα0-'Εκκίνηση της εγκατάστασης**

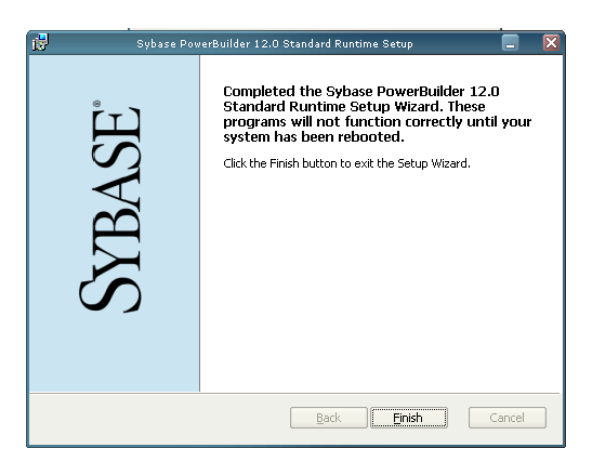

**Εικόνα0.'Ολοκλήρωση της εγκατάστασης**

#### **SQL Anywhere 12**

Εκτελείτε το αρχείο sqlany12.msi. Αυτό έχει παραχθεί νωρίτερα με το εργαλείο SQL Anywhere Deployment Wizard που έρχεται μαζί με την εγκατάσταση της Developer έκδοσης του προϊόντος. Με χρήση αυτού του εργαλείου μπορούμε να παράγουμε ένα πακέτο που περιέχει τα απαραίτητα αρχεία για να μπορέσουμε να διαχειριστούμε μια βάση δεδομένων (π.χ. εργαλείο Sybase Central) ή να συνδεθούμε δια μέσω μιας διεπαφής πελάτη (client interface) (π.χ. οδηγός ODBC).

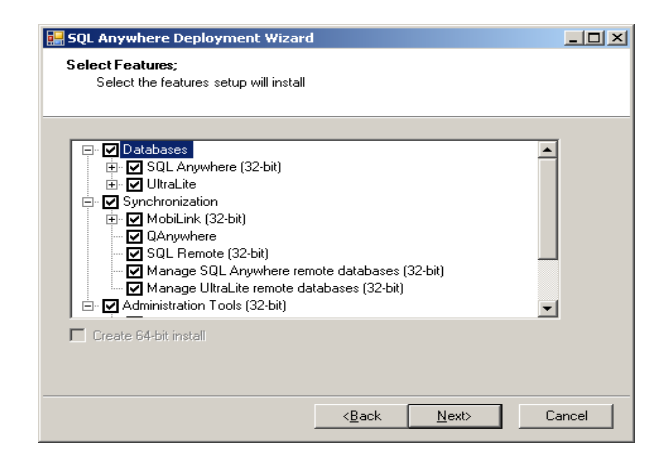

**Εικόνα 55 - Εργαλείο SQL Anywhere Deployment Wizard** 

Σε όλες τις οθόνες εγκατάστασης αφήνετε τις προεπιλεγμένες ρυθμίσεις, όπως φαίνεται στις εικόνες που ακολουθούν.
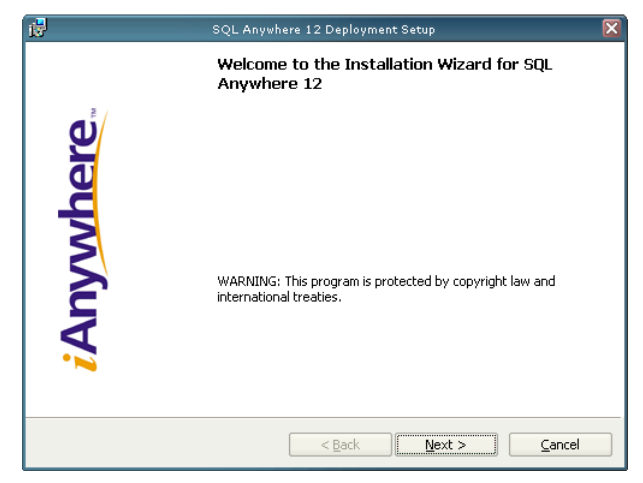

**Εικόνα** 56 - Εγκατάσταση των προαπαιτούμενων για τον SQL Anywhere

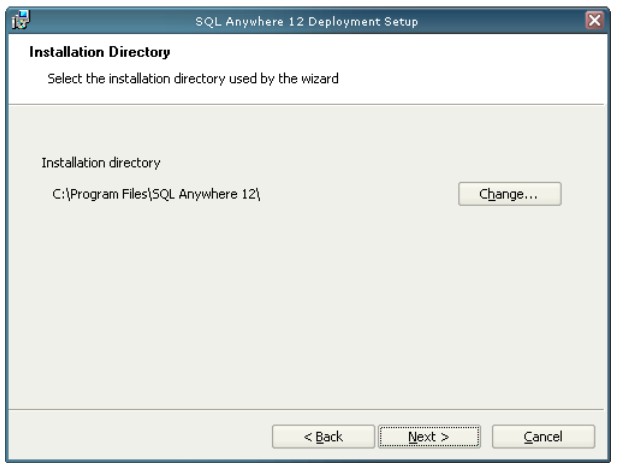

**Εικόνα02'Επιλογή του μονοπατιού εγκατάστασης**

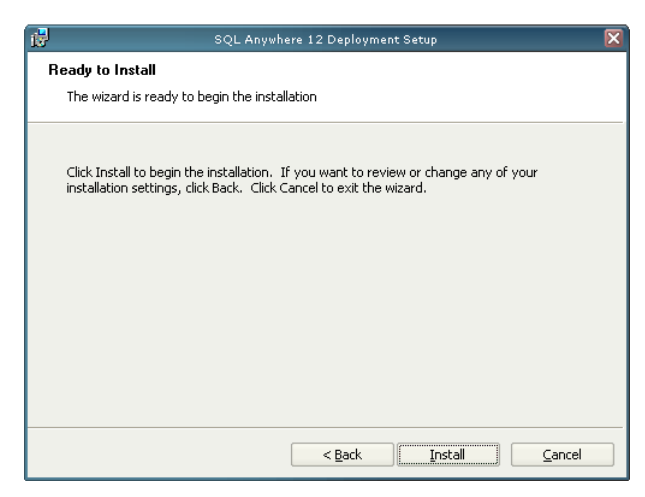

**Εικόνα03'Εκκίνηση της εγκατάστασης**

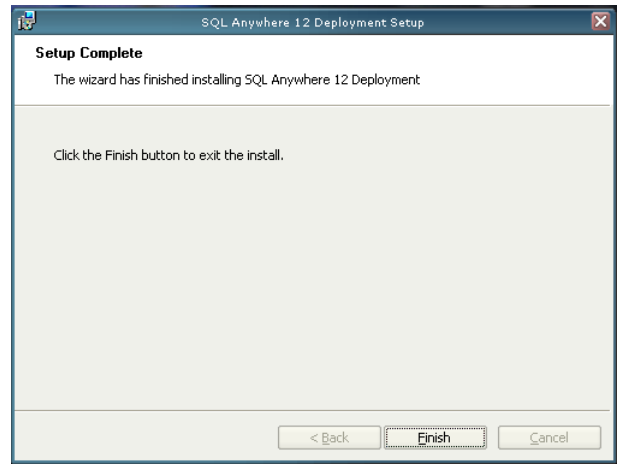

**Εικόνα04'Ολοκλήρωση της εγκατάστασης**

# *Παράρτημα-Δημιουργία οδηγούJ?=>για τονNLG* **Anywhere 12**

Παρακάτω θα παρουσιάσουμε συνοπτικά τις ενέργειες που θα πρέπει να γίνουν έτσι ώστε να δημιουργήσουμε έναν οδηγό ODBC που θα χρησιμοποιηθεί για την επικοινωνία με το σύστημα διαχείρισης βάσης δεδομένων SQL Anywhere 12. Προαπαιτούνται τα βήματα του Παραρτήματος 1 που αφορούν τον SQL Anywhere 12.

Έτσι:

 $1.$ ) Ακολουθούμε το μονοπάτι: Control Panel  $\rightarrow$  Administrative Tools  $\rightarrow$  Data Sources (ODBC) (Εικόνα 60).

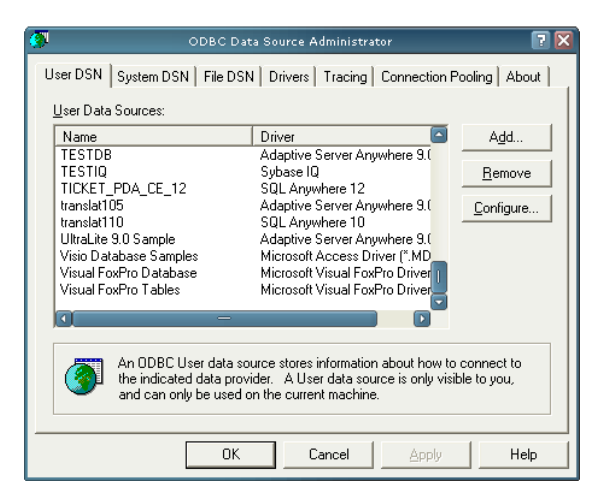

**Εικόνα 60 - ΟDBC Administrator** 

2.) Στην πρώτη Καρτέλα (User DSN), πατάμε το κουμπί Add και από τη νέα λίστα τον οδηγό του SQL Anywhere 12 (Εικόνα 61).

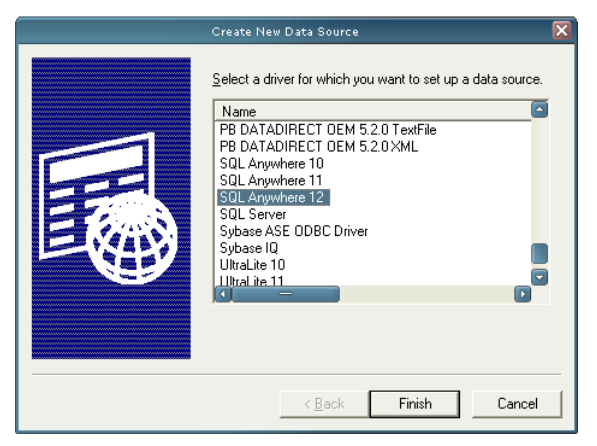

**Εικόνα 61 - Δημιουργία νέου οδηγού ODBC** 

3.) Στην νέο παράθυρο που εμφανίζεται, στην καρτέλα ODBC συμπληρώνουμε στο πεδίο Data source name το επιθυμητό όνομα (π.χ. aigialos).

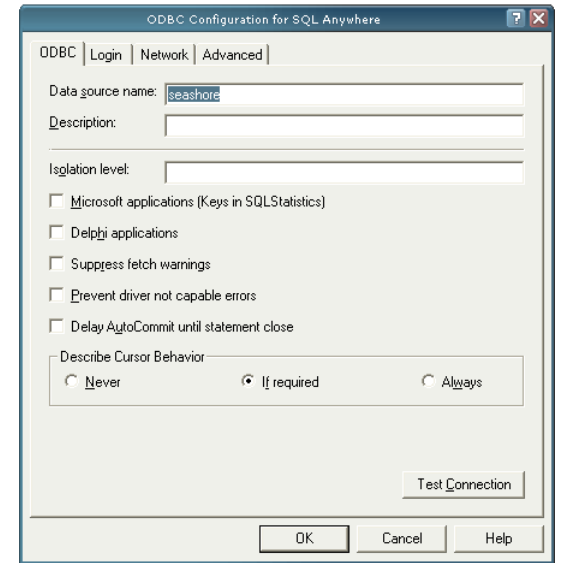

**Εικόνα1,'Παραμετροποίηση του οδηγού**

- 4.) Στην δεύτερη καρτέλα (Login) επιλέγουμε τις εξής επιλογές:
- **· Authentication**: Αφορά σε ποιο επίπεδο θα γίνεται η πιστοποίηση του χρήστη, δηλαδή είτε επίπεδο βάσης δεδομένων ή λειτουργικού συστήματος. Επιλέγουμε την τιμή 'Database'.
- **User ID**: Αφορά το όνομα ενός χρήστη (π.χ. dba).
- **· Password**: Αφορά το συνθηματικό ενός χρήστη (π.χ. sql).
- **· Action**: Έχει να κάνει με τον τύπο της σύνδεσης που θέλουμε να κάνουμε (π.χ. σύνδεση στον τοπικό υπολογιστή, σε απομακρυσμένο υπολογιστή).
- · **Host**: Αφορά την διεύθυνση ip που έχει ο εξυπηρετητής που εκτελεί τον SQL Anywhere 12. Αυτή η πληροφορία θα δωθεί στους χρήστες από την υπηρεσία που θα διαχειρίζεται τον εξυπηρετητή βάσεων δεδομένων.
- · **Kjmo**5Αφορά τοkjmoστο οποίο δέχεται τις συνδέσεις ο εξυπηρετητής που εκτελεί τον SQL Anywhere 12.
- **· Server name**: Είναι το όνομα του εξυπηρετητή, το οποίο έχει δωθεί κατά την εκκίνηση του.
- **· Database name**: Το όνομα της βάσης δεδομένων που θα συνδεθούμε.

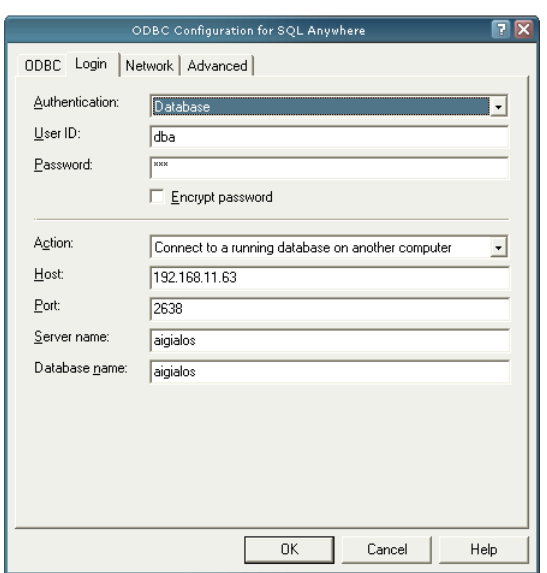

**Εικόνα1-'Παραμετροποίηση των ιδιοτήτων διασύνδεσης**

5.) Τέλος, επιστρέφουμε στην πρώτη καρτέλα (ODBC) και πατάτε το κουμπί Test Connection. Αν η παραμετροποίηση ολοκληρώθηκε με επιτυχία τότε θα εμφανιστεί το παρακάτω μήνυμα.

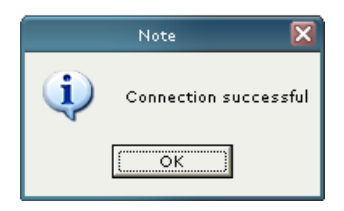

**Εικόνα1.'Επιτυχής σύνδεση μετά την παραμετροποίηση του οδηγού**

Περισσότερες πληροφορίες μπορούν να αντληθούν από τα τεχνικά εγχειρίδια του προϊόντος και βρίσκονται στον ακόλουθο σύνδεσμο:

SQL Anywhere ODBC driver http://dcx.sybase.com/index.html#1201/en/sacshelp/odbcconfigdialog-s-5371540.html

# *Παράρτημα 4 - Δημιουργία υπηρεσίας των Windows* **για τον SQL Anywhere 12**

Σε αυτό το τμήμα του παραρτήματος θα περιγράψουμε συνοπτικά την δημιουργία μιας υπηρεσίας (service) για το λειτουργικό σύστημα Windows. Με την δημιουργία και χρήση μιας υπηρεσίας των Windows μπορούμε να αυτοματοποιήσουμε την εκκίνηση του εξυπηρετητή βάσεων δεδομένων μετά από μια επανεκκίνηση του υπολογιστικού συστήματος που τον φιλοξενεί. Προαπαιτούνται τα βήματα του Παραρτήματος 1 που αφορούν τον SQL Anywhere 12. Για όλες μας τις ενέργειες χρησιμοποιήθηκε το γραφικό διαχειριστικό εργαλείο Sybase Central.

Έτσι αφότου το εκκινήσουμε, επιλέγουμε στο αριστερό δέντρο τον SQL Anywhere 12 και από εκεί την καρτέλα Services του δεξιού τμήματος της εφαρμογής.

|                                            |                                       | <b>Sybase Central</b>                                                                       |        | 自回文     |
|--------------------------------------------|---------------------------------------|---------------------------------------------------------------------------------------------|--------|---------|
| Eile                                       | Edit View Tools Connections Mode Help |                                                                                             |        |         |
| 0 B M<br>€<br>ٰ<br>$\Rightarrow$           | $9 - 9 - 8 -$                         | $\circledcirc$ $\mathbb{R}$ <b>A</b> $\circledast$ $\times$ $\circ$ $\circ$ $\circ$ $\circ$ |        |         |
| Contest:<br>Sybase Central/SQL Anywhere 12 |                                       |                                                                                             |        | ¢       |
| 第Tools ·   区  董 団   参                      |                                       |                                                                                             |        |         |
| <b>P</b> Folders<br>$\pmb{\times}$         | SQL Anywhere 12                       |                                                                                             |        |         |
| Sybase Central                             | Servers Services                      |                                                                                             |        |         |
| SQL Answhere 12<br><b>SR</b> Mobilink 12   | Name A                                | : Type                                                                                      | Status | Startup |
| (O)<br>QAnywhere 12                        |                                       |                                                                                             |        |         |
| Ultrative 12<br>P Relay Server 12<br>Ĥ.    |                                       |                                                                                             |        |         |
|                                            |                                       |                                                                                             |        |         |
|                                            |                                       |                                                                                             |        |         |
|                                            |                                       |                                                                                             |        |         |
|                                            |                                       |                                                                                             |        |         |
|                                            |                                       |                                                                                             |        |         |
|                                            |                                       |                                                                                             |        |         |
|                                            |                                       |                                                                                             |        |         |
|                                            |                                       |                                                                                             |        |         |
|                                            |                                       |                                                                                             |        |         |
|                                            |                                       |                                                                                             |        |         |
|                                            |                                       |                                                                                             |        |         |
|                                            |                                       |                                                                                             |        |         |

**Εικόνα 65 - Δημιουργία υπηρεσίας των Windows** 

Έπειτα με δεξί κλικ εκκινούμε τον οδηγό δημιουργίας νέας υπηρεσίας του λειτουργικού συστήματος Windows.

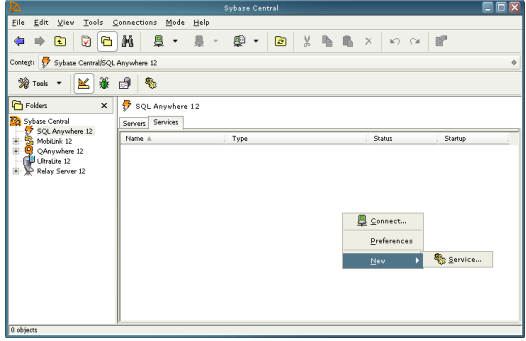

**Εικόνα11'Εκκίνηση του οδηγού δημιουργίας υπηρεσίας**

Έπειτα επιλέγουμε διαδοχικά:

Α.) Το όνομα που θα έχει η υπηρεσία.

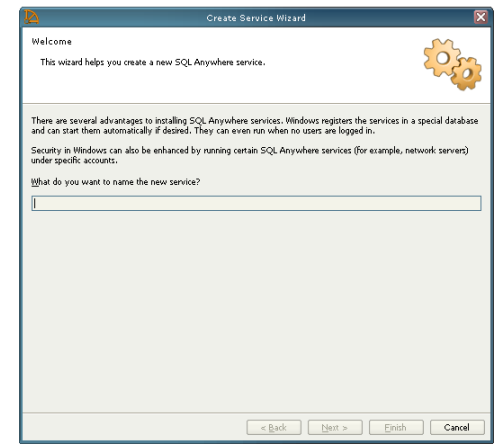

**Εικόνα12'Εισαγωγή του ονόματος της υπηρεσίας**

B.) Τον τύπο της υπηρεσίας μέσα από τις διαθέσιμες επιλογές (π.χ. network database server, personal database server). Στην δική μας περίπτωση επιλέγουμε 'Network Database Server'. Πληροφορίες σχετικά με τις υπόλοιπες επιλογές μπορούν να βρεθούν στον σύνδεσμο: http://tinyurl.com/6kj5ryy.

| <b>Create Service Wizard</b>                                                                                                    |                  |
|----------------------------------------------------------------------------------------------------|------------------|
| Select a Tupe<br>Choose the type of service that you wish to create from the list.                                                                                                    |                  |
| Which type of service do you want to create?                                                                                                    |                  |
| Network Database Server<br>Personal Database Server<br>SQL Remote Message Agent<br>Agent for Replication Server<br>Sample Application<br>Mobil ink Semer<br>SOL Anywhere Mobilink Client<br>MobiLink Listener Litility<br><b>Broadcast Repeater Utility</b><br>SQL Anywhere Volume Shadow Copy Service<br>MobiLink Relay Server<br>MobiLink Relay Server Outbound Enabler<br><b>Model in Lineans</b><br>Description:<br>A network database server that supports client/server communications across a network. |                  |
| $<$ Back<br>Next >                                                                                                    | Finish<br>Cancel |

**Εικόνα13'Επιλογή του τύπου της υπηρεσίας**

Γ.) Το εκτελέσιμο αρχείο που θα χρησιμοποιηθεί για την εκτέλεση της υπηρεσίας. Στην δικιά μας περίπτωση επιλέγουμε το 'dbsrv12.exe'.

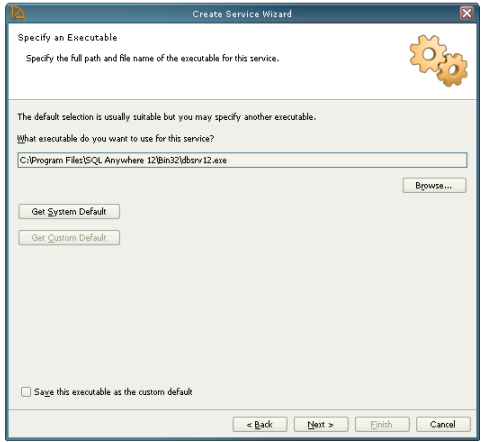

**Εικόνα14'Επιλογή του εκτελέσιμου αρχείου**

Δ.) Τις παραμέτρους που θα χρησιμοποιούνται από την υπηρεσία. Στην δική μας περίπτωση θα έχουμε τις παρακάτω παραμέτρους:

- $\cdot$  -n <database server name> = το όνομα του server που θα χρησιμοποιείται από τους clients για την σύνδεση τους
- - c < number of megabytes > = το ποσό της λανθάνουσας μνήμης σε megabytes
- - x tcpip = το πρωτόκολλο που θα χρησιμοποιείται για τις δικτυακές επικοινωνίες
- -ο <μονοπάτι> = το μονοπάτι προς το αρχείο καταγραφής συμβάντων και λαθών

Παράδειγμα: C:\seashore.db -n seashore -c 10M -x tcpip -o C:\seashore\_errorlog.txt

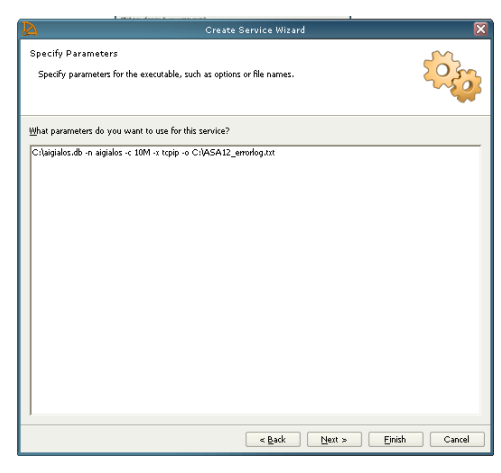

**Εικόνα2\*'Παράμετροι εκκίνησης της υπηρεσίας**

Ε.) Τον λογαριασμό του χρήστη ο οποίος θα μπορεί να εκκινήσει την υπηρεσία.

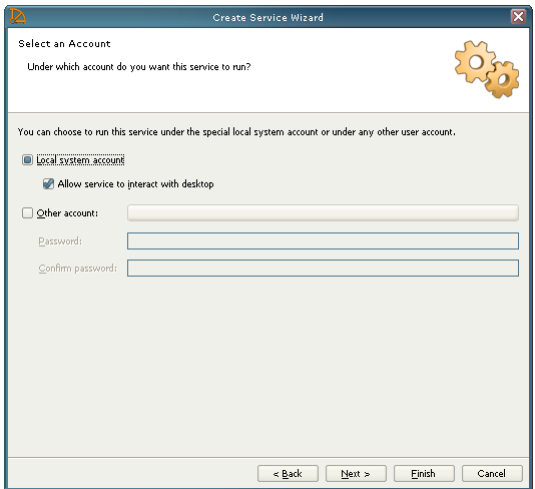

**Εικόνα2+'Επιλογή του χρήστη που θα μπορεί να εκκινεί την υπηρεσία**

ΣΤ.) Τον τύπο εκκίνησης της υπηρεσίας. Οι διαθέσιμες επιλογές είναι: αυτόματη εκκίνηση, χειροκίνητη εκκίνηση, απενεργοποιημένη. Επιλέγουμε `Automatic' έτσι ώστε ο εξυπηρετητής βάσεων δεδομένων να ξεκινά την λειτουργία του αυτόματα, με την εκκίνηση του υπολογιστικού συστήματος που τον φιλοξενεί.

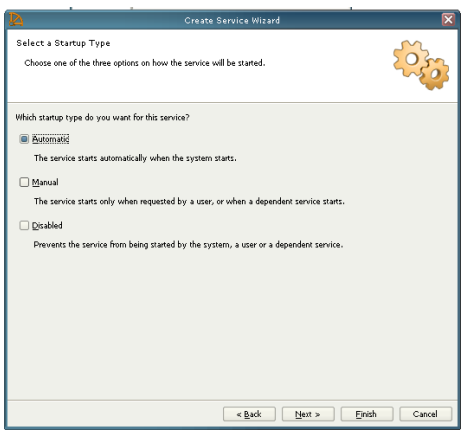

**Εικόνα2,'Επιλογή του τύπου εκκίνησης της υπηρεσίας**

Τέλος, ολοκληρώνουμε την διαδικασία και μπορούμε πλέον να εκκινήσουμε την υπηρεσία μέσα από το γραφικό διαχειριστικό εργαλείο Sybase Central.

| <b>Create Service Wizard</b>                                               |                              |        |  |  |  |
|----------------------------------------------------------------------------|------------------------------|--------|--|--|--|
| <b>Start the Service</b><br>Would you like the service to be started now?  |                              |        |  |  |  |
| You can choose to start this service now as soon as this wizard is closed. |                              |        |  |  |  |
| Start the service now                                                      |                              |        |  |  |  |
|                                                                            |                              |        |  |  |  |
|                                                                            |                              |        |  |  |  |
|                                                                            |                              |        |  |  |  |
|                                                                            |                              |        |  |  |  |
|                                                                            |                              |        |  |  |  |
|                                                                            |                              |        |  |  |  |
|                                                                            |                              |        |  |  |  |
| Click Finish to create the service.                                        |                              |        |  |  |  |
|                                                                            | Finish<br>$<$ Back<br>Next > | Cancel |  |  |  |

**Εικόνα2-'Ολοκλήρωση του οδηγού δημιουργίας υπηρεσίας**

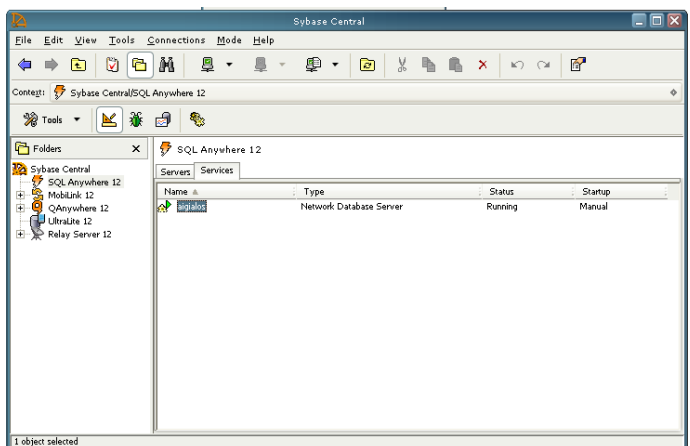

Eικόνα 74 - Εκκίνηση της υπηρεσίας μέσα από το Sybase Central

# **Ευρετήριο Όρων**

#### *+*

1<sup>η</sup> κανονική μορφή · 88 1-προς-1 σχέση · 84

### *<*

 $\arctan\frac{1}{2}$ . 24 aggregate  $\cdot$  31 Android  $\cdot$  137 application interoperability  $\cdot$  78, 132 Application users  $\cdot$  72 auditing  $\cdot$  67, 130 authentication  $\cdot$  67, 130 authorization  $\cdot$  67

### *=*

Blackberry  $+137$ 

# *>*

 $CAD·71$  $CHECK \cdot 90$ client  $\cdot$  58, 129 Client-Serve  $\cdot$  62 client-server περιβάλλον · 77  $correctness \cdot 25$ 

### *?*

Data Center  $\cdot$  57 DataWindow  $\cdot$  135 Document Management System · 71

#### *@*

Entity-relationship model  $\cdot$  82 Ethernet  $\cdot$  68

#### $H$

hardware  $\cdot$  21, 67  $HTTP \cdot 138$ HTTP Server  $\cdot$  70

## *D*

integrity  $\cdot$  25 internet  $\cdot$  68 Internet  $\cdot$  78, 133  $iOS_3 \cdot 137$ 

### $\overline{J}$

Java · 78, 132

#### *H*

Microsoft  $\cdot$  80 Microsoft .net  $\cdot$  138

### $\overline{o}$

 $ODEC \cdot 138$  $OLEDB \cdot 138$ Operating Systems · 73 operation manuals  $\cdot$  77

## $\overline{P}$

palmtops  $\cdot$  78, 133 Perl  $\cdot$  $PHP \cdot 138$ PowerScript  $\cdot$ precision  $\cdot$ Python  $\cdot$ 

# *L*

quality  $\cdot$  25 quality control  $\cdot$  25

# *M*

RDBMS · 66, 71, 130 referential integrity  $\cdot$  90 resources  $\cdot$  21  $Ruby + 138$ 

# *N*

single point of failure  $\cdot$  77 smart phones  $\cdot$  78, 133 SMP αρχιτεκτονική · 66 software $\cdot$  21  $SQL · 30, 129$ structured query language  $\cdot$  30, 129 Sybase  $\cdot$  80 System administrators · 72 system manuals · 77

# $\boldsymbol{\tau}$

 $TCP/IP \cdot 68$ timeliness  $\cdot$  25 triggers  $\cdot$  90

### $\boldsymbol{\mu}$

user manuals  $\cdot$  77

### *R*

web browser  $\cdot$  136 Web Server · 71 WHERE clause  $\cdot$  90

## *Α*

αδυναμία παροχής υπηρεσίας · 76 αεροφωτογραφίες · 40 αιγιαλός · 14, 33 ακεραιότητα · 68 ακρίβεια · 24 ακτομηχανική μελέτη · 45 αλιευτική νομοθεσία · 42 αναβαθμισιμότητα · 70 αναγνωριστικό · 84 Ανάλυση γεωγραφικών δεδομένων · 82 ανάπτυξη · 57 ανθρωποώρες εργασίας · 52 ανοικτότητα · 76, 130 αντίγραφα ασφαλείας · 21 *αντικειμενοστρεφή* συστήματα · 27 άντληση γεωγραφικών πληροφοριών · 56 αξιοπιστία · 24

Απεικόνιση γεωγραφικών δεδομένων · 82 απλοποίηση · 76, 131 Αρθρωτή αρχιτεκτονική · *77, 131* ασύρματο δίκτυο · 78, 133 ασφαλής διαχείριση · 58 αυθεντικότητα · 68

#### *Β*

βελτιστοποίηση²*2-*

#### *Γ*

γεωγραφικά δεδομένα · 74, 108 γεωγραφική βάση δεδομένων · 57 γεωγραφική θέση · 63 γεωγραφική ψηφιακή βάση · 62 γεωγραφικό σύστημα · 60 Γεωγραφικό Σύστημα Πληροφοριών · 56 γεωμετρίες δύο διαστάσεων · 139 γεωμορφολογία · 34, 43 γνωμοδότηση αιγιαλού · 92 γραμμή αιγιαλού · 62 γραμμή δόμησης • 41 γραφικό περιβάλλον ανάπτυξης εφαρμογών · 134

### *Δ*

δημοπρασία · 46 δημόσιο · 37 διαβαθμισμένη πρόσβαση²*22* διάβρωση · 39

διάγραμμα οντοτήτων - συσχετίσεων · 92 Διαλειτουργικότητα · 76, 130 διάνυσμα · 23 διατηρητέα κτίσματα · 41 διαφάνεια $+76, 130$ Διαχείριση αιτήσεων · 56 Διαχείριση γεωγραφικών δεδομένων · 82 διαχείριση δοσοληψιών · 31 Διαχείριση χρηστών · 56 διαχειρισιμότητα²*2\** διαχειριστές · 59 διαχειριστές των εφαρμογών · 75 δικαιώματα προσπέλασης · *73* 

# *Ε*

εγκαταστάσεις πετρελαιοειδών · 44 εγκατάσταση · 57 Εθνική Υποδομή Γεωχωρικών Πληροφοριών  $\cdot$  65, 130 Εθνικό κτηματολόγιο · 34 Εισαγωγή γεωγραφικών δεδομένων · 81 έκδοση οικοδομικής άδειας · 42 εκπαίδευση · 57 ενθυλάκωση · 135 εννοιολογικό μοντέλο · 88 Εννοιολογικός σχεδιασμός · 80 Εξωτερικοί Χρήστες · 74 επανακαθορισμός · 40 επεξεργασία · 58 Εσωτερικοί Χρήστες · 75

# *Ζ*

ζώνες αιγιαλού · 58

# *Θ*

θάλασσα · 33 θεσμικό πλαίσιο · *77, 131* 

# *Ι*

ιδιοκτησιακά δικαιώματα · 43 ιδιότητες · 83

# *Κ*

Κανονικοποίηση · 87 καταχώρηση · 58 καταχώρηση δεδομένων · 60 *Κλειδί*²,3 κληρονομικότητα · 135 κοινή χρήση · 33 κοινόχρηστα · 37 κολώνα · 89 Κτηματική Υπηρεσία · 37 κτηματικού οργανισμού · 58 κτηματογράφηση · 34 Κτηματολόγιο · 32 κυματικά στοιχεία · 34 κύριο κλειδί · 84

# *Λ*

λειτουργικές ανάγκες · 16, 79 Λειτουργικής Αρχιτεκτονικής · 59 λογικό σχήμα · 80

Λογικός σχεδιασμός · 80 λογισμικό κεντρικής διαχείρισης · 62

### *Μ*

μεθοδολογία υλοποίησης · 68 μελέτη αρχιτεκτονικού σχεδιασμού · 57 μελέτη περιβαλλοντικών επιπτώσεων² 45 μετεωρολογικά στοιχεία · 34 μετρική ταυτοποίηση · 22 μοναδικό σημείο αστοχίας · *76* μοντέλα κανάβου · 24  $M$ ποφόρ  $\cdot$  36

# *Ξ*

ξένα κλειδιά · 88 *Ξένο κλειδί* · 30

# *Ο*

Ολοκληρωμένο Γεωγραφικό Σύστημα Πληροφοριών · 128 ομοιογένεια · 70 οντότητα · 83 ορθοφωτογραφίες · 54 οριογραμμές · 14 οριογραμμή • 37

### *Π*

παράκτια ζώνη · 34 παραλία · 36 Παραλία · 14 παραμετροποίηση  $\cdot$  57 παραχωρήσεις αιγιαλού · 47 πιστοποίηση της ταυτότητας  $\cdot$  67, 130 ποιότητα · 24 πολύγωνα · 23 πολυγωνική γραμμή · 37 πολυμορφισμός · 135 προβολή ερωτημάτων · 31 *Πρωτεύον κλειδί*²-\*

#### *Ρ*

ρυμοτομικό σχέδιο · 41

# *Σ*

σημεία · 23 σκανδαλισμοί · 90 συναρμολογησιμότητα · 135 σύστημα διασύνδεσης · 68 σύστημα εξυπηρετητή · 68 συστήματος βάσης δεδομένων · 79 συσχέτιση · 84 σφάλμα θέσης · 25 σφάλματα · 25 σφάλματα ψηφιοποίησης · 25 σχεδιασμός της βάσης · 88 σχέση 1 προς Ν · 85 σχέση Ν προς Μ · 85 σχεσιακό μοντέλο · 30

# *Τ*

Ταμείο Παρακαταθηκών και Δανείων² 44 τηλεπικοινωνιακή υποδομή · 58 τοπογράφοι μηχανικοί · 60

τοπολογική σχέση · 22 τοπωνύμιο · 63 Τουριστικά Δημόσια Κτήματα · 46 τύποι δεδομένων · 89

# *Υ*

Υδρογραφική Υπηρεσία · 49 *Υπερκλάση* · 29 υπερφόρτωση · 135 υποσκέλιση · 135 Υπουργείο Αιγαίου · 40 Υπουργείο Γεωργίας · 40 Υπουργείο Εμπορικής Ναυτιλίας · 40 Υπουργείο Περιβάλλοντος, Χωροταξίας και Δημόσιων Έργων · 40 υψηλό επίπεδο · 86

# *Φ*

 $ΦEK·91$ φυσικό μοντέλο · 88 Φυσικός σχεδιασμός · 80 φωτογραμμετρικό διάγραμμα · 50

# *Χ*

χαμηλός χρόνος απόκρισης · 16, 79 χαρτογραφικά δεδομένα · 22 χειροκίνητη ψηφιοποίηση · 23 χρήστες · 79 χωρικά δεδομένα · 139 Χωρικά δεδομένα · 89 χωρικά δεδομένα περιβάλλοντος · 62 χωρική βάση δεδομένων · 21

*Ψ* ψηφιακά δεδομένα · 65 ψηφιοποίηση  $\cdot$  57

# **Αναφορές**

Γούναρης Χ. (2011), **"Σχεδιασμός Γεωγραφικού Συστήματος Πληροφοριών αεροδρομίων Πολεμικής Αεροπορίας"**, Μεταπτυχιακή εργασία, Εθνικό Μετσόβιο Πολυτεχνείο, Αθήνα.

Ευρωπαϊκό Κοινοβούλιο και Ευρωπαϊκό Συμβούλιο (2002), "Σύσταση σχετικά με **την εφαρμογή στην Ευρώπη της ολοκληρωμένης διαχείρισης των παράκτιων ζωνών"**, 2002/413/ΕΚ, 30 Μαϊου 2002, Ε.Ε. URL: http://tinyurl.com/66hmqhy

Καπαγερίδης Ι. (2006), **"Εισαγωγή στα Γεωγραφικά Συστήματα Πληροφοριών: Σημειώσεις Θεωρίας."** (σ. 59). Κοζάνη 2006.

Κετσιτζίδου Μαρία & Χρήστου Ευστράτιος (2005), "**Μελέτη της νομοθεσίας περί αιγιαλού και παραλίας κρατών'μελών της Ε.Ε(**&Αθήνα(

ΚουτσόπουλοςF( ",\*\*\*#& **"Γεωγραφία5 Μεθοδολογία και μέθοδοι ανάλυσης χώρου** ", Εκδόσεις Συμμετρία, Αθήνα.

Κουτσόπουλος Κ. (2002), "**Γεωγραφικά συστήματα πληροφοριών και ανάλυση χώρου"**, Εκδόσεις Παπασωτηρίου, Αθήνα.

Στεφανάκης Ε. (2010), "**Βάσεις Γεωγραφικών Δεδομένων & Συστήματα Γεωγραφικών Πληροφοριών".** (σ. 420). Εκδόσεις Παπασωτηρίου, 2η Έκδοση, Αθήνα 2010.

Σελλής Τ., Θεοδωρίδης Γ.,Στεφανάκης Ε. (2006), "**Η φύση των χωρικών δεδομένων-μοντέλα και λειτουργίες& χωρικές βάσεις δεδομένων5 Διδακτικές σημειώσεις", Δ.Π.Μ.Σ. Γεωπληροφορική, Ε.Μ.Π.** 

[ΥΠΕΧΩΔΕ](http://www.google.gr/url?sa=t&rct=j&q=%CE%B4%CE%B9%CE%B1%CE%BA%CE%AE%CF%81%CF%85%CE%BE%CE%B7%20%CE%B4%CE%B9%CE%B1%CE%B3%CF%89%CE%BD%CE%B9%CF%83%CE%BC%CE%BF%CF%8D%20%CE%B3%CE%B9%CE%B1%20%CF%84%CE%BF%20%CE%AD%CF%81%CE%B3%CE%BF%3A%20%CE%B5%CE%BA%CF%83%CF%85%CE%B3%CF%87%CF%81%CE%BF%CE%BD%CE%B9%CF%83%CE%BC%CF%8C%CF%82%20%26%20%CE%B5%CF%80%CE%AD%CE%BA%CF%84%CE%B1%CF%83%CE%B7%20%CE%B5%CE%B8%CE%BD%CE%B9%CE%BA%CE%BF%CF%8D%20%CE%B4%CE%B9%CE%BA%CF%84%CF%8D%CE%BF%CF%85%20%CF%80%CE%BB%CE%B7%CF%81%CE%BF%CF%86%CE%BF%CF%81%25C) Γενική Διεύθυνση Περιβάλλοντος, (2007), **Διακήρυξη 8/2007 Διαγωνισμού για το Έργο5Εκσυγχρονισμός Επέκταση Εθνικού Δικτύου Πληροφοριών Περιβάλλοντος", Αθήνα.** 

Φύλλο Εφημερίδος Κυβερνήσεως - (ΦΕΚ), Αριθμός 154, Τεύχος Α΄, 1940, **"Περί αιγιαλού και παραλίας.",** (Ν.2344/1940).

Φύλλο Εφημερίδος Κυβερνήσεως - (ΦΕΚ), Αριθμός 285, Τεύχος Α', 2001, "**Αιγιαλός παραλία και άλλες διατάξεις.",** (Ν.2971/2001).

Φύλλο Εφημερίδος Κυβερνήσεως - (ΦΕΚ), Αριθμός 91, Τεύχος Α', 2002, **"Εναρμόνιση του Ν(+10\*)+431 με τις Οδηγίες42)++ Ε.Ε( και41)1+ Ε.Ε(& διαδικασία οριοθέτησης και ρυθμίσεις θεμάτων για τα υδατορέματα και άλλες διατάξεις.",** (Ν.3010/2002).

Φύλλο Εφημερίδος Κυβερνήσεως - (ΦΕΚ), Αριθμός 67, Τεύχος Α', 2003, **"Τροποποίηση και συμπλήρωση των νόμων,-\*3)+440 και,11.)+443 για την Κτηματογράφηση και το Εθνικό Κτηματολόγιο και άλλες διατάξεις(**&  $(N.3127/2003)$ .

Φύλλο Εφημερίδος Κυβερνήσεως - (ΦΕΚ), Αριθμός 595, Τεύχος Β', 2005, "**Στοιχεία καθορισμού αιγιαλού και παραλίας.",** (Αριθ. 1089532 π.ε./8205 π.ε./Β0010).

Φύλλο Εφημερίδος Κυβερνήσεως - (ΦΕΚ), Αριθμός 80, Τεύχος Α', 2007, **"Εισοδηματική πολιτική έτους,\*\*2& φορολογικές και άλλες διατάξεις(**&  $(N.3554/2007)$ .

Φύλλο Εφημερίδος Κυβερνήσεως - (ΦΕΚ), Αριθμός 137, Τεύχος Α', 2011, "**Δημόσιες συμβάσεις έργων& υπηρεσιών και προμηθειών στους τομείς της άμυνας και της ασφάλειαςΕναρμόνιση με την οδηγία,\*\*4)3+)ΕΚΡύθμιση θεμάτων του Υπουργείου Εθνικής Άμυνας.", (N.3978/2011).** 

Χατζηχρήστος Θ. (1999), "Προσδιορισμός οικοπεριφερειών με την χρήση **γεωγραφικών συστημάτων πληροφοριών και υπολογιστικής νοημοσύνης**& Διδακτορική διατριβή, Εθνικό Μετσόβιο Πολυτεχνείο, Αθήνα.

Burrough Peter A. and Rachael A. McDonnell, "Principles of Geographical **Information Systems", Oxford University Press, Oxford.** URL: http://tinyurl.com/69uu46a

Date C.J. (2004), "An Introduction to Database Systems", 8th Edition, Addison Wesley-Pearson Education Inc.

Elmasri R. & Navathe S.B. (2003), "Fundamentals of Database Systems, 4th **edition"**, Addison-Wesley Longman Publishing Co., Inc. Boston, MA, USA

Goodchild Michael F. (1992), "Geographical information science", International Journal of Geographical Information Systems.

iAnywhere Solutions, Inc. - SOL Anywhere 12.0.0, 2010, **SOL Anywhere 12 overview**, προβλήθηκε στις 23 Σεπτεμβρίου 2011 URL: http://tinyurl.com/4x67ugw

iAnywhere Solutions, Inc. - SQL Anywhere 12.0.0, 2010, **Supported platforms**, προβλήθηκε στις 23 Σεπτεμβρίου 2011 URL: http://tinyurl.com/3fsrhql

iAnywhere Solutions, Inc. - SQL Anywhere 12.0.0, 2010, Relational database **concepts**, προβλήθηκε στις 23 Σεπτεμβρίου, 2011 URL: http://tinyurl.com/3rf82w8

iAnywhere Solutions, Inc. - SQL Anywhere 12.0.0, 2010, Database scenarios, προβλήθηκε στις 23 Σεπτεμβρίου 2011 URL: http://tinyurl.com/6ymdpn5

iAnywhere Solutions, Inc. - SOL Anywhere 12.0.0, 2010, Programming interfaces, προβλήθηκε στις 23 Σεπτεμβρίου 2011 URL: http://tinyurl.com/3jzazm5

iAnywhere Solutions, Inc. - SQL Anywhere 12.0.0, 2010, **Database Administration** προβλήθηκε στις 23 Σεπτεμβρίου 2011 URL: http://tinyurl.com/3rxxesn

iAnywhere Solutions, Inc. - SQL Anywhere 12.0.0, 2010, **Configuring your database**, προβλήθηκε στις 23 Σεπτεμβρίου, 2011 URL: http://tinyurl.com/3ubae3o

iAnywhere Solutions, Inc. - SQL Anywhere 12.0.0, 2010, Spatial reference **systems (SRS) and Spatial reference identifiers (SRID), προβλήθηκε στις 23** Σεπτεμβρίου, 2011 URL: http://tinyurl.com/3ap4ljd

Kavouras M & Kokla M.(2008), "Theories of Geographic Concepts: Ontological Approaches to Semantic Integration", CRC Press, (2008)

Peuquet, D. (1984), "A conceptual framework and comparison of spatial data **models"**, Cartographica 21(4): 66-113

R. Ramakrishnan & J. Gehrke (2002), "Database management systems", 2nd edition, McGraw-Hill, Inc.

Rolf A. de By, Knippers R., Sun Y., Ellis M., Kraak M.-J., Weir M., Georgiadou Y., Radwan M., Westen C., Kainz W., Sides E. (2001), "Principles of Geographic **Information Systems: An introductory textbook".** (σ. 490). ITC, Enschede, Netherlands.

Shekhar S., Chawla S. (2003). "Spatial Databases: A Tour." (σ. 262). Εκδόσεις Pearson Eduction Inc., Upper Saddle River, NJ, USA.

Sybase Inc., 2011, What PowerBuilder is, προβλήθηκε στις 15 Σεπτεμβρίου

URL: http://tinyurl.com/449mzjj

Sybase Inc., 2011, The PowerBuilder environment, προβλήθηκε στις 15 Σεπτεμβρίου

URL: http://tinyurl.com/66qr8tp

Sybase Inc., 2011, **PowerBuilder objects**, προβλήθηκε στις 15 Σεπτεμβρίου URL: http://tinyurl.com/6fpuwqp

Sybase Inc., 2011, **About DataWindow objects, controls, and components**, προβλήθηκε στις 15 Σεπτεμβρίου URL: http://tinyurl.com/6qs2r97

Sybase Inc., 2011, PowerBuilder DataWindow control, προβλήθηκε στις 15 Σεπτεμβρίου URL: http://tinyurl.com/6jqftuc

Sybase Inc., 2011, **Using DataWindow Objects**, προβλήθηκε στις 15 Σεπτεμβρίου URL: http://tinyurl.com/3dwuobe

Sybase Inc., 2011, **Connecting to Your Database - Using the ODBC Interface**, προβλήθηκε στις 15 Σεπτεμβρίου URL: http://tinyurl.com/3drvk4t

Sybase Inc., 2011, Deploying Applications and Components to .NET, προβλήθηκε στις+0Σεπτεμβρίου URL: http://tinyurl.com/6zvo23b

Sybase Inc., 2011, **PowerScript Reference**, προβλήθηκε στις 15 Σεπτεμβρίου URL: http://tinyurl.com/5t792vc

Sybase Inc., 2011, **DataWindow Reference**, προβλήθηκε στις 15 Σεπτεμβρίου URL: http://tinyurl.com/3bnjlwz